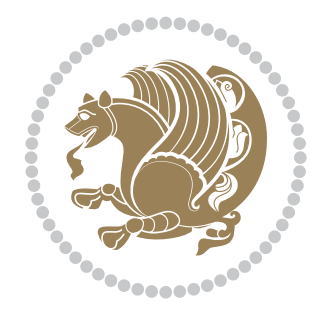

# The XePersian *Package*

Source documentation for version 23.3

*to my Master, Ferdowsi The Great*

If you want to report any bugs or typos and corrections in the documentation, or ask for any new features, or suggest any improvements, or ask any questions about the package, then please use the issue tracker:

https://github.com/tex-persian/xepersian/issues

In doing so, please always explain your issue well enough, and always include a minimal working example showing the issue.

You may als[o have conversations, ask questions and post answers without op](https://github.com/tex-persian/xepersian/issues)ening issues using the Discussions space:

https://github.com/tex-persian/xepersian/discussions

The announcements for the new releases of the package will also appear in the Discussions space under the Announcements category.

Copyright (c) 2008–2022 Vafa Khalighi Copyright (c) 2018–2020 bidi-tex GitHub Organization

Permission is granted to distribute and/or modify *both the documentation and the code* under the conditions of the ETEX Project Public License, either version 1.3c of this license or (at your option) any later version.

## The XePersian *Package* Persian for ETEX 2<sub>ε</sub>, using XeTEX engine

Source documentation for version 23.3

Vafa Khalighi\* tex-persian@vafa.ac

February 4, 2022

## **Contents**

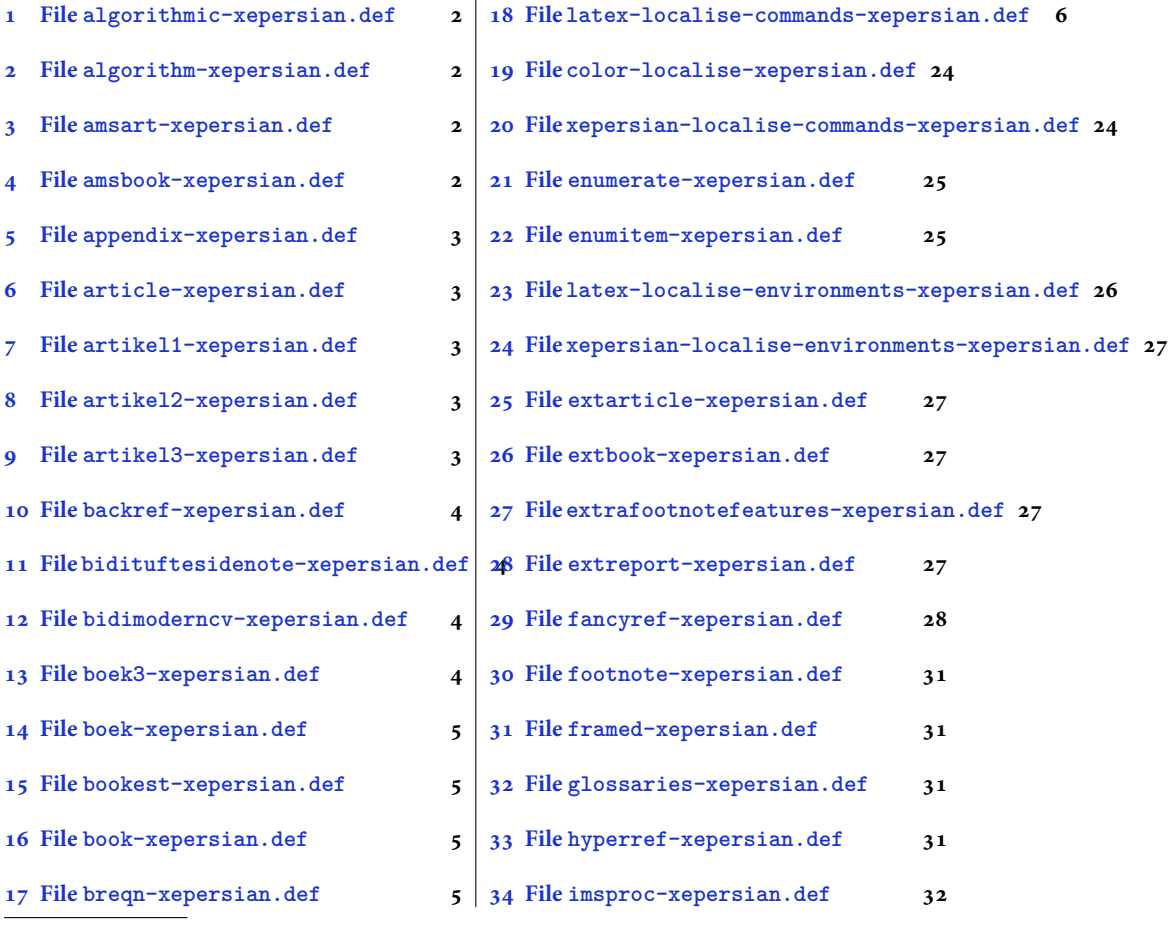

\*Thanks to the bidi-tex GitHub organization consisted of David Carlisle and other members of the LTEX team [to maintain the package in the perio](#page-5-2)d 2018–2020.

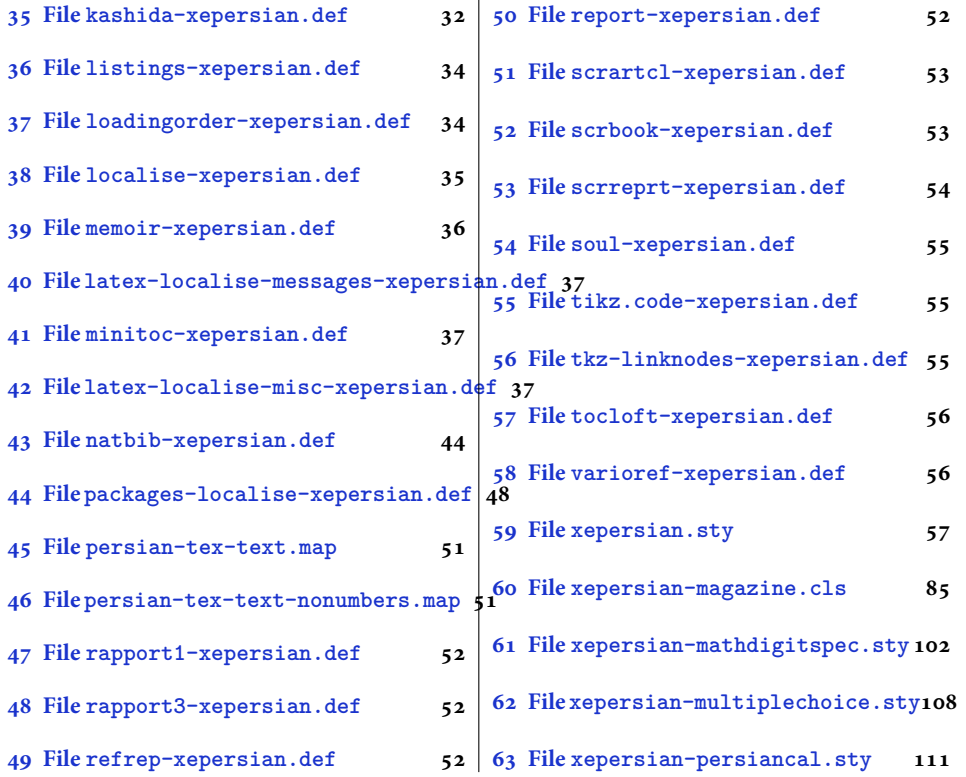

#### **1 File [algorithmic-](#page-52-1)xeper[sian.def](#page-108-0)**

```
1 \ProvidesFile{algorithmic-xepersian.def}[2010/07/25 v0.2 adaptations for algorithmic package]
2 \def\algorithmicrequire{\if@RTL\textbf{:}\else\textbf{Require:}\fi}
3 \def\algorithmicensure{\\if@RTL\textbf{}: }\el\textbf{Ensure: }\fi
```
#### **2 File algorithm-xepersian.def**

```
4 \ProvidesFile{algorithm-xepersian.def}[2010/07/25 v0.2 adaptations for algorithm package]
5 \def\ALG@name{\if@RTL else\ Algorithm\fi}
6 \def\ALGS@name{ }
7 \def\listalgorithmname{\if@RTL  \ALGS@name\else List of \ALG@name s\fi}
```
## **3 File amsart-xepersian.def**

```
8 \ProvidesFile{amsart-xepersian.def}[2017/02/04 v0.4 adaptations for amsart class]
9 \renewcommand \thepart {\@tartibi\c@part}
10 \def\appendix{\par\c@section\z@ \c@subsection\z@
11 \let\sectionname\appendixname
12 \def\thesection{\@harfi\c@section}}
13
```
## **4 File amsbook-xepersian.def**

<span id="page-2-3"></span>14 \ProvidesFile{amsbook-xepersian.def}[2017/02/04 v0.5 adaptations for amsbook class] 15 \def\frontmatter{\cleardoublepage\pagenumbering{harfi}}

File amsbook-xepersian.def  $2$ 

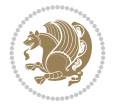

```
16 \renewcommand \thepart {\@tartibi\c@part}
17\def\appendix{\par
18 \c@chapter\z@ \c@section\z@
19 \let\chaptername\appendixname
20 \def\thechapter{\@harfi\c@chapter}}
21
22
```
## <span id="page-3-0"></span>**5 File appendix-xepersian.def**

```
23 \ProvidesFile{appendix-xepersian.def}[2015/02/01 v0.1 adaptations for appendix package]
24 \renewcommand{\@resets@pp}{\par
```
- \@ppsavesec
- \stepcounter{@pps}
- \setcounter{section}{0}%
- \if@chapter@pp
- \setcounter{chapter}{0}%
- \renewcommand\@chapapp{\appendixname}%
- \renewcommand\thechapter{\@harfi\c@chapter}%
- \else
- 33 \setcounter{subsection}{0}%
- \renewcommand\thesection{\@harfi\c@section}%
- \fi
- \restoreapp
- }

## <span id="page-3-1"></span>**6 File article-xepersian.def**

 \ProvidesFile{article-xepersian.def}[2010/07/25 v0.2 adaptations for standard article class] \renewcommand \thepart {\@tartibi\c@part}

- \renewcommand\appendix{\par
- \setcounter{section}{0}%
- \setcounter{subsection}{0}%
- \gdef\thesection{\@harfi\c@section}}

## <span id="page-3-2"></span>**7 File artikel1-xepersian.def**

```
44 \ProvidesFile{artikel1-xepersian.def}[2010/07/25 v0.1 adaptations for artikel1 class]
45 \renewcommand*\thepart{\@tartibi\c@part}
```
- \renewcommand\*\appendix{\par
- \setcounter{section}{0}%
- \setcounter{subsection}{0}%
- \gdef\thesection{\@harfi\c@section}}

## <span id="page-3-3"></span>**8 File artikel2-xepersian.def**

```
50 \ProvidesFile{artikel2-xepersian.def}[2010/07/25 v0.1 adaptations for artikel2 class]
51 \renewcommand*\thepart{\@tartibi\c@part}
```
- 52 \renewcommand\*\appendix{\par
- \setcounter{section}{0}%
- \setcounter{subsection}{0}%
- \gdef\thesection{\@harfi\c@section}}

## <span id="page-3-4"></span>**9 File artikel3-xepersian.def**

File artikel3-xepersian.def

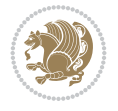

```
56 \ProvidesFile{artikel3-xepersian.def}[2010/07/25 v0.1 adaptations for artikel3 class]
57 \renewcommand*\thepart{\@tartibi\c@part}
```

```
58 \renewcommand*\appendix{\par
```
- \setcounter{section}{0}%
- \setcounter{subsection}{0}%
- \gdef\thesection{\@harfi\c@section}}

## <span id="page-4-0"></span>**10 File backref-xepersian.def**

```
62 \ProvidesFile{backref-xepersian.def}[2010/07/25 v0.1 adaptations for backref package]
63 \def\backrefpagesname{\if@RTL else\ pages\fi}
64 \def\BR@Latincitex[#1]#2{%
65 \BRorg@Latincitex[{#1}]{#2}%
66 \ifBR@verbose
67 \PackageInfo{backref}{back Latin cite \string`#2\string'}%
68 \fi
69 \Hy@backout{#2}%
70 }
71 \AtBeginDocument{%
72 \@ifundefined{NAT@parse}{%
73 \global\let\BRorg@Latincitex\@Latincitex
74 \global\let\@Latincitex\BR@Latincitex
75 }{%
76 \@ifpackageloaded{hyperref}{}{%
77 \def\hyper@natlinkstart#1{\Hy@backout{#1}}%
78 }%
79 \PackageInfo{backref}{** backref set up for natbib **}%
80 }%
81 }%
```
## <span id="page-4-1"></span>**11 File bidituftesidenote-xepersian.def**

```
82 \ProvidesFile{bidituftesidenote-xepersian.def}[2017/02/04 v0.3 xepersian changes to biditufte
83
84 \setLTRcitationfont{\resetlatinfont\footnotesize}
85
86 \renewcommand*{\@bidituftesidenote@LTRmarginfont}{\resetlatinfont\footnotesize}
87
88 \renewcommand*{\@bidituftesidenote@RTLmarginfont}{\setpersianfont\footnotesize}
89
90
```
## <span id="page-4-2"></span>**12 File bidimoderncv-xepersian.def**

```
91 \ProvidesFile{bidimoderncv-xepersian.def}[2010/07/25 v0.1 adaptations for bidimoderncv class]
92 \def\ref{liftame} \if@RTL else \fdb]
```
## <span id="page-4-3"></span>**13 File boek3-xepersian.def**

```
93 \ProvidesFile{boek3-xepersian.def}[2010/07/25 v0.1 adaptations for boek3 class]
94 \renewcommand*\thepart{\@tartibi\c@part}
95 \renewcommand*\frontmatter{%
96 \cleardoublepage
97 \@mainmatterfalse
```
File boek3-xepersian.def 4

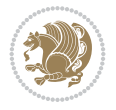

98 \pagenumbering{harfi}}

```
99 \renewcommand*\appendix{\par
```
- 100 \setcounter{chapter}{0}%
- 101 \setcounter{section}{0}%
- 102 \gdef\@chapapp{\appendixname}%
- 103 \gdef\thechapter{\@harfi\c@chapter}}

#### <span id="page-5-0"></span>**14 File boek-xepersian.def**

```
104 \ProvidesFile{boek-xepersian.def}[2010/07/25 v0.1 adaptations for boek class]
```

```
105 \renewcommand*\thepart{\@tartibi\c@part}
106 \renewcommand*\frontmatter{%
```

```
107 \cleardoublepage
```
- 108 \@mainmatterfalse
- 109 \pagenumbering{harfi}}
- 110 \renewcommand\*\appendix{\par
- 111 \setcounter{chapter}{0}%

```
112 \setcounter{section}{0}%
```
- 113 \gdef\@chapapp{\appendixname}%
- 114 \gdef\thechapter{\@harfi\c@chapter}}

#### <span id="page-5-1"></span>**15 File bookest-xepersian.def**

```
115 \ProvidesFile{bookest-xepersian.def}[2010/07/25 v0.1 adaptations for bookest class]
116 \renewcommand \thepart {\@tartibi\c@part}
```

```
117 \renewcommand\appendix{\par
```

```
118 \setcounter{chapter}{0}%
```

```
119 \setcounter{section}{0}%
```

```
120 \gdef\@chapapp{\appendixname}%
```

```
121 \gdef\thechapter{\@harfi\c@chapter}
```

```
122 }%end appendix
```
## <span id="page-5-2"></span>**16 File book-xepersian.def**

```
123 \ProvidesFile{book-xepersian.def}[2010/07/25 v0.2 adaptations for standard book class]
124 \renewcommand\frontmatter{%
```

```
125 \cleardoublepage
```
126 \@mainmatterfalse

```
127 \pagenumbering{harfi}}
```

```
128 \renewcommand \thepart {\@tartibi\c@part}
```

```
129 \renewcommand \appendix{\par
```

```
130 \setcounter{chapter}{0}%
```

```
131 \setcounter{section}{0}%
```

```
132 \gdef\@chapapp{\appendixname}%
```

```
133 \gdef\thechapter{\@harfi\c@chapter}
```

```
_{134} }%end appendix
```
## **17 File breqn-xepersian.def**

```
135 \ProvidesFile{breqn-xepersian.def}[2010/07/25 v0.1 adaptations for breqn package]
136 \def\@dmath[#1]{\if@RTL\@RTLfalse\addfontfeatures{Mapping=farsidigits}\fi%
137 \everydisplay\expandafter{\the\everydisplay \display@setup}%
```

```
138 \if@noskipsec \leavevmode \fi
```

```
139 \if@inlabel \leavevmode \global\@inlabelfalse \fi
```
File breqn-xepersian.def 5

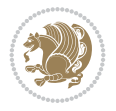

```
148 \def\@dgroup[#1]{\if@RTL\@RTLfalse\addfontfeatures{Mapping=farsidigits}\fi%
149 \let\eq@group\@True \global\let\eq@GRP@first@dmath\@True
150 \global\GRP@queue\@emptytoks \global\setbox\GRP@box\box\voidb@x
151 \global\let\GRP@label\@empty
152 \global\grp@wdL\z@\global\grp@wdR\z@\global\grp@wdT\z@
153 \global\grp@linewidth\z@\global\grp@wdNum\z@
154 \global\let\grp@eqs@numbered\@False
155 \global\let\grp@aligned\@True
156 \global\let\grp@shiftnumber\@False
157 \eq@prelim
158 \setkeys{breqn}{#1}%
159 \if\grp@hasNumber \grp@setnumber \fi
160<sup>1</sup>161 \def\@dseries[#1]{\if@RTL\@RTLfalse\addfontfeatures{Mapping=farsidigits}\fi%
162 \let\display@setup\dseries@display@setup
163 % Question: should this be the default for dseries???
164 \global\eq@wdCond\z@
165 \qquad \text{Idmath>[layout={M}, #1]%
166 \mathsurround\z@\@@math \penalty\@Mi
167 \let\endmath\ends@math
168 \def\premath{%
169 \ifdim\lastskip<.3em \unskip
170 \else\ifnum\lastpenalty<\@M \dquad\fi\fi
171 }%
172 \def\postmath{\unpenalty\eq@addpunct \penalty\intermath@penalty \dquad \@ignoretrue}%
173 \ignorespaces
```

```
174 }
```
140 \if\eq@group\else\eq@prelim\fi

141 \setkeys{breqn}{#1}%

142 \the\eqstyle 143 \eq@setnumber 144 \begingroup 145 \eq@setup@a 146 \eq@startup

147 }

## <span id="page-6-0"></span>**18 File latex-localise-commands-xepersian.def**

```
175 \ProvidesFile{latex-localise-commands-xepersian.def}[2014/02/05 v0.3 Persian localisation of
176 \eqcommand{ }{@arstrut}
177 \eqcommand{ }{above}
178 \eqcommand{    }{abovedisplayshortskip}
179 \eqcommand{ }{abovedisplayskip}
180 \eqcommand{ } {abstractname}
181 \eqcommand{ }{accent}
182 \eqcommand{ }{active}
183 \eqcommand{ }{addcontentsline}
184 \eqcommand{ }{addpenalty}
185 \eqcommand{ }{address}
186 \eqcommand{ }{addtocontents}
187 \eqcommand{ }{addtocounter}
188 \eqcommand{ }{addtolength}
189 \eqcommand{ }{addvspace}
190 \eqcommand{ }{adjdemerits}
```
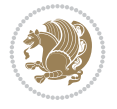

191 \eqcommand{ }{advance} 192 \eqcommand{ }{afterassignment} \eqcommand{}{aftergroup} 194 \eqcommand{ }{aleph} \eqcommand{ }{aliasfontfeature} 196 \eqcommand{ }{aliasfontfeatureoption} 197\eqcommand{ }{allowbreak} \eqcommand{@}{alloc@} \eqcommand{ }{allocationnumber} \eqcommand{ }{allowdisplaybreaks} \eqcommand{ }{Alph} \eqcommand{ }{alph} \eqcommand{ }{alsoname} \eqcommand{}{and} \eqcommand{}{angle} \eqcommand{ }{appendixname} \eqcommand{}{approx} \eqcommand{}{arabic} \eqcommand{}{arg} \eqcommand{ }{arrayrulecolor} \eqcommand{ }{arraycolsep} \eqcommand{ }{arrayrulewidth}  $213 \neq$ command{ }{arraystretch}<br> $214 \neq$ command{ }{AtBeginDocume }{AtBeginDocument} \eqcommand{ }{AtEndDocument} \eqcommand{ }{AtEndOfClass} \eqcommand{ }{AtEndOfPackage} \eqcommand{}{author} \eqcommand{ }{backmatter} \eqcommand{ }{backslash} \eqcommand{}{badness} \eqcommand{}{bar} \eqcommand{ }{baselineskip} \eqcommand{ }{baselinestretch} \eqcommand{ }{batchmode} \eqcommand{}{begin} \eqcommand{ }{beginL} \eqcommand{ }{beginR} \eqcommand{ }{begingroup} 230 \eqcommand{ }{belowdisplayshortskip}  $231 \text{ (eqcommand{\t{23}1}) }$ <br>  $232 \text{ (eqcommand{\t{23}1}) }$  \eqcommand{}{bf} \eqcommand{ }{bfdefault} \eqcommand{ }{bfseries} \eqcommand{}{bgroup} \eqcommand{}{bibitem} \eqcommand{ }{bibliography} \eqcommand{ }{bibliographystyle} \eqcommand{ }{bibname} \eqcommand{ }{bigskip} \eqcommand{ }{bigskipamount} \eqcommand{ }{botfigrule} \eqcommand{ }{botmark} \eqcommand{}{bottompageskip}

 \eqcommand{ }{bottomfraction} \eqcommand{}{box} \eqcommand{ }{boxmaxdepth} \eqcommand{}{break} \eqcommand{}{bullet} \eqcommand{@}{@cclv} \eqcommand{@}{@cclvi} \eqcommand{}{caption} \eqcommand{}{catcode} \eqcommand{}{cc} \eqcommand{ }{ccname} \eqcommand{ }{cdot} \eqcommand{ }{cdots} \eqcommand{ }{centering} \eqcommand{ }{centerline} \eqcommand{@}{ch@ck} \eqcommand{}{chapter} \eqcommand{ }{chaptername} \eqcommand{}{char} \eqcommand{ }{chardef} \eqcommand{ }{CheckCommand} \eqcommand{}{cite} \eqcommand{ }{ClassError} \eqcommand{ }{ClassInfo} \eqcommand{}{ClassWarning} \eqcommand{ }{ClassWarningNoLine} 271 \eqcommand{ }{cleaders} \eqcommand{ }{cleardoublepage} \eqcommand{ }{clearpage} \eqcommand{ }{cline} \eqcommand{}{closein} \eqcommand{}{closeout} 277 \eqcommand{ }{closing} \eqcommand{ }{clubpenalty} \eqcommand{}{clubsuit} 280 \eqcommand{ }{colbotmark} 281 \eqcommand{ }{colfirstmark} \eqcommand{}{color} \eqcommand{}{colorbox} 284 \eqcommand{ }{coltopmark} \eqcommand{ }{columncolor} \eqcommand{ }{columnsep} \eqcommand{ }{columnwidth} \eqcommand{ }{columnseprule} \eqcommand{}{contentsline} \eqcommand{ }{contentsname} \eqcommand{}{copy} \eqcommand{ }{copyright} \eqcommand{}{count} \eqcommand{@}{count@} \eqcommand{ }{countdef} \eqcommand{}{cr} \eqcommand{ }{crcr} \eqcommand{ }{csname}

```
299 \eqcommand{ }{CurrentOption}
300 \eqcommand{}{dashbox}
301 \eqcommand{ }{dashv}
302 \eqcommand{@}{@date}
303 \eqcommand{}{date}
304 \eqcommand{}{day}
305 \eqcommand{  }{dblbotfigrule}
306 \eqcommand{  }{dblbottomfraction}
307 \eqcommand{  }{dblfigrule}
308 \eqcommand{  }{dblfloatpagefraction}
309 \eqcommand{  }{dblfloatsep}
\begin{tabular}{ll} $\begin{array}{lcl} 310 \text{eqcommand} & & $\end{array}$ \end{tabular} \end{tabular} \end{tabular} \begin{tabular}{ll} \textbf{311} \text{eqcommand} & & $\end{tabular}$ \end{tabular}}{dbltextfloatsep}
312 \eqcommand{  }{dbltopfraction}
313 \eqcommand{  }{DeclareFixedFont}
314 \eqcommand{ }{DeclareGraphicsExtensions}
315 \eqcommand{ }{DeclareGraphicsRule}
316 \eqcommand{    }{Declare01dFontCommand}
317 \eqcommand{ }{DeclareOption}
318 \eqcommand{  }{DeclareRobustCommand}
319 \eqcommand{  }{DeclareSymbolFont}
320 \eqcommand{}{deadcycles}
321 \eqcommand{}{def}
322 \eqcommand{@}{define@key}
323 \eqcommand{ }{definecolor}
324 \eqcommand{}{deg}
325 \eqcommand{ }{delcode}
326 \eqcommand{}{delimiter}
327 \eqcommand{ }{delimiterfactor}
328 \eqcommand{}{depth}
329 \eqcommand{}{diamondsuit}
330 \eqcommand{}{dim}
331 \eqcommand{}{dimen}
332 \eqcommand{@}{dimen@}
333 \eqcommand{@}{dimen@i}
334 \eqcommand{@}{dimen@ii}
335 \eqcommand{ }{dimendef}
336 \eqcommand{ }{discretionary}
337 \eqcommand{ }{displaybreak}
338 \eqcommand{ }{displayindent}
339 \eqcommand{ }{displaystyle}
340 \eqcommand{ }{displaywidth}
341 \eqcommand{}{divide}
342 \eqcommand{ }{documentclass}
343 \eqcommand{}{do}
344 \eqcommand{ }{dospecials}
345 \eqcommand{}{dot}
346 \eqcommand{ }{doteq}
347 \eqcommand{ }{dotfill}
348 \eqcommand{}{dots}
349 \eqcommand{}{doublebox}
350 \eqcommand{   }{doublerulesepcolor}
351 \eqcommand{  }{doublerulesep}
352 \eqcommand{ }{downarrow}
```
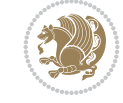

```
353 \eqcommand{}{dp}
354 \eqcommand{}{dump}
355 \eqcommand{}{edef}
356 \eqcommand{}{egroup}
357 \eqcommand{ }{eject}
358 \eqcommand{}{else}
359 \eqcommand{}{em}
360 \eqcommand{ }{emergencystretch}
361 \eqcommand{}{emph}
362 \eqcommand{@}{@empty}
363 \eqcommand{}{empty}
364 \eqcommand{ }{emptyset}
365 \text{ \eq{}qcommand{\}q} }{end}
366 \eqcommand{ }{endL}
367 \eqcommand{ }{endR}
368 \eqcommand{  }{endcsname}
369 \eqcommand{  }{endfirsthead}
370 \eqcommand{ }{endfoot}
371 \eqcommand{ }{endgraf}
372 \eqcommand{ }{endgroup}
373 \eqcommand{ }{endhead}
374 \eqcommand{ }{endinput}
375 \begin{cases} 375 \leq 376 \leq 376 \leq 376 \end{cases}}{enlargethispage}
377 \eqcommand{ }{endline}
378 \eqcommand{  }{endlinechar}
379 \eqcommand{ }{enspace}
380 \eqcommand{ }{enskip}
381\eqcommand{ }{eqcommand}<br>382\eqcommand{ }{eqenvironme
                   }{eqenvironment}
383 \eqcommand{ }{eqref}
384 \eqcommand{ }{errhelp}
385 \eqcommand{ }{errmessage}
386 \eqcommand{ }{errorcontextlines}
387 \eqcommand{  }{errorstopmode}
388 \eqcommand{ }{escapechar}
389 \eqcommand{}{euro}
390 \eqcommand{ }{evensidemargin}
391 \eqcommand{}{everycr}
392 \eqcommand{}{everydisplay}
393 \eqcommand{}{everyhbox}
394 \eqcommand{ }{everyjob}<br>395 \eqcommand{ }{everymath}
395 \eqcommand{
396 \eqcommand{ }{everypar}<br>397 \eqcommand{ }{everyvbox}
397 \eqcommand{
398 \eqcommand{  }{ExecuteOptions}
399 \eqcommand{ } {exhyphenpenalty}
400 \eqcommand{ }{expandafter}
401 \eqcommand{   }{extracolsep}
402 \eqcommand{@ }{@firstofone}
403 \eqcommand{@ }{@firstoftwo}
404 \eqcommand{@}{f@ur}
405 \eqcommand{}{fam}
406 \eqcommand{ }{fancypage}
```
 \eqcommand{}{fbox} \eqcommand{ }{fboxrule} \eqcommand{ }{fboxsep} \eqcommand{}{fcolorbox} \eqcommand{}{fi} \eqcommand{ }{figurename} \eqcommand{}{filbreak} \eqcommand{}{fill} \eqcommand{ }{firstmark} \eqcommand{}{flat} \eqcommand{ }{floatsep} \eqcommand{ }{flushbottom} \eqcommand{}{fmtname} \eqcommand{ }{fmtversion} \eqcommand{}{fnsymbol} \eqcommand{}{font} \eqcommand{}{fontdimen} \eqcommand{ }{fontencoding} \eqcommand{ }{fontfamily} \eqcommand{ }{fontname} \eqcommand{ }{fontseries} \eqcommand{ }{fontshape} \eqcommand{ }{fontsize} 432 \eqcommand{ }{footheight} \eqcommand{ }{footins} \eqcommand{}{footnote} \eqcommand{ }{footnoterule} \eqcommand{ }{footnotetext} 440 \eqcommand{ }{footskip} \eqcommand{}{frame} \eqcommand{}{framebox} \eqcommand{ }{frontmatter} \eqcommand{}{futurelet} \eqcommand{@}{@gobble} \eqcommand{@ }{@gobbletwo} \eqcommand{@ }{@gtempa} \eqcommand{@ }{@gtempb} \eqcommand{}{gdef} \eqcommand{ }{GenericInfo} \eqcommand{ }{GenericError} \eqcommand{}{global} \eqcommand{ }{globaldefs} \eqcommand{ }{glossary} 458\eqcommand{ }{glossaryentry}<br>459\eqcommand{ }{goodbreak} 459 \eqcommand{

 \eqcommand{ }{floatpagefraction} \eqcommand{ }{floatingpenalty} \eqcommand{ }{footnotemark} 437 \eqcommand{  $\{$  }{footnotesep} 438 \eqcommand{ }{footnotesize} \eqcommand{ }{frenchspacing} \eqcommand{@ }{@gobblefour} \eqcommand{ }{GenericWarning}

\eqcommand{}{graphpaper}

 \eqcommand{ }{guillemotleft} \eqcommand{ }{guillemotright} \eqcommand{ }{guilsinglleft} \eqcommand{ }{guilsinglright} \eqcommand{ }{halign} \eqcommand{}{hang} \eqcommand{}{hangafter} \eqcommand{ }{hangindent} \eqcommand{ }{hbadness} \eqcommand{}{hbox} \eqcommand{ }{headheight} \eqcommand{ }{headsep} \eqcommand{ }{headtoname} \eqcommand{}{heartsuit} \eqcommand{}{height} \eqcommand{}{hfil} \eqcommand{}{hfill} \eqcommand{ }{hfilneg} \eqcommand{}{hfuzz} \eqcommand{ }{hideskip} \eqcommand{ }{hidewidth} \bidi@csletcs{ }{hline}% this is an exception \eqcommand{ }{hoffset} \eqcommand{ }{holdinginserts} \eqcommand{ }{hrboxsep} \eqcommand{ }{hrule} \eqcommand{ }{hrulefill} \eqcommand{ }{hsize} \eqcommand{ }{hskip} \eqcommand{ }{hspace} \eqcommand{}{hss} \eqcommand{}{ht} \eqcommand{}{huge} \eqcommand{ }{Huge} \eqcommand{}{hyperlink} \eqcommand{ }{hypersetup} \eqcommand{ }{hypertarget} \eqcommand{ }{hyphenation} \eqcommand{ }{hyphenchar} \eqcommand{ }{hyphenpenalty} \eqcommand{@ }{@ifclassloaded} \eqcommand{@}{@ifdefinable} \eqcommand{@ }{@ifnextchar} \eqcommand{@ }{@ifpackageloaded} \eqcommand{@}{@ifstar} \eqcommand{@ }{@ifundefined} \eqcommand{}{if} \eqcommand{ @}{if@tempswa} \eqcommand{}{ifcase} \eqcommand{}{ifcat} \eqcommand{ }{ifdefined} \eqcommand{}{ifdim} \eqcommand{ }{ifeof} \eqcommand{}{iff}

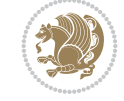

```
515 \eqcommand{}{iffalse}
516 \eqcommand{ }{IfFileExists}
517 \eqcommand{ } {ifhbox}
518 \eqcommand{ }{ifhmode}
519 \eqcommand{}{ifinner}
520 \eqcommand{ }{ifmmode}
521 \eqcommand{}{ifnum}
522 \eqcommand{}{ifodd}
523 \eqcommand{ }{ifthenelse}
524 \eqcommand{}{iftrue}
525 \eqcommand{}{ifvbox}
526 \eqcommand{ }{ifvmode}
527 \eqcommand{}{ifvoid}
528 \eqcommand{}{ifx}
529 \eqcommand{   }{ignorespaces}
530 \eqcommand{}{immediate}
531 \eqcommand{}{include}
532 \eqcommand{ }{includegraphics}
533 \eqcommand{}{includeonly}
534 \eqcommand{}{indent}
535 \eqcommand{}{index}
536 \eqcommand{}{indexentry}
537 \eqcommand{ }{indexname}
538 \eqcommand{ }{indexspace}
539 \eqcommand{}{input}
540 \eqcommand{ }{InputIfFileExists}
541 \eqcommand{ }{inputlineno}
542 \eqcommand{}{insert}
543 \eqcommand{ }{insertpenalties}
544 \eqcommand{ {} }{interfootnotelinepenalty}
545 \eqcommand{ {} }{interdisplaylinepenalty}
546 \eqcommand{  }{interlinepenalty}
547 \eqcommand{ }{intertext}
548 \eqcommand{ }{intertextsep}
549 \eqcommand{}{invisible}
550 \eqcommand{  }{itdefault}
551 \eqcommand{ }{itshape}
552 \eqcommand{}{item}
553 \eqcommand{ }{itemindent}
554 \eqcommand{ }{itemsep}
555 \eqcommand{}{iterate}
556\eqcommand{ }{itshape}<br>557\eqcommand{ }{jobname}
557 \eqcommand{
558 \eqcommand{}{jot}
559 \eqcommand{}{kern}
560 \eqcommand{}{kill}
561 \eqcommand{}{label}
562 \eqcommand{  }{labelenumi}
563 \eqcommand{  }{labelenumii}
564 \eqcommand{  }{labelenumiii}
565 \eqcommand{  }{labelenumiv}
566 \eqcommand{  }{labelitemi}
567 \eqcommand{  }{labelitemii}
568 \eqcommand{  }{labelitemiii}
```

```
569 \eqcommand{  }{labelitemiv}
570 \eqcommand{ }{labelsep}
571 \eqcommand{ }{labelwidth}
572 \eqcommand{}{language}
573 \eqcommand{}{large}
574 \eqcommand{ }{Large}
575 \eqcommand{ }{LARGE}
576 \eqcommand{ }{lastbox}
577 \eqcommand{ }{lastkern}
578 \eqcommand{ }{lastpenalty}
579 \eqcommand{ }{lastskip}
580 \eqcommand{}{LaTeX}
581 \eqcommand{ }{LaTeXe}
582 \eqcommand{}{lccode}
583 \eqcommand{ }{ldots}
584 \eqcommand{}{leaders}
585 \eqcommand{ }{leavevmode}
586 \eqcommand{}{left}
587 \eqcommand{ }{leftmargin}
588 \eqcommand{  }{leftmargini}
589 \eqcommand{  }{leftmarginii}
590 \eqcommand{  }{leftmarginiii}
591 \eqcommand{  }{leftmarginiv}
592 \eqcommand{  }{leftmarginv}
593 \eqcommand{  }{leftmarginvi}
594 \eqcommand{ }{leftmark}
595 \eqcommand{}{leftpageskip}
596 \eqcommand{  }{leftskip}
597 \eqcommand{}{let}
598 \eqcommand{}{line}
599 \eqcommand{}{linebreak}
600 \eqcommand{ }{linepenalty}
601 \eqcommand{ }{lineskip}
602 \eqcommand{ }{lineskiplimit}
603 \eqcommand{  }{linespread}
604 \eqcommand{ }{linethickness}
605 \eqcommand{ }{linewidth}
606 \eqcommand{  }{listfigurename}
607 \eqcommand{  }{listfiles}
608 \eqcommand{ }{listoffigures}
609 \eqcommand{ }{listoftables}
610 \eqcommand{ }{listparindent}
611 \eqcommand{  }{listtablename}
612 \eqcommand{ }{LoadClass}
613 \eqcommand{  }{LoadClassWithOptions}
614 \eqcommand{}{location}
615 \eqcommand{}{long}
616 \eqcommand{}{looseness}
617 \eqcommand{ }{lower}
618 \eqcommand{@}{@makeother}
619 \eqcommand{@}{@m}
620 \eqcommand{@}{@M}
621 \eqcommand{@}{@Mi}
622 \eqcommand{@}{@Mii}
```
 \eqcommand{@}{@Miii} \eqcommand{@}{@Miv} \eqcommand{@}{@MM} \eqcommand{@}{m@ne} \eqcommand{ }{mag} \eqcommand{}{magstep} \eqcommand{ }{magstephalf} \eqcommand{ }{mainmatter} \eqcommand{ }{makeatletter} \eqcommand{ }{makeatother} \eqcommand{ }{makebox} \eqcommand{ }{makeglossary} \eqcommand{ }{makeindex} \eqcommand{ }{makelabel} \eqcommand{ }{makelabels} \eqcommand{ }{MakeLowercase} \eqcommand{ }{maketitle} \eqcommand{ }{MakeUppercase} \eqcommand{}{marginpar} \eqcommand{ }{marginparpush} \eqcommand{ }{marginparsep} \eqcommand{ }{marginparwidth} \eqcommand{}{mark} \eqcommand{ }{markboth} \eqcommand{ }{markright} \eqcommand{ }{mathaccent} \eqcommand{ }{mathchar} \eqcommand{ }{mathchardef} \eqcommand{}{mathcode} \eqcommand{ }{mathrm} \eqcommand{}{maxdeadcycles} \eqcommand{ }{maxdepth} \eqcommand{}{maxdimen} \eqcommand{}{mbox} \eqcommand{ }{mdseries} \eqcommand{}{meaning} \eqcommand{}{mediumseries} \eqcommand{ }{medmuskip} \eqcommand{ }{medskip} \eqcommand{ }{medskipamount} \eqcommand{ }{medspace} \eqcommand{}{message} \eqcommand{ }{MessageBreak} \eqcommand{ }{minrowclearance} \eqcommand{ }{mkern} \eqcommand{}{month} \eqcommand{ }{moveleft} \eqcommand{ }{moveright} \eqcommand{ }{mskip} \eqcommand{@}{m@th} \eqcommand{}{multicolumn} \eqcommand{}{multiply} \eqcommand{}{multispan}

\eqcommand{}{muskip}

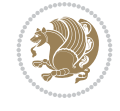

 \eqcommand{ }{muskipdef} \eqcommand{@}{@namedef} \eqcommand{@}{@nameuse} \eqcommand{@}{@ne} \eqcommand{}{name} \eqcommand{}{natural} \eqcommand{}{nearrow} \eqcommand{}{nearrower} \eqcommand{ }{NeedsTeXFormat} \eqcommand{}{neg} \eqcommand{ }{negmedspace} \eqcommand{ }{negthickspace} \eqcommand{ }{negthinspace} \eqcommand{ }{newboolean} \eqcommand{}{newbox} \eqcommand{ }{newcommand} \eqcommand{}{newcount} \eqcommand{ }{newcounter} \eqcommand{}{newdimen} \eqcommand{ }{newenvironment} \eqcommand{ }{newfam} \eqcommand{ }{newfont} \eqcommand{ }{newhelp} \eqcommand{ }{newinsert} \eqcommand{ }{newlabel} \eqcommand{ }{newlength} \eqcommand{}{newline} \eqcommand{ }{newlinechar} \eqcommand{ }{newmuskip} \eqcommand{ }{newpage} \eqcommand{ }{newread} 708\eqcommand{ }{newsavebox}<br>709\eqcommand{ }{newskip} 709 \eqcommand{ \eqcommand{ }{newtheorem} \eqcommand{}{newtoks} \eqcommand{ }{newwrite} \eqcommand{ }{noalign} \eqcommand{}{nobreak} \eqcommand{ }{nobreakspace} \eqcommand{ }{nocite} \eqcommand{}{noexpand} \eqcommand{ }{nofiles} \eqcommand{ }{noindent} \eqcommand{ }{nointerlineskip} \eqcommand{ }{nolimits} \eqcommand{}{nolinebreak} \eqcommand{ }{nonstopmode} \eqcommand{ }{nonfrenchspacing} \eqcommand{ }{nonumber} \eqcommand{ }{nopagebreak} \eqcommand{ }{normalbaselines} \eqcommand{ }{normalbaselineskip} \eqcommand{ }{normalcolor} \eqcommand{ }{normalfont}

 \eqcommand{ }{normallineskip} \eqcommand{ }{normallineskiplimit} \eqcommand{ }{normalmarginpar} \eqcommand{ }{normalsize} \eqcommand{ }{notag} \eqcommand{}{null} \eqcommand{ }{nullfont} \eqcommand{}{number} \eqcommand{}{numberline} \eqcommand{ }{numberwithin} \eqcommand{ }{@evenfoot} \eqcommand{ }{@evenhead} \eqcommand{ }{@oddfoot} \eqcommand{ }{@oddhead} \eqcommand{ }{@outeqntrue} \eqcommand{ }{@outeqnfalse} \eqcommand{ }{obeylines} \eqcommand{}{obeyspaces} \eqcommand{ }{oddsidemargin} \eqcommand{ }{offinterlineskip} \eqcommand{}{omit} \eqcommand{@ }{@onlypreamble} \eqcommand{ }{onecolumn} \eqcommand{ }{onlynotes} \eqcommand{}{onlyslides} \eqcommand{ }{openin} \eqcommand{ }{openout} \eqcommand{ }{OptionNotUsed} \eqcommand{}{or} \eqcommand{}{outer} \eqcommand{ }{output} \eqcommand{ }{outputpenalty} \eqcommand{ }{overfullrule} \eqcommand{@ }{@preamblecmds} \eqcommand{@}{p@} \eqcommand{ }{PackageError} \eqcommand{ }{PackageInfo} \eqcommand{}{PackageWarning} \eqcommand{ }{PackageWarningNoLine} \eqcommand{ }{pagebreak} \eqcommand{ }{pagecolor} \eqcommand{ }{pagedepth} \eqcommand{ }{pagefilllstretch} \eqcommand{ }{pagefillstretch} \eqcommand{ }{pagefilstretch} \eqcommand{ }{pagegoal} \eqcommand{ }{pagename} \eqcommand{ }{pagenumbering} \eqcommand{ }{pageref} \eqcommand{ }{pagerulewidth} \eqcommand{ }{pageshrink} \eqcommand{ }{pagestretch} \eqcommand{ }{pagestyle} \eqcommand{ }{pagetotal}

```
785 \eqcommand{ }{paperheight}
786 \eqcommand{ }{paperwidth}
787 \bidi@csdefcs{ }{par}% this is an exception since \par is redefined only in some circumstanc
788 \eqcommand{}{paragraph}
789 \eqcommand{}{parallel}
790 \eqcommand{}{parbox}
791 \eqcommand{  }{parfillskip}
792 \eqcommand{ }{parindent}
793 \eqcommand{ }{parsep}
794 \eqcommand{ }{parshape}
795 \eqcommand{ }{parskip}
796 \eqcommand{}{part}
797 \eqcommand{ }{partname}
798 \eqcommand{   }{partopsep}
799 \eqcommand{   }{PassOptionToClass}
800 \eqcommand{   }{PassOptionToPackage}
801 \eqcommand{}{path}
802 \eqcommand{}{patterns}
803 \eqcommand{}{pausing}
804 \eqcommand{}{penalty}
805 \eqcommand{}{phantom}
806 \eqcommand{ }{poptabs}
807 \eqcommand{  }{postdisplaypenalty}
808 \eqcommand{  }{predisplaydirection}
809 \eqcommand{  }{predisplaypenalty}
810 \eqcommand{  }{predisplaysize}
811 \eqcommand{ }{pretolerance}
812 \eqcommand{ }{prevdepth}
813 \eqcommand{}{prevgraf}
814 \eqcommand{ }{printindex}
815 \eqcommand{  }{ProcessOptions}
816 \eqcommand{}{protect}
817 \eqcommand{ }{providecommand}
818 \eqcommand{  }{ProvidesClass}
819 \eqcommand{  }{ProvidesFile}
820 \eqcommand{  }{ProvidesPackage}
821 \eqcommand{ }{pushtabs}
822 \eqcommand{}{quad}
823 \eqcommand{}{qquad}
824 \eqcommand{@  }{@outputpagerestore}
825 \eqcommand{}{radical}
826 \eqcommand{  }{raggedbottom}
827 \eqcommand{ }{raggedleft}
828 \eqcommand{ }{raggedright}
829 \eqcommand{ }{raise}
830 \eqcommand{ }{raisebox}
831 \eqcommand{ }{raisetag}
832 \eqcommand{ }{rangle}
833 \eqcommand{ }{rceil}
834 \eqcommand{ }{read}
835 \eqcommand{}{ref}
836 \eqcommand{}{reflectbox}
837 \eqcommand{ }{refname}
838 \eqcommand{  }{refstepcounter}
```
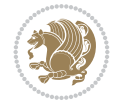

```
839 \eqcommand{}{relax}
840 \eqcommand{  }{removelastskip}
841 \eqcommand{ }{renewcommand}
842 \eqcommand{ }{renewenvironment}
843 \eqcommand{ }{RequirePackage}
844 \eqcommand{ }{RequirePackageWithOptions}
845 \eqcommand{ } {resizebox}
846 \eqcommand{ }{reversemarginpar}
847 \eqcommand{ }{rfloor}
848 \eqcommand{}{right}
849 \eqcommand{ }{rightmargin}
850 \eqcommand{ }{rightmark}
851 \eqcommand{}{rightpageskip}
852 \eqcommand{  }{rightskip}
853 \eqcommand{ }{rmdefault}
854 \eqcommand{ }{rmfamily}
855 \eqcommand{ }{Roman}
856 \eqcommand{ }{roman}
857 \eqcommand{}{romannumeral}
858 \eqcommand{ } {rotatebox}
859 \eqcommand{ }{rowcolor}
860 \eqcommand{}{rule}
861 \eqcommand{@ }{@secondoftwo}
862 \eqcommand{@}{@spaces}
863 \eqcommand{ }{samepage}
864 \eqcommand{}{savebox}
865 \eqcommand{}{sbox}
866\eqcommand{ }{scalebox}
867\eqcommand{    }{scdefault}
868\eqcommand{ }{scshape}
869 \eqcommand{ }{setkeys}
870 \eqcommand{ }{scriptfont}
871 \eqcommand{  }{scriptscriptfont}
872 \eqcommand{    }{scriptscriptstyle}
873 \eqcommand{ }{scriptsize}
874 \eqcommand{  }{scripstyle}
875 \eqcommand{ }{scrollmode}
876 \eqcommand{ }{section}
877 \eqcommand{ } {secdef}
878 \eqcommand{}{see}
879 \eqcommand{ }{seealso}
880 \eqcommand{ }{seename}
881 \eqcommand{ }{selectfont}
882 \eqcommand{ }{setboolean}
883 \eqcommand{ }{setbox}
884 \eqcommand{ }{setcounter}
885 \eqcommand{}{setlength}
886 \eqcommand{ }{setminus}
887 \eqcommand{  }{SetSymbolFont}
888 \eqcommand{ } {settodepth}
889 \eqcommand{  }{settoheight}
890 \eqcommand{ }{settowidth}
891 \eqcommand{ }{sfcode}
892 \eqcommand{   }{sfdefault}
```
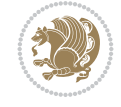

 \eqcommand{ }{sffamily} \eqcommand{}{sharp} \eqcommand{}{shipout} \eqcommand{ }{show} \eqcommand{ }{showbox} \eqcommand{ }{showthe} \eqcommand{@}{sixt@@n} \eqcommand{ }{skewchar} \eqcommand{}{skip} \eqcommand{@}{skip@} \eqcommand{ }{skipdef} \eqcommand{}{sl} \eqcommand{ }{sldefault} \eqcommand{ }{slshape} \eqcommand{ }{sloppy} \eqcommand{ }{slshape} 915 \eqcommand{ }{small} \eqcommand{ }{smallskip} \eqcommand{}{smash} 919 \eqcommand{ }{smile} 921 \eqcommand{ }{space}<br>922 \eqcommand{ }{spa \eqcommand{ }{spaceskip} \eqcommand{}{spadesuit} \eqcommand{}{span} \eqcommand{}{special} \eqcommand{}{star} \eqcommand{}{stretch} \eqcommand{}{string} \eqcommand{}{strut} 934 \eqcommand{ }{strutbox}<br>935 \eqcommand{ }{subitem} 935 \eqcommand{ 937 \eqcommand{ }{subsection} \eqcommand{}{substack} 941 \eqcommand{ }{subset} \eqcommand{ }{subseteq} \eqcommand{@ }{@tempa} \eqcommand{@ }{@tempb}

 \eqcommand{ }{shadowbox} \eqcommand{ }{shortstack} \eqcommand{ }{showboxbreadth} 901 \eqcommand{ }{showboxdepth} \eqcommand{ }{showlists} \eqcommand{ }{simplefontmode} \eqcommand{ }{smallskipamount} \eqcommand{ }{snglfntlocatecode} }{spacefactor} \eqcommand{ }{splitmaxdepth} \eqcommand{ }{splittopskip} \eqcommand{ }{stepcounter} \eqcommand{}{subparagraph} \eqcommand{}{subsubitem} \eqcommand{}{subsubsection} \eqcommand{ }{supereject} \eqcommand{ }{suppressfloats}

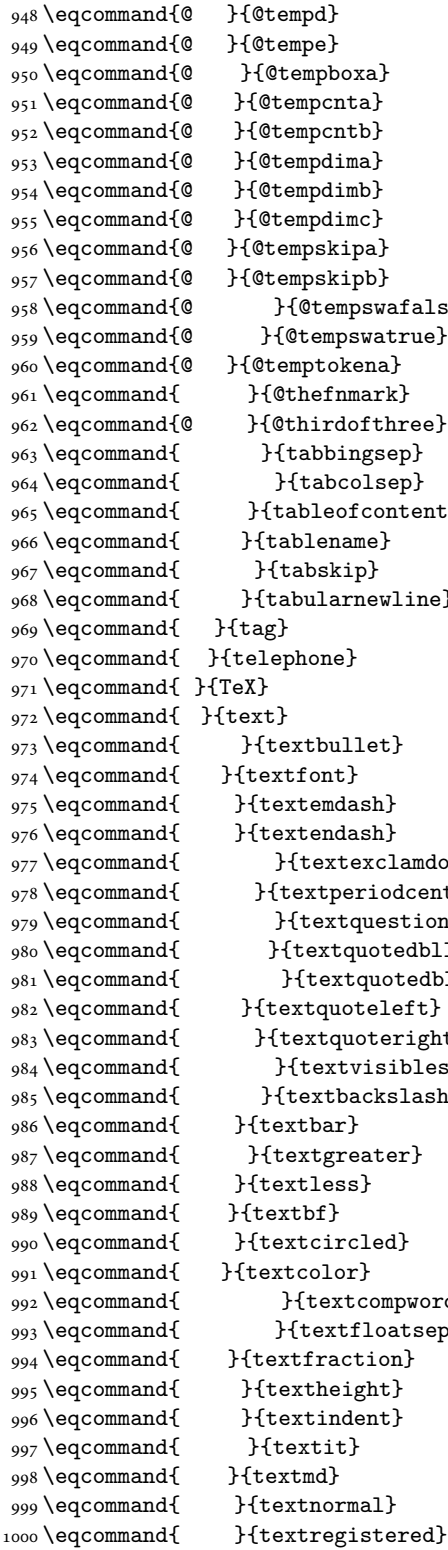

\eqcommand{@ }{@tempc}

 \eqcommand{@ }{@tempswafalse} \eqcommand{ }{tableofcontents} }{tabularnewline} 977 \eqcommand{ }{textexclamdown} \eqcommand{ }{textperiodcentered} \eqcommand{ }{textquestiondown} \eqcommand{ }{textquotedblleft} 981 \eqcommand{ }{textquotedblright} \eqcommand{ }{textquoteright} \eqcommand{ }{textvisiblespace} 985 \eqcommand{ }{textbackslash} 992 \eqcommand{ }{textcompwordmark} \eqcommand{ }{textfloatsep}

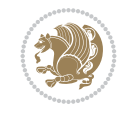

1001 \eqcommand{ }{textrm} 1002 \eqcommand{ }{textsc} 1003 \eqcommand{ }{textsf} 1004 \eqcommand{ }{textsl} 1005 \eqcommand{ } {textstyle} 1006 \eqcommand{ }{textsuperscript} 1007 \eqcommand{ }{texttrademark} 1008 \eqcommand{ } {texttt} 1009 \eqcommand{ } {textup} 1010 \eqcommand{ } {textwidth} 1011 \eqcommand{ }{thanks} 1012 \eqcommand{ }{the} 1013 \eqcommand{ }{thempfn} 1014 \eqcommand{ }{thicklines} 1015 \eqcommand{ }{thickmuskip} 1016 \eqcommand{ }{thinmuskip} 1017 \eqcommand{ }{thickspace} 1018 \eqcommand{ }{thinlines} 1019 \eqcommand{ }{thinspace} 1020 \eqcommand{ }{thisfancypage}<br>1021 \eqcommand{ }{thispagestyle} 1022 \eqcommand{@}{thr@@} 1023 \eqcommand{ }{tilde} 1024 \eqcommand{ }{tiny} 1025 \eqcommand{ }{time} 1026 \eqcommand{ }{times} 1027 \eqcommand{ }{title} 1028 \eqcommand{}{to} 1029 \eqcommand{ }{today} 1030 \eqcommand{ }{toks} 1031 \eqcommand{ }{toksdef} 1032 \eqcommand{ }{tolerance} 1033 \eqcommand{ }{top} 1034 \eqcommand{ }{topfigrule} 1035 \eqcommand{ }{topfraction} 1036 \eqcommand{ }{topmargin} 1037 \eqcommand{ } {topmark} 1038 \eqcommand{ }{toppageskip} 1039 \eqcommand{ }{topsep} 1040 \eqcommand{ }{topskip} 1041 \eqcommand{ }{totalheight} 1042 \eqcommand{ }{tracingall} 1043 \eqcommand{ }{tracingcommands} 1044 \eqcommand{ } {tracinglostchars} 1045 \eqcommand{ }{tracingmacros} 1046 \eqcommand{ }{tracingonline} 1047 \eqcommand{ }{tracingoutput} 1048 \eqcommand{ }{tracingpages} 1049 \eqcommand{ }{tracingparagraphs} 1050 \eqcommand{ }{tracingrestores} 1051 \eqcommand{ }{tracingstats} 1052\eqcommand{ }{triangle} 1053 \eqcommand{ }{ttdefault} 1054 \eqcommand{ }{ttfamily}

}{thispagestyle}

1055 \eqcommand{@}{tw@} 1056 \eqcommand{ }{twocolumn} 1057 \eqcommand{ } {typein} 1058 \eqcommand{ }{typeout} 1059 \eqcommand{ } {uccode} 1060 \eqcommand{ } {uchyph} 1061 \eqcommand{ }{underline} 1062 \eqcommand{ } {unhbox} 1063 \eqcommand{ }{unhcopy} 1064 \eqcommand{ } {unitlength} 1065 \eqcommand{ } {unkern} 1066 \eqcommand{ } {unpenalty} 1067 \eqcommand{ }{unskip} 1068 \eqcommand{ } {unvbox} 1069 \eqcommand{ }{unvcopy} 1070 \eqcommand{ } {updefault} 1071 \eqcommand{ } {upshape} 1072 \eqcommand{ } {usebox} 1073 \eqcommand{ } {usecounter} 1074 \eqcommand{ }{usefont}<br>1075 \eqcommand{ }{usepackage} 1075 \eqcommand{ 1076 \eqcommand{@ }{@vobeyspaces} 1077 \eqcommand{@ }{@void} 1078 \eqcommand{ }{vadjust} 1079 \eqcommand{ }{valign} 1080 \eqcommand{ } {value} 1081 \eqcommand{ } {vbadness} 1082 \eqcommand{ }{vbox} 1083 \eqcommand{ } {vcenter} 1084 \eqcommand{ } {verb} 1085 \eqcommand{ }{vfil} 1086 \eqcommand{ }{vfill} 1087 \eqcommand{ }{vfilneg} 1088 \eqcommand{ } {vfuzz} 1089 \eqcommand{ }{visible} 1090 \eqcommand{ }{vline} 1091 \eqcommand{ }{voffset} 1092 \eqcommand{@}{voidb@x} 1093 \eqcommand{ }{vpageref} 1094 \eqcommand{ }{vrboxsep} 1095 \eqcommand{ }{vref} 1096 \eqcommand{ }{vrule} 1097 \eqcommand{ } {vsize} 1098 \eqcommand{ }{vskip} 1099 \eqcommand{ }{vspace} 1100 \eqcommand{ }{vsplit} 1101 \eqcommand{ }{vss} 1102 \eqcommand{ }{vtop} 1103 \eqcommand{ }{wd} 1104 \eqcommand{ }{whiledo} 1105 \eqcommand{ } {widehat} 1106 \eqcommand{ }{widetilde} 1107 \eqcommand{ } {widowpenalty} 1108 \eqcommand{ }{width}

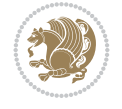

```
1109 \eqcommand{ }{wlog}
1110 \eqcommand{ }{write}
1111 \eqcommand{@ }{@xobeysp}
1112 \eqcommand{@}{@xxxii}
1113 \eqcommand{ }{xdef}
1114 \eqcommand{ } {xleaders}
1115 \eqcommand{ } {xspaceskip}
1116 \eqcommand{ }{year}
1117 \eqcommand{@}{z@}
1118 \eqcommand{@ }{z@skip}
```
#### <span id="page-24-0"></span>**19 File color-localise-xepersian.def**

1119 color} \-localise-xepersian.def}[2011/03/01 v0.1 localising color package]

1120 0}{rgb}{ } \0,,0} 1121 1}{rgb}{ } \1,,1} 1122 1}{rgb}{ } \0,,0} 1123 0}{rgb}{} \1,,0} 1124 0}  $\{rgb\}$  {  $\}$  \0,,1} 1125 1}{cmyk}{ } \0,,0,0} 1126 0}{cmyk}{ } \1,,0,0} 1127 0}{cmyk}{ } \0,,1,0}

#### <span id="page-24-1"></span>**20 File xepersian-localise-commands-xepersian.def**

1128 \ProvidesFile{xepersian-localise-commands-xepersian.def}[2012/07/25 v0.2 Persian localisation

```
1129 \eqcommand{ }{autofootnoterule}
1130 \eqcommand{ }{AutoMathDigits}
1131 \eqcommand{ }{DefaultMathDigits}
1132 \eqcommand{@}{keyval@eq@alias@key}
1133 \eqcommand{ }{deflatinfont}
1134 \eqcommand{ }{defpersianfont}
1135 \eqcommand{ }{hboxL}
1136 \eqcommand{}{hboxR}
1137 \eqcommand{ }{Latincite}
1138 \eqcommand{ } {latinfont}
1139 \eqcommand{ }{latintoday}
1140 \eqcommand{ }{leftfootnoterule}
1141 \eqcommand{ }{lr}
1142 \eqcommand{ }{LRE}
1143 \eqcommand{ }{LTRdblcol}
1144 \eqcommand{ }{LTRfootnote}
1145 \eqcommand{ }{LTRfootnotetext}
1146 \eqcommand{ }{LTRthanks}
1147 \eqcommand{ } {persianday}
1148 \eqcommand{ } {persianfont}
1149 \eqcommand{ }{PersianMathDigits}
1150 \eqcommand{ }{persianmonth}
1151 \eqcommand{ }{persianyear}
1152 \eqcommand{    }{plq}
1153 \eqcommand{    }{prq}
1154 \eqcommand{ }{rightfootnoterule}
1155 \eqcommand{ }{rl}
1156 \eqcommand{ }{RLE}
```
File xepersian-localise-commands-xepersian.def 24

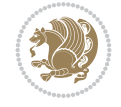

```
1157\eqcommand{ }{RTLdblcol}
1158 \eqcommand{ }{RTLfootnote}
1159 \eqcommand{ }{RTLfootnotetext}
1160 \eqcommand{ }{RTLthanks}
1161 \eqcommand{@ }{@SepMark}
1162 \eqcommand{ } {SepMark}
1163 \eqcommand{ }{setdefaultbibitems}
1164 \eqcommand{ }{setdefaultmarginpar}
1165 \eqcommand{ } {setmathdigitfont}
1166 \eqcommand{ } {setfootnoteLR}
1167 \eqcommand{ }{setfootnoteRL}
1168\eqcommand{    }{setlatintextfont}
1169 \eqcommand{ }{setLTR}
1170 \eqcommand{ }{setLTRbibitems}
1171 \eqcommand{ }{setLTRmarginpar}
1172 \eqcommand{ } {setRTL}
1173 \eqcommand{ }{setRTLbibitems}
1174 \eqcommand{ }{setRTLmarginpar}
1175 \eqcommand{    }{settextfont}
1176 \eqcommand{    }{textwidthfootnoterule}
1177 \eqcommand{ }{twocolumnstableofcontents}
1178 \eqcommand{ } {unsetfootnoteRL}
1179 \eqcommand{ }{unsetLTR}
1180 \eqcommand{ } {unsetRTL}
1181 \eqcommand{ } {vboxL}
1182 \eqcommand{ } {vboxR}
1183 \eqcommand{ }{XeLaTeX}
1184 \eqcommand{ }{XePersian}
1185 \eqcommand{ } {xepersianversion}
1186 \eqcommand{    }{xepersiandate}
1187 \eqcommand{ }{XeTeX}
```
#### <span id="page-25-0"></span>**21 File enumerate-xepersian.def**

```
1188 \ProvidesFile{enumerate-xepersian.def}[2010/07/25 v0.1 adaptations for enumerate package]
1189 \def\@enloop@{%
1190 \ifx entemp@\ \def\@tempa{\@enLabel\harfi }\else
1191 \ifx entemp@\ \def\@tempa{\@enLabel\adadi }\else
1192 \ifx entemp@\ \def\@tempa{\@enLabel\tartibi }\else
1193 \ifx A\@entemp \def\@tempa{\@enLabel\Alph }\else
1194 \ifx a\@entemp \def\@tempa{\@enLabel\alph }\else
1195 \ifx i\@entemp \def\@tempa{\@enLabel\roman }\else
1196 \ifx I\@entemp \def\@tempa{\@enLabel\Roman }\else
1197 \ifx 1\@entemp \def\@tempa{\@enLabel\arabic}\else
1198 \ifx \@sptoken\@entemp \let\@tempa\@enSpace \else
1199 \ifx \bgroup\@entemp \let\@tempa\@enGroup \else
1200 \ifx \@enum@\@entemp \let\@tempa\@gobble \else
1201 \let\@tempa\@enOther
1202 \@enhook
1203 \fi\fi\fi\fi\fi\fi\fi\fi\fi\fi\fi\fi\fi
1204 \@tempa}
```
#### <span id="page-25-1"></span>**22 File enumitem-xepersian.def**

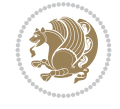

```
1205 \ProvidesFile{enumitem-xepersian.def}[2017/09/06 v0.1 adaptations for enumitem package]
```

```
1206 \AddEnumerateCounter*\tartibi\@tartibi{999999999}
```

```
1207 \AddEnumerateCounter*\adadi\@adadi{999999999}
```

```
1208 \AddEnumerateCounter\harfi\@harfi{ }
```
1209 \AddEnumerateCounter\Abjad\@Abjad{ }

1210 \AddEnumerateCounter\abjad\@abjad{ }

1211 \SetEnumerateShortLabel{ }{\tartibi\*}

1212 \SetEnumerateShortLabel{ }{\adadi\*}

1213 \SetEnumerateShortLabel{ }{\harfi\*}

1214 \SetEnumerateShortLabel{ }{\Abjad\*}

1215 \SetEnumerateShortLabel{ }{\abjad\*}

#### <span id="page-26-0"></span>**23 File latex-localise-environments-xepersian.def**

1216 \ProvidesFile{latex-localise-environments-xepersian.def}[2010/07/25 v0.2 Persian localisation

```
1217 \eqenvironment{ }{abstract}
1218 \eqenvironment{ }{appendix}
1219 \eqenvironment{ }{array}
1220 \eqenvironment{ }{center}
1221 \eqenvironment{ }{description}
1222 \eqenvironment{ }{displaymath}
1223 \eqenvironment{ }{document}
1224 \eqenvironment{ }{enumerate}
1225 \eqenvironment{ }{figure}
1226 \eqenvironment{*}{figure*}
1227 \eqenvironment{ }{filecontents}
1228 \eqenvironment{ *}{filecontents*}
1229 \eqenvironment{ }{flushleft}
1230 \eqenvironment{ }{flushright}
1231 \eqenvironment{ }{itemize}
1232 \eqenvironment{ }{letter}
1233 \eqenvironment{ }{list}
1234 \eqenvironment{ }{longtable}
1235 \eqenvironment{ }{lrbox}
1236 \eqenvironment{ }{math}
1237 \eqenvironment{ }{matrix}
1238 \eqenvironment{ }{minipage}
1239 \eqenvironment{ }{multline}
1240 \eqenvironment{ }{note}
1241 \eqenvironment{ }{overlay}
1242 \eqenvironment{}{picture}
1243 \eqenvironment{ }{quotation}
1244 \eqenvironment{ }{quote}
1245 \eqenvironment{ }{slide}
1246 \eqenvironment{ }{sloppypar}
1247 \eqenvironment{ }{split}
1248 \eqenvironment{ }{subarray}
1249 \eqenvironment{ }{tabbing}
1250 \eqenvironment{ }{table}
1251 \eqenvironment{*}{table*}
1252 \eqenvironment{ }{tabular}
1253 \eqenvironment{*}{tabular*}
1254 \eqenvironment{ }{thebibliography}
1255 \eqenvironment{ }{theindex}
```
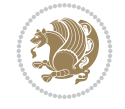

File latex-localise-environments-xepersian.def 26

```
1256 \eqenvironment{ }{titlepage}
1257 \eqenvironment{ }{trivlist}
1258 \eqenvironment{}{verse}
```
#### <span id="page-27-0"></span>**24 File xepersian-localise-environments-xepersian.def**

1259 \ProvidesFile{xepersian-localise-environments-xepersian.def}[2010/07/25 v0.1 Persian localisation of Xepersian and bidi environments-xepersian.def}

```
1260 \eqenvironment{ }{latin}
1261 \eqenvironment{ }{LTR}
1262 \eqenvironment{ }{LTRitems}
1263 \eqenvironment{ }{modernpoem}
1264 \eqenvironment{ *}{modernpoem*}
1265 \eqenvironment{ }{persian}
1266 \eqenvironment{ }{RTL}
1267 \eqenvironment{ }{RTLitems}
1268 \eqenvironment{ }{traditionalpoem}
1269 \eqenvironment{ *}{traditionalpoem*}
```
#### <span id="page-27-1"></span>**25 File extarticle-xepersian.def**

```
1270 \ProvidesFile{extarticle-xepersian.def}[2010/07/25 v0.1 adaptations for extarticle class]
1271 \renewcommand\thepart {\@tartibi\c@part}
1272 \renewcommand\appendix{\par
1273 \setcounter{section}{0}%
1274 \setcounter{subsection}{0}%
1275 \gdef\thesection{\@harfi\c@section}}
26 File extbook-xepersian.def
```

```
1276 \ProvidesFile{extbook-xepersian.def}[2010/07/25 v0.1 adaptations for extbook class]
1277 \renewcommand\frontmatter{%
1278 \cleardoublepage
1279 \@mainmatterfalse
1280 \pagenumbering{harfi}}
1281 \renewcommand \thepart {\@tartibi\c@part}
1282 \renewcommand\appendix{\par
1283 \setcounter{chapter}{0}%
1284 \setcounter{section}{0}%
1285 \gdef\@chapapp{\appendixname}%
1286 \gdef\thechapter{\@harfi\c@chapter}
1287 }%end appendix
```
#### <span id="page-27-3"></span>**27 File extrafootnotefeatures-xepersian.def**

```
1288 \ProvidesFile{extrafootnotefeatures-xepersian.def}[2012/01/01 v0.2 footnote macros for extra:
1289 \renewcommand{\foottextfont}{\footnotesize\if@RTL@footnote\else\resetlatinfont\fi}
1290\renewcommand{\LTRfoottextfont}{\footnotesize\resetlatinfont}
1291 \renewcommand{\RTLfoottextfont}{\footnotesize\setpersianfont}
```
#### <span id="page-27-4"></span>**28 File extreport-xepersian.def**

```
1292 \ProvidesFile{extreport-xepersian.def}[2010/07/25 v0.1 adaptations for extreport class]
1293\renewcommand\thepart {\@tartibi\c@part}
1294 \renewcommand\appendix{\par
```
File extreport-xepersian.def 27

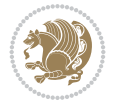

- \setcounter{chapter}{0}%
- 1296 \setcounter{section}{0}%
- \gdef\@chapapp{\appendixname}%
- \gdef\thechapter{\@harfi\c@chapter}}

## <span id="page-28-0"></span>**29 File fancyref-xepersian.def**

```
1299 \ProvidesFile{fancyref-xepersian.def}[2018/09/29 v0.1 bilingual captions for fancyref package
1300 \renewcommand*{\Frefchapname}{\chaptername}
1301 \renewcommand*{\Frefenumname}{%
1302 \if@RTL
1303 %
1304 \else
1305 Item%
1306 \fi
1307 }
1308 \renewcommand*{\Frefeqname}{%
1309 \if@RTL
1310 %
1311 \else
1312 Equation%
1313 \fi
1314 }
1315 \renewcommand*{\Freffigname}{\figurename}
1316 \renewcommand*{\Freffnname}{%
1317 \if@RTL
1318 %
1319 \else
1320 Footnote%
1321 \fi
1322 }
1323 \renewcommand*{\Frefonname}{%
1324 \if@RTL
1325 %
1326 \else
1327 On%
1328 \fi
1329 }
1330 \renewcommand*{\Frefpgname}{\pagename}
1331 \renewcommand*{\Frefsecname}{%
1332 \if@RTL
1333 %
1334 \else
1335 Section%
1336 \fi
1337 }
1338 \renewcommand*{\Frefseename}{%
1339 \if@RTL
1340 %
1341 \else
1342 See%
1343 \fi
1344 }
_{1345} \verb+\renewcommand*(\Freftabname}{\tab1ama}
```
File fancyref-xepersian.def 28

```
1346 \renewcommand*{\Freffigshortname}{%
1347 \if@RTL
1348 \Freffigname
1349 \else
1350 Fig.%
1351 \fi
1352 }
1353 \renewcommand*{\Frefpgshortname}{%
1354 \if@RTL
1355 \Frefpgname
1356 \else
1357 P.%
1358 \fi
1359 }
1360 \renewcommand*{\Freftabshortname}{%
1361 \if@RTL
1362 \tablename
1363 \else
1364 Tab.%
1365 \fi
1366 }
1367 \renewcommand*{\frefchapname}{%
1368 \if@RTL
1369 \Frefchapname
1370 \else
1371 \MakeLowercase{\Frefchapname}%
_{1372} \fi
1373 }
1374 \renewcommand*{\frefenumname}{%
1375 \if@RTL
1376 \Frefenumname
1377 \else
1378 \MakeLowercase{\Frefenumname}%
1379 \fi
1380 }
1381 \renewcommand*{\frefeqname}{%
1382 \if@RTL
1383 \Frefeqname
1384 \else
1385 \MakeLowercase{\Frefeqname}%
1386 \fi
1387 }
1388 \renewcommand*{\freffigname}{%
1389 \if@RTL
1390 \Freffigname
1391 \else
1392 \MakeLowercase{\Freffigname}%
1393 \fi
1394 }
1395 \renewcommand*{\freffnname}{%
1396 \if@RTL
1397 \Freffnname
1398 \else
```

```
1399 \MakeLowercase{\Freffnname}%
```
File fancyref-xepersian.def 29

```
1400 \fi
1401 }
1402 \renewcommand*{\frefonname}{%
1403 \if@RTL
1404 \Frefonname
1405 \else
1406 \MakeLowercase{\Frefonname}%
_{1407} \fi
1408 }
1409 \renewcommand*{\frefpgname}{%
1410 \if@RTL
1411 \Frefpgname
1412 \else
1413 \MakeLowercase{\Frefpgname}%
1414 \fi
1415 }
1416 \renewcommand*{\frefsecname}{%
1417 \if@RTL
1418 \Frefsecname
1419 \else
1420 \MakeLowercase{\Frefsecname}%
_{1421} \fi
1422 }
1423 \renewcommand*{\frefseename}{%
1424 \if@RTL
1425 \Frefseename
1426 \else
1427 \MakeLowercase{\Frefseename}%
1428 \fi
1429 }
1430 \renewcommand*{\freftabname}{%
1431 \if@RTL
1432 \Freftabname
1433 \else
1434 \MakeLowercase{\Freftabname}%
1435 \fi
1436 }
1437 \renewcommand*{\freffigshortname}{%
1438 \if@RTL
1439 \Freffigshortname
1440 \else
1441 \MakeLowercase{\Freffigshortname}%
_{1442} \fi
1443 }
1444 \renewcommand*{\frefpgshortname}{%
1445 \if@RTL
1446 \Frefpgshortname
1447 \else
1448 \MakeLowercase{\Frefpgshortname}%
1449 \fi
1450 }
_{1451}\rm\,1452 \if@RTL
1453 \Freftabshortname
```

```
1454 \else
1455 \MakeLowercase{\Freftabshortname}%
1456 \fi
1457 }
```
#### <span id="page-31-0"></span>**30 File footnote-xepersian.def**

```
1458 \ProvidesFile{footnote-xepersian.def}[2017/08/09 v0.6 footnote macros for xepersian package]
1459
1460 \renewcommand*{\bidi@@footnotetext@font}{\footnotesize\if@RTL@footnote\else\resetlatinfont\fi}
1461
1462 \renewcommand*{\bidi@@LTRfootnotetext@font}{\footnotesize\resetlatinfont}
1463
1464 \renewcommand*{\bidi@@RTLfootnotetext@font}{\footnotesize\setpersianfont}
1465
```
## <span id="page-31-1"></span>**31 File framed-xepersian.def**

```
1466 \ProvidesFile{framed-xepersian.def}[2012/06/05 v0.1 xepersian adaptations for framed package
1467 \renewenvironment{titled-frame}[1]{%
```

```
1468 \def\FrameCommand{\fboxsep8pt\fboxrule2pt
```

```
1469 \TitleBarFrame{\textbf{#1}}}%
```

```
1470 \def\FirstFrameCommand{\fboxsep8pt\fboxrule2pt
```

```
\label{thm:main} $$1471 $$\TitleBarFrame[\$\if@RTL\blacktriangleright\leleft\}ds\blacktriangleright\frac{\inf\if@RTL\blacktriangleright\text{if@RTL}\blacktriangleright\text{if@RTL\blacktriangleright\text{if@RTL}\blacktriangleright\text{if@RTL\blacktriangleright\text{if@RTL\blacktriangleright\text{if@RTL\blacktriangleright\text{if@RTL\blacktriangleright\text{if@RTL\blacktriangleright\text{if@RTL\blacktriangleright\text{if@RTL\blacktriangleright\text{if@RTL\blacktriangleright\text{if@RTL\blacktriangle\text{if@RTL\blacktriangleright\text{if@RTL\black
```

```
1472 \def\MidFrameCommand{\fboxsep8pt\fboxrule2pt
```

```
1473 \TitleBarFrame[$\if@RTL\blacktriangleleft\else\blacktriangleright\fi$]{\textbf{#1\ (\if^{\text{147}}
```

```
1474 \def\LastFrameCommand{\fboxsep8pt\fboxrule2pt
```
 $1475$  \TitleBarFrame{\textbf{#1\ (\if@RTL else\ cont\fi)}}}%

```
1476 \MakeFramed{\advance\hsize-20pt \FrameRestore}}%
```

```
1477 % note: 8 + 2 + 8 + 2 = 20. Don't use \width because the frame title
```

```
1478% could interfere with the width measurement.
```

```
1479 {\endMakeFramed}
```
## <span id="page-31-2"></span>**32 File glossaries-xepersian.def**

```
1480 \ProvidesFile{glossaries-xepersian.def}[2014/09/04 v0.4 xepersian adaptations for glossaries
1481 \glsaddprotectedpagefmt{@harfi}
1482 \glsaddprotectedpagefmt{@tartibi}
1483 \glsaddprotectedpagefmt{@adadi}
```
## **33 File hyperref-xepersian.def**

```
1484 \ProvidesFile{hyperref-xepersian.def}[2015/02/02 v0.6 bilingual captions for hyperref package]
1485 \def\equationautorefname{\if@RTL else\ Equation\fi}%
1486 \def\footnoteautorefname{\if@RTL else\ footnote\fi}%
1487 \def\itemautorefname{\if@RTL else\ item\fi}%
1488 \def\figureautorefname{\if@RTL else\ Figure\fi}%
1489 \def\tableautorefname{\if@RTL else\ Table\fi}%
1490 \def\partautorefname{\if@RTL else\ Part\fi}%
1491 \def\appendixautorefname{\if@RTL else\ Appendix\fi}%
1492 \def\chapterautorefname{\if@RTL else\ chapter\fi}%
1493 \def\sectionautorefname{\if@RTL else\ section\fi}%
1494 \def\subsectionautorefname{\if@RTL else\ subsection\fi}%
1495 \def\subsubsectionautorefname{\if@RTL else\ subsubsection\fi}%
```
File hyperref-xepersian.def 31

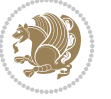

```
1496 \def\paragraphautorefname{\if@RTL else\ paragraph\fi}%
1497 \def\subparagraphautorefname{\if@RTL else\ subparagraph\fi}%
1498 \def\FancyVerbLineautorefname{\if@RTL else\ line\fi}%
1499 \def\theoremautorefname{\if@RTL else\ Theorem\fi}%
1500 \def\pageautorefname{\if@RTL else\ page\fi}%
1501 \AtBeginDocument{%
1502 \let\HyOrg@appendix\appendix
1503 \def\appendix{%
1504 \ltx@IfUndefined{chapter}%
1505 {\gdef\theHsection{\Alph{section}}}%
1506 {\gdef\theHchapter{\Alph{chapter}}}%
1507 \xdef\Hy@chapapp{\Hy@appendixstring}%
1508 \HyOrg@appendix
1509 }
1510 }
1511 \pdfstringdefDisableCommands{%
1512 \let\lr\@firstofone
1513 \let\rl\@firstofone
1514 \def\XePersian{XePersian}
1515 }
1516 \ltx@IfUndefined{@resets@pp}{%
1517 }{%
1518 \let\HyOrg@resets@pp\@resets@pp
1519 \def\@resets@pp{%
1520 \ltx@IfUndefined{chapter}{%
1521 \gdef\theHsection{\Hy@AlphNoErr{section}}%
1522 }{%
1523 \gdef\theHchapter{\Hy@AlphNoErr{chapter}}%
1524 }%
1525 \xdef\Hy@chapapp{\Hy@appendixstring}%
1526 \HyOrg@resets@pp
1527 }%
1528 }
```
## **34 File imsproc-xepersian.def**

```
1529 \ProvidesFile{imsproc-xepersian.def}[2017/06/09 v0.5 xepersian adaptations for imsproc class
1530
1531 \renewcommand \thepart {\@tartibi\c@part}
1532 \def\appendix{\par\c@section\z@ \c@subsection\z@
1533 \let\sectionname\appendixname
1534 \def\thesection{\@harfi\c@section}}
1535
```
#### <span id="page-32-0"></span>**35 File kashida-xepersian.def**

```
1536 \ProvidesFile{kashida-xepersian.def}[2020/05/16 v0.8 implementation of Kashida for xepersian
1537 %
1538 % The new changes is minimal and only cosmetic; To resolve the
1539 % issue properly, I will be studying TeX line breaking algorithms and
1540 % experiment to see how much of it I can mimic. The idea of using
1541 % a rule or even a box is awful and it breaks a lot of things. The ideal
1542 % solution is to insert Kashida without any rules or boxes or if
1543% the font offers the alternative forms, it can be used for Kashida.
```
File kashida-xepersian.def 32

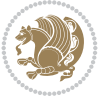

```
1544% Unfortunately, computing the stretch using the \pdfsavepos and
1545 % \pdflastxpos primitives from the PDFTeX engine is bad and
1546% impractical for several reasons. The process is extremely
1547 % slow and requires at least two runs of TeX. On a particular line,
1548% we need to write to the aux file at least 10 times, on a page we
1549 % have on average around 10 lines and hence, for a 100 pages
1550 % document, we have to do this 10,000 times. These statistics are
1551 % very modest. On the other hand, if we reach max count (which is
1552 % very likely), then we have to do some devious things.
1553 %
1554 \chardef\xepersian@zwj="200D % zero-width joiner
1555 \chardef\xepersian@lrm="200E % left to right mark
1556 \chardef\xepersian@kashidachar="0640 % kashida
1557
1558 \chardef\xepersian@D=10 % dual-joiner class
1559 \chardef\xepersian@L=11 % lam
1560 \chardef\xepersian@R=12 % right-joiner
1561 \chardef\xepersian@A=13 % alef
1562 \chardef\xepersian@V=4096 % vowel or other combining mark (to be ignored)
1563 \newif\if@Kashida@on
1564 \def\xepersian@kashida{%
1565 \if@Kashida@on
1566 \xepersian@zwj
1567 \xepersian@lrm
1568 \nobreak
1569 \leaders\hrule height \XeTeXglyphbounds\tw@
1570 \the\XeTeXcharglyph\xepersian@kashidachar
1571 depth \XeTeXglyphbounds\f@ur
1572 \the\XeTeXcharglyph\xepersian@kashidachar
1573 \hskip0pt plus 0.5em
1574 % \dimexpr \fontcharwd\font\xepersian@kashidachar -
1575 % \XeTeXglyphbounds\@ne
1576% \the\XeTeXcharglyph\xepersian@kashidachar -
1577% \XeTeXglyphbounds\thr@@
1578% \the\XeTeXcharglyph\xepersian@kashidachar \relax
1579 \xepersian@zwj
1580 \fi
1581 }
1582
1583 \def\setclass#1#2{\def\theclass{#1}\def\charlist{#2}%
1584 \expandafter\dosetclass\charlist,\end}
1585 \def\dosetclass#1,#2\end{%
1586 \def\test{#1}\def\charlist{#2}%
1587 \ifx\test\empty\let\next\finishsetclass
1588 \else \XeTeXcharclass "\test = \theclass
1589 \let\next\dosetclass \fi
1590 \expandafter\next\charlist,,\end}
1591\def\finishsetclass#1,,\end{}
1592
1593 \setclass \xepersian@A {0622,0623,0625,0627}
1594 \setclass \xepersian@R {0624,0629,062F,0630,0631,0632,0648,0698}
1595 \setclass \xepersian@D {0626,0628,062A,062B,062C,062D,062E}
1596 \setclass \xepersian@D {0633,0634,0635,0636,0637,0638,0639,063A}
1597 \setclass \xepersian@D {0640,0641,0642,0643,0645,0646,0647,0649,064A}
```
File kashida-xepersian.def 33

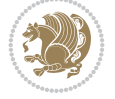

```
1598 \setclass \xepersian@D {067E,0686,06A9,06AF,06CC}
1599 \setclass \xepersian@L {0644}
1600 \setclass \xepersian@V {064B,064C,064D,064E,064F,0650,0651,0652}
1601
1602 \XeTeXinterchartoks \xepersian@D \xepersian@D = {\xepersian@kashida}
1603 \XeTeXinterchartoks \xepersian@L \xepersian@D = {\xepersian@kashida}
1604 \XeTeXinterchartoks \xepersian@D \xepersian@L = {\xepersian@kashida}
1605 \XeTeXinterchartoks \xepersian@L \xepersian@L = {\xepersian@kashida}
1606 \XeTeXinterchartoks \xepersian@D \xepersian@R = {\xepersian@kashida}
1607 \XeTeXinterchartoks \xepersian@D \xepersian@A = {\xepersian@kashida}
1608 \XeTeXinterchartoks \xepersian@L \xepersian@R = {\xepersian@kashida}
1609 \XeTeXinterchartoks \xepersian@L \xepersian@A = {}
1610
1611 \newcommand{\KashidaOn}{\@Kashida@ontrue}
1612\newcommand{\KashidaOff}{\@Kashida@onfalse}
1613
1614 \KashidaOn
```
#### <span id="page-34-0"></span>**36 File listings-xepersian.def**

```
1615 \ProvidesFile{listings-xepersian.def}[2014/07/17 v0.3 bilingual captions for listings package]
1616 \def\lstlistingname{\if@RTL else\ Listing\fi}
1617\def\lstlistlistingname{\if@RTL else\ Listings\fi}
```
#### <span id="page-34-1"></span>**37 File loadingorder-xepersian.def**

```
1618 \ProvidesFile{loadingorder-xepersian.def}[2018/09/29 v0.5 making sure that xepersian is the
1619 \bidi@isloaded{algorithmic}
1620 \bidi@isloaded{algorithm}
1621 \bidi@isloaded{backref}
1622 \bidi@isloaded{enumerate}
1623 \bidi@isloaded{enumitem}
1624 \bidi@isloaded{fancyref}
1625 \bidi@isloaded{tocloft}
1626 \bidi@isloaded{url}
1627 \bidi@isloaded{varioref}
1628 \AtBeginDocument{
1629 \if@bidi@algorithmicloaded@\else
1630 \bidi@isloaded[\PackageError{xepersian}{Oops! you have loaded package algorithmic after :
1631 \fi%
1632 \if@bidi@algorithmloaded@\else
1633 \bidi@isloaded[\PackageError{xepersian}{Oops! you have loaded package algorithm after xep>
1634 \fi%
1635 \if@bidi@backrefloaded@\else
1636 \bidi@isloaded[\PackageError{xepersian}{Oops! you have loaded package backref after xepe:
1637 \fi%
1638 \if@bidi@enumerateloaded@\else
1639 \bidi@isloaded[\PackageError{xepersian}{Oops! you have loaded package enumerate after xe
1640 \fi%
1641 \if@bidi@enumitemloaded@\else
1642 \bidi@isloaded[\PackageError{xepersian}{Oops! you have loaded package enumitem after xep
1643 \fi%
1644 \if@bidi@fancyrefloaded@\else
1645 \bidi@isloaded[\PackageError{xepersian}{Oops! you have loaded package fancyref after xep
```
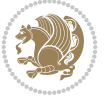

```
1646 \fi%
1647 \if@bidi@tocloftloaded@\else
1648 \bidi@isloaded[\PackageError{xepersian}{Oops! you have loaded package tocloft after xepe:
1649 \fi%
1650 \if@bidi@urlloaded@\else
1651 \bidi@isloaded[\PackageError{xepersian}{Oops! you have loaded package url after xepersian
1652 \fi%
1653 \if@bidi@variorefloaded@\else
1654 \bidi@isloaded[\PackageError{xepersian}{Oops! you have loaded package varioref after xeper
1655 \fi%
1656 }
```
## <span id="page-35-0"></span>**38 File localise-xepersian.def**

```
1657 \ProvidesFile{localise-xepersian.def}[2014/07/10 v0.2b Persian localisation of LaTeX2e]
1658\newcommand{\makezwnjletter}{\catcode`=11\relax}
1659 \makezwnjletter
1660 \newcommand*{\eqcommand}[2]{\if@bidi@csprimitive{#2}{\bidi@csletcs{#1}{#2}}{\bidi@csdefcs{#1}{#2}}}
1661\newcommand*{\eqenvironment}[2]{\newenvironment{#1}{\csname#2\endcsname}{\csname end#2\endcsn
1662 \@ifpackageloaded{keyval}{%
1663 \newcommand*\keyval@eq@alias@key[4][KV]{%
1664 \bidi@csletcs{#1@#2@#3}{#1@#2@#4}%
1665 \bidi@csletcs{#1@#2@#3@default}{#1@#2@#4@default}}%
1666 }{\@ifpackageloaded{xkeyval}{%
1667 \newcommand*\keyval@eq@alias@key[4][KV]{%
1668 \bidi@csletcs{#1@#2@#3}{#1@#2@#4}%
1669 \bidi@csletcs{#1@#2@#3@default}{#1@#2@#4@default}}%
1670 }{}}
1671 \input{latex-localise-commands-xepersian.def}
1672 \input{xepersian-localise-commands-xepersian.def}
1673 \input{latex-localise-environments-xepersian.def}
1674 \input{xepersian-localise-environments-xepersian.def}
1675 \input{latex-localise-messages-xepersian.def}
1676 \input{latex-localise-misc-xepersian.def}
1677 \input{packages-localise-xepersian.def}
1678 \aliasfontfeature{ExternalLocation}{ }
1679 \aliasfontfeature{Path}{}
1680 \aliasfontfeature{Renderer}{ }
1681 \aliasfontfeature{BoldFont}{ }
1682 \aliasfontfeature{Language}{}
1683 \aliasfontfeature{Script}{ }
1684 \aliasfontfeature{UprightFont}{ }
1685 \aliasfontfeature{ItalicFont}{ }
1686\aliasfontfeature{BoldItalicFont}{ }
1687\aliasfontfeature{SlantedFont}{ }
1688\aliasfontfeature{BoldSlantedFont}{ }
1689 \aliasfontfeature{SmallCapsFont}{ }
1690 \aliasfontfeature{UprightFeatures}{ }
1691 \aliasfontfeature{BoldFeatures}{ }
1692 \aliasfontfeature{ItalicFeatures}{ \}1693\aliasfontfeature{BoldItalicFeatures}{ \}1694 \aliasfontfeature{SlantedFeatures}{ \}1695\aliasfontfeature{BoldSlantedFeatures}{ \}1696 \verb+\aliasfontfeature{SmallCapsFeatures}{
```
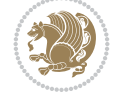
```
1697\aliasfontfeature{SizeFeatures}{ }
1698 \aliasfontfeature{Scale}{ }
1699 \aliasfontfeature{WordSpace}{ }
1700 \aliasfontfeature{PunctuationSpace}{ }
1701 \aliasfontfeature{FontAdjustment}{ }
1702 \aliasfontfeature{LetterSpace}{ }
1703 \aliasfontfeature{HyphenChar}{ }
1704 \aliasfontfeature{Color}{ }
1705 \aliasfontfeature{Opacity}{ }
1706 \aliasfontfeature{Mapping}{ }
1707 \aliasfontfeature{Weight}{ }
1708 \aliasfontfeature{Width}{ }
1709 \aliasfontfeature{OpticalSize}{ }
1710 \aliasfontfeature{FakeSlant}{ }
1711 \aliasfontfeature{FakeStretch}{ }
1712 \aliasfontfeature{FakeBold}{ }
1713 \aliasfontfeature{AutoFakeSlant}{ }1714 \aliasfontfeature{AutoFakeBold}{ }
1715 \aliasfontfeature{Ligatures}{ \}1716 \aliasfontfeature{Alternate}{ }
1717 \aliasfontfeature{Variant}{ }
1718\aliasfontfeature{Variant}{ }
1719 \aliasfontfeature{CharacterVariant}{ }
1720 \aliasfontfeature{Style}{ }
1721 \aliasfontfeature{Annotation}{}
1722 \aliasfontfeature{RawFeature}{  }
1723 \aliasfontfeature{CharacterWidth}{ }
1724 \aliasfontfeature{Numbers}{ }
1725 \aliasfontfeature{Contextuals}{ }
1726 \aliasfontfeature{Diacritics}{ }
1727 \aliasfontfeature{Letters}{ }
1728 \aliasfontfeature{Kerning}{ }
1729 \aliasfontfeature{VerticalPosition}{ }
1730 \aliasfontfeature{Fractions}{ }
1731 \aliasfontfeatureoption{Language}{Default}{ }
1732 \aliasfontfeatureoption{Language}{Persian}{ }
1733 \aliasfontfeatureoption{Script}{Persian}{}
1734 \aliasfontfeatureoption{Script}{Latin}{}
1735 \aliasfontfeatureoption{Style}{MathScript}{ }
1736 \aliasfontfeatureoption{Style}{MathScriptScript}{  }
```
# **39 File memoir-xepersian.def**

```
1737 \ProvidesFile{memoir-xepersian.def}[2010/07/25 v0.1 adaptations for memoir class]
1738 \renewcommand{\@memfront}{%
1739 \@smemfront\pagenumbering{harfi}}
1740 \renewcommand{\setthesection}{\thechapter\@SepMark\harfi{section}}
1741 \renewcommand*{\thebook}{\@tartibi\c@book}
1742 \renewcommand*{\thepart}{\@tartibi\c@part}
1743 \renewcommand{\appendix}{\par
1744 \setcounter{chapter}{0}%
1745 \setcounter{section}{0}%
1746 \gdef\@chapapp{\appendixname}%
```

```
1747 \gdef\thechapter{\@harfi\c@chapter}%
```
File memoir-xepersian.def 36

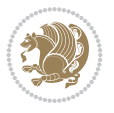

1748 \anappendixtrue}

#### **40 File latex-localise-messages-xepersian.def**

1749 latex} \-localise-messages-xepersian.def}[2011/03/01 v0.1 localising LaTeX2e messages]

#### **41 File minitoc-xepersian.def**

```
1750 \ProvidesFile{minitoc-xepersian.def}[2010/07/25 v0.1 bilingual captions for minitoc package]
1751\def\ptctitle{\if@RTL else\ Table of Contents\fi}%
1752\def\plftitle{\if@RTL else\ List of Figures\fi}%
1753 \def\plttitle{\if@RTL  else\ List of Tables\fi}%
1754 \def\mtctitle{\if@RTL else\ Contents\fi}%
1755 \def\mlftitle{\if@RTL else\ Figures\fi}%
1756 \def\mlttitle{\if@RTL else\ Tables\fi}%
1757\def\stctitle{\if@RTL else\ Contents\fi}%
1758 \def\slftitle{\if@RTL else\ Figures\fi}%
1759 \def\slttitle{\if@RTL else\ Tables\fi}%
```
#### **42 File latex-localise-misc-xepersian.def**

```
1760 \ProvidesFile{latex-localise-misc-xepersian.def}[2012/01/01 v0.2 miscellaneous Persian locali
1761 % } 1# \\
1762 \0 \ 0 \ \
1763 \1# \
1764 \1# @\
1765 \1# @\
1766 {\circ \ \
1767%}2#1# @\\
1768\,\%1\# \ \qquad \qquad \mathbb{Q}\setminus \ \ \ \ \
1769 \{2\# \ } \emptyset_{1770} { {2#1# \}
1771 undefined\ \ \
1772
1773 %{\ \ \ \ \ \1#}\\\}\1#\\\
1774 \ {\\\\
1775 \quad \big\backslash \quad \big\backslash1776
1777
1778 \\ \ %}\#1
1779 \1#} \\ %
1780 \qquad \qquad \backslash \qquad \qquad1781 }%
1782 \
1783 \\\
1784 }
1785 \= \ \
1786
1787
1788 \@ifdefinitionfileloaded{latex-xetex-bidi}{%
1789 \def\@xfloat #1[#2]{%
1790 \@nodocument
1791 \def \@captype {#1}%
1792 \def \@fps {#2}%
```
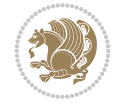

```
1793 \@onelevel@sanitize \@fps
1794 \def \reserved@b {!}%
1795 \ifx \reserved@b \@fps
1796 \@fpsadddefault
1797 \else
1798 \ifx \@fps \@empty
1799 \@fpsadddefault
1800 \fi
1801 \fi
1802 \ifhmode
1803 \@bsphack
1804 \@floatpenalty -\@Mii
1805 \else
1806 \@floatpenalty-\@Miii
1807 \fi
1808 \ifinner
1809 \@parmoderr\@floatpenalty\z@
1810 \else
1811 \@next\@currbox\@freelist
1812 {%
1813 \@tempcnta \sixt@@n
1814 \expandafter \@tfor \expandafter \reserved@a
1815 \expandafter :\expandafter =\@fps
1816 \do
1817 {%
1818 \{if \r\}reserved@a h%
1819 \ifodd \@tempcnta
1820 \else
1821 \dvance \@tempcnta \@ne
1822 \quad \text{if}1823 \fi
1824 \text{ } \if \reserved@a %
1825 \ifodd \@tempcnta
1826 \else
1827 \dvance \@tempcnta \@ne
1828 \fi
1829 \fi
1830 \if \reserved@a t%
1831 \\@setfpsbit \tw@
1832 \fi
\verb|1833| + \verb|\if \rccone| @a |\rccone| \text{0a } \rccone| \text{0a } \rccone| \text{1833} + \text{1833} + \text{1833} + \text{1833} + \text{1833} + \text{1833} + \text{1833} + \text{1833} + \text{1833} + \text{1833} + \text{1833} + \text{1833} + \text{1833} + \text{1833} + \text{1833} + \text{1833} + \text{1833} + \text{1833} + \text{1833} + \text1834 \\@setfpsbit \tw@
1835 \fi
1836 \iint \reserved@a b%1837 \@setfpsbit 4%
1838 \fi
1839 \iint \reserved@a %1840 \@setfpsbit 4%
1841 \fi
1842 \iint \reserved@a p1843 \@setfpsbit 8%
1844 \fi
1845 \{1845\}1846 \@setfpsbit 8%
```
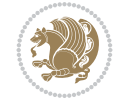

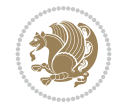

```
1847 \fi
1848 \if \reserved@a !%
1849 \ifnum \@tempcnta>15
1850 \dvance\@tempcnta -\sixt@@n\relax
1851 \fi
1852 \fi
1853 }%
1854 \@tempcntb \csname ftype@\@captype \endcsname
1855 \multiply \@tempcntb \@xxxii
1856 \ddvance \@tempcnta \@tempcntb
1857 \global \count\@currbox \@tempcnta
1858 }%
1859 \@fltovf
1860 \fi
1861 \global \setbox\@currbox
1862 \color@vbox
1863 \normalcolor
1864 \vbox \bgroup
1865 \hsize\columnwidth
1866 \@parboxrestore
1867 \@floatboxreset
1868 }
1869 \let\bm@\bm@c
1870 \let\bm@\bm@l
1871 \let\bm@\bm@r
1872 let \bm@\bm@b
1873 \let\bm@\bm@t
1874\let\bm@\bm@s
1875 \long\def\@iiiparbox#1#2[#3]#4#5{%
1876 \leavevmode
1877 \@pboxswfalse
1878 \if@hboxRconstruct\@bidi@list@minipage@parbox@not@nobtrue\fi
1879 \if@RTL\if#1t\@bidi@list@minipage@parboxtrue\else\if#1b\@bidi@list@minipage@parboxtrue\else\if#1\@bidi@list@minipage@parboxtrue\else\if#1\@bidi@list@minipage@parboxtrue\fi\fi\fi\fi\fi
1880 \setlength\@tempdima{#4}%
1881 \@begin@tempboxa\vbox{\hsize\@tempdima\@parboxrestore#5\@@par}%
1882 \ifx\relax#2\else
1883 \setlength\@tempdimb{#2}%
1884 \edef\@parboxto{to\the\@tempdimb}%
1885 \fi
1886 \if#1b\vbox
1887 \else\if#1\vbox
1888 \else\if #1t\vtop
1889 \else\if vtop\#1
1890 \else\ifmmode\vcenter
1891 \else\@pboxswtrue $\vcenter
1892 \fi\fi\fi\fi\fi
1893 \@parboxto{\let\hss\vss\let\unhbox\unvbox
1894 \csname bm@#3\endcsname}%
1895 \if@pboxsw \m@th$\fi
1896 \@end@tempboxa}
1897 \def\@iiiminipage#1#2[#3]#4{%
1898 \leavevmode
1899 \@pboxswfalse
1900 \if@hboxRconstruct\@bidi@list@minipage@parbox@not@nobtrue\fi
```

```
1901 \if@RTL\if#1t\@bidi@list@minipage@parboxtrue\else\if#1b\@bidi@list@minipage@parboxtrue\el
1902 \setlength\@tempdima{#4}%
1903 \def\@mpargs{{#1}{#2}[#3]{#4}}%
1904 \setbox\@tempboxa\vbox\bgroup
1905 \color@begingroup
1906 \hsize\@tempdima
1907 \textwidth\hsize \columnwidth\hsize
1908 \@parboxrestore
1909 \def\@mpfn{mpfootnote}\def\thempfn{\thempfootnote}\c@mpfootnote\z@
1910 \let\@footnotetext\@mpfootnotetext
1911 \let\@LTRfootnotetext\@mpLTRfootnotetext
1912 \let\@RTLfootnotetext\@mpRTLfootnotetext
1913 \let\@listdepth\@mplistdepth \@mplistdepth\z@
1914 \@minipagerestore
1915 \@setminipage}
1916 \def\@testpach#1{\@chclass \ifnum \@lastchclass=\tw@ 4 \else
1917 \ifnum \@lastchclass=3 5 \else
1918 \z@ \if #1c\@chnum \z@ \else
1919 \if chnum@\#1 \z@ \else
1920 \if \if@RTLtab#1r\else#1l\fi\@chnum \@ne \else
1921 \if \if \fileRTLtab#1\else#1\fi\@chnum \@ne \else
1922 \if \if@RTLtab#1l\else#1r\fi\@chnum \tw@ \else
1923 \if \if@RTLtab#1\else#1\fi\@chnum \tw@ \else
1924 \@chclass \if #1|\@ne \else
1925 \if #1@\tw@ \else
1926 \if #1p3 \else
1927 \if 3 #1 \text{else} \qquad \qquad \zeta \text{0}1928 \fi \fi \fi \fi \fi \fi \fi \fi \fi \fi
_{1929} \fi}%
1930 }{}
1931 \@ifdefinitionfileloaded{array-xetex-bidi}{%
1932 \def\@testpach{\@chclass
1933 \ifnum \@lastchclass=6 \@ne \@chnum \@ne \else
1934 \ifnum \@lastchclass=7 5 \else
1935 \ifnum \@lastchclass=8 \tw@ \else
1936 \ifnum \@lastchclass=9 \thr@@
1937 \else \z@
1938 \ifnum \@lastchclass = 10 \else
1939 \edef\@nextchar{\expandafter\string\@nextchar}%
1940 \@chnum
1941 \if \@nextchar c\z@ \else
1942 \if \@nextchar @z\ \else
1943 \if \@nextchar \if@RTLtab r\else l\fi\@ne \else
1944 \if \@nextchar \if@RTLtab else\ fi\@ne\ \else
1945 \if \@nextchar \if@RTLtab l\else r\fi\tw@ \else
1946 \if \@nextchar \if@RTLtab else\ @fi\tw\ \else
1947 \z@ \@chclass
1948 \if\@nextchar |\@ne \else
1949 \if \@nextchar !6 \else
1950 \if \@nextchar @7 \else
1951 \if \@nextchar <8 \else
1952 \if \@nextchar >9 \else
1953 10
1954 \@chnum
```
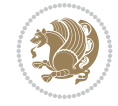

```
1955 \if \@nextchar m\thr@@\else
1956 \if \@nextchar thr@@\else\
1957 \if \@nextchar p4 \else
1958 \if \@nextchar 4 \else
1959 \if \@nextchar b5 \else
1960 \if \@nextchar 5 \else
1961 \z@ \@chclass \z@ \@preamerr \z@ \fi \fi \fi \fi \fi \fi \fi \fi
1962 \fi \fi \fi \fi \fi \fi \fi \fi \fi \fi \fi \fi \fi \fi \fi}%
1963 }{}
1964 \@ifdefinitionfileloaded{arydshln-xetex-bidi}{
1965 \ifadl@usingarypkg
1966 \def\@testpach{\@chclass
1967 \ifnum \@lastchclass=6 \@ne \@chnum \@ne \else
1968 \ifnum \@lastchclass=7 5 \else
1969 \ifnum \@lastchclass=8 \tw@ \else
1970 \ifnum \@lastchclass=9 \thr@@
1971 \else \z@
1972 \ifnum \@lastchclass = 10 \else
1973 \edef\@nextchar{\expandafter\string\@nextchar}%
1974 \@chnum
1975 \if \@nextchar c\z@ \else
1976 \if \@nextchar @z\ \else
1977 \if \@nextchar \if@RTLtab r\else l\fi\@ne \else
1978 \if \@nextchar \if@RTLtab else\ fi\@ne\ \else
1979 \if \@nextchar \if@RTLtab l\else r\fi\tw@ \else
1980 \if \@nextchar \if@RTLtab else\ @fi\tw\ \else
1981 \{Z@ \text{Cchclass}\}1982 \if\@nextchar |\@ne \let\@arrayrule\adl@arrayrule \else
1983 \if\@nextchar :\@ne \let\@arrayrule\adl@arraydashrule \else
1984 \if\@nextchar ;\@ne \let\@arrayrule\adl@argarraydashrule \else
1985 \if \@nextchar !6 \else
1986 \if \@nextchar @7 \else
1987 \if \@nextchar <8 \else
1988 \if \@nextchar >9 \else
1989 10
1990 \@chnum
1991 \if \@nextchar m\thr@@\else
1992 \if \@nextchar thr@@\else\
1993 \if \@nextchar p4 \else
1994 \if \@nextchar 4 \else
1995 \if \@nextchar b5 \else
1996 \if \@nextchar 5 \else
1997 \z@ \@chclass \z@ \@preamerr \z@ \fi \fi \fi \fi \fi \fi \fi \fi \fi
1998 \fi \fi \fi \fi \fi \fi \fi \fi \fi \fi \fi \fi \fi \fi \fi}
1999
2000 \def\@classz{\@classx
2001 \@tempcnta \count@
2002 \prepnext@tok
2003 \@addtopreamble{\ifcase \@chnum
2004 \hfil
2005 \adl@putlrc{\d@llarbegin \insert@column \d@llarend}\hfil \or
2006 \hskip1sp\adl@putlrc{\d@llarbegin \insert@column \d@llarend}\hfil \or
2007 \hfil\hskip1sp\adl@putlrc{\d@llarbegin \insert@column \d@llarend}\or
2008 \setbox\adl@box\hbox \adl@startmbox{\@nextchar}\insert@column
```
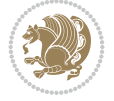

```
2009 \adl@endmbox\or
2010 \setbox\adl@box\vtop \@startpbox{\@nextchar}\insert@column \@endpbox \or
2011 \setbox\adl@box\vbox \@startpbox{\@nextchar}\insert@column \@endpbox
2012 \fi}\prepnext@tok}
2013 \def\adl@class@start{4}
2014 \def\adl@class@iiiorvii{7}
2015
2016 \else
2017 \def\@testpach#1{\@chclass \ifnum \@lastchclass=\tw@ 4\relax \else
2018 \ifnum \@lastchclass=\thr@@ 5\relax \else
2019 \{z@ \if \#1c\@chnum \& \z@ \leq \neg \}2020 \if  @chnum\z0\#1 \leqslant \ell2021 \if \if@RTLtab#1r\else#1l\fi\@chnum \@ne \else
2022 \if \if@RTLtab#1\else#1\fi\@chnum \@ne \else
2023 \if \if@RTLtab#1l\else#1r\fi\@chnum \tw@ \else
2024 \if \if@RTLtab#1\else#1\fi\@chnum \tw@ \else
2025 \@chclass
2026 \if #1|\@ne \let\@arrayrule\adl@arrayrule \else
2027 \if #1:\@ne \let\@arrayrule\adl@arraydashrule \else
2028 \if #1;\@ne \let\@arrayrule\adl@argarraydashrule \else
2029 \if #1@\tw@ \else
2030 \if #1p\thr@@ \else
2031 \if  @thr \#1 \le \le \zeta \ @pre42032 \fi \fi \fi \fi \fi \fi \fi \fi \fi \fi \fi \fi \fi}
2033
2034 \def\@arrayclassz{\ifcase \@lastchclass \@acolampacol \or \@ampacol \or
2035 \or \qquad \qquad \text{Qaddamp} \or2036 \@acolampacol \or \@firstampfalse \@acol \fi
2037 \edef\@preamble{\@preamble
2038 \ifcase \@chnum
2039 \hfil\adl@putlrc{$\relax\@sharp$}\hfil
2040 \or \adl@putlrc{$\relax\@sharp$}\hfil
2041 \or \hfil\adl@putlrc{$\relax\@sharp$}\fi}}
2042 \def\@tabclassz{\ifcase \@lastchclass \@acolampacol \or \@ampacol \or
2043 \or \qquad \qquad \text{Qaddamp} \or2044 \@acolampacol \or \@firstampfalse \@acol \fi
2045 \edef\@preamble{\@preamble
2046 \ifcase \@chnum
2047 \hfil\adl@putlrc{\@sharp\unskip}\hfil
2048 \or \adl@putlrc{\@sharp\unskip}\hfil
2049 \or \hfil\hskip\z@ \adl@putlrc{\@sharp\unskip}\fi}}
2050 \def\adl@class@start{6}
2051 \def\adl@class@iiiorvii{3}
2052 If i2053 }{}
2054 \@ifdefinitionfileloaded{tabulary-xetex-bidi}{%
2055 \def\@testpach{\@chclass
2056 \ifnum \@lastchclass=6 \@ne \@chnum \@ne \else
2057 \ifnum \@lastchclass=7 5 \else
2058 \ifnum \@lastchclass=8 \tw@ \else
2059 \ifnum \@lastchclass=9 \thr@@
2060 \else \z@
2061 \ifnum \@lastchclass = 10 \else
2062 \edef\@nextchar{\expandafter\string\@nextchar}%
```
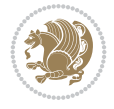

```
2063 \@chnum
2064 \if \@nextchar c\z@ \else
2065 \if \@nextchar @z\ \else
2066 \if \@nextchar \if@RTLtab r\else l\fi\@ne \else
2067 \if \@nextchar \if@RTLtab else\ fi\@ne\ \else
2068 \if \@nextchar \if@RTLtab l\else r\fi\tw@ \else
2069 \if \@nextchar \if@RTLtab else\ @fi\tw\ \else
2070 \if \@nextchar C7 \else
2071 \if \@nextchar 7 \else
2072 \if \@nextchar L8 \else
2073 \if \@nextchar 8 \else
2074 \if \@nextchar R9 \else
2075 \if \@nextchar 9 \else
2076 \if \@nextchar J10 \else
2077 \if \@nextchar 10 \else
2078 \z@ \@chclass
2079 \if\@nextchar |\@ne \else
2080 \if \@nextchar !6 \else
2081 \if \@nextchar @7 \else
2082 \if \@nextchar <8 \else
2083 \if \@nextchar >9 \else
2084 10
2085 \@chnum
2086 \if \@nextchar m\thr@@\else
2087 \if \@nextchar thr@@\else\
2088 \if \@nextchar p4 \else
2089 \if \@nextchar4 \else
2090 \if \@nextchar b5 \else
2091 \if \@nextchar 5 \else
2092 \z@ \@chclass \z@ \@preamerr \z@ \fi \fi \fi \fi\fi \fi \fi\fi \fi \fi \fi \fi \fi \fi \fi \fi
2093 \fi \fi \fi \fi \fi \fi \fi \fi \fi \fi \fi \fi \fi \fi}%
2094 }{}
2095 \@ifdefinitionfileloaded{float-xetex-bidi}{%
2096 \let\@float@Hx\@xfloat
2097 \def\@xfloat#1[{\@ifnextchar{H}{\@float@HH{#1}[}{\@ifnextchar{}{\@float@{1#}[}{\@float@Hx{#1}[}}}
2098 \def\@float@HH#1[H]{%
2099 \expandafter\let\csname end#1\endcsname\float@endH
2100 \let\@currbox\float@box
2101 \def\@captype{#1}\setbox\@floatcapt=\vbox{}%
2102 \expandafter\ifx\csname fst@#1\endcsname\relax
2103 \@flstylefalse\else\@flstyletrue\fi
2104 \setbox\@currbox\color@vbox\normalcolor
2105 \vbox\bgroup \hsize\columnwidth \@parboxrestore
2106 \@floatboxreset \@setnobreak
2107 \ignorespaces}
2108 \def\@float@[]1#{%
2109 \expandafter\let\csname end#1\endcsname\float@endH
2110 \let\@currbox\float@box
2111 \def\@captype{#1}\setbox\@floatcapt=\vbox{}%
2112 \expandafter\ifx\csname fst@#1\endcsname\relax
2113 \@flstylefalse\else\@flstyletrue\fi
2114 \setbox\@currbox\color@vbox\normalcolor
2115 \vbox\bgroup \hsize\columnwidth \@parboxrestore
2116 \@floatboxreset \@setnobreak
```
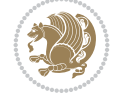

```
2117 \ignorespaces}
2118 }{}
_{2119} \begin{bmatrix} \catch{2119} \begin{bmatrix} \catch{2119} \end{bmatrix} \end{bmatrix}_{2120} \catcode{} = 2 \catcode{} \{=12 \catcode{} \} = 122121 \catcode \\=12 |gdef|@x@xepersian@localize@verbatim#1\[[ ] |1#]{ }
2122 |gdef|@sx@xepersian@localize@verbatim#1\[[* ] |1#]{* }
2123 |endgroup
2124 \text{ \textdegree} {\@verbatim \frenchspacing\@vobeyspaces \@x@xepersian@localize@verbatim}
2125 \def\end {\if@newlist \leavevmode\fi\endtrivlist}
2126 \ExplSyntaxOn
2127 \AtBeginDocument{\@namedef{ *}{\@verbatim \fontspec_print_visible_spaces: \@sx@xepersia
2128 \ExplSyntaxOff
2129 \expandafter\let\csname end *\endcsname =\end
```

```
2130 \ProvidesFile{natbib-xepersian.def}[2011/08/01 v0.1 adaptations for natbib package]
2131 \renewcommand\NAT@set@cites{%
2132 \ifNAT@numbers
2133 \ifNAT@super \let\@cite\NAT@citesuper
2134 \def\NAT@mbox##1{\unskip\nobreak\textsuperscript{##1}}%
2135 \let\citeyearpar=\citeyear
2136 \let\NAT@space\relax
2137 \def\NAT@super@kern{\kern\p@}%
2138 \else
2139 \let\NAT@mbox=\mbox
2140 \let\@cite\NAT@citenum
2141 \let\NAT@space\NAT@spacechar
2142 \let\NAT@super@kern\relax
2143 \fi
2144 \let\@citex\NAT@citexnum
2145 \let\@Latincitex\NAT@Latin@citexnum
2146 \let\@biblabel\NAT@biblabelnum
2147 \let\@bibsetup\NAT@bibsetnum
2148 \renewcommand\NAT@idxtxt{\NAT@name\NAT@spacechar\NAT@open\NAT@num\NAT@close}%
_{2149} \def\natexlab##1{}%
2150 \def\NAT@penalty{\penalty\@m}%
2151 \else
2152 \let\@cite\NAT@cite
2153 \let\@citex\NAT@citex
2154 \let\@Latincitex\NAT@Latin@citex
2155 \let\@biblabel\NAT@biblabel
2156 \let\@bibsetup\NAT@bibsetup
2157 \let\NAT@space\NAT@spacechar
2158 \let\NAT@penalty\@empty
2159 \renewcommand\NAT@idxtxt{\NAT@name\NAT@spacechar\NAT@open\NAT@date\NAT@close}%
2160 \def\natexlab##1{##1}%
2161 \fi}
2162 \newcommand\NAT@Latin@citex{}
2163 \def\NAT@Latin@citex%
2164 [#1][#2]#3{%
2165 \NAT@reset@parser
2166 \NAT@sort@cites{#3}%
2167 \NAT@reset@citea
```

```
File natbib-xepersian.def 44
```
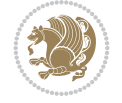

```
2168 \@cite{\lr{\let\NAT@nm\@empty\let\NAT@year\@empty
2169 \@for\@citeb:=\NAT@cite@list\do
2170 {\@safe@activestrue
2171 \edef\@citeb{\expandafter\@firstofone\@citeb\@empty}%
2172 \@safe@activesfalse
2173 \@ifundefined{b@\@citeb\@extra@b@citeb}{\@citea%
2174 {\reset@font\bfseries ?}\NAT@citeundefined
2175 \PackageWarning{natbib}%
2176 {Citation `\@citeb' on page \thepage \space undefined}\def\NAT@date{}}%
2177 {\let\NAT@last@nm=\NAT@nm\let\NAT@last@yr=\NAT@year
2178 \NAT@parse{\@citeb}%
2179 \ifNAT@longnames\@ifundefined{bv@\@citeb\@extra@b@citeb}{%
2180 \let\NAT@name=\NAT@all@names
2181 \global\@namedef{bv@\@citeb\@extra@b@citeb}{}}{}%
2182 \fi
2183 \ifNAT@full\let\NAT@nm\NAT@all@names\else
2184 \let\NAT@nm\NAT@name\fi
2185 \ifNAT@swa\ifcase\NAT@ctype
2186 \if\relax\NAT@date\relax
2187 \@citea\NAT@hyper@{\NAT@nmfmt{\NAT@nm}\NAT@date}%
2188 \else
2189 \ifx\NAT@last@nm\NAT@nm\NAT@yrsep
2190 \ifx\NAT@last@yr\NAT@year
2191 \text{Qef}\text{MAT} (?)}2192 \ifx\NAT@temp\NAT@exlab\PackageWarningNoLine{natbib}%
2193 {Multiple citation on page \thepage: same authors and
2194 year\MessageBreak without distinguishing extra
2195 letter,\MessageBreak appears as question mark}\fi
2196 \NAT@hyper@{\NAT@exlab}%
2197 \else\unskip\NAT@spacechar
2198 \NAT@hyper@{\NAT@date}%
2199 \fi
2200 \else
2201 \@citea\NAT@hyper@{%
2202 \NAT@nmfmt{\NAT@nm}%
2203 \hyper@natlinkbreak{%
2204 \NAT@aysep\NAT@spacechar}{\@citeb\@extra@b@citeb
2205 }%
2206 \NAT@date
2207 }%
2208 \fi
2209 \fi
2210 \or\@citea\NAT@hyper@{\NAT@nmfmt{\NAT@nm}}%
2211 \or\@citea\NAT@hyper@{\NAT@date}%
2212 \or\@citea\NAT@hyper@{\NAT@alias}%
2213 \fi \NAT@def@citea
2214 \else
2215 \ifcase\NAT@ctype
2216 \if\relax\NAT@date\relax
2217 \@citea\NAT@hyper@{\NAT@nmfmt{\NAT@nm}}%
2218 \else
2219 \ifx\NAT@last@nm\NAT@nm\NAT@yrsep
2220 \ifx\NAT@last@yr\NAT@year
2221 \text{Def}\M{Ctemp}{?}
```
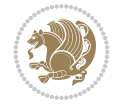

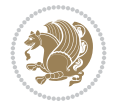

```
2222 \ifx\NAT@temp\NAT@exlab\PackageWarningNoLine{natbib}%
2223 {Multiple citation on page \thepage: same authors and
2224 year\MessageBreak without distinguishing extra
2225 letter,\MessageBreak appears as question mark}\fi
2226 \NAT@hyper@{\NAT@exlab}%
2227 \else
2228 \unskip\NAT@spacechar
2229 \NATChyperC{\NATCdate}%
2230 \fi
2231 \else
2232 \@citea\NAT@hyper@{%
2233 \NAT@nmfmt{\NAT@nm}%
2234 \hyper@natlinkbreak{\NAT@spacechar\NAT@@open\if*#1*\else#1\NAT@spacechar\fi}%
2235 {\@citeb\@extra@b@citeb}%
2236 \NAT@date
2237 }%
2238 \fi
2239 \fi
2240 \or\@citea\NAT@hyper@{\NAT@nmfmt{\NAT@nm}}%
2241 \or\@citea\NAT@hyper@{\NAT@date}%
2242 \or\@citea\NAT@hyper@{\NAT@alias}%
2243 \fi
2244 \if\relax\NAT@date\relax
2245 \NAT@def@citea
2246 \else
2247 \NAT@def@citea@close
2248 \fi
2249 \fi
2250 }}\ifNAT@swa\else\if*#2*\else\NAT@cmt#2\fi
2251 \if\relax\NAT@date\relax\else\NAT@@close\fi\fi}}{#1}{#2}}
2252 \newcommand\NAT@Latin@citexnum{}
2253 \def\NAT@Latin@citexnum[#1][#2]#3{%
2254 \NAT@reset@parser
2255 \NAT@sort@cites{#3}%
2256 \NAT@reset@citea
2257 \@cite{\lr{\def\NAT@num{-1}\let\NAT@last@yr\relax\let\NAT@nm\@empty
2258 \@for\@citeb:=\NAT@cite@list\do
2259 {\@safe@activestrue
2260 \edef\@citeb{\expandafter\@firstofone\@citeb\@empty}%
2261 \@safe@activesfalse
2262 \@ifundefined{b@\@citeb\@extra@b@citeb}{%
2263 {\reset@font\bfseries?}
2264 \NAT@citeundefined\PackageWarning{natbib}%
2265 {Citation `\@citeb' on page \thepage \space undefined}}%
2266 {\let\NAT@last@num\NAT@num\let\NAT@last@nm\NAT@nm
2267 \NAT@parse{\@citeb}%
2268 \ifNAT@longnames\@ifundefined{bv@\@citeb\@extra@b@citeb}{%
2269 \let\NAT@name=\NAT@all@names
2270 \global\@namedef{bv@\@citeb\@extra@b@citeb}{}}{}%
2271 \fi
2272 \ifNAT@full\let\NAT@nm\NAT@all@names\else
2273 \let\NAT@nm\NAT@name\fi
2274 \ifNAT@swa
2275 \@ifnum{\NAT@ctype>\@ne}{%
```

```
2276 \@citea
2277 \NAT@hyper@{\@ifnum{\NAT@ctype=\tw@}{\NAT@test{\NAT@ctype}}{\NAT@alias}}%
2278 } {%
2279 \@ifnum{\NAT@cmprs>\z@}{%
2280 \NAT@ifcat@num\NAT@num
2281 {\let\NAT@nm=\NAT@num}%
2282 {\def\NAT@nm{-2}}%
2283 \NAT@ifcat@num\NAT@last@num
2284 {\@tempcnta=\NAT@last@num\relax}%
2285 {\@tempcnta\m@ne}%
2286 \@ifnum{\NAT@nm=\@tempcnta}{%
2287 \@ifnum{\NAT@merge>\@ne}{}{\NAT@last@yr@mbox}%
2288 }{%
2289 \advance\@tempcnta by\@ne
2290 \@ifnum{\NAT@nm=\@tempcnta}{%
2291 \ifx\NAT@last@yr\relax
2292 \def@NAT@last@yr{\@citea}%
2293 \else
2294 \def@NAT@last@yr{--\NAT@penalty}%
2295 \fi
2296 }{%
2297 \NAT@last@yr@mbox
2298 }%
2299 }%
2300 }{%
2301 \@tempswatrue
2302 \@ifnum{\NAT@merge>\@ne}{\@ifnum{\NAT@last@num=\NAT@num\relax}{\@tempswafalse}{}}{}
2303 \if@tempswa\NAT@citea@mbox\fi
2304 }%
2305 }%
2306 \NAT@def@citea
2307 \else
2308 \ifcase\NAT@ctype
2309 \ifx\NAT@last@nm\NAT@nm \NAT@yrsep\NAT@penalty\NAT@space\else
2310 \@citea \NAT@test{\@ne}\NAT@spacechar\NAT@mbox{\NAT@super@kern\NAT@@open}%
2311 \fi
2312 \if*#1*\else#1\NAT@spacechar\fi
2313 \NAT@mbox{\NAT@hyper@{{\citenumfont{\NAT@num}}}}%
2314 \NAT@def@citea@box
2315 \or
2316 \NAT@hyper@citea@space{\NAT@test{\NAT@ctype}}%
2317 \or
2318 \NAT@hyper@citea@space{\NAT@test{\NAT@ctype}}%
2319 \or
2320 \NAT@hyper@citea@space\NAT@alias
2321 \fi
2322 \fi
2323 }%
2324 }%
2325 \@ifnum{\NAT@cmprs>\z@}{\NAT@last@yr}{}%
2326 \ifNAT@swa\else
2327 \@ifnum{\NAT@ctype=\z@}{%
2328 \if*#2*\else\NAT@cmt#2\fi
2329 }{}%
```
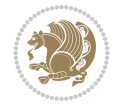

```
2330 \NAT@mbox{\NAT@@close}%
2331 \fi
2332 }}{#1}{#2}%
2333 }%
2334 \AtBeginDocument{\NAT@set@cites}
2335 \DeclareRobustCommand\Latincite
2336 {\begingroup\let\NAT@ctype\z@\NAT@partrue\NAT@swatrue
2337 \@ifstar{\NAT@fulltrue\NAT@Latin@cites}{\NAT@fullfalse\NAT@Latin@cites}}
2338 \newcommand\NAT@Latin@cites{\@ifnextchar [{\NAT@@Latin@@citetp}{%
2339 \ifNAT@numbers\else
2340 \NAT@swafalse
2341 \fi
2342 \NAT@@Latin@@citetp[]}}
2343 \newcommand\NAT@@Latin@@citetp{}
2344 \def\NAT@@Latin@@citetp[#1]{\@ifnextchar[{\@Latincitex[#1]}{\@Latincitex[][#1]}}
```
# **44 File packages-localise-xepersian.def**

```
2345 packages}  \-localise-xepersian.def}[2013/04/24 v0.2 localising LaTeX2e Packages]
2346 color}\}{color}  @\-localise-xepersian.def}}{}
2347 \@ifpackageloaded{multicol}{%
2348 \newenvironment{ }{\begin{multicols}}{\end{multicols}}%
2349 \newenvironment{ *}{\begin{multicols*}}{\end{multicols*}}%
2350 }{}
2351 \@ifpackageloaded{verbatim}{%
2352 \begingroup
2353 \vrb@catcodes
2354 \lccode`\!=`\\ \lccode`\[=`\{ \lccode`\]=`\}
2355 \catcode`\~=\active \lccode`\~=`\^^M
2356 \lccode`\C=`\C
2357 \lowercase{\endgroup
2358 \def\xepersian@localize@verbatim@start#1{%
2359 \verbatim@startline
2360 \if\noexpand#1\noexpand~%
2361 \let\next\xepersian@localize@verbatim@
2362 \else \def\next{\xepersian@localize@verbatim@#1}\fi
2363 \next}%
2364 \def\xepersian@localize@verbatim@#1~{\xepersian@localize@verbatim@@#1!\@nil}%
2365 \def\xepersian@localize@verbatim@@#1! {%
2366 \verbatim@addtoline{#1}%
2367 \futurelet\next\xepersian@localize@verbatim@@@}%
2368 \def\xepersian@localize@verbatim@@@#1\@nil{%
2369 \ifx\next\@nil
2370 \verbatim@processline
2371 \verbatim@startline
2372 \let\next\xepersian@localize@verbatim@
2373 \else
2374 \def\@tempa##1! \@nil{##1}%
2375 \@temptokena{! }%
2376 \def\next{\expandafter\xepersian@localize@verbatim@test\@tempa#1\@nil~}%
2377 \fi \next}%
2378 \def\xepersian@localize@verbatim@test#1{%
2379 \let\next\xepersian@localize@verbatim@test
2380 \if\noexpand#1\noexpand~%
```
File packages-localise-xepersian.def 48

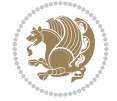

File packages-localise-xepersian.def 49

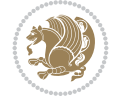

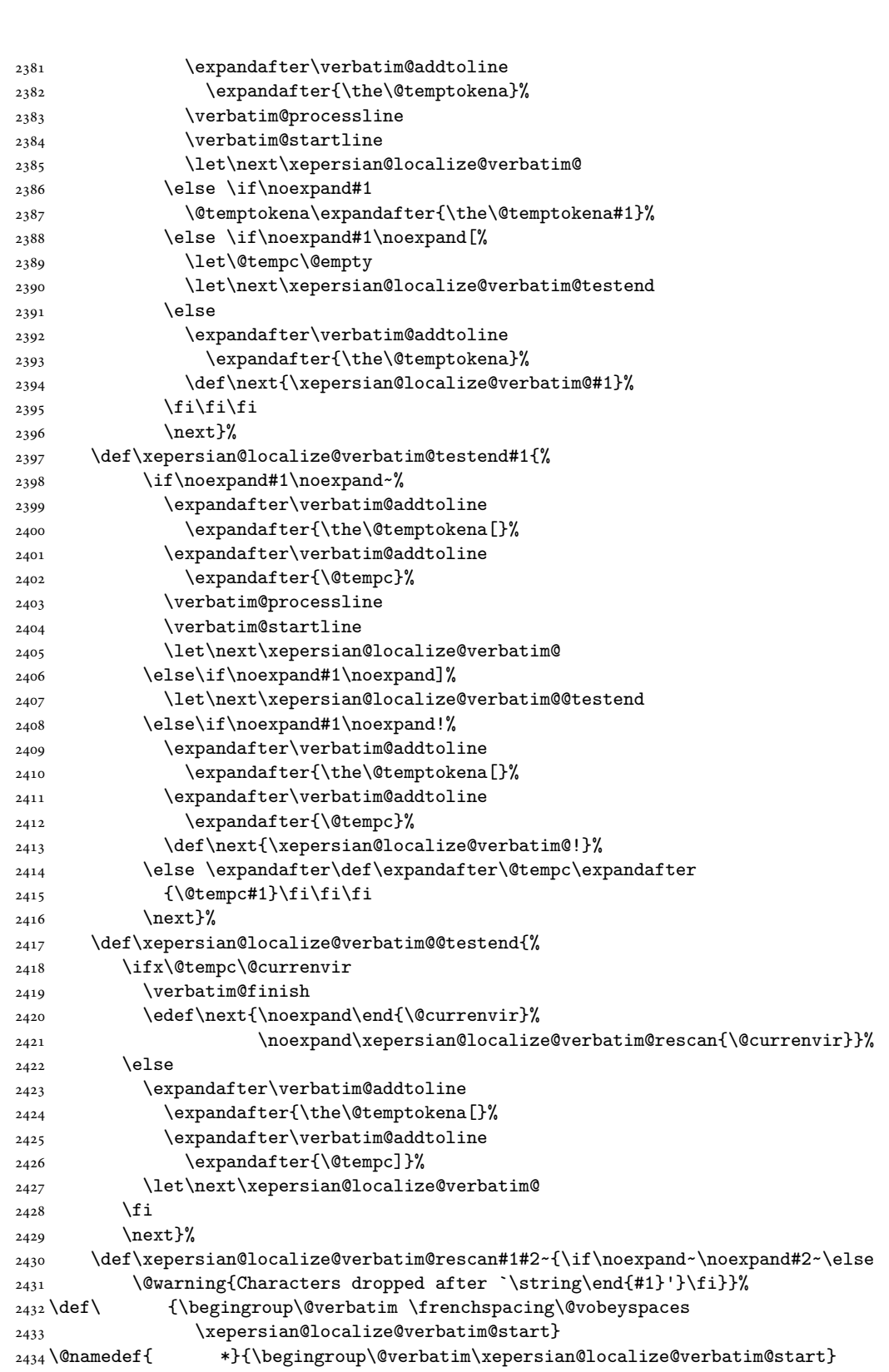

```
2435 \def \end {\endtrivlist\endgroup\@doendpe}
2436 \expandafter \let \csname end \qquad *\endcsname =\end2437 }{}
2438 \ExplSyntaxOn
2439 \AtBeginDocument{
2440 \xepersian_localize_patch_verbatim:
2441 }
2442 \cs_set:Npn \xepersian_localize_patch_verbatim: {
2443 \@ifpackageloaded{verbatim}{
2444 \cs_set:cpn {* } }
2445 \group_begin: \@verbatim \fontspec_print_visible_spaces: \xepersian@localize@verbatim@start
2446 }
2447 }{
2448 }
2449 }
2450 \ExplSyntaxOff
2451 \@ifpackageloaded{graphicx}{%
2452 \def\Gin@boolkey#1#2{%
2453 \expandafter\@ifdefinable \csname Gin@#2\endcsname{%
2454 \expandafter\let\csname Gin@#2\expandafter\endcsname\csname Gin@#2true\endcsname}%
2455 \expandafter\@ifdefinable \csname Gin@#2\endcsname{%
2456 \text{exp}andafter\let\csname Gin@#2\text{exp}andafter\endcsname\csname Gin@#2false\endcsname}%
2457 \csname Gin@#2\ifx\relax#1\relax true\else#1\fi\endcsname}
2458 \define@key{Grot}{origin}[c]{%
2459 \@tfor\@tempa:=#1\do{%
2460 \if l\@tempa \Grot@x\z@\else
2461 \if tempa@\ \Grot@x\z@\else
2462 \if r\@tempa \Grot@x\width\else
2463 \if tempa@\ \Grot@x\width\else
2464 \if t\@tempa \Grot@y\height\else
2465 \if tempa@\ \Grot@y\height\else
2466 \if b\@tempa \Grot@y-\depth\else
2467 \if tempa@\ \Grot@y-\depth\else
2468 \if B\@tempa \Grot@y\z@\else
\verb|2469| \qquad \verb|U00| \qquad \verb|U00| \qquad \verb|U01| \qquad \verb|I11| \qquad \verb|I11| \qquad \verb|I11| \qquad \verb|I11| \qquad \verb|I11| \qquad \verb|I11| \qquad \verb|I11| \qquad \verb|I11| \qquad \verb|I11| \qquad \verb|I11| \qquad \verb|I11| \qquad \verb|I11| \qquad \verb|I11| \qquad \verb|I11| \qquad \verb|I11| \qquad \verb|I11| \qquad \verb|I11| \qquad \verb|I11| \q_{2470} {draft}{ }{Gin} @ \setminus_{2471} {origin}{ } {Gin} @ \
_{2472} {origin}{ } {Grot} @{\longrightarrow}_{2473} {clip} { }{Gin} @ \setminus_{2474} {keepaspectratio}{ }{Gin} @ \
2475 {natwidth} { } {Gin} @
2476 {natheight}{ }{Gin} @ \setminus_{2477} {bb} { } {Gin} @ \setminus_{2478} {viewport}{ } {Gin} @ \
_{2479} {trim} { } {Gin} @ \
_{2480} {angle}{ }{Gin} @ \setminus_{2481} {width}{ }{Gin} 0 \
_{2482}{height}{ }{Gin} @ \setminus_{2483}{totalheight}{ }{Gin} @ \
2484{scale}{ }{Gin} @{\longrightarrow}2485 {type}{ }{Gin} @ \
2486{ext}{ }{Gin} @ \setminus_{2487}{read}{ }{Gin} @
_{2488} {command}{ }{Gin} @ \
```
File packages-localise-xepersian.def 50

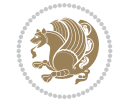

```
_{2489} {x}{ } {Grot} @ \setminus_{2490} {y}{ }{Grot} @ \setminus_{2491} {units}{ }{Grot} @ \
2492 }{}
```
#### **45 File persian-tex-text.map**

```
2493 LHSName "persian-TeX-text"
2494 RHSName "Unicode"
2495
2496 pass(Unicode)
2497 U+0030 <> U+06F0 ;
2498 U+0031 <> U+06F1 ;
2499 U+0032 <> U+06F2 ;
2500 U+0033 <> U+06F3 ;
2501 U+0034 <> U+06F4 ;
2502 U+0035 <> U+06F5 ;
2503 U+0036 <> U+06F6 ;
2504 U+0037 <> U+06F7 ;
2505 U+0038 <> U+06F8 ;
2506 U+0039 <> U+06F9 ;
2507
2508
_{2509} U+002C <> U+060C ; comma > arabic comma
2510 U+003F <> U+061F ; question mark -> arabic qm
2511 U+003B <> U+061B ; semicolon -> arabic semicolon
2512
2513 ; ligatures from Knuth's original CMR fonts
2514 U+002D U+002D <> U+2013 ; -- -> en dash
2515 U+002D U+002D U+002D <> U+2014 ; --- -> em dash
2516
2517 U+0027 <> U+2019 ; ' -> right single quote
2518 U+0027 U+0027 <> U+201D ; '' -> right double quote
2519 U+0022 > U+201D ; " -> right double quote
2520
2521 U+0060 <> U+2018 ; ` -> left single quote
2522 U+0060 U+0060 <> U+201C ; `` -> left double quote
2523
2524 U+0021 U+0060 <> U+00A1 ; !` -> inverted exclam
2525 U+003F U+0060 <> U+00BF ; ? -> inverted question
2526
2527 ; additions supported in T1 encoding
2528 U+002C U+002C <> U+201E ; ,, -> DOUBLE LOW-9 QUOTATION MARK
2529 U+003C U+003C <> U+00AB ; << -> LEFT POINTING GUILLEMET
2530 U+003E U+003E <> U+00BB ; >> -> RIGHT POINTING GUILLEMET
```
## **46 File persian-tex-text-nonumbers.map**

```
2531 LHSName "persian-TeX-text-nonumbers"
2532 RHSName "Unicode"
2533
2534 pass(Unicode)
2535 U+002C <> U+060C ; comma > arabic comma
2536 U+003F <> U+061F ; question mark -> arabic qm
```
File persian-tex-text-nonumbers.map 51

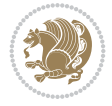

```
2537 U+003B <> U+061B ; semicolon -> arabic semicolon
2538
2539 ; ligatures from Knuth's original CMR fonts
_{2540}U+002D U+002D <> U+2013 ; -- -> en dash
2541 U+002D U+002D U+002D <> U+2014 ; --- -> em dash
2542
2543 U+0027 <> U+2019 ; ' -> right single quote
2544 U+0027 U+0027 <> U+201D ; '' -> right double quote
2545 U+0022 > U+201D ; " -> right double quote
2546
_{2547} U+0060 <> U+2018 ; ` -> left single quote
2548 U+0060 U+0060 <> U+201C ; `` -> left double quote
2549
2550 U+0021 U+0060 <> U+00A1 ; !` -> inverted exclam
2551 U+003F U+0060 <> U+00BF ; ?` -> inverted question
2552
2553 ; additions supported in T1 encoding
2554 U+002C U+002C <> U+201E ; ,, -> DOUBLE LOW-9 QUOTATION MARK
2555 U+003C U+003C <> U+00AB ; << -> LEFT POINTING GUILLEMET
2556 U+003E U+003E <> U+00BB ; >> -> RIGHT POINTING GUILLEMET
```
## **47 File rapport1-xepersian.def**

```
2557 \ProvidesFile{rapport1-xepersian.def}[2010/07/25 v0.1 adaptations for rapport1 class]
2558 \renewcommand*\thepart{\@tartibi\c@part}
2559 \renewcommand*\appendix{\par
2560 \setcounter{chapter}{0}%
2561 \setcounter{section}{0}%
2562 \gdef\@chapapp{\appendixname}%
2563 \gdef\thechapter{\@harfi\c@chapter}}
48 File rapport3-xepersian.def
```

```
2564 \ProvidesFile{rapport3-xepersian.def}[2010/07/25 v0.2 adaptations for rapport3 class]
2565 \renewcommand*\thepart{\@tartibi\c@part}
2566 \renewcommand*\appendix{\par
2567 \setcounter{chapter}{0}%
2568 \setcounter{section}{0}%
2569 \gdef\@chapapp{\appendixname}%
2570 \gdef\thechapter{\@harfi\c@chapter}}
49 File refrep-xepersian.def
2571 \ProvidesFile{refrep-xepersian.def}[2010/07/25 v0.2 adaptations for refrep class]
```

```
2572 \renewcommand \thepart {\@tartibi\c@part}
2573 \renewcommand\appendix{\par
2574 \setcounter{chapter}{0}%
2575 \setcounter{section}{0}%
2576 \gdef\@chapapp{\appendixname}%
2577 \gdef\thechapter{\@harfi\c@chapter}
2578 }%end appendix
50 File report-xepersian.def
```
File report-xepersian.def 52

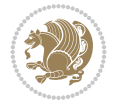

```
2579 \ProvidesFile{report-xepersian.def}[2010/07/25 v0.2 adaptations for standard report class]
2580 \renewcommand \thepart {\@tartibi\c@part}
2581 \renewcommand\appendix{\par
2582 \setcounter{chapter}{0}%
2583 \setcounter{section}{0}%
2584 \gdef\@chapapp{\appendixname}%
2585 \gdef\thechapter{\@harfi\c@chapter}
2586 }%end appendix
```
## **51 File scrartcl-xepersian.def**

```
2587 \ProvidesFile{scrartcl-xepersian.def}[2010/07/25 v0.2 adaptations for scrartcl class]
2588 \renewcommand*{\thepart}{\@tartibi\c@part}
2589 \renewcommand*\appendix{\par%
2590 \setcounter{section}{0}%
2591 \setcounter{subsection}{0}%
2592 \gdef\thesection{\@harfi\c@section}%
2593 \csname appendixmore\endcsname
2594 }
2595 \renewcommand*{\@@maybeautodot}[1]{%
2596 \ifx #1\@stop\let\@@maybeautodot\relax
2597 \else
2598 \ifx #1\harfi \@autodottrue\fi
2599 \ifx #1\adadi \@autodottrue\fi
2600 \ifx #1\tartibi \@autodottrue\fi
2601 \ifx #1\Alph \@autodottrue\fi
2602 \ifx #1\alph \@autodottrue\fi
2603 \ifx #1\Roman \@autodottrue\fi
2604 \ifx #1\roman \@autodottrue\fi
2605 \ifx #1\@harfi \@autodottrue\fi
2606 \ifx #1\@adadi \@autodottrue\fi
2607 \ifx #1\@tartibi \@autodottrue\fi
2608 \ifx #1\@Alph \@autodottrue\fi
2609 \ifx #1\@alph \@autodottrue\fi
2610 \ifx #1\@Roman \@autodottrue\fi
2611 \ifx #1\@roman \@autodottrue\fi
2612 \ifx #1\romannumeral \@autodottrue\fi
2613 \fi
2614 \@@maybeautodot
2615 }
```
# **52 File scrbook-xepersian.def**

```
2616 \ProvidesFile{scrbook-xepersian.def}[2010/07/25 v0.2 adaptations for scrbook class]
2617 \renewcommand*\frontmatter{%
2618 \if@twoside\cleardoubleoddpage\else\clearpage\fi
2619 \@mainmatterfalse\pagenumbering{harfi}%
2620 }
2621 \renewcommand*{\thepart}{\@tartibi\c@part}
2622 \renewcommand*\appendix{\par%
2623 \setcounter{chapter}{0}%
2624 \setcounter{section}{0}%
2625 \gdef\@chapapp{\appendixname}%
2626 \gdef\thechapter{\@harfi\c@chapter}%
```
File scrbook-xepersian.def 53

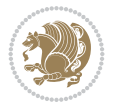

```
2627 \csname appendixmore\endcsname
2628 }
2629 \renewcommand*{\@@maybeautodot}[1]{%
2630 \ifx #1\@stop\let\@@maybeautodot\relax
2631 \else
2632 \ifx #1\harfi \@autodottrue\fi
2633 \ifx #1\adadi \@autodottrue\fi
2634 \ifx #1\tartibi \@autodottrue\fi
2635 \ifx #1\Alph \@autodottrue\fi
2636 \ifx #1\alph \@autodottrue\fi
2637 \ifx #1\Roman \@autodottrue\fi
2638 \ifx #1\roman \@autodottrue\fi
2639 \ifx #1\@harfi \@autodottrue\fi
2640 \ifx #1\@adadi \@autodottrue\fi
2641 \ifx #1\@tartibi \@autodottrue\fi
2642 \ifx #1\@Alph \@autodottrue\fi
2643 \ifx #1\@alph \@autodottrue\fi
2644 \ifx #1\@Roman \@autodottrue\fi
2645 \ifx #1\@roman \@autodottrue\fi
2646 \ifx #1\romannumeral \@autodottrue\fi
2647 \fi
2648 \@@maybeautodot
2649 }
```
# **53 File scrreprt-xepersian.def**

```
2650 \ProvidesFile{scrreprt-xepersian.def}[2010/07/25 v0.2 adaptations for scrreprt class]
2651 \renewcommand*{\thepart}{\@tartibi\c@part}
2652 \renewcommand*\appendix{\par%
2653 \setcounter{chapter}{0}%
2654 \setcounter{section}{0}%
2655 \gdef\@chapapp{\appendixname}%
2656 \gdef\thechapter{\@harfi\c@chapter}%
2657 \csname appendixmore\endcsname
2658 }
2659 \renewcommand*{\@@maybeautodot}[1]{%
2660 \ifx #1\@stop\let\@@maybeautodot\relax
2661 \else
2662 \ifx #1\harfi \@autodottrue\fi
2663 \ifx #1\adadi \@autodottrue\fi
2664 \ifx #1\tartibi \@autodottrue\fi
2665 \ifx #1\Alph \@autodottrue\fi
2666 \ifx #1\alph \@autodottrue\fi
2667 \ifx #1\Roman \@autodottrue\fi
2668 \ifx #1\roman \@autodottrue\fi
2669 \ifx #1\@harfi \@autodottrue\fi
2670 \ifx #1\@adadi \@autodottrue\fi
2671 \ifx #1\@tartibi \@autodottrue\fi
2672 \ifx #1\@Alph \@autodottrue\fi
2673 \ifx #1\@alph \@autodottrue\fi
2674 \ifx #1\@Roman \@autodottrue\fi
2675 \ifx #1\@roman \@autodottrue\fi
2676 \ifx #1\romannumeral \@autodottrue\fi
2677 \fi
```
File scrreprt-xepersian.def 54

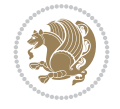

```
2678 \@@maybeautodot
2679 }
```
# **54 File soul-xepersian.def**

```
2680 \ProvidesFile{soul-xepersian.def}[2018/12/12 v0.2 adaptations for soul package]
2681 \let\SOUL@tt@latin\SOUL@tt
2682 \newfontface{\SOUL@tt@nonlatin}{Times New Roman}
2683 \def\SOUL@tt{%
2684 \if@nonlatin
2685 \SOUL@tt@nonlatin
2686 \else
2687 \SOUL@tt@latin
2688 \fi
2689 }
2690 \bidi@appto\resetlatinfont{%
2691 \setbox\z@\hbox{\SOUL@tt-}%
2692 \SOUL@ttwidth\wd\z@
2693 }
2694 \bidi@appto\setpersianfont{%
2695 \setbox\z@\hbox{\SOUL@tt-}%
2696 \SOUL@ttwidth\wd\z@
2697 }
```
## **55 File tikz.code-xepersian.def**

```
2698 \ProvidesFile{tikz.code-xepersian.def}[2020/05/17 v0.2 adaptations for tikz.code.tex file]
2699 \bidi@patchcmd\tikz@finish{%
2700 \tikz@preactions%
2701 }{%
2702 \@@textdigitfont@onfalse%
2703 \tikz@preactions%
2704 }{}{}
```
# **56 File tkz-linknodes-xepersian.def**

```
2705 \ProvidesFile{tkz-linknodes-xepersian.def}[2012/06/13 v0.1 adaptations for tkz-linknodes pack
2706 \renewcommand*{\@SetTab}{%
2707 \let\@alph\@latinalph%
2708 \ifnum \value{C@NumTab}>25\relax%
2709 \setcounter{C@NumTab}{1}%
2710 \else%
2711 \stepcounter{C@NumTab}%
2712 \fi%
2713 \setcounter{C@NumGroup}{0}%
2714 \newcommand*{\PrefixCurrentTab}{\alph{C@NumTab}}
2715 \setboolean{B@FirstLink}{true}
2716 \setboolean{B@NewGroup}{false}
2717 \setcounter{C@NumGroup}{0}
2718 \setcounter{C@CurrentGroup}{0}
2719 \setcounter{NumC@Node}{0}
2720 \setcounter{NumC@Stop}{0}
2721 \setcounter{C@NextNode}{0}
2722 \setcounter{C@CurrentStop}{0}
```
File tkz-linknodes-xepersian.def 55

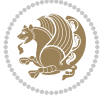

 \setcounter{C@CurrentNode}{0} }%

# **57 File tocloft-xepersian.def**

```
2725 \ProvidesFile{tocloft-xepersian.def}[2010/07/25 v0.1 bilingual captions for tocloft package]
2726 \renewcommand*{\cftchapname}{\if@RTL else\ chapter\fi}
2727 \renewcommand*{\cftsecname}{\if@RTL else\ section\fi}
2728 \rm{Nenewcommand*}{\if@RTL} else\rm{maxd*}2729 \renewcommand*{\cftsubsubsecname}{\if@RTL else\ subsubsection\fi}
_{2730} \renewcommand*{\cftparaname}{\if@RTL else\ paragraph\fi}
2731 \renewcommand*{\cftsubparaname}{\if@RTL else\ subparagraph\fi}
2732 \renewcommand*{\cftfigname}{\if@RTL else\ figure\fi}
2733 \renewcommand*{\cftsubfigname}{\if@RTL else\ subfigure\fi}
2734 \renewcommand*{\cfttabname}{\if@RTL else\ table\fi}
2735 \renewcommand*{\cftsubtabname}{\if@RTL else\ subtable\fi}
```
# **58 File varioref-xepersian.def**

```
2736 \ProvidesFile{varioref-xepersian.def}[2018/09/29 v0.1 bilingual captions for varioref package]
2737 \def\reftextfaceafter{%
2738 \if@RTL
2739  
2740 \reftextvario{ }{ }%
2741 \else
2742 on the \reftextvario{facing}{next} page%
2743 \fi
2744 }
2745 \def\reftextfacebefore{%
2746 \if@RTL
2747  
2748 \reftextvario{ }{ }%
2749 \else
2750 on the \reftextvario{facing}{preceding} page%
2751 \fi
2752 }
2753 \def\reftextafter{%
2754 \if@RTL
2755  
2756 \reftextvario{ }{ }%
2757 \else
2758 on the \reftextvario{following}{next} page%
2759 \fi
2760 }
2761 \def\reftextbefore{%
2762 \if@RTL
2763  
2764 \reftextvario{ }{ }%
2765 \else
2766 on the \reftextvario{preceding}{previous} page%
2767 \fi
2768 }
2769 \def\reftextcurrent{%
2770 \if@RTL
```
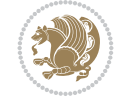

```
2771 
2772 \reftextvario{ }{ %{
2773 \else
2774 on \reftextvario{this}{the current} page%
2775 \fi
2776 }
2777 \def\reftextfaraway#1{%
2778 \if@RTL
2779 %
2780 ~\pageref{#1}%
2781 \else
2782 on page~\pageref{#1}%
2783 \fi
2784 }
2785 \def\reftextpagerange#1#2{%
2786 \if@RTL
2787  % 
2788 ~\pageref{#1}--\pageref{#2}%
2789 \else
2790 on pages~\pageref{#1}--\pageref{#2}%
2791 \fi
2792 }
2793 \def\reftextlabelrange#1#2{%
2794 \if@RTL
2795 \ref{#1} %ref{#2}\~
2796 \else
2797 \ref{#1} to~\ref{#2}%
2798 \fi
2799 }
```

```
2800 \NeedsTeXFormat{LaTeX2e}
2801 \def\xepersian@version{23.3}
2802 \def\xepersiandate{2022/02/04}
2803 \ProvidesPackage{xepersian}[\xepersiandate\space v\xepersian@version\space
2804 Persian typesetting in XeLaTeX]
2805 \RequirePackage{fontspec}
2806 \RequirePackage{xepersian-persiancal}
2807 \RequirePackage{xepersian-mathdigitspec}
2808 \RequirePackage{bidi}
2809 \edef\@xepersian@info{****************************************************^^J%
2810 * \sim J\%2811 * xepersian package (Persian for LaTeX, using XeTeX engine)^^J%
2812 * \sim J\%2813 * Description: The package supports Persian<sup>\hat{ }-J%</sup>
2814* typesetting, using fonts provided in the<sup>\simJ%</sup>
2815 * distribution.^^J%
2816 * ^^J%
2817 * Copyright (c) 2008--2022 Vafa Khalighi<sup>^^</sup>J%
2818 * Copyright (c) 2018--2020 bidi-tex GitHub Organization^^J%
2819 * \sim J\%2820 * v\xepersian@version, \xepersiandate^^J%
2821 * \sim J\%
```
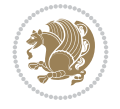

```
2822 * License: LaTeX Project Public License, version^^J%
2823 * 1.3c or higher (your choice)^^J%
2824 * \sim J\%2825 * Location on CTAN: /macros/xetex/latex/xepersian^^J%
2826 * \sim J\%2827 * Issue tracker: https://github.com/tex-persian/xepersian/issues^^J%
2828 * \sim J\%2829 * Discussions: https://github.com/tex-persian/xepersian/discussions^^J%
2830 * \sim J\%2831 * Support Email: tex-persian@vafa.ac^^J%
2832 * \sim J\%2833 * Primary author of xepersian package: Vafa Khalighi.^^J%
2834 * ^^J%
2835 ****************************************************}
2836 \typeout{\@xepersian@info}
2837 \edef\xepersian@everyjob{\the\everyjob}
2838 \everyjob{\xepersian@everyjob\typeout{\@xepersian@info}}
2839 \newcommand*{\xepersianversion}
2840 {\ensuremath\xepersian@version}
2841 \newcommand*{\IfxepersianPackageVersionLater}[1]{%
2842 \ifdim\xepersian@version pt > #1 pt %
2843 \expandafter\@firstoftwo
2844 \else
2845 \expandafter\@secondoftwo
2846 \fi}
2847 \newcommand*{\IfxepersianPackageVersionBefore}[1]{%
2848 \ifdim\xepersian@version pt < #1 pt %
2849 \expandafter\@firstoftwo
2850 \else
2851 \expandafter\@secondoftwo
2852 \fi}
2853 \newcommand*{\IfxepersianPackageVersion}[1]{%
2854 \ifdim\xepersian@version pt = #1 pt %
2855 \expandafter\@firstoftwo
2856 \else
2857 \expandafter\@secondoftwo
2858 \fi}
2859 \def\prq{«}
2860 \def\plq{»}
2861 \def\xepersian@cmds@temp#1{%
2862 \begingroup\expandafter\expandafter\expandafter\endgroup
2863 \expandafter\ifx\csname xepersian@#1\endcsname\relax
2864 \begingroup
2865 \escapechar=-1 %
2866 \edef\x{\expandafter\meaning\csname#1\endcsname}%
2867 \def\y{#1}%
2868 \def\z##1->{}%
2869 \edef\y{\expandafter\z\meaning\y}%
2870 \expandafter\endgroup
2871 \ifx\x\y
2872 \expandafter\def\csname xepersian@#1\expandafter\endcsname
2873 \expandafter{%
2874 \csname#1\endcsname
2875 }%
```
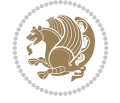

```
2876 \fi
2877 \fi
2878 }%
2879 \xepersian@cmds@temp{shellescape}
2880 \newif\ifwritexviii
2881 \ifnum\xepersian@shellescape=1\relax
2882 \writexviiitrue
2883 \else
2884 \writexviiifalse
2885 \fi
2886 \newfontscript{Persian}{arab}
2887 \newfontlanguage{Persian}{FAR}
2888 \ExplSyntaxOn
2889
2890 \keys_define:nn {fontspec-opentype}
2891 {
2892 Ligatures / PersianTeX .code:n = { \tl_set:Nn \l__fontspec_mapping_tl {persian-tex-text}
2893 Ligatures / PersianTeXOff .code:n = { \tl_clear:N \l__fontspec_mapping_tl },
2894 Ligatures / PersianTeXReset .code:n = { \tl_clear:N \l__fontspec_mapping_tl },
2895 }
2896
2897 \keys_define:nn {fontspec-aat}
2898 {
2899 Ligatures / PersianTeX .code:n =
2900 {
2901 \tl_set:Nn \l__fontspec_mapping_tl { persian-tex-text }
2902 }
2903 }
2904
2905 \keys_define:nn {fontspec-opentype}
2906 {
2907 Ligatures / PersianTeXNoNumbers .code:n = { \tl_set:Nn \l__fontspec_mapping_tl {persian-text-non
2908 Ligatures / PersianTeXNoNumbersOff .code:n = { \tl_clear:N \l__fontspec_mapping_tl },
2909 Ligatures / PersianTeXNoNumbersReset .code:n = { \tl_clear:N \l__fontspec_mapping_tl },
2910 }
2911
2912 \keys_define:nn {fontspec-aat}
2913 {
2914 Ligatures / PersianTeXNoNumbers .code:n =
2915 {
2916 \tl_set:Nn \l__fontspec_mapping_tl { persian-tex-text-nonumbers }
2917 }
2918 }
2919
2920 \DeclareDocumentCommand \settextfont { O{} m O{} }
2921 \frac{5}{2}2922 \__xepersian_main_settextfont:nn {#1,#3} {#2}
2923 \ignorespaces
2924 }
2925 \cs_new:Nn \__xepersian_main_settextfont:nn
2926 {
2927 \fontspec_set_family:Nnn \l__xepersian_persianfont_family_tl {Ligatures=PersianTeX,#1} {#2}
2928 \tl_set_eq:NN \rmdefault \l__xepersian_persianfont_family_tl
2929 \use:x { \exp_not:n { \DeclareRobustCommand \persianfont }
```
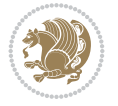

```
2930 {
2931 \exp_not:N \fontencoding { \g__fontspec_nfss_enc_tl }
2932 \exp_not:N \fontfamily { \l__xepersian_persianfont_family_tl }
2933 \exp_not:N \selectfont
2934 }
2935 }
2936 \str_if_eq:eeT {\familydefault} {\rmdefault}
2937 { \tl_set_eq:NN \encodingdefault \g__fontspec_nfss_enc_tl }
2938 \__xepersian_settextfont_hook:nn {#1} {#2}
2939 \normalfont
2940 }
2941
2942 \cs_set_eq:NN \__xepersian_settextfont_hook:nn \use_none:nn
2943
2944 \DeclareDocumentCommand \settextdigitfont { O{} m O{} }
2945 {
2946 \__xepersian_main_settextdigitfont:nn {#1,#3} {#2}
2947 \ignorespaces
2948 }
2949 \cs_new:Nn \__xepersian_main_settextdigitfont:nn
2950 {
2951 \fontspec_set_family:Nnn \l__xepersian_textdigitfont_family_tl {Ligatures=PersianTeX,#1} {#2}
2952 \use:x
2953 {
2954 \exp_not:n { \DeclareRobustCommand \xepersian@textdigitfont }
2955 {
2956 \exp_not:N \fontfamily { \l__xepersian_textdigitfont_family_tl }
2957 \exp_not:N \fontencoding { \g__fontspec_nfss_enc_tl }
2958 \exp_not:N \selectfont
2959 }
2960 }
2961 \__xepersian_settextdigitfont_hook:nn {#1} {#2}
2962 \XeTeXinterchartoks \e@alloc@intercharclass@top \bidi@digits@charclass = {\xepersian@@sta
2963 \XeTeXinterchartoks \bidi@digits@charclass \e@alloc@intercharclass@top = {\xepersian@@sto
2964 \XeTeXinterchartoks \z@ \bidi@digits@charclass = {\xepersian@@start@switch@textdigitfont}
2965 \XeTeXinterchartoks \bidi@digits@charclass \z@ = {\xepersian@@stop@switch@textdigitfont}
2966 \XeTeXinterchartoks \bidi@digits@charclass \bidi@sepmark@charclass = {\xepersian@@stop@st
2967 \XeTeXinterchartoks \bidi@sepmark@charclass \bidi@digits@charclass = {\DigitsDotDashInter
2968 \if@bidi@csundef{xepersian@D}{}{%
2969 \XeTeXinterchartoks \xepersian@D \bidi@digits@charclass = {\xepersian@@start@switch@textlighte
2970 \XeTeXinterchartoks \bidi@digits@charclass \xepersian@D = {\xepersian@@stop@switch@text
2971 \XeTeXinterchartoks \xepersian@L \bidi@digits@charclass = {\xepersian@@start@switch@text
2972 \XeTeXinterchartoks \bidi@digits@charclass \xepersian@L = {\xepersian@@stop@switch@text
2973 \XeTeXinterchartoks \xepersian@A \bidi@digits@charclass = {\xepersian@@start@switch@text
2974 \XeTeXinterchartoks \bidi@digits@charclass \xepersian@A = {\xepersian@@stop@switch@text
2975 \XeTeXinterchartoks \xepersian@R \bidi@digits@charclass = {\xepersian@@start@switch@textlighterdigitefont digitations of \lambda2976 \XeTeXinterchartoks \bidi@digits@charclass \xepersian@R = {\xepersian@@stop@switch@text
2977 }
2978 }
2979
2980\newcommand*{\xepersian@@start@switch@textdigitfont}{\ifx\f@family\ttdefault\else\if@nonlatin
2981\newcommand*{\xepersian@@stop@switch@textdigitfont}{\ifx\f@family\ttdefault\else\if@nonlatin
2982
2983 \cs_set_eq:NN \__xepersian_settextdigitfont_hook:nn \use_none:nn
```
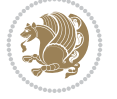

```
2984
2985 \DeclareDocumentCommand \setdigitfont { O{} m O{} }
2086 {
2987 \__xepersian_main_settextdigitfont:nn {#1,#3} {#2}
2988 \__xepersian_main_setmathdigitfont:nn {#1,#3} {#2}
2989 \ignorespaces
2990 }
2991
2992
2993 \DeclareDocumentCommand \setlatintextfont { O{} m O{} }
2994 {
2995 \__xepersian_main_setlatintextfont:nn {#1,#3} {#2}
2996 \ignorespaces
2997 }
2998 \cs_new:Nn \__xepersian_main_setlatintextfont:nn
2999 {
3000 \fontspec_set_family:Nnn \l__xepersian_latinfont_family_tl {Ligatures=TeX,#1} {#2}
3001 \use:x { \exp_not:n { \DeclareRobustCommand \latinfont }
3002 {
3003 \exp_not:N \fontencoding { \g__fontspec_nfss_enc_tl }
3004 \exp_not:N \fontfamily { \l__xepersian_latinfont_family_tl }
3005 \exp_not:N \selectfont
3006 }
3007 }
3008 \str_if_eq:eeT {\familydefault} {\rmdefault}
3009 { \tl_set_eq:NN \encodingdefault \g__fontspec_nfss_enc_tl }
3010 \__xepersian_setlatintextfont_hook:nn {#1} {#2}
3011 \normalfont
3012 }
3013
3014 \cs_set_eq:NN \__xepersian_setlatintextfont_hook:nn \use_none:nn
3015
3016 \tl_set_eq:NN \setlatinsansfont \setsansfont
3017 \tl_set_eq:NN \setlatinmonofont \setmonofont
3018
3019 \DeclareDocumentCommand \defpersianfont { m O{} m O{} }
3020 {
3021 \__xepersian_main_defpersianfont:NnnN #1 {#2,#4} {#3}
3022 \NewDocumentCommand
3023 }
3024 \DeclareDocumentCommand \redefpersianfont { m O{} m O{} }
3025 {
3026 \__xepersian_main_defpersianfont:NnnN #1 {#2,#4} {#3}
3027 \RenewDocumentCommand
3028 }
3029 \cs_new:Nn \__xepersian_main_defpersianfont:NnnN
3030 {
3031 \fontspec_set_family:cnn { l__xepersian_ \cs_to_str:N #1 _family_tl } {Ligatures=PersianTeX
3032 \use:x
3033 {
3034 \exp_not:N #4 \exp_not:N #1 {}
3035 {
3036 \exp_not:N \fontfamily { \use:c {l__xepersian_ \cs_to_str:N #1 _family_tl } }
3037 \exp_not:N \fontencoding { \g__fontspec_nfss_enc_tl }
```
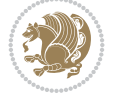

```
3038 \exp_not:N \selectfont
3039 }
3040 }
3041 }
3042
3043 \DeclareDocumentCommand \deflatinfont { m O{} m O{} }
3044 {
3045 \__xepersian_main_deflatinfont:NnnN #1 {#2,#4} {#3}
3046 \NewDocumentCommand
3047 }
3048 \DeclareDocumentCommand \redeflatinfont { m O{} m O{} }
3049 {
3050 \__xepersian_main_deflatinfont:NnnN #1 {#2,#4} {#3}
3051 \RenewDocumentCommand
3052 }
3053 \cs_new:Nn \__xepersian_main_deflatinfont:NnnN
3054 {
3055 \fontspec_set_family:cnn { l__xepersian_ \cs_to_str:N #1 _family_tl } {Ligatures=TeX,#2} {#
3056 \use:x
3057 {
3058 \exp_not:N #4 \exp_not:N #1 {}
3059 {
3060 \exp_not:N \fontfamily { \use:c {l__xepersian_ \cs_to_str:N #1 _family_tl } }
3061 \exp_not:N \fontencoding { \g__fontspec_nfss_enc_tl }
3062 \exp_not:N \selectfont
3063 }
3064 }
3065 }
3066
3067 \newcommand\persiansfdefault{}
3068 \newcommand\persianttdefault{}
3069 \newcommand\iranicdefault{}
3070 \newcommand\navardefault{}
3071 \newcommand\pookdefault{}
3072 \newcommand\sayehdefault{}
3073 \DeclareRobustCommand\persiansffamily
3074 {\not@math@alphabet\persiansffamily\mathpersiansf
3075 \fontfamily\persiansfdefault\selectfont}
3076 \DeclareRobustCommand\persianttfamily
3077 {\not@math@alphabet\persianttfamily\mathpersiantt
3078 \fontfamily\persianttdefault\selectfont}
3079 \DeclareRobustCommand\iranicfamily
3080 {\not@math@alphabet\iranicfamily\mathiranic
3081 \fontfamily\iranicdefault\selectfont}
3082 \DeclareRobustCommand\navarfamily
3083 {\not@math@alphabet\navarfamily\mathnavar
3084 \fontfamily\navardefault\selectfont}
3085 \DeclareRobustCommand\pookfamily
3086 {\not@math@alphabet\pookfamily\mathpook
3087 \fontfamily\pookdefault\selectfont}
3088 \DeclareRobustCommand\sayehfamily
3089 {\not@math@alphabet\sayehfamily\mathsayeh
3090 \fontfamily\sayehdefault\selectfont}
3091 \DeclareTextFontCommand{\textpersiansf}{\persiansffamily}
```
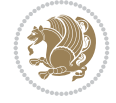

```
3092 \DeclareTextFontCommand{\textpersiantt}{\persianttfamily}
3093 \DeclareTextFontCommand{\textiranic}{\iranicfamily}
3094 \DeclareTextFontCommand{\textnavar}{\navarfamily}
3095\DeclareTextFontCommand{\textpook}{\pookfamily}
3096 \DeclareTextFontCommand{\textsayeh}{\sayehfamily}
3097
3098 \DeclareDocumentCommand \setpersiansansfont { O{} m O{} }
3099 {
3100 \__xepersian_main_setpersiansansfont:nn {#1,#3} {#2}
3101 \ignorespaces
3102 }
_{3103} \cs_new:Nn \__xepersian_main_setpersiansansfont:nn
3104 {
3105 \fontspec_set_family:Nnn \l__xepersian_persiansffamily_family_tl {Ligatures=PersianTeX,#1} {#2}
3106 \tl_set_eq:NN \persiansfdefault \l__xepersian_persiansffamily_family_tl
3107 \use:x { \exp_not:n { \DeclareRobustCommand \persiansffamily }
3108 {
3109 \exp_not:N \fontencoding { \g__fontspec_nfss_enc_tl }
3110 \exp_not:N \fontfamily { \l__xepersian_persiansffamily_family_tl }
3111 \exp_not:N \selectfont
3112 }
3113 }
3114 \str_if_eq:eeT {\familydefault} {\persiansfdefault}
3115 { \tl_set_eq:NN \encodingdefault \g_fontspec_nfss_enc_tl }
3116 \ xepersian setpersiansansfont hook:nn {#1} {#2}
3117 \normalfont
3118 }
3119
3120 \cs_set_eq:NN \__xepersian_setpersiansansfont_hook:nn \use_none:nn
3121
3122 \DeclareDocumentCommand \setpersianmonofont { O{} m O{} }
3123 {
3124 \__xepersian_main_setpersianmonofont:nn {#1,#3} {#2}
3125 \ignorespaces
3126 }
3127 \cs_new:Nn \__xepersian_main_setpersianmonofont:nn
3128 {
3129 \fontspec_set_family:Nnn \l__xepersian_persianttfamily_family_tl {Ligatures=PersianTeX,#1} {#2}
3130 \tl_set_eq:NN \persianttdefault \l__xepersian_persianttfamily_family_tl
3131 \use:x { \exp_not:n { \DeclareRobustCommand \persianttfamily }
3132 {
3133 \exp_not:N \fontencoding { \g__fontspec_nfss_enc_tl }
3134 \exp_not:N \fontfamily { \l__xepersian_persianttfamily_family_tl }
3135 \exp_not:N \selectfont
3136 }
3137 }
3138 \str_if_eq:eeT {\familydefault} {\persianttdefault}
3139 { \tl_set_eq:NN \encodingdefault \g__fontspec_nfss_enc_tl }
3140 \__xepersian_setpersianmonofont_hook:nn {#1} {#2}
3141 \normalfont
3142 }
3143
3144 \cs_set_eq:NN \__xepersian_setpersianmonofont_hook:nn \use_none:nn
3145
```
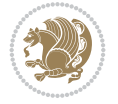

```
3146 \DeclareDocumentCommand \setnavarfont { O{} m O{} }
3147 {
3148 \ xepersian_main_setnavarfont:nn {#1,#3} {#2}
3149 \ignorespaces
3150 }
3151 \cs_new:Nn \__xepersian_main_setnavarfont:nn
3152 {
3153 \fontspec_set_family:Nnn \l__xepersian_navarfamily_family_tl {Ligatures=PersianTeX,#1} {#2}
3154 \tl_set_eq:NN \navardefault \l__xepersian_navarfamily_family_tl
3155 \use:x { \exp_not:n { \DeclareRobustCommand \navarfamily }
3156 {
3157 \exp_not:N \fontencoding { \g__fontspec_nfss_enc_tl }
3158 \exp_not:N \fontfamily { \l__xepersian_navarfamily_family_tl }
3159 \exp_not:N \selectfont
3160 }
3161 }
3162 \str_if_eq:eeT {\familydefault} {\navardefault}
3163 { \tl_set_eq:NN \encodingdefault \g__fontspec_nfss_enc_tl }
3164 \__xepersian_setnavarfont_hook:nn {#1} {#2}
3165 \normalfont
3166 }
3167
3168 \cs_set_eq:NN \__xepersian_setnavarfont_hook:nn \use_none:nn
3169
3170 \DeclareDocumentCommand \setpookfont { O{} m O{} }
3171 {
3172 \__xepersian_main_setpookfont:nn {#1,#3} {#2}
3173 \ignorespaces
3174 }
3175 \cs_new:Nn \__xepersian_main_setpookfont:nn
3176 {
3177 \fontspec_set_family:Nnn \l__xepersian_pookfamily_family_tl {Ligatures=PersianTeX,#1} {#2}
3178 \tl_set_eq:NN \pookdefault \l__xepersian_pookfamily_family_tl
3179 \use:x { \exp_not:n { \DeclareRobustCommand \pookfamily }
3180 {
3181 \exp_not:N \fontencoding { \g__fontspec_nfss_enc_tl }
3182 \exp_not:N \fontfamily { \l__xepersian_pookfamily_family_tl }
3183 \exp_not:N \selectfont
3184 }
3185 }
3186 \str_if_eq:eeT {\familydefault} {\pookdefault}
3187 { \tl_set_eq:NN \encodingdefault \g__fontspec_nfss_enc_tl }
3188 \__xepersian_setpookfont_hook:nn {#1} {#2}
3189 \normalfont
3190 }
3191
3192 \cs_set_eq:NN \__xepersian_setpookfont_hook:nn \use_none:nn
3193
3194 \DeclareDocumentCommand \setsayehfont { O{} m O{} }
3195 {
3196 \__xepersian_main_setsayehfont:nn {#1,#3} {#2}
3197 \ignorespaces
3198 }
3199 \cs_new:Nn \__xepersian_main_setsayehfont:nn
```

```
File xepersian.sty 64
```

```
3200 {
3201 \fontspec_set_family:Nnn \l__xepersian_sayehfamily_family_tl {Ligatures=PersianTeX,#1} {#2}
3202 \tl_set_eq:NN \sayehdefault \l__xepersian_sayehfamily_family_tl
3203 \use:x { \exp_not:n { \DeclareRobustCommand \sayehfamily }
3204 {
3205 \exp_not:N \fontencoding { \g__fontspec_nfss_enc_tl }
3206 \exp_not:N \fontfamily { \l__xepersian_sayehfamily_family_tl }
3207 \exp_not:N \selectfont
3208 }
3209 }
3210 \str_if_eq:eeT {\familydefault} {\sayehdefault}
3211 { \tl_set_eq:NN \encodingdefault \g__fontspec_nfss_enc_tl }
3212 \__xepersian_setsayehfont_hook:nn {#1} {#2}
3213 \normalfont
3214 }
3215
3216 \cs_set_eq:NN \__xepersian_setsayehfont_hook:nn \use_none:nn
3217
3218 \DeclareDocumentCommand \setiranicfont { O{} m O{} }
3219 {
3220 \__xepersian_main_setiranicfont:nn {#1,#3} {#2}
3221 \ignorespaces
3222 }
3223 \text{ Cs} new:Nn \ _ xepersian_main_setiranicfont:nn
3224 {
3225 \fontspec_set_family:Nnn \l__xepersian_iranicfamily_family_tl {Ligatures=PersianTeX,#1} {#2}
3226 \tl_set_eq:NN \iranicdefault \l__xepersian_iranicfamily_family_tl
3227 \use:x { \exp_not:n { \DeclareRobustCommand \iranicfamily }
3228 {
3229 \exp_not:N \fontencoding { \g__fontspec_nfss_enc_tl }
3230 \exp_not:N \fontfamily { \l__xepersian_iranicfamily_family_tl }
3231 \exp_not:N \selectfont
3232 }
3233 }
3234 \str_if_eq:eeT {\familydefault} {\iranicdefault}
3235 { \tl_set_eq:NN \encodingdefault \g__fontspec_nfss_enc_tl }
3236 \__xepersian_setiranicfont_hook:nn {#1} {#2}
3237 \normalfont
3238 }
3239
3240 \cs_set_eq:NN \__xepersian_setiranicfont_hook:nn \use_none:nn
3241
3242 \ExplSyntaxOff
3243 \def\resetlatinfont{%
3244 \let\@xepersian@@fontsize@scale\xepersian@@fontsize@scale%
3245 \let\@xepersian@@baselineskip@scale\xepersian@@baselineskip@scale%
3246 \def\xepersian@@fontsize@scale{%
3247 \strip@pt\dimexpr 1pt * \dimexpr
3248 \xepersian@@latin@fontsize@scale pt\relax
3249 / \dimexpr \@xepersian@@fontsize@scale pt\relax\relax
3250 }%
3251 \def\xepersian@@baselineskip@scale{%
3252 \strip@pt\dimexpr 1pt * \dimexpr
3253 \xepersian@@latin@baselineskip@scale pt\relax
```
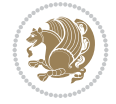

```
3254 / \dimexpr \@xepersian@@baselineskip@scale pt\relax\relax
3255 }%
3256 \@nonlatinfalse%
3257 \let\normalfont\latinfont%
3258 \let\reset@font\normalfont%
3259 \latinfont%
3260 \fontsize\f@size\f@baselineskip%
3261 \selectfont%
3262 \let\xepersian@@fontsize@scale\xepersian@@latin@fontsize@scale%
_{3263} \let\xepersian@@baselineskip@scale\xepersian@@latin@baselineskip@scale%
3264 }
3265 \def\setpersianfont{%
_{{\small 3266}} \let\@xepersian@@fontsize@scale% \hspace{-0.1em}3267 \let\@xepersian@@baselineskip@scale\xepersian@@baselineskip@scale%
3268 \let\xepersian@@fontsize@scale\@ne%
3269 \let\xepersian@@baselineskip@scale\@ne%
3270 \@nonlatintrue%
3271 \let\normalfont\persianfont%
3272 \let\reset@font\normalfont%
3273 \persianfont%
3274 \fontsize\f@size\f@baselineskip%
3275 \selectfont%
_{3276}\label{eq:3276} \verb|let\xepersion@fontsize@scale\xap{\&xepersion@fontsize@scale\xap{\&xepersion@fontsize@scale\xap{\&xepersion@fontsize@scale\xap{\&xepersion@fontsize@scale\xap{\&xepersion@fontsize@scale\xap{\&xepersion@fontsize@scale\xap{\&xepersion@fontsize@setde}}\xap{\&xepersion@fontsize@setde}}3277 \let\xepersian@@baselineskip@scale\@xepersian@@baselineskip@scale%
3278 }
3279 \bidi@newrobustcmd*{\lr}[1]{\LRE{\resetlatinfont#1}}
3280\bidi@newrobustcmd*{\rl}[1]{\RLE{\setpersianfont#1}}
3281 \def\latin{\LTR\LatinAlphs\@RTL@footnotefalse\resetlatinfont}
3282 \def\endlatin{\endLTR}
3283 \newenvironment{latin*}{\latin
3284 \everypar{%
3285 {\setbox\z@\lastbox
3286 \ifvoid\z@
3287 \kern-\parindent
3288 \fi}%
3289 }%
3290 }{\endlatin\@endpetrue}
3291 \def\persian{\RTL\PersianAlphs\@RTL@footnotetrue\setpersianfont}
3292 \def\endpersian{\endRTL}
3293 \newenvironment{persian*}{\persian
3294 \everypar{%
3295 {\setbox\z@\lastbox
3296 \ifvoid\z@
3297 \kern-\parindent
3298 \fi}%
3299 }%
3300 }{\endpersian\@endpetrue}
3301 \newenvironment{latinitems}{\begin{LTRitems}\LatinAlphs\@RTL@footnotefalse\resetlatinfont}{\end{LTRitems}}
3302\newenvironment{persianitems}{\begin{RTLitems}\PersianAlphs\@RTL@footnotetrue\setpersianfont}
3303 \let\originaltoday=\today
3304 \def\latintoday{\lr{\originaltoday}}
3305\def\today{\rl{\persiantoday}}
3306 \def \@LTRmarginparreset {%
3307 \reset@font
```
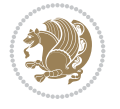

```
3308 \resetlatinfont
3309 \normalsize
3310 \@minipagetrue
3311 \everypar{\@minipagefalse\everypar{}\beginL}%
3312 }
3313 \DeclareRobustCommand\Latincite{%
3314 \@ifnextchar [{\@tempswatrue\@Latincitex}{\@tempswafalse\@Latincitex[]}}
3315 \def\@Latincitex[#1]#2{\leavevmode
3316 \let\@citea\@empty
3317 \@cite{\lr{\@for\@citeb:=#2\do
3318 {\@citea\def\@citea{,\penalty\@m\ }%
3319 \edef\@citeb{\expandafter\@firstofone\@citeb\@empty}%
3320 \if@filesw\immediate\write\@auxout{\string\citation{\@citeb}}\fi
3321 \@ifundefined{b@\@citeb}{\hbox{\reset@font\bfseries ?}%
3322 \G@refundefinedtrue
3323 \@latex@warning
3324 {Citation `\@citeb' on page \thepage \space undefined}}%
3325 {\@cite@ofmt{\csname b@\@citeb\endcsname}}}}}{#1}}
3326
3327 \renewcommand*{\bidi@font@@outputpage}{\if@RTLmain\setpersianfont\else\resetlatinfont\fi}
3328
3329 \newif\if@xepersian@@computeautoilg
3330 \newcount\xepersian@tcl
3331 \newdimen\xepersian@ilg
3332 \newdimen\xepersian@strutilg
3333 \chardef\f@ur=4
3334 \newcommand*{\xepersian@computeautoilg}{% compute the interline glue
3335 \xepersian@tcl=1536\xepersian@ilg\z@\xepersian@strutilg\z@
3336 \loop
3337 \iffontchar\font\xepersian@tcl
3338 \ifdim\XeTeXglyphbounds\tw@ \the\XeTeXcharglyph\xepersian@tcl>\z@
3339 \ifdim\XeTeXglyphbounds\tw@ \the\XeTeXcharglyph\xepersian@tcl>\xepersian@ilg
3340 \xepersian@ilg=\XeTeXglyphbounds\tw@ \the\XeTeXcharglyph\xepersian@tcl
3341 \fi
3342 \else
3343 \ifdim\XeTeXglyphbounds\tw@ \the\XeTeXcharglyph\xepersian@tcl<\z@
3344 \ifdim-\XeTeXglyphbounds\tw@ \the\XeTeXcharglyph\xepersian@tcl>\xepersian@ilg
3345 \xepersian@ilg=-\XeTeXglyphbounds\tw@ \the\XeTeXcharglyph\xepersian@tcl
3346 \fi
3347 \fi
3348 \fi
3349 \ifdim\XeTeXglyphbounds\f@ur \the\XeTeXcharglyph\xepersian@tcl>\z@
3350 \ifdim\XeTeXglyphbounds\f@ur \the\XeTeXcharglyph\xepersian@tcl>\xepersian@strutilg
3351 \xepersian@strutilg=\XeTeXglyphbounds\f@ur \the\XeTeXcharglyph\xepersian@tcl
3352 \fi
3353 \else
3354 \ifdim\XeTeXglyphbounds\f@ur \the\XeTeXcharglyph\xepersian@tcl<\z@
3355 \ifdim-\XeTeXglyphbounds\f@ur \the\XeTeXcharglyph\xepersian@tcl>\xepersian@strutilg
3356 \xepersian@strutilg=-\XeTeXglyphbounds\f@ur \the\XeTeXcharglyph\xepersian@tcl
3357 \fi
3358 \fi
3359 \fi
3360 \fi
3361 \advance\xepersian@tcl\@ne
```

```
File xepersian.sty 67
```
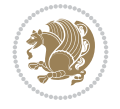

```
3363 \advance\xepersian@strutilg\xepersian@ilg
3364 % \ifdim\xepersian@strutilg>\baselineskip
3365% \PackageInfo{xepersian}{character with height+depth greater than current baselineskip found
3366 % \PackageInfo{xepersian}{baselineskip changed to that height+depth!}
3367 % \linespread{\strip@pt\dimexpr 1pt * \xepersian@strutilg / \baselineskip\relax}
3368 % \selectfont
3369 % \fi
3370 }
3371
3372 \newif\if@@textdigitfont@on
3373
3374 \newcommand{\TextDigitFontOn}{\@@textdigitfont@ontrue}
3375 \newcommand{\TextDigitFontOff}{\@@textdigitfont@onfalse}
3376
3377 \TextDigitFontOn
3378
3379 \newcommand*\xepersian@setlength[4]{%
3380 \ifdim #2<\ifdim #2=\z@ \z@ \else \p@\fi
3381 \ifdim #3<\ifdim #3=\z@ \z@ \else \p@\fi
3382 \ifdim #4<\ifdim #4=\z@ \z@ \else \p@\fi
3383 \setlength{#1}{\p@ \@plus\p@ \@minus\p@}%
3384 \else
3385 \setlength{#1}{\p@ \@plus\p@ \@minus#4}%
3386 \fi
3387 \else
3388 \ifdim #4<\ifdim #4=\z@ \z@ \else \p@\fi
3389 \setlength{#1}{\p@ \@plus#3 \@minus\p@}%
3390 \else
3391 \setlength{#1}{\p@ \@plus#3 \@minus#4}%
3392 \fi
3393 \fi
3394 \else
3395 \ifdim #3<\ifdim #3=\z@ \z@ \else \p@\fi
3396 \ifdim #4<\ifdim #4=\z@ \z@ \else \p@\fi
3397 \setlength{#1}{#2 \@plus\p@ \@minus\p@}%
3398 \else
3399 \setlength{#1}{#2 \@plus\p@ \@minus#4}%
3400 \fi
3401 \else
3402 \ifdim #4<\ifdim #4=\z@ \z@ \else \p@\fi
3403 \setlength{#1}{#2 \@plus#3 \@minus\p@}%
3404 \else
3405 \setlength{#1}{#2 \@plus#3 \@minus#4}%
3406 \fi
3407 \fi
3408 \fi
3409 }
3410
3411 \newcommand*{\setfontsize}[2][1.2\@tempdima]{%
3412 \@defaultunits\@tempdima#2pt\relax\@nnil
```
\ifnum\xepersian@tcl<1792\repeat

 \setlength{\@tempdimc}{\@tempdima}% \addtolength{\@tempdimc}{-10\p@}% \edef\@ptsize{\strip@pt\@tempdimc}%

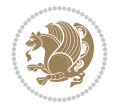

```
3416 \@defaultunits\@tempdimb#1pt\relax\@nnil
3417 \setlength{\@tempdimc}{\dimexpr (100\@tempdimb / \@tempdima * \p@)}%
3418 \edef\@tempb{\the\@tempdimc}%
3419 \setlength{\@tempdimc}{\@tempdima}%
3420 \def\@tempa##1##2##3##4##5\@nnil{\def##1{##2.##3##4}}%
3421 \expandafter\@tempa\expandafter\@tempb\@tempb\@nnil%
3422 \xepersian@setlength{\abovedisplayskip}%
3423 {.8333\@tempdimb}{.1667\@tempdimb}{.5\@tempdimb}%
3424 \xepersian@setlength{\abovedisplayshortskip}{\z@}{.25\@tempdimb}{\z@}%
3425 \xepersian@setlength{\belowdisplayshortskip}%
3426 {.5\@tempdimb}{.25\@tempdimb}{.25\@tempdimb}%
3427 \setlength{\belowdisplayskip}{\abovedisplayskip}%
3428 \edef\normalsize{%
3429 \noexpand\@setfontsize\noexpand\normalsize
3430 {\the\@tempdima}{\the\@tempdimb}%
3431 \abovedisplayskip \the\abovedisplayskip
3432 \abovedisplayshortskip \the\abovedisplayshortskip
3433 \belowdisplayskip \the\belowdisplayskip
3434 \belowdisplayshortskip \the\belowdisplayshortskip
3435 \let\noexpand\@listi\noexpand\@listI
3436 }%
3437 \setlength{\@tempdima}{0.9125\@tempdimc}%
3438 \setlength{\@tempdimb}{\@tempb\@tempdima}%
3439 \xepersian@setlength{\abovedisplayskip}%
3440 {.8333\@tempdimb}{.1667\@tempdimb}{.5\@tempdimb}%
3441 \xepersian@setlength{\abovedisplayshortskip}{\z@}{.25\@tempdimb}{\z@}%
3442 \xepersian@setlength{\belowdisplayshortskip}%
3443 {.5\@tempdimb}{.25\@tempdimb}{.25\@tempdimb}%
3444 \setlength{\belowdisplayskip}{\abovedisplayskip}%
3445 \edef\small{%
3446 \noexpand\@setfontsize\noexpand\small
3447 {\the\@tempdima}{\the\@tempdimb}%
3448 \abovedisplayskip \the\abovedisplayskip
3449 \abovedisplayshortskip \the\abovedisplayshortskip
3450 \belowdisplayskip \the\belowdisplayskip
3451 \belowdisplayshortskip \the\belowdisplayshortskip
3452 \let\noexpand\@listi\noexpand\@listi@small
3453 }%
3454 \setlength{\@tempdima}{.83334\@tempdimc}%
3455 \setlength{\@tempdimb}{\@tempb\@tempdima}%
3456 \xepersian@setlength{\abovedisplayskip}%
3457 {.8333\@tempdimb}{.1667\@tempdimb}{.5\@tempdimb}%
3458 \xepersian@setlength{\abovedisplayshortskip}{\z@}{.25\@tempdimb}{\z@}%
3459 \xepersian@setlength{\belowdisplayshortskip}%
3460 {.5\@tempdimb}{.25\@tempdimb}{.25\@tempdimb}%
3461 \setlength{\belowdisplayskip}{\abovedisplayskip}%
3462 \edef\footnotesize{%
3463 \noexpand\@setfontsize\noexpand\footnotesize
3464 {\the\@tempdima}{\the\@tempdimb}%
3465 \abovedisplayskip \the\abovedisplayskip
3466 \abovedisplayshortskip \the\abovedisplayshortskip
3467 \belowdisplayskip \the\belowdisplayskip
3468 \belowdisplayshortskip \the\belowdisplayshortskip
3469 \let\noexpand\@listi\noexpand\@listi@footnotesize
```
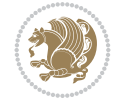

```
3471 \setlength{\@tempdima}{.66667\@tempdimc}%
3472 \setlength{\@tempdimb}{\@tempb\@tempdima}%
3473 \edef\scriptsize{%
3474 \noexpand\@setfontsize\noexpand\scriptsize
3475 {\the\@tempdima}{\the\@tempdimb}%
3476 }%
3477 \setlength{\@tempdima}{.5\@tempdimc}%
3478 \setlength{\@tempdimb}{\@tempb\@tempdima}%
3479 \edef\tiny{%
3480 \noexpand\@setfontsize\noexpand\tiny
3481 {\the\@tempdima}{\the\@tempdimb}%
3482 }%
3483 \setlength{\@tempdima}{1.2\@tempdimc}%
3484 \setlength{\@tempdimb}{\@tempb\@tempdima}%
3485 \edef\large{%
3486 \noexpand\@setfontsize\noexpand\large
3487 {\the\@tempdima}{\the\@tempdimb}%
3488 }%
3489 \setlength{\@tempdima}{1.44\@tempdimc}%
3490 \setlength{\@tempdimb}{\@tempb\@tempdima}%
3491 \edef\Large{%
3492 \noexpand\@setfontsize\noexpand\Large
3493 {\the\@tempdima}{\the\@tempdimb}%
3494 }%
3495 \setlength{\@tempdima}{1.728\@tempdimc}%
3496 \setlength{\@tempdimb}{\@tempb\@tempdima}%
3497 \edef\LARGE{%
3498 \noexpand\@setfontsize\noexpand\LARGE
3499 {\the\@tempdima}{\the\@tempdimb}%
3500 }%
3501 \setlength{\@tempdima}{2.074\@tempdimc}%
3502 \setlength{\@tempdimb}{\@tempb\@tempdima}%
3503 \edef\huge{%
3504 \noexpand\@setfontsize\noexpand\huge
3505 {\the\@tempdima}{\the\@tempdimb}%
3506 }%
3507 \setlength{\@tempdima}{2.488\@tempdimc}%
3508 \setlength{\@tempdimb}{\@tempb\@tempdima}%
3509 \edef\Huge{%
3510 \noexpand\@setfontsize\noexpand\Huge
3511 {\the\@tempdima}{\the\@tempdimb}%
3512 }%
3513 \normalsize
3514 \setlength{\@tempdimb}{\f@baselineskip}%
3515 \xepersian@setlength{\parsep}%
3516 {.3333\@tempdimb}{.1667\@tempdimb}{.0833\@tempdimb}%
3517 \xepersian@setlength{\topsep}%
3518 {.6667\@tempdimb}{.1667\@tempdimb}{.3333\@tempdimb}%
3519 \@tempswafalse
3520 \begingroup
3521 \def\@list@extra{\aftergroup\@tempswatrue}%
3522 \csname @listi\endcsname
3523 \endgroup
```
}%

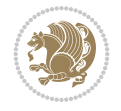

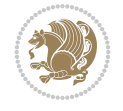

```
3525 \topsep \the\topsep
3526 \parsep \the\parsep
3527 \itemsep \parsep
3528 \if@tempswa\noexpand\@list@extra\fi
3529 }%
3530 \let\@listI\@listi
3531 \xepersian@setlength{\parsep}%
3532 {.1667\@tempdimb}{.0833\@tempdimb}{.0833\@tempdimb}%
3533 \xepersian@setlength{\topsep}%
3534 {.3333\@tempdimb}{.1667\@tempdimb}{.1667\@tempdimb}%
3535 \@tempswafalse
3536 \begingroup
3537 \def\@list@extra{\aftergroup\@tempswatrue}%
3538 \csname @listi\endcsname
3539 \endgroup
3540 \edef\@listi@small{\leftmargin\leftmargini
3541 \topsep \the\topsep
3542 \parsep \the\parsep
3543 \itemsep \parsep
3544 \if@tempswa\noexpand\@list@extra\fi
3545 }%
3546 \xepersian@setlength{\parsep}%
3547 {.125\@tempdimb}{.0625\@tempdimb}{.0625\@tempdimb}%
3548 \xepersian@setlength{\topsep}%
3549 {.25\@tempdimb}{.125\@tempdimb}{.125\@tempdimb}
3550 \@tempswafalse
3551 \begingroup
3552 \def\@list@extra{\aftergroup\@tempswatrue}%
3553 \csname @listi\endcsname
3554 \endgroup
3555 \edef\@listi@footnotesize{\leftmargin\leftmargini
3556 \topsep \the\topsep
3557 \parsep \the\parsep
3558 \itemsep \parsep
3559 \if@tempswa\noexpand\@list@extra\fi
3560 }%
3561 \xepersian@setlength{\parsep}%
3562 {.1667\@tempdimb}{.0833\@tempdimb}{.0833\@tempdimb}%
3563 \xepersian@setlength{\topsep}%
3564 {.3333\@tempdimb}{.1667\@tempdimb}{.0833\@tempdimb}%
3565 \@tempswafalse
3566 \begingroup
3567 \def\@list@extra{\aftergroup\@tempswatrue}%
3568 \csname @listii\endcsname
3569 \endgroup
3570 \edef\@listii{\leftmargin\leftmarginii
3571 \labelwidth=\dimexpr \leftmargin-\labelsep
3572 \topsep \the\topsep
3573 \parsep \the\parsep
3574 \itemsep \parsep
3575 \if@tempswa\noexpand\@list@extra\fi
3576 }%
3577 \xepersian@setlength{\topsep}%
```
\edef\@listi{\leftmargin\leftmargini
```
3578 {.1667\@tempdimb}{.0833\@tempdimb}{.0833\@tempdimb}%
3579 \setlength{\partopsep}{\z@ \@plus\z@ \@minus\p@}%
3580 \@tempswafalse
3581 \begingroup
3582 \def\@list@extra{\aftergroup\@tempswatrue}%
3583 \csname @listiii\endcsname
3584 \endgroup
3585 \edef\@listiii{\leftmargin\leftmarginiii
3586 \labelwidth=\dimexpr \leftmargin-\labelsep
3587 \topsep \the\topsep
3588 \parsep \z@
3589 \partopsep \the\partopsep
3590 \itemsep \topsep
3591 \if@tempswa\noexpand\@list@extra\fi
3592 }%
3593 \@tempswafalse
3594 \begingroup
3595 \def\@list@extra{\aftergroup\@tempswatrue}%
3596 \csname @listiv\endcsname
3597 \endgroup
3598 \edef\@listiv{\leftmargin\leftmarginiv
3599 \labelwidth=\dimexpr \leftmargin-\labelsep\relax
3600 \if@tempswa\noexpand\@list@extra\fi
3601 }%
3602 \@tempswafalse
3603 \begingroup
3604 \def\@list@extra{\aftergroup\@tempswatrue}%
3605 \csname @listv\endcsname
3606 \endgroup
3607 \edef\@listv{\leftmargin\leftmarginv
3608 \labelwidth=\dimexpr \leftmargin-\labelsep\relax
3609 \if@tempswa\noexpand\@list@extra\fi
3610 }%
3611 \@tempswafalse
3612 \begingroup
3613 \def\@list@extra{\aftergroup\@tempswatrue}%
3614 \csname @listvi\endcsname
3615 \endgroup
3616 \edef\@listvi{\leftmargin\leftmarginvi
3617 \labelwidth=\dimexpr \leftmargin-\labelsep\relax
3618 \if@tempswa\noexpand\@list@extra\fi
3619 }%
3620 \@listi
3621 \setlength{\@tempdimb}{\f@baselineskip}%
3622 \setlength{\footnotesep}{.555\@tempdimb}%
3623 \xepersian@setlength{\skip\footins}%
3624 {.75\@tempdimb}{.3333\@tempdimb}{.1667\@tempdimb}%
3625 \xepersian@setlength{\floatsep}%
3626 {\@tempdimb}{.1667\@tempdimb}{.1667\@tempdimb}%
3627 \xepersian@setlength{\textfloatsep}%
3628 {1.6667\@tempdimb}{.1667\@tempdimb}{.3333\@tempdimb}%
3629 \setlength{\intextsep}{\floatsep}%
3630 \setlength{\dblfloatsep}{\floatsep}%
3631 \setlength{\dbltextfloatsep}{\textfloatsep}%
```
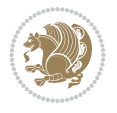

```
3632 \setlength{\@fptop}{\z@ \@plus 1fil}%
3633 \setlength{\@fpsep}{.6667\@tempdimb \@plus 2fil}%
3634 \setlength{\@fpbot}{\@fptop}%
3635 \setlength{\@dblfptop}{\@fptop}%
3636 \setlength{\@dblfpsep}{\@fpsep}%
3637 \setlength{\@dblfpbot}{\@fptop}%
3638 \xepersian@setlength{\partopsep}{.2\@tempdimb}{.1\@tempdimb}{.1\@tempdimb}%
3639 }
3640
3641 \renewcommand*{\@bidi@logo@}{%
3642 \@bidi@logo@hb@xt@columnwidth
3643 {\hss\bfseries
3644    
3645 \textsf{\XePersian}\quad\@bidi@logo{xepersian-logo.pdf}}}
3646
3647 \renewcommand*{\@bidi@pdfcreator}{%
3648 The xepersian package, v\xepersian@version, \xepersiandate
3649 }
3650
3651 \newcommand*{\@xepersian@pdfcustomproperties}{%
3652 This is the xepersian package, Version \xepersian@version,
3653 Released February 27, 2022.
3654 }
3655
3656 \newcommand\twocolumnstableofcontents{%
3657 \if@bidi@csundef{multi@column@out}{%
3658 \PackageError{xepersian}{Oops! you should load multicol package before xepersian package for being able to use this command}{}}{%
3659 \begin{multicols}{2}[\section*{\contentsname}]%
3660 \small
3661 \@starttoc{toc}%
3662 \end{multicols}}}
3663 \bidi@newrobustcmd*{\XePersian}{\leavevmode$\smash{\hbox{X\lower.5ex
3664 \hbox{\kern-.125em\bidi@reflect@box{E}}Persian}}$}
3665 \def\figurename{\if@RTL else\ Figure\fi}
3666 \def\tablename{\if@RTL else\ Table\fi}
3667 \def\contentsname{\if@RTL  else\ Contents\fi}
3668 \def\listfigurename{\if@RTL  else\ List of Figures\fi}
3669 \def\listtablename{\if@RTL  else\ List of Tables\fi}
3670 \def\appendixname{\if@RTL else\ Appendix\fi}
3671 \def\indexname{\if@RTL else\ Index\fi}
3672\def\refname{\if@RTL else\ References\fi}
3673 \def\abstractname{\if@RTL else\ Abstract\fi}
3674 \def\partname{\if@RTL else\ Part\fi}
3675 \def\datename{\if@RTL else\: Date:\fi}
3676 \def\@@and{\if@RTL else\ and\fi}
3677 \def\bibname{\if@RTL else\  Bibliography\fi}
3678 \def\chaptername{\if@RTL else\ Chapter\fi}
3679 \def\ccname{\if@RTL else\ cc\fi}
3680\def\enclname{\if@RTL else\ encl\fi}
3681 \def\pagename{\if@RTL else\ Page\fi}
3682 \def\headtoname{\if@RTL else\ To\fi}
3683 \def\proofname{\if@RTL else\ Proof\fi}
3684 \def\@Abjad#1{%
3685 \ifcase#1\or or\ or\ or\ %
```
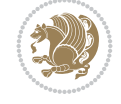

```
3686 \or or\ or\ or\ or\ \sqrt{8}3687 \or or\ or\ or\ or\ \sqrt{s}3688 \or or\ or\ or\ %
3689 \or or\ or\ or\ or\ %
3690 \quad \text{or} \quad \text{or} \quad \text{or} \quad \text{or} \quad \text{\%}3691 \else\@ctrerr\fi}
3692 \def\Abjad#1{\expandafter\@Abjad\csname c@#1\endcsname}
3693 \let\Abjadnumeral\@Abjad
3694 \def\@harf\i#1{\left\{}ifcase#1\or or\ or\ or\ or\ or\}3695 or\ or\ or\ or\ or\ or\ or\ or\ or\ or\ or\ or\ or\ or\ or\ or\ or\
3696 or\ or\ or\ or\ or\ or\ or\ or\ or\ felse\@ctrerr\fi\
3697 \def\harfi#1{\expandafter\@harfi\csname c@#1\endcsname}
3698 \let\harfinumeral\@harfi
3699 \newcommand{\adadi}[1]{%
3700 \expandafter\@adadi\csname c@#1\endcsname%
3701 }
3702 \newcommand{\@adadi}[1]{%
3703 \xepersian@numberstring{#1}\xepersian@yekanii{}{}%
3704 }
3705 \let\adadinumeral\@adadi%
3706 \def\xepersian@numberoutofrange#1#2{%
3707 \PackageError{xepersian}{The number `#1' is too large %
3708 to be formatted using xepersian}{The largest possible %
3709 number is 999,999,999.}%
3710 }
3711 \def\xepersian@numberstring#1#2#3#4{%
3712 \ifnum\number#1<\@ne%
3713 #3%
3714 \else\ifnum\number#1<1000000000 %
3715 \expandafter\xepersian@adadi\expandafter{\number#1}#2%
3716 \else%
3717 \xepersian@numberoutofrange{#1}{#4}%
3718 \fi\fi%
3719 }
3720 \def\xepersian@adadi#1#2{%
3721 \expandafter\xepersian@@adadi%
3722 \ifcase%
3723 \ifnum#1<10 1%
3724 \else\ifnum#1<100 2%
3725 \else\ifnum#1<\@m 3%
3726 \else\ifnum#1<\@M 4%
3727 \else\ifnum#1<100000 5%
3728 \else\ifnum#1<1000000 6%
3729 \else\ifnum#1<10000000 7%
3730 \else\ifnum#1<100000000 8%
3731 \else9%
3732 \fi\fi\fi\fi\fi\fi\fi\fi %
3733 \or00000000#1% case 1: Add 8 leading zeros
3734 \or0000000#1% case 2: Add 7 leading zeros
3735 \or000000#1% case 3: Add 6 leading zeros
3736 \or00000#1% case 4: Add 5 leading zeros
3737 \or0000#1% case 5: Add 4 leading zeros
3738 \or000#1% case 6: Add 3 leading zeros
3739 \or00#1% case 7: Add 2 leading zeros
```
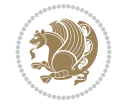

```
3740 \or0#1% case 8: Add 1 leading zero
3741 \or#1% case 9: Add no leading zeros
3742 \or%
3743 \@nil#2%
3744 \fi%
3745 }
3746 \def\xepersian@@adadi#1#2#3#4#5#6#7\or#8\@nil#9{%
3747 \ifnum#1#2#3>\z@
3748 \xepersian@milyoongan#1#2#3%
3749 \ifnum#7>\z@\ifnum#4#5#6>\z@\ \else\ \fi\else\ifnum#4#5#6>\z@\ \fi\fi%
3750 \fi%
3751 \ifnum#4#5#6>\z@%
3752 \xepersian@sadgan#4#5#6{#1#2#3}{#4#5}\xepersian@yekani%
3753 \ifnum#4#5#6>\@ne \fi%
3754 %
3755 \ifnum#7>\z@\ \fi%
3756 \fi%
3757 \xepersian@sadgan#7{#4#5#6}1#9%
3758 }
3759 \def\xepersian@milyoongan#1#2#3{%
3760 \ifnum#1#2#3=\@ne%
3761 \xepersian@sadgan#1#2#301\xepersian@yekaniii%
3762 %
3763 %
3764 \else%
3765 \xepersian@sadgan#1#2#301\xepersian@yekanii%
3766 %
3767 %
3768 \fi%
3769 }
3770 \def\xepersian@sadgan#1#2#3#4#5#6{%
3771 \ifnum#1>\z@%
3772 \ifnum#4#1>\@ne\xepersian@yekaniv#1\fi%
3773 %
3774 \ifnum#2#3>\z@\  \fi%
3775 \fi%
3776 \ifnum#2#3<20%
3777 \ifnum#5#2#3>\@ne#6{#2#3}\fi%
3778 \else%
3779 \xepersian@dahgan#2%
3780 \ifnum#3>\z@\  \xepersian@yekani#3\fi%
3781 #60%
3782 \fi%
3783 }
3784 \def\xepersian@yekani#1{%
3785 \ifcase#1\@empty\or or\ or\ or\ or\ or\ %
3786 \or or\ or\ or\ or\ or\ or\ \frac{1}{2}3787 \or or \ or \ or \ %
3788 \or or \ %fi \
3789 }
3790 \def\xepersian@yekanii#1{%
_{3791} \ifcase#1\@empty\or %else\xepersian@yekani{#1}\fi\
3792 }
3793 \def\xepersian@yekaniii#1{%
```
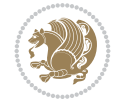

```
3794 \ifcase#1\@empty\or %else\xepersian@yekani{#1}\fi\
3795 }
3796 \def\xepersian@yekaniv#1{%
3797 \ifcase#1\@empty\or\or or\ or\ or\ or\ %
3798 \or or\ or\ %fi\
3799 }
3800 \def\xepersian@dahgan#1{%
3801 \text{ifcase#1\or\or or} \quad \text{or} \quad %3802 \or or \ or \ or \ %
3803 \or %fi\
3804 }
3805 \newcommand{\tartibi}[1]{%
_3806 \exp and after\@tartibi\csname c@\#1\endcsname%3807 }
3808 \newcommand{\@tartibi}[1]{%
3809 \xepersian@numberstring@tartibi{#1}\xepersian@tartibi{ }{}%
3810 }
3811 \let\tartibinumeral\@tartibi%
3812 \def\xepersian@numberstring@tartibi#1#2#3#4{%
3813 \ifnum\number#1<\@ne%
3814 #3%
3815 \else\ifnum\number#1<1000000000 %
3816 \expandafter\xepersian@adadi@tartibi\expandafter{\number#1}#2%
3817 \else%
3818 \xepersian@numberoutofrange{#1}{#4}%
3819 \fi\fi%
3820 }
3821 \def\xepersian@adadi@tartibi#1#2{%
3822 \expandafter\xepersian@@adadi@tartibi%
3823 \ifcase%
3824 \ifnum#1<10 1%
3825 \else\ifnum#1<100 2%
3826 \else\ifnum#1<\@m 3%
3827 \else\ifnum#1<\@M 4%
3828 \else\ifnum#1<100000 5%
3829 \else\ifnum#1<1000000 6%
3830 \else\ifnum#1<10000000 7%
3831 \else\ifnum#1<100000000 8%
3832 \else9%
3833 \fi\fi\fi\fi\fi\fi\fi\fi %
3834 \or00000000#1% case 1: Add 8 leading zeros
3835 \or0000000#1% case 2: Add 7 leading zeros
3836 \or000000#1% case 3: Add 6 leading zeros
3837 \or00000#1% case 4: Add 5 leading zeros
3838 \or0000#1% case 5: Add 4 leading zeros
3839 \or000#1% case 6: Add 3 leading zeros
3840 \or00#1% case 7: Add 2 leading zeros
3841 \or0#1% case 8: Add 1 leading zero
3842 \or#1% case 9: Add no leading zeros
3843 \or%
3844 \@nil#2%
3845 \fi%
3846 }
3847 \def\xepersian@@adadi@tartibi#1#2#3#4#5#6#7\or#8\@nil#9{%
```
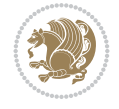

```
3848 \ifnum#1#2#3>\z@
3849 \xepersian@milyoongan@tartibi#1#2#3%
3850 \ifnum#7>\z@\ifnum#4#5#6>\z@\ \else\ \fi\else\ifnum#4#5#6>\z@\ \fi\fi%
3851 \fi%
3852 \ifnum#4#5#6>\z@%
3853 \xepersian@sadgan#4#5#6{#1#2#3}{#4#5}\xepersian@yekani%
3854 \ifnum#4#5#6>\@ne \fi%
3855 %
3856 \ifnum#7>\z@\  \fi%
3857 \fi%
3858 \xepersian@sadgan@tartibi#7{#4#5#6}1#9%
3859 }
3860 \def\xepersian@milyoongan@tartibi#1#2#3{%
3861 \ifnum#1#2#3=\@ne%
3862 \xepersian@sadgan@tartibi#1#2#301\xepersian@yekaniii%
3863 %
3864 %
3865 \else%
3866 \xepersian@sadgan#1#2#301\xepersian@yekanii%
3867 %
3868 %
3869 \fi%
3870 }
3871 \def\xepersian@sadgan@tartibi#1#2#3#4#5#6{%
3872 \ifnum#1>\z@%
3873 \ifnum#4#1>\@ne\xepersian@yekaniv#1\fi%
3874 %
3875 \ifnum#2#3>\z@\  \fi%
3876 \tilde{1}3877 \ifnum#2#3<20%
3878 \ifmmode {\times} \else{13878\ifnum#5#2#3>\@ne\ifnum#1#2#3#4#5=10001 %else#6{#2#3}\fi\fi\
3879 \else%
3880 \ifnum#2#3=30%
3881 \xepersian@dahgan@tartibi#2%
3882 \else%
3883 \xepersian@dahgan#2%
3884 \fi%
3885 \ifnum#3>\z@\  \xepersian@yekanv#3\fi%
3886 #60%
3887 \fi%
3888 }
3889 \def\xepersian@dahgan@tartibi#1{%
3890 \text{ if case}#1\or\or or\ or\ %
3891 \or or \ or \ or \ %
3892 \or %fi\
3893 }
3894 \def\xepersian@tartibi#1{%
3895 \ifcase#1 \or or\ or\ or\ %
3896 \or or \ or \ or \ or \ %
3897 \or or \ or \ or \ %
3898 \or or \ or \ %
3899 \or or \ or \ %fi \
3900 }
3901 \def\xepersian@yekanv#1{%
```
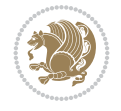

```
3902 \ifcase#1\@empty\or or\ or\ or\ or\ or\ %
3903 \or or\ or\ or\ or\ or\ or\ \%3904 \or or \ or \ or \ \%3905 \or or \ %fi \
3906 }
3907 \providecommand*{\xpg@warning}[1]{%
3908 \PackageWarning{XePersian}%
3909 {#1}}
3910 \if@bidi@csundef{@abjad}{%
3911 \def\@abjad#1{%
3912 \ifnum#1>1999 \xpg@warning{Illegal value (#1) for abjad numeral} {#1}
3913 \else
3914 \ifnum#1<\z@\space\xpg@warning{Illegal value (#1) for abjad numeral}%
3915 \else
3916 \ifnum#1<10\expandafter\abj@num@i\number#1%
3917 \else
3918 \ifnum#1<100\expandafter\abj@num@ii\number#1%
3919 \else
3920 \ifnum#1<\@m\expandafter\abj@num@iii\number#1%
3921 \else
3922 \ifnum#1<\@M\expandafter\abj@num@iv\number#1%since #1<2000, we must have 1000
3923 \fi
3924 \fi
3925 \fi
3926 \fi
3927 \fi
3928 \fi
3929 }
3930 \def\abjad#1{\expandafter\@abjad\csname c@#1\endcsname}
3931 \let\abjadnumeral\@abjad
3932 \def\abjad@zero{}
3933 \def\abj@num@i#1{%
3934 \ifcase#1\or or\ or\ or\ %
3935 \or or\ or\ or\ or\ fi\
3936 \ifnum#1=\z@\abjad@zero\fi}
3937 \def\abj@num@ii#1{%
3938 \ifcase#1\or or\ or\ or\ or\ %
3939 \or or\ or\ or\ fi\
3940 \ifnum#1=\z@\fi\abj@num@i}
3941 \def\abj@num@iii#1{%
3942 \ifcase#1\or or\ or\ or\ or\ %
3943 \or or\ or\ or\ fi\
3944 \ifnum#1=\z@\fi\abj@num@ii}
3945 \def\abj@num@iv#1{%
3946 \ifcase#1\or fi\
3947 \ifnum#1=\z@\fi\abj@num@iii}
3948 }{}
3949 \let\@latinalph\@alph%
3950 \let\@latinAlph\@Alph%
3951 \def\LatinAlphs{%
3952 \let\@alph\@latinalph%
3953 \let\@Alph\@latinAlph%
3954 }
3955 \def\thempfootnote{{\itshape\@latinalph\c@mpfootnote}}
```
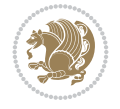

```
3956 \renewcommand*{\bidi@@thebibliography@font@hook}{%
3957 \if@LTRbibitems
3958 \resetlatinfont
3959 \fi}
3960 \bidi@AfterEndPreamble{%
3961 \if@bidi@csundef{persianfont}{%
3962 \PackageError{xepersian}{You have not specified any font\MessageBreak
3963 for the main Persian text}{Use `\settextfont' to load a font.}%
3964 }{}}
3965 \@ifdefinitionfileloaded{loadingorder-xetex-bidi}{\input{loadingorder-xepersian.def}}{}
3966 \@ifdefinitionfileloaded{footnote-xetex-bidi}{\input{footnote-xepersian.def}}{}
3967 \@ifpackageloaded{appendix}{\input{appendix-xepersian.def}}{}
3968 \@ifpackageloaded{listings}{\input{listings-xepersian.def}}{}
3969 \@ifpackageloaded{algorithmic}{\input{algorithmic-xepersian.def}}{}
3970 \@ifpackageloaded{algorithm}{\input{algorithm-xepersian.def}}{}
3971 \@ifpackageloaded{backref}{\input{backref-xepersian.def}}{}
3972 \@ifpackageloaded{fancyref}{\input{fancyref-xepersian.def}}{}
3973 \@ifpackageloaded{bidituftesidenote}{\input{bidituftesidenote-xepersian.def}}{}
3974 \@ifpackageloaded{breqn}{\input{breqn-xepersian.def}}{}
3975 \@ifpackageloaded{enumerate}{\input{enumerate-xepersian.def}}{}
3976 \@ifpackageloaded{enumitem}{\input{enumitem-xepersian.def}}{}
3977 \@ifpackageloaded{framed}{\input{framed-xepersian.def}}{}
3978 \@ifpackageloaded{glossaries}{\input{glossaries-xepersian.def}}{}
3979 \@ifpackageloaded{hyperref}{\input{hyperref-xepersian.def}}{}
3980 \@ifpackageloaded{minitoc}{\input{minitoc-xepersian.def}}{}
3981 \@ifpackageloaded{natbib}{\input{natbib-xepersian.def}}{}
3982 \@ifpackageloaded{soul}{\input{soul-xepersian.def}}{}
3983 \@ifpackageloaded{tikz}{\input{tikz.code-xepersian.def}}{}
3984 \@ifpackageloaded{tkz-linknodes}{\input{tkz-linknodes-xepersian.def}}{}
3985 \@ifpackageloaded{tocloft}{\@ifclassloaded{memoir}{}{\input{tocloft-xepersian.def}}}{}
3986 \@ifpackageloaded{varioref}{\input{varioref-xepersian.def}}{}
3987 \@ifclassloaded{article}{\input{article-xepersian.def}}{}
3988 \@ifclassloaded{extarticle}{\input{extarticle-xepersian.def}}{}
3989 \@ifclassloaded{artikel1}{\input{artikel1-xepersian.def}}{}
3990 \@ifclassloaded{artikel2}{\input{artikel2-xepersian.def}}{}
3991 \@ifclassloaded{artikel3}{\input{artikel3-xepersian.def}}{}
3992 \@ifclassloaded{amsart}{\input{amsart-xepersian.def}}{}
3993 \@ifclassloaded{bidimoderncv}{\input{bidimoderncv-xepersian.def}}{}
3994 \@ifclassloaded{report}{\input{report-xepersian.def}}{}
3995 \@ifclassloaded{extreport}{\input{extreport-xepersian.def}}{}
3996 \@ifclassloaded{rapport1}{\input{rapport1-xepersian.def}}{}
3997 \@ifclassloaded{rapport3}{\input{rapport3-xepersian.def}}{}
3998 \@ifclassloaded{scrartcl}{\input{scrartcl-xepersian.def}}{}
3999 \@ifclassloaded{scrbook}{\input{scrbook-xepersian.def}}{}
4000 \@ifclassloaded{scrreprt}{\input{scrreprt-xepersian.def}}{}
4001 \@ifclassloaded{amsbook}{\input{amsbook-xepersian.def}}{}
4002 \@ifclassloaded{boek3}{\input{boek3-xepersian.def}}{}
4003 \@ifclassloaded{boek}{\input{boek-xepersian.def}}{}
4004 \@ifclassloaded{bookest}{\input{bookest-xepersian.def}}{}
4005 \@ifclassloaded{extbook}{\input{extbook-xepersian.def}}{}
4006 \@ifclassloaded{book}{\input{book-xepersian.def}}{}
4007 \@ifclassloaded{refrep}{\input{refrep-xepersian.def}}{}
4008 \@ifclassloaded{memoir}{\input{memoir-xepersian.def}}{}
4009 \@ifclassloaded{imsproc}{\input{imsproc-xepersian.def}}{}
```

$$
\left(\frac{1}{2}\right)
$$

```
4010
4011 \def\xepersian@@fontsize@branch#1{%
4012 \@tempcnta\z@
4013 \@for\xepersian@tmp:=#1\do{%
4014 \KV@@sp@def\xepersian@frag{\xepersian@tmp}%
4015 \ifcase\@tempcnta\relax% cnta == 0
4016 \edef\xepersian@value{\xepersian@frag}%
4017 \setfontsize{\xepersian@frag}%
4018 \or% cnta == 1
4019 \setfontsize[\xepersian@frag]{\xepersian@value}%
4020 \else\fi
4021 \advance\@tempcnta\@ne}%
4022 }
4023
4024
4025 \define@choicekey{xepersian.sty}{mathdigits}[\xepersian@tempa\xepersian@tempb]{automatic,default
4026 \ifcase\xepersian@tempb\relax
4027 \AutoMathDigits
4028 \or
4029 \DefaultMathDigits
4030 \or
4031 \PersianMathDigits
4032 \fi}
_{4033} \define@choicekey{xepersian.sty}{inlinemathdigits}[\xepersian@tempa\xepersian@tempb]{automat:
4034 \ifcase\xepersian@tempb\relax
4035 \AutoInlineMathDigits
4036 \or
4037 \DefaultInlineMathDigits
4038 \or
4039 \PersianInlineMathDigits
4040 \fi}
4041 \define@choicekey{xepersian.sty}{displaymathdigits}[\xepersian@tempa\xepersian@tempb]{automatic,default,persian}{%
4042 \ifcase\xepersian@tempb\relax
4043 \AutoDisplayMathDigits
4044 \or
4045 \DefaultDisplayMathDigits
4046 \or
4047 \PersianDisplayMathDigits
4048 \fi}
4049 \define@choicekey{xepersian.sty}{RTLdocument}[\xepersian@tempa\xepersian@tempb]{on,off}[on]{%
4050 \ifcase\xepersian@tempb\relax
4051 \@RTLtrue
4052 \or
4053 \@RTLfalse
4054 \fi}
4055
4056 \define@choicekey{xepersian.sty}{documentdirection}[\xepersian@tempa\xepersian@tempb]{rightto
4057 \ifcase\xepersian@tempb\relax
4058 \@RTLtrue
4059 \or
4060 \@RTLfalse
4061 \fi}
4062
4063
```
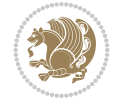

```
_{4064} \define@choicekey{xepersian.sty}{tabledirection}[\xepersian@tempa\xepersian@tempb]{righttole:
4065 \ifcase\xepersian@tempb\relax
4066 \@RTLtabtrue
4067 \or
4068 \@RTLtabfalse
4069 \fi}
4070
4071 \define@choicekey{xepersian.sty}{script}[\xepersian@tempa\xepersian@tempb]{latin,nonlatin}[latin]{%
4072 \ifcase\xepersian@tempb\relax
4073 \@nonlatinfalse
4074 \or
4075 \@nonlatintrue
4076 \fi}
4077
4078 \define@choicekey{xepersian.sty}{rldocument}[\xepersian@tempa\xepersian@tempb]{on,off}[on]{%
4079 \ifcase\xepersian@tempb\relax
4080 \@RTLtrue
4081 \or
4082 \@RTLfalse
4083 \fi}
4084\define@choicekey{xepersian.sty}{footnoterule}[\xepersian@tempa\xepersian@tempb]{automatic,le
4085 \ifcase\xepersian@tempb\relax
4086 \autofootnoterule
4087 \or
4088 \leftfootnoterule
4089 \or
4090 \rightfootnoterule
4091 \or
4092 \SplitFootnoteRule
4093 \or
4094 \textwidthfootnoterule
4095 \fi}
4096 \define@choicekey{xepersian.sty}{footnotedirection}[\xepersian@tempa\xepersian@tempb]{righttoleft,lefttoright}{%
4097 \ifcase\xepersian@tempb\relax
4098 \@RTL@footnotetrue
4099 \or
4100 \@RTL@footnotefalse
4101 \fi}
4102 \define@choicekey{xepersian.sty}{debugfootnotedirection}[\xepersian@tempa\xepersian@tempb]{on,off}[on]{%
4103 \ifcase\xepersian@tempb\relax
4104 \footdir@debugtrue
4105 \or
4106 \footdir@debugfalse
_{4107} \fi}
4108 \define@choicekey{xepersian.sty}{Kashida}[\xepersian@tempa\xepersian@tempb]{on,off}[on]{%
4109 \ifcase\xepersian@tempb\relax
4110 \input{kashida-xepersian.def}
4111 \fi}
4112 \define@choicekey{xepersian.sty}{localise}[\xepersian@tempa\xepersian@tempb]{on,off}[on]{%
4113 \ifcase\xepersian@tempb\relax
4114 \input{localise-xepersian.def}
4115 \fi}
4116 \define@choicekey{xepersian.sty}{extrafootnotefeatures}[\xepersian@tempa\xepersian@tempb]{on,off}[on]{%
4117 \ifcase\xepersian@tempb\relax
```
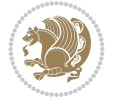

```
4118 \@extrafootnotefeaturestrue
4119 \or
4120 \@extrafootnotefeaturesfalse
4121 \fi}
4122 \define@choicekey{xepersian.sty}{quickindex}[\xepersian@tempa\xepersian@tempb]{on,off}[on]{%
4123 \ifcase\xepersian@tempb\relax
4124 \PackageWarning{xepersian}{Obsolete option}%
4125 \ifwritexviii%
4126 \@ifclassloaded{memoir}{\PackageError{xepersian}{This feature does not yet work with
4127 \renewcommand\printindex{\newpage%
4128 \immediate\closeout\@indexfile
4129 \immediate\write18{xindy -L persian-variant2 -C utf8 -M texindy -M page-ranges \jobname
4130 \@input@{\jobname.ind}}}%
4131 \else
4132 \PackageError{xepersian}{"shell escape" (or "write18") is not enabled. You need to run
4133 \fi
4134 \fi}
4135 \define@choicekey{xepersian.sty}{quickindex-variant1}[\xepersian@tempa\xepersian@tempb]{on,org
4136 \ifcase\xepersian@tempb\relax
4137 \ifwritexviii%
4138 \@ifclassloaded{memoir}{\PackageError{xepersian}{This feature does not yet work with
4139 \renewcommand\printindex{\newpage%
4140 \immediate\closeout\@indexfile
4141 \immediate\write18{xindy -L persian-variant1 -C utf8 -M texindy -M page-ranges \jobna
4142 \@input@{\jobname.ind}}}%
4143 \else
4144 \PackageError{xepersian}{"shell escape" (or "write18") is not enabled. You need to run
4145 \fi
4146 \fi}
4147\define@choicekey{xepersian.sty}{quickindex-variant2}[\xepersian@tempa\xepersian@tempb]{on,org
4148 \ifcase\xepersian@tempb\relax
4149 \ifwritexviii%
4150 \@ifclassloaded{memoir}{\PackageError{xepersian}{This feature does not yet work with
4151 \renewcommand\printindex{\newpage%
4152 \immediate\closeout\@indexfile
4153 \immediate\write18{xindy -L persian-variant2 -C utf8 -M texindy -M page-ranges \jobname
4154 \@input@{\jobname.ind}}}%
4155 \else
4156 \PackageError{xepersian}{"shell escape" (or "write18") is not enabled. You need to run
4157 \fi
4158 \fi}
4159 \define@choicekey{xepersian.sty}{abjadvariant}[\xepersian@tempa\xepersian@tempb]{one,two}{%
4160 \ifcase\xepersian@tempb\relax
4161 \def\PersianAlphs{%
4162 \let\@alph\@abjad%
4163 \let\@Alph\@abjad%
4164 }
4165 \or
4166 \def\PersianAlphs{%
4167 \let\@alph\@Abjad%
4168 \let\@Alph\@Abjad%
4169 }
4170 \fi}
4171 \DeclareOptionX{defaultlatinfontfeatures}{%
```
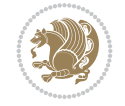

```
4172 \defaultfontfeatures
4173 [\latinfont]
4174 {#1}
4175 }
4176
4177 \DeclareOptionX{mathfontsizescale}{%
4178 \def\xepersian@@math@fontsize@scale{#1}%
4179 }
4180
4181 \DeclareOptionX{fontsizescale}{%
4182 \def\xepersian@@fontsize@scale{#1}%
4183 }
4184
4185 \DeclareOptionX{fontsize}{%
4186 \xepersian@@fontsize@branch{#1}%
4187 }
4188
4189 \DeclareOptionX{latinfontsizescale}{%
4190 \def\xepersian@@latin@fontsize@scale{#1}%
4191 }
4192
4193 \DeclareOptionX{baselineskipscale}{%
4194 \def\xepersian@@baselineskip@scale{#1}%
4195 }
4196
4197 \DeclareOptionX{latinbaselineskipscale}{%
4198 \def\xepersian@@latin@baselineskip@scale{#1}%
4199 }
4200
4201 \define@choicekey{xepersian.sty}{logo}[\xepersian@tempa\xepersian@tempb]{on,off}[on]{%
4202 \ifcase\xepersian@tempb\relax
4203 \AtBeginDocument{\@bidi@inslogo@}%
4204 \or
4205 \let\@bidi@logo@\@empty \let\@bidi@inslogo@\@empty
4206 \fi}
4207
4208 \define@choicekey{xepersian.sty}{pdfinfo}[\xepersian@tempa\xepersian@tempb]{on,off}[on]{%
4209 \ifcase\xepersian@tempb\relax
4210 \@bidi@pdfm@marktrue
4211 \or
4212 \@bidi@pdfm@markfalse
4213 \fi}
4214
_{4215} \define@choicekey{xepersian.sty}{computeautoilg}[\xepersian@tempa\xepersian@tempb]{on,off}[on]
4216 \ifcase\xepersian@tempb\relax
4217 \@xepersian@@computeautoilgtrue
4218 \or
4219 \@xepersian@@computeautoilgfalse
4220 \fi}
4221
4222 \define@choicekey{xepersian.sty}{DetectColumn}[\xepersian@tempa\xepersian@tempb]{on,off}[on]{%
4223 \ifcase\xepersian@tempb\relax
4224 \def\bidi@firstcolumn@status@write{%
4225 \protected@write\@auxout{}%
```
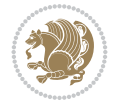

```
4226 {\string\bidi@column@status
4227 {1}}}%
4228 \def\bidi@lastcolumn@status@write{%
4229 \protected@write\@auxout{}%
4230 {\string\bidi@column@status{2}}}%
4231 \or
4232 \let\bidi@firstcolumn@status@write\relax
4233 \let\bidi@lastcolumn@status@write\relax
4234 \fi}
4235
4236
_{4237} \define@choicekey{xepersian.sty}{debugtextdigitfont}[\xepersian@tempa\xepersian@tempb]{on,of:
4238 \ifcase\xepersian@tempb\relax
4239 \bidi@AtEndPreamble{%
4240 \bidi@patchcmd{\xepersian@@start@switch@textdigitfont}%
4241 {\xepersian@textdigitfont}{\addfontfeature{Color=C71585}}{}{}%
4242 }
4243 \or
4244 \relax
4245 \fi}
4246
4247 \define@choicekey{xepersian.sty}{perpagefootnote}[\xepersian@tempa\xepersian@tempb]{on,off}[on]{%
4248 \ifcase\xepersian@tempb\relax
4249 \@bidi@perpage@footnotetrue
4250 \or
4251 \@bidi@perpage@footnotefalse
4252 \fi}
4253
4254 \ExecuteOptionsX{%
4255 documentdirection=righttoleft,
4256 tabledirection=righttoleft,
4257 script=nonlatin,
4258 footnotedirection=righttoleft,
4259 footnoterule=automatic,
4260 abjadvariant=two,
4261 DetectColumn=off,
4262 fontsizescale=\@ne,
4263 latinfontsizescale=\@ne,
4264 mathfontsizescale=\@ne,
4265 baselineskipscale=\@ne,
4266 latinbaselineskipscale=\@ne
4267 }
4268
4269 \ProcessOptionsX
4270
4271 \if@extrafootnotefeatures
4272 \input{extrafootnotefeatures-xetex-bidi.def}%
4273 \input{extrafootnotefeatures-xepersian.def}%
4274 \fi
4275
4276 \bidi@patchcmd{\set@fontsize}{\@tempdimb#2pt}{%
4277 \@tempdimb\xepersian@@fontsize@scale\dimexpr#2pt\relax
4278 }{}{}
4279
```
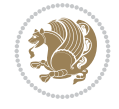

```
4280 \bidi@patchcmd{\set@fontsize}{\@tempskipa#3pt}{%
4281 \@tempskipa\xepersian@@baselineskip@scale\dimexpr#3pt\relax
4282 }{}{}
4283
4284
4285 \newcommand*{\xepersian@@update@math@fontsize}[1]{%
4286 \strip@pt\dimexpr\xepersian@@math@fontsize@scale
4287 \dimexpr 1pt * \dimexpr #1 pt\relax /
4288 \dimexpr \xepersian@@fontsize@scale pt\relax
4289 \relax\relax
4290 }
4291
4292 \bidi@patchcmd{\getanddefine@fonts}{%
4293 \xdef\font@name{\csname \string#2/\tf@size\endcsname}%
4294 } {%
4295 \xdef\font@name{\csname \string#2/\xepersian@@update@math@fontsize\tf@size\endcsname}%
4296 }{}{}
4297
4298 \bidi@patchcmd{\getanddefine@fonts}{%
4299 \xdef\font@name{\csname \string#2/\sf@size\endcsname}%
4300 }{%
4301 \xdef\font@name{\csname \string#2/\xepersian@@update@math@fontsize\sf@size\endcsname}%
4302 }{}{}
4303
4304 \bidi@patchcmd{\getanddefine@fonts}{%
4305 \xdef\font@name{\csname \string#2/\ssf@size\endcsname}%
4306 }{%
4307 \xdef\font@name{\csname \string#2/\xepersian@@update@math@fontsize\ssf@size\endcsname}%
4308 }{}{}
4309
4310
4311 \if@xepersian@@computeautoilg
4312 \bidi@patchcmd{\set@fontsize}{%
4313 \baselineskip\f@baselineskip\relax
4314 }{%
4315 \baselineskip\f@baselineskip\relax
4316 \xepersian@computeautoilg
4317 \ifdim\xepersian@strutilg>\baselineskip
4318 \PackageInfo{xepersian}{character with height+depth greater than current baselineskip found
4319 \PackageInfo{xepersian}{baselineskip changed to that height+depth!}%
4320 \baselineskip\xepersian@strutilg
4321 \ifdim\footnotesep=.7\baselineskip
4322 \else
4323 \footnotesep.7\baselineskip
4324 \fi
4325 \fi
4326 }{}{}
4327 \fi
4328
4329 \setlatintextfont [Path, BoldFont={lmroman10-bold}, BoldItalicFont={lmroman10-bolditalic}, Itali
4330 \PersianAlphs
```
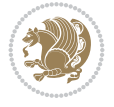

```
4331 \NeedsTeXFormat{LaTeX2e}
4332 \ProvidesClass{xepersian-magazine}[2010/07/25 v0.2 Typesetting Persian magazines in XeLaTeX]
4333 \RequirePackage{ifthen}
4334 \newlength{\xepersian@imgsize}
4335 \newlength{\xepersian@coltitsize}
4336 \newlength{\xepersian@pageneed}
4337 \newlength{\xepersian@pageleft}
4338 \newlength{\xepersian@indexwidth}
4339 \newcommand{\xepersian@ncolumns}{0}
4340 \newlength{\columnlines}
4341 \setlength{\columnlines}{0 pt} % no lines by default
4342 \newboolean{xepersian@hyphenatedtitles}
4343 \setboolean{xepersian@hyphenatedtitles}{true}
4344 \newboolean{xepersian@ninepoints}
4345 \setboolean{xepersian@ninepoints}{false}
4346 \newboolean{xepersian@showgrid}
4347 \setboolean{xepersian@showgrid}{false}
4348 \newboolean{xepersian@a3paper}
4349 \setboolean{xepersian@a3paper}{false}
4350 \newboolean{xepersian@insidefrontpage}
4351 \setboolean{xepersian@insidefrontpage}{false}
4352 \newboolean{xepersian@insideweather}
4353 \setboolean{xepersian@insideweather}{false}
4354 \newboolean{xepersian@insideindex}
4355 \setboolean{xepersian@insideindex}{false}
4356 \newcount\xepersian@gridrows
4357 \newcount\xepersian@gridcolumns
4358 \xepersian@gridrows=40
4359 \xepersian@gridcolumns=50
4360 \newcount\minraggedcols
4361 \minraggedcols=5
4362 \DeclareOption{10pt}{\PassOptionsToClass{10pt}{article}}
4363 \DeclareOption{11pt}{\PassOptionsToClass{11pt}{article}}
4364 \DeclareOption{12pt}{\PassOptionsToClass{12pt}{article}}
4365 \DeclareOption{twocolumn}%
4366 {\ClassWarning{xepersian-magazine}{Option 'twocolumn' not available for xepersian-magazine.}}
4367 \DeclareOption{notitlepage}%
4368 {\ClassWarning{xepersian-magazine}{Option 'notitlepage' not available for xepersian-magazine.}}
4369 \DeclareOption{twoside}%
4370 {\ClassWarning{xepersian-magazine}{Option 'twoside' not available for xepersian-magazine.}}
4371 \DeclareOption{9pt}{\setboolean{xepersian@ninepoints}{true}}
4372 \DeclareOption{hyphenatedtitles}{\setboolean{xepersian@hyphenatedtitles}{false}}
4373 \DeclareOption{columnlines}{\setlength{\columnlines}{0.1 pt}}
4374 \DeclareOption{showgrid}{\setboolean{xepersian@showgrid}{true}}
4375 \DeclareOption{a3paper}{\setboolean{xepersian@a3paper}{true}}
4376 \ProcessOptions\relax
4377 \LoadClass[10pt, onecolumn, titlepage, a4paper]{article}
4378 \RequirePackage{ifxetex}
4379 \RequirePackage{multido}
4380 \RequirePackage{datetime}
4381 \RequirePackage{multicol}
4382 \RequirePackage{fancyhdr}
4383 \RequirePackage{fancybox}
4384 \ifthenelse{\boolean{xepersian@a3paper}}{%
```
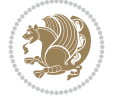

```
4385 \RequirePackage[a3paper,headsep=0.5cm,vmargin={2cm,2cm},hmargin={1.5cm,1.5cm}]{geometry}
4386 }{
4387 \RequirePackage[headsep=0.5cm,vmargin={2cm,2cm},hmargin={1.5cm,1.5cm}]{geometry}
4388 }
4389 \RequirePackage[absolute]{textpos} % absoulte positioning
4390 \RequirePackage{hyphenat} % when hyphenate
4391 \RequirePackage{lastpage} % to know the last page number
4392 \RequirePackage{setspace} % set space between lines
4393 \RequirePackage{ragged2e}
4394 \newcommand{\raggedFormat}{\RaggedLeft}
4395 \AtEndOfClass{\xepersianInit}
4396 \ifthenelse{\boolean{xepersian@showgrid}}{%
4397 \AtBeginDocument{
4398 \grid[show]{\xepersian@gridrows}{\xepersian@gridcolumns}}
4399 \advance\minraggedcols by -1
4400 }{%
4401 \AtBeginDocument{
4402 \grid[]{\xepersian@gridrows}{\xepersian@gridcolumns}}
4403 \advance\minraggedcols by -1
4404 }
4405 \ifthenelse{\boolean{xepersian@ninepoints}}{
4406 \renewcommand{\normalsize}{%
4407 \@setfontsize{\normalsize}{9pt}{10pt}%
4408 \setlength{\abovedisplayskip}{5pt plus 1pt minus .5pt}%
4409 \setlength{\belowdisplayskip}{\abovedisplayskip}%
4410 \setlength{\abovedisplayshortskip}{3pt plus 1pt minus 2pt}%
4411 \setlength{\belowdisplayshortskip}{\abovedisplayshortskip}}
4412
4413 \renewcommand{\tiny}{\@setfontsize{\tiny}{5pt}{6pt}}
4414
4415 \renewcommand{\scriptsize}{\@setfontsize{\scriptsize}{7pt}{8pt}}
4416
4417 \renewcommand{\small}{%
4418 \@setfontsize{\small}{8pt}{9pt}%
4419 \setlength{\abovedisplayskip}{4pt plus 1pt minus 1pt}%
4420 \setlength{\belowdisplayskip}{\abovedisplayskip}%
4421 \setlength{\abovedisplayshortskip}{2pt plus 1pt}%
4422 \setlength{\belowdisplayshortskip}{\abovedisplayshortskip}}
4423
4424 \renewcommand{\footnotesize}{%
4425 \@setfontsize{\footnotesize}{8pt}{9pt}%
4426 \setlength{\abovedisplayskip}{4pt plus 1pt minus .5pt}%
4427 \setlength{\belowdisplayskip}{\abovedisplayskip}%
4428 \setlength{\abovedisplayshortskip}{2pt plus 1pt}%
4429 \setlength{\belowdisplayshortskip}{\abovedisplayshortskip}}
4430
4431 \renewcommand{\large}{\@setfontsize{\large}{11pt}{13pt}}
4432 \renewcommand{\Large}{\@setfontsize{\Large}{14pt}{18pt}}
4433 \renewcommand{\LARGE}{\@setfontsize{\LARGE}{18pt}{20pt}}
4434 \renewcommand{\huge}{\@setfontsize{\huge}{20pt}{25pt}}
4435 \renewcommand{\Huge}{\@setfontsize{\Huge}{25pt}{30pt}}
4436 }{}
4437 \def\customwwwTxt#1{\gdef\@customwwwTxt{\lr{#1}}}
4438 \newcommand{\xepersian@wwwFormat}{\sffamily}
```
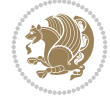

```
4439 \newcommand{\xepersian@www}{%
4440 \raisebox{-3pt}{{\xepersian@wwwFormat\@customwwwTxt}}
4441 }
4442 \newcommand{\xepersian@edition}{ {
4443 \newcommand{\editionFormat}{\large\bfseries\texttt}
4444 \newcommand{\xepersian@editionLogo}{%
4445 \raisebox{-3pt}{%
4446 {\editionFormat\xepersian@edition}%
4447 }%
4448 }
4449 \newcommand{\indexFormat}{\large\bfseries}
4450 \newcommand{\xepersian@indexFrameTitle}[1]
4451 {\begin{flushright}{{\indexFormat #1}}\end{flushright}}
4452
4453 \newcommand{\indexEntryFormat}{\normalsize}
4454 \newcommand{\xepersian@indexEntry}[1]{\begin{minipage}{13\TPHorizModule}%
4455 {\indexEntryFormat\noindent\ignorespaces{#1}}%
4456 \end{minipage}}
4457 \newcommand{\indexEntrySeparator}{\rule{\xepersian@indexwidth}{.1pt}}
4458 \newcommand{\indexEntryPageTxt}{}
4459 \newcommand{\indexEntryPageFormat}{\footnotesize}
4460 \newcommand{\xepersian@indexEntryPage}[1]{%
4461 {\indexEntryPageFormat{\indexEntryPageTxt{}~#1}}%
4462 }
4463 \newcommand{\headDateTimeFormat}{}
4464 \newcommand{\xepersian@headDateTime}{%
4465 \headDateTimeFormat\date\hspace{5pt}$\parallel$\hspace{5pt}%
4466 \currenttime %
4467 }
4468 \newcommand{\weatherFormat}{\bfseries}
4469 \newcommand{\xepersian@weather}[1]{%
4470 \noindent{\weatherFormat #1}%
4471 }
4472 \newcommand{\weatherTempFormat}{\small}
4473 \newcommand{\weatherUnits}{\textdegree{}C}
_{4474} \newcommand{\xepersian@section}[0]{ {
4475 \newcommand{\xepersian@headleft}{%
4476 {\small\bfseries \@custommagazinename} \date
4477 }
4478 \newcommand{\xepersian@headcenter}{%
4479 \xepersian@section{}
4480 }
4481 \newcommand{\xepersian@headright}{%
4482 \small\xepersian@edition%
4483 \hspace*{5pt}\beginL\thepage\ / \pageref{LastPage}\endL
4484 }
4485
4486 \newcommand{\heading}[3]{%
4487 \renewcommand{\xepersian@headleft}{\beginR#1\endR}%
4488 \renewcommand{\xepersian@headcenter}{\beginR#2\endR}%
4489 \renewcommand{\xepersian@headright}{\beginR#3\endR}%
4490 }
4491 \newcommand{\xepersian@footright}{%
4492 {\footnotesize\lr{\copyright\ \@customwwwTxt{}}-- -  \lr{\XePersian}}%
```
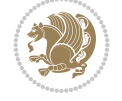

```
4493 }
4494 \newcommand{\xepersian@footcenter}{%
4495 }
4496 \newcommand{\xepersian@footleft}{%
4497 }
4498
4499 \newcommand{\foot}[3]{%
4500 \renewcommand{\xepersian@footleft}{\beginR#1\endR}%
4501 \renewcommand{\xepersian@footcenter}{\beginR#2\endR}%
4502 \renewcommand{\xepersian@footright}{\beginR#3\endR}%
4503 }
4504 \newcommand{\firstTitleFormat}{\Huge\bfseries\flushright}
4505 \newcommand{\xepersian@firstTitle}[1]{%
4506 \frac{1}{6}4507 \begin{spacing}{2.0}{%
4508 \noindent\ignorespaces
4509 \ifthenelse{\boolean{xepersian@hyphenatedtitles}}%
4510 {\nohyphens{\firstTitleFormat #1}}%
4511 {{\firstTitleFormat #1}}%
4512 }%
4513 \end{spacing}%
4514 }%
4515 }
4516 \newcommand{\firstTextFormat}{}
4517 \newcommand{\xepersian@firstText}[1]{%
4518 {\noindent\ignorespaces\firstTextFormat #1}%
4519 }
4520 \newcommand{\secondTitleFormat}{\LARGE\bfseries}
4521 \newcommand{\xepersian@secondTitle}[1]{%
4522 \begin{spacing}{1.5}{%
4523 \noindent\ignorespaces\flushright
4524 \ifthenelse{\boolean{xepersian@hyphenatedtitles}}%
4525 {\nohyphens{\secondTitleFormat #1}}%
4526 {{\secondTitleFormat #1}}%
4527 }\end{spacing}%
4528 }
4529 \newcommand{\secondSubtitleFormat}{\large}
4530 \newcommand{\xepersian@secondSubtitle}[1]{%
4531 {\noindent\ignorespaces{\secondSubtitleFormat #1}}%
4532 }
4533 \newcommand{\secondTextFormat}{}
4534 \newcommand{\xepersian@secondText}[1]{%
4535 \begin{multicols}{2}
4536 {\noindent\ignorespaces\secondTextFormat #1}
4537 \end{multicols}
4538 }
4539 \newcommand{\thirdTitleFormat}{\Large\bfseries}
4540 \newcommand{\xepersian@thirdTitle}[1]{%
4541 \begin{spacing}{1.5}{%
4542 \noindent\ignorespaces\flushright
4543 \ifthenelse{\boolean{xepersian@hyphenatedtitles}}%
4544 {\nohyphens{\thirdTitleFormat #1}}%
4545 {{\thirdTitleFormat #1}}%
4546 }\end{spacing}%
```
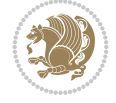

```
4547 }
4548 \newcommand{\thirdSubtitleFormat}{\large}
4549 \newcommand{\xepersian@thirdSubtitle}[1]%
4550 {{\noindent\ignorespaces\thirdSubtitleFormat #1}}
4551 \newcommand{\thirdTextFormat}{}
4552 \newcommand{\xepersian@thirdText}[1]{{\thirdTextFormat #1}}
4553 \newcommand{\pictureCaptionFormat}{\small\bfseries}
4554 \newcommand{\xepersian@pictureCaption}[1]{%
4555 {\noindent\pictureCaptionFormat #1}%
4556 }
4557 \newcommand{\pagesFormat}{\bfseries\footnotesize}
4558 \newcommand{\xepersian@pages}[1]%
4559 {\noindent{\pagesFormat\MakeUppercase{#1}}}
4560 \newcommand{\innerTitleFormat}{\Huge}
4561 \newcommand{\xepersian@innerTitle}[1]{%
4562 \begin{flushright}{%
4563 \noindent
4564 \ifthenelse{\boolean{xepersian@hyphenatedtitles}}%
4565 {\nohyphens{\innerTitleFormat #1}}%
4566 {{\innerTitleFormat #1}}%
4567 }%
4568 \\%
4569 \end{flushright}%
4570 }
4571 \newcommand{\innerSubtitleFormat}{\large}
4572 \newcommand{\xepersian@innerSubtitle}[1]{{\innerSubtitleFormat #1}}
4573 \newcommand{\timestampTxt}{}
4574 \newcommand{\timestampSeparator}{|}
4575 \newcommand{\timestampFormat}{\small}
4576 \newcommand{\timestamp}[1]{%
4577 {\timestampFormat%
4578 #1~\timestampTxt{}%
4579 }~\timestampSeparator{}%
4580 }
4581 \newcommand{\innerAuthorFormat}{\footnotesize}
4582 \newcommand{\innerPlaceFormat}{\footnotesize\bfseries}
4583 \newcommand{\innerTextFinalMark}{\rule{0.65em}{0.65em}}
4584 \newcommand{\editorialTitleFormat}{\LARGE\textit}
4585 \newcommand{\xepersian@editorialTitle}[1]{\editorialTitleFormat{#1}}
4586 \newcommand{\editorialAuthorFormat}{\textsc}
4587 \newcommand{\shortarticleTitleFormat}{\LARGE\bfseries}
4588 \newcommand{\xepersian@shortarticleTitle}[1]{{\shortarticleTitleFormat #1}}
4589 \newcommand{\shortarticleSubtitleFormat}{\Large}
4590 \newcommand{\xepersian@shortarticleSubtitle}[1]{{\shortarticleSubtitleFormat #1}}
4591 \newcommand{\shortarticleItemTitleFormat}{\large\bfseries}
4592 \newcommand{\xepersian@shortarticleItemTitle}[1]{{\shortarticleItemTitleFormat #1}}
4593 \renewcommand{\maketitle}{\begin{titlepage}%
4594 \let\footnotesize\small
4595 \let\footnoterule\relax
4596 \let \footnote \thanks
4597 \null\vfil
4598 \vskip 60\p@
4599 \begin{center}%
4600 {\LARGE \@title \par}%
```
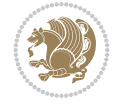

```
4601 \vskip 1em%
4602 {\LARGE «\xepersian@edition» \par}%
4603 \vskip 3em%
4604 {\large
4605 \lineskip .75em%
4606 \begin{tabular}[t]{c}%
4607 \@author
4608 \end{tabular}\par}%
4609 \vskip 1.5em%
4610 {\large \@date \par}%
4611 \end{center}\par
4612 \@thanks
4613 \vfil\null
4614 \end{titlepage}%
4615 \setcounter{footnote}{0}%
4616 \global\let\thanks\relax
4617 \global\let\maketitle\relax
4618 \global\let\@thanks\@empty
4619 \global\let\@author\@empty
4620 \global\let\@date\@empty
4621 \global\let\@title\@empty
4622 \global\let\title\relax
4623 \global\let\author\relax
4624 \global\let\date\relax
4625 \global\let\and\relax
4626 }
4627 \newcommand{\xepersian@say}[1]{\typeout{#1}}
4628 \newsavebox{\xepersian@fmbox}
4629 \newenvironment{xepersian@fmpage}[1]
4630 {\begin{lrbox}{\xepersian@fmbox}\begin{minipage}{#1}}
4631 {\end{minipage}\end{lrbox}\fbox{\usebox{\xepersian@fmbox}}}
4632 \newcommand{\image}[2]{
4633 \vspace{5pt}
4634 \setlength{\fboxsep}{1pt}
4635 \addtolength{\xepersian@imgsize}{\columnwidth}
4636 \addtolength{\xepersian@imgsize}{-1\columnsep}
4637 \ifxetex
4638 \setlength{\xepersian@pageneed}{1.5\xepersian@imgsize}
4639 \addtolength{\xepersian@pageneed}{50pt}
4640 \ClassWarning{xepersian-magazine}{%
4641 Image #1 needs: \the\xepersian@pageneed \space %
4642 and there is left: \the\page@free\space%
4643 }
4644 \ifdim \xepersian@pageneed < \page@free
4645
4646 {\centering\fbox{%
4647 \includegraphics[width = \xepersian@imgsize,
4648 height = \xepersian@imgsize,
4649 keepaspectratio ]{#1}}}
4650 \xepersian@pictureCaption{#2}
4651
4652 \vspace{5pt}
4653 \else
4654 \ClassWarning{Image #1 needs more space!%
```
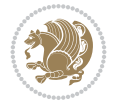

```
4655 It was not inserted!}
4656 \fi
4657 \fi
4658 }
4659 \textblockorigin{1cm}{1cm}
4660 \newdimen\xepersian@dx
4661 \newdimen\xepersian@dy
4662 \newcount\xepersian@cx
4663 \newcount\xepersian@cy
4664 \newcommand{\grid}[3][]{
4665 \xepersian@dx=\textwidth%
4666 \xepersian@dy=\textheight%
4667 \xepersian@cx=#3% %columns
4668 \xepersian@cy=#2% %rows
4669
4670 \count1=#3%
4671 \advance\count1 by 1
4672
4673 \count2=#2%
4674 \advance\count2 by 1
4675
4676 \divide\xepersian@dx by #3
4677 \divide\xepersian@dy by #2
4678
4679 \setlength{\TPHorizModule}{\xepersian@dx}
4680 \setlength{\TPVertModule}{\xepersian@dy}
4681
4682 \ifthenelse{\equal{#1}{show}}{
4683 \multido{\xepersian@nrow=0+1}{\count2}{
4684 \begin{textblock}{\xepersian@cx}(0,\xepersian@nrow)
4685 \rule[0pt]{\textwidth}{.1pt}
4686 \end{textblock}
4687 }
4688
4689 \multido{\xepersian@ncol=0+1}{\count1}{
4690 \begin{textblock}{\xepersian@cy}(\xepersian@ncol,0)
4691 \rule[0pt]{.1pt}{\textheight}
4692 \end{textblock}
4693 }
4694 }{}
4695 }
4696 \newcommand{\xepersianInit}{
4697 \setlength{\headheight}{14pt}
4698 \renewcommand{\headrulewidth}{0.4pt}
4699
4700 \pagestyle{fancy}
4701
4702 \setlength{\columnseprule}{\columnlines}
4703 \setlength{\fboxrule}{0.1 pt}
4704
4705 }
4706
4707 \def\customlogo#1{\gdef\@customlogo{\beginR#1\endR}}
4708 \def\customminilogo#1{\gdef\@customminilogo{\beginR#1\endR}}
```
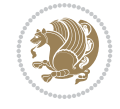

```
4709 \def\custommagazinename#1{\gdef\@custommagazinename{\beginR#1\endR}}
4710 \newcommand{\logo}[0]{
4711 %% Heading %%
4712 \noindent\hrulefill\hspace{10pt}\xepersian@editionLogo\hspace{5pt}\xepersian@www
4713
4714 \vspace*{-3pt}
4715
4716 {\Large\bfseries \@customlogo}
4717 \hrulefill
4718 \hspace{10pt}\xepersian@headDateTime
4719
4720 }
4721 \newcommand{\minilogo}[0]{
4722 {\large\bfseries \@customminilogo}
4723
4724 \vspace*{5pt}
4725 }
4726 \newcommand{\mylogo}[1]{
4727 {\beginR#1\endR}
4728
4729 \noindent
4730 \xepersian@editionLogo\hspace{5pt}
4731 \hrulefill
4732 \hspace{5pt}\xepersian@headDateTime
4733 }
4734 \newcommand{\edition}[1]{\renewcommand{\xepersian@edition}{#1}}
4735 \newenvironment{frontpage}[0]
4736 {
4737 \setboolean{xepersian@insidefrontpage}{true}
4738 \thispagestyle{empty}
4739 \logo
4740
4741 }%
4742 {
4743 \thispagestyle{empty}
4744 \clearpage
4745 \newpage
4746 \fancyhead{}
4747 \fancyfoot{}
4748 \fancyhead[RO,LE]{\beginR\xepersian@headright\endR}
4749 \fancyhead[LO,RE]{\beginR\xepersian@headleft\endR}
4750 \fancyhead[C]{\beginR\xepersian@headcenter\endR}
4751 \fancyfoot[RO,LE]{\beginR\xepersian@footright\endR}
4752 \fancyfoot[LO,RE]{\beginR\xepersian@footleft\endR}
4753 \fancyfoot[C]{\beginR\xepersian@footcenter\endR}
4754 \renewcommand{\headrulewidth}{0.4pt}
4755 \setboolean{xepersian@insidefrontpage}{false}
4756
4757 }
4758 \newcommand{\firstarticle}[3]
4759 {
_{4760} \ifthenelse{\boolean{xepersian@insidefrontpage}}{%
4761 \ifthenelse{\boolean{xepersian@hyphenatedtitles}}{%
4762 \begin{textblock}{24}(22,5)
```
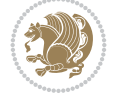

```
4763 }
4764 {
4765 \begin{textblock}{28}(22,5)
4766 }
4767 \vspace{-7pt}
4768 \xepersian@firstTitle{#1}
4769 \end{textblock}
4770 \begin{textblock}{29}(22,10)
4771 \vspace{5pt plus 2pt minus 2pt}
4772
4773 \xepersian@firstText{\timestamp{#3}~#2}
4774
4775 \end{textblock}
4776
4777 \begin{textblock}{50}(0,15)
4778 \rule{50\TPHorizModule}{.3pt}
4779 \end{textblock}
4780 }{%else
4781 \ClassError{xepersian-magazine}{%
4782 \protect\firstarticle\space in a wrong place.\MessageBreak
4783 \protect\firstarticle\space may only appear inside frontpage environment.
4784 }{%
4785 \protect\firstarticle\space may only appear inside frontpage environment.
4786 }%
4787 }
4788 }
4789 \newcommand{\secondarticle}[5]
4790 {
4791 \ifthenelse{\boolean{xepersian@insidefrontpage}}{%
4792 \begin{textblock}{33}(2,16)
4793 \xepersian@pages{#4}
4794 \vspace{-5pt}
4795 \xepersian@secondTitle{#1}
4796
4797 \vspace*{5pt}
4798
4799 \xepersian@secondSubtitle{#2}
4800
4801 \vspace*{-7pt}
4802
4803 \xepersian@secondText{\timestamp{#5}~#3}
4804
4805 \end{textblock}
4806
4807 \begin{textblock}{33}(2,25)
4808 \vspace{5pt plus 2pt minus 2pt}
4809
4810 \noindent\ignorespaces\rule{33\TPHorizModule}{.3pt}
4811 \end{textblock}
4812 }{%else
4813 \ClassError{xepersian-magazine}{%
4814 \protect\secondarticle\space in a wrong place.\MessageBreak
4815 \protect\secondarticle\space may only appear inside frontpage environment.
4816 }{%
```
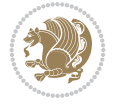

```
4817 \protect\secondarticle\space may only appear inside frontpage environment.
4818 }%
4819 }
4820 }
4821 \newcommand{\thirdarticle}[6]
4822 {
4823 \ifthenelse{\boolean{xepersian@insidefrontpage}}{%
4824 \begin{textblock}{32}(2,26)
4825 \xepersian@pages{#5}
4826 \vspace{-5pt}
4827 \setlength{\fboxsep}{1pt}
4828 \xepersian@thirdTitle{#1}
4829
4830 \vspace*{5pt}
4831
4832 \xepersian@thirdSubtitle{#2}
4833
4834 \vspace*{5pt}
4835
4836 {\noindent\ignorespaces %
4837 \ifthenelse{\equal{#4}{}}{}
4838
4839 \xepersian@thirdText{\timestamp{#6}~#3}
4840
4841 }
4842
4843 \vspace*{5pt}
4844
4845 \end{textblock}
4846 }{%else
4847 \ClassError{xepersian-magazine}{%
4848 \protect\thirdarticle\space in a wrong place.\MessageBreak
4849 \protect\thirdarticle\space may only appear inside frontpage environment.
4850 }{%
4851 \protect\thirdarticle\space may only appear inside frontpage environment.
4852 }%
4853 }
4854 }
4855 \newcommand{\firstimage}[2]
4856 {
4857 \ifthenelse{\boolean{xepersian@insidefrontpage}}{%
4858 \begin{textblock}{18}(2,5)
4859 \setlength{\fboxsep}{1pt}
4860 \ifxetex % only in PDF
4861 \noindent\fbox{\includegraphics[width = 18\TPHorizModule ]{#1}}
4862 \fi
4863
4864 \xepersian@pictureCaption{#2}
4865 \end{textblock}%
4866 }
4867 {\ClassError{xepersian-magazine}{%
4868 \protect\firstimage\space in a wrong place.\MessageBreak
4869 \protect\firstimage\space may only appear inside frontpage environment.
4870 }{%
```
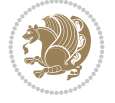

```
4871 \protect\firstimage\space may only appear inside frontpage environment.
4872 }}
4873 }%
4874 \newcommand{\weatheritem}[5]{%
4875 \ifthenelse{\boolean{xepersian@insideweather}}{
4876 \begin{minipage}{45pt}
4877 \ifxetex
4878 \includegraphics[width=40pt]{#1}
4879 If i4880 \end{minipage}
4881 \begin{minipage}{50pt}
4882 \weatherTempFormat
4883 #2\\
4884 \beginL#3 $\|$ #4 \lr{\weatherUnits{}}\endL\\
4885 #5
4886 \end{minipage}
4887 }{%else
4888 \ClassError{xepersian-magazine}{%
4889 \protect\weatheritem\space in a wrong place.\MessageBreak
4890 \protect\weatheritem\space may only appear inside weatherblock environment.
4891 }{%
4892 \protect\weatheritem\space may only appear inside weatherblock environment.\MessageBreak
4893 weatherblock environment may only appear inside frontpage environment.
4894 }%
4895 }
4896 }
4897 \newenvironment{weatherblock}[1]
4898 {
4899 \ifthenelse{\boolean{xepersian@insidefrontpage}}{%
4900 \setboolean{xepersian@insideweather}{true}
4901 \begin{textblock}{32}(2,38)
4902 \vspace*{-15pt}
4903
4904 \xepersian@weather{\beginR#1\endR}
4905
4906 \vspace*{5pt}
4907
4908 \noindent\begin{xepersian@fmpage}{32\TPHorizModule}
4909 \begin{minipage}{32\TPHorizModule}
4910 \hspace{5pt}
4911
4912 }{%
4913 \ClassError{xepersian-magazine}{%
4914 weatherblock in a wrong place.\MessageBreak
4915 weatherblock may only appear inside frontpage environment.
4916 }{%
4917 weatherblock may only appear inside frontpage environment.
4918 }
4919 }
4920 }%
4921 {
4922 \end{minipage}
4923 \end{xepersian@fmpage}
4924 \end{textblock}
```
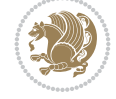

```
4925 \setboolean{xepersian@insideweather}{false}
4926 }
4927 \newenvironment{authorblock}[0]
4928 {
4929 \ifthenelse{\boolean{xepersian@insidefrontpage}}{%
4930 \begin{textblock}{15}(36,35)
4931 \setlength{\fboxsep}{5pt}
4932 \begin{xepersian@fmpage}{13\TPHorizModule}
4933 \begin{minipage}{13\TPHorizModule}
4934 \centering
4935 \minilogo
4936
4937 }{%else
4938 \ClassError{xepersian-magazine}{%
4939 authorblock in a wrong place.\MessageBreak
4940 authorblock may only appear inside frontpage environment.
4941 }{%
4942 authorblock may only appear inside frontpage environment.
4943 }
4944 }
4945 }
4946 {
4947 \end{minipage}
4948 \end{xepersian@fmpage}
4949 \end{textblock}
4950 }
4951 \newenvironment{indexblock}[1]
4952 {
4953 \ifthenelse{\boolean{xepersian@insidefrontpage}}{%
4954 \setboolean{xepersian@insideindex}{true}%let's in
4955 \begin{textblock}{15}(36,16)
4956 \setlength{\xepersian@indexwidth}{13\TPHorizModule}
4957 \xepersian@indexFrameTitle{#1}
4958
4959 \setlength{\fboxsep}{5pt} %espacio entre el frame y la imagen
4960 \begin{xepersian@fmpage}{\xepersian@indexwidth}
4961 \begin{minipage}{\xepersian@indexwidth}
4962 \vspace*{10pt}
4963 }{%else
4964 \ClassError{xepersian-magazine}{%
4965 indexblock in a wrong place.\MessageBreak
4966 indexblock may only appear inside frontpage environment.
4967 }{%
4968 indexblock may only appear inside frontpage environment.
4969 }
4970 }
4971 }%
4972 {
4973 \end{minipage}
4974 \end{xepersian@fmpage}
4975 \end{textblock}
4976 \setboolean{xepersian@insideindex}{false}%let's out
4977 }
4978 \newcommand{\indexitem}[2]
```
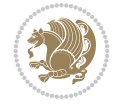

```
4979 {
4980 \ifthenelse{\boolean{xepersian@insideindex}}{
4981 \xepersian@indexEntry{#1 \xepersian@indexEntryPage{\pageref{#2}}}
4982
4983 \vspace{0.5cm}
4984
4985 \noindent\ignorespaces\indexEntrySeparator{}
4986 }{%else
4987 \ClassError{xepersian-magazine}{%
4988 \protect\indexitem\space in a wrong place.\MessageBreak
4989 \protect\indexitem\space may only appear inside indexblock environment.
4990 }{%
4991 \protect\indexitem\space may only appear inside indexblock environment.\MessageBreak
4992 indexblock environment may only appear inside frontpage environment.
4993 }%
4994 }
4995 }
4996 \newcommand{\xepersian@inexpandedtitle}[1]{
4997 \begin{minipage}{.95\textwidth}
4998 \begin{center}
4999 \noindent\Large\textbf{\beginR#1\endR}
5000 \end{center}
5001 \end{minipage}
5002 }
5003 \newcommand{\expandedtitle}[2]{
5004 \end{multicols}
5005
5006 \begin{center}
5007 \setlength{\fboxsep}{5pt}
5008 \setlength{\shadowsize}{2pt}
5009 \ifthenelse{\equal{#1}{shadowbox}}{%
5010 \shadowbox{%
5011 \xepersian@inexpandedtitle{#2}%
5012 }%
5013 }{}
5014 \ifthenelse{\equal{#1}{doublebox}}{%
5015 \doublebox{%
5016 \xepersian@inexpandedtitle{#2}%
5017 }%
5018 }{}
5019 \ifthenelse{\equal{#1}{ovalbox}}{%
5020 \ovalbox{%
5021 \xepersian@inexpandedtitle{#2}%
5022 }%
5023 }{}
5024 \ifthenelse{\equal{#1}{Ovalbox}}{%
5025 \Ovalbox{%
5026 \xepersian@inexpandedtitle{#2}%
5027 }%
5028 }{}
5029 \ifthenelse{\equal{#1}{lines}}{
5030 \hrule
5031 \vspace*{8pt}
```

```
5032 \begin{center}
```
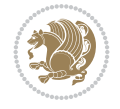

```
5033 \noindent\Large\textbf{#2}
5034 \end{center}
5035 \vspace*{8pt}
5036 \hrule
5037 }{}
5038 \end{center}
5039
5040 \begin{multicols}{\xepersian@ncolumns{}}
5041 \ifnum \xepersian@ncolumns > \minraggedcols
5042 \raggedFormat
5043 \fi
5044 }
5045 \newcommand{\xepersian@incolumntitle}[2]{
5046 \begin{minipage}{#1}
5047 \begin{center}
5048 \noindent\normalsize\textbf{#2}
5049 \end{center}
5050 \end{minipage}
5051 }
5052
5053 \newcommand{\columntitle}[2]{
5054 \vspace*{5pt}
5055 \begin{center}
5056 \setlength{\fboxsep}{5pt}
5057 \setlength{\shadowsize}{2pt}
5058 \addtolength{\xepersian@coltitsize}{\columnwidth}
5059 \addtolength{\xepersian@coltitsize}{-1\columnsep}
5060 \addtolength{\xepersian@coltitsize}{-5pt}
5061 \addtolength{\xepersian@coltitsize}{-1\shadowsize}
5062 \ifthenelse{\equal{#1}{shadowbox}}{%
5063 \shadowbox{%
5064 \xepersian@incolumntitle{\xepersian@coltitsize}{#2}%
5065 }%
5066 }{}
5067 \ifthenelse{\equal{#1}{doublebox}}{%
5068 \doublebox{%
5069 \xepersian@incolumntitle{\xepersian@coltitsize}{#2}%
5070 }%
5071 }{}
5072 \ifthenelse{\equal{#1}{ovalbox}}{%
5073 \ovalbox{%
5074 \xepersian@incolumntitle{\xepersian@coltitsize}{#2}%
5075 }%
5076 }{}
5077 \ifthenelse{\equal{#1}{Ovalbox}}{%
5078 \Ovalbox{%
5079 \xepersian@incolumntitle{\xepersian@coltitsize}{#2}%
5080 }%
5081 }{}
5082 \ifthenelse{\equal{#1}{lines}}{
5083 \hrule
5084 \vspace*{5pt}
5085 \begin{center}
5086 \noindent\normalsize\textbf{#2}
```
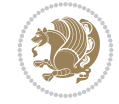

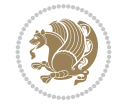

```
5087 \end{center}
5088 \vspace*{5pt}
5089 \hrule
5090 }{}
5091 \end{center}
5092 }
5093 \renewcommand{\date}{%
5094 \longdate{\today}%
5095 }
5096 \newcommand{\authorandplace}[2]{%
5097 \rightline{%
5098 {\innerAuthorFormat #1},\space{}{\innerPlaceFormat #2}%
5099 }%
5100 \par %
5101 }
5102 \newcommand{\newsection}[1]{
5103 \renewcommand{\xepersian@section}{#1}
5104 }
5105 \newenvironment{article}[5]
5106 {
5107 \xepersian@say{Adding a new piece of article}
5108 \renewcommand{\xepersian@ncolumns}{#1}
5109 \begin{multicols}{#1}[
5110 \xepersian@pages{#4}
5111 \xepersian@innerTitle{#2}%
5112 \xepersian@innerSubtitle{#3}%
5113 ][4cm]%
5114 \label{#5}
5115 \ifnum #1 > \minraggedcols
5116 \raggedFormat
5117 \fi
5118 }
5119 {~\innerTextFinalMark{}
5120 \end{multicols}
5121 }
5122 \newcommand{\articlesep}{%
5123 \setlength{\xepersian@pageneed}{16000pt}
5124 \setlength\xepersian@pageleft{\pagegoal}
5125 \addtolength\xepersian@pageleft{-\pagetotal}
5126
5127 \xepersian@say{How much left \the\xepersian@pageleft}
5128
5129 \ifdim \xepersian@pageneed < \xepersian@pageleft
5130 \xepersian@say{Not enough space}
5131 \else
5132 \xepersian@say{Adding sep line between articles}
5133 \vspace*{10pt plus 10pt minus 5pt}
5134 \hrule
5135 \vspace*{10pt plus 5pt minus 5pt}
5136 \fi
5137
5138 }
5139 \newcommand{\xepersian@editorialTit}[2]{
5140 \setlength{\arrayrulewidth}{.1pt}
```

```
5141 \begin{center}
5142 \begin{tabular}{c}
5143 \noindent
5144 \xepersian@editorialTitle{#1}
5145 \vspace{2pt plus 1pt minus 1pt}
5146 \lambda5147 \hline
5148 \vspace{2pt plus 1pt minus 1pt}
5149 \lambda5150 \editorialAuthorFormat{#2}
5151\end{tabular}
5152 \end{center}
5153 }
5154 \newenvironment{editorial}[4]
5155 {
5156 \xepersian@say{Adding a new editorial}
5157 \begin{multicols}{#1}[%
5158 \xepersian@editorialTit{#2}{#3}%
5159 ][4cm]
5160 \label{#4}
5161 \ifnum #1 > \minraggedcols
5162 \raggedFormat
5163 \fi
5164 }
5165 {
5166 \end{multicols}
5167 }
5168 \newcommand{\xepersian@shortarticleTit}[2]{
5169 \begin{center}
5170 \vbox{%
5171 \noindent
5172 \xepersian@shortarticleTitle{#1}
5173 \vspace{4pt plus 2pt minus 2pt}
5174 \hrule
5175 \vspace{4pt plus 2pt minus 2pt}
5176 \xepersian@shortarticleSubtitle{#2}
5177 }
5178 \end{center}
5179 }
5180 \newenvironment{shortarticle}[4]
5181 {
5182 \xepersian@say{Adding a short article block}
5183 \begin{multicols}{#1}[\xepersian@shortarticleTit{#2}{#3}][4cm] %
5184 \label{#4}
5185 \par %
5186 \ifnum #1 > \minraggedcols
5187 \raggedFormat
5188 \fi
5189 }
5190 {
5191 \end{multicols}
5192 }
5193 \newcommand{\shortarticleitem}[2]{
5194 \goodbreak
```
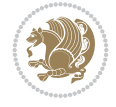

```
5195 \vspace{5pt plus 3pt minus 3pt}
5196 {\vbox{\noindent\xepersian@shortarticleItemTitle{#1}}}
5197 \vspace{5pt plus 3pt minus 3pt}
5198 {\noindent #2}\\
5199 }
```

```
5200 \NeedsTeXFormat{LaTeX2e}
5201 \ProvidesPackage{xepersian-mathdigitspec}
5202 [2022/02/04 v1.1.9 Unicode Persian math digits in XeLaTeX]
5203 \def\new@mathgroup{\alloc@8\mathgroup\chardef\@cclvi}
5204 \let\newfam\new@mathgroup
5205 \def\select@group#1#2#3#4{%
5206 \ifx\math@bgroup\bgroup\else\relax\expandafter\@firstofone\fi
5207 {%
5208 \ifmmode
5209 \ifnum\csname c@mv@\math@version\endcsname<\@cclvi
5210 \begingroup
5211 \escapechar\m@ne
5212 \getanddefine@fonts{\csname c@mv@\math@version\endcsname}#3%
5213 \globaldefs\@ne \math@fonts
5214 \endgroup
5215 \init@restore@version
5216 \xdef#1{\noexpand\use@mathgroup\noexpand#2%
5217 {\number\csname c@mv@\math@version\endcsname}}%
5218 \global\advance\csname c@mv@\math@version\endcsname\@ne
5219 \else
5220 \let#1\relax
5221 \@latex@error{Too many math alphabets used in
5222 version \math@version}%
5223 \@eha
5224 \fi
5225 \else \expandafter\non@alpherr\fi
5226 #1{#4}%
5227 }%
5228 }
5229 \def\document@select@group#1#2#3#4{%
5230 \ifx\math@bgroup\bgroup\else\relax\expandafter\@firstofone\fi
5231 {%
5232 \ifmmode
5233 \ifnum\csname c@mv@\math@version\endcsname<\@cclvi
5234 \begingroup
5235 \escapechar\m@ne
5236 \getanddefine@fonts{\csname c@mv@\math@version\endcsname}#3%
5237 \globaldefs\@ne \math@fonts
5238 \endgroup
5239 \expandafter\extract@alph@from@version
5240 \csname mv@\math@version\expandafter\endcsname
5241 \expandafter{\number\csname
5242 c@mv@\math@version\endcsname}%
5243 #1%
5244 \global\advance\csname c@mv@\math@version\endcsname\@ne
5245 \else
```
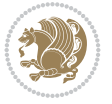

```
5246 \let#1\relax
5247 \@latex@error{Too many math alphabets used
5248 in version \math@version}%
5249 \@eha
5250 \fi
5251 \else \expandafter\non@alpherr\fi
5252 #1{#4}%
5253 }%
5254 }
5255 \ExplSyntaxOn
5256 \bool_set_false:N \g__fontspec_math_bool
5257 \tl_map_inline:nn
5258 {
5259 \new@mathgroup\cdp@list\cdp@elt\DeclareMathSizes
5260 \@DeclareMathSizes\newmathalphabet\newmathalphabet@@\newmathalphabet@@@
5261 \DeclareMathVersion\define@mathalphabet\define@mathgroup\addtoversion
5262 \version@list\version@elt\alpha@list\alpha@elt
5263 \restore@mathversion\init@restore@version\dorestore@version\process@table
5264 \new@mathversion\DeclareSymbolFont\group@list\group@elt
5265 \new@symbolfont\SetSymbolFont\SetSymbolFont@\get@cdp
5266 \DeclareMathAlphabet\new@mathalphabet\SetMathAlphabet\SetMathAlphabet@
5267 \DeclareMathAccent\set@mathaccent\DeclareMathSymbol\set@mathchar
5268 \set@mathsymbol\DeclareMathDelimiter\@xxDeclareMathDelimiter
5269 \@DeclareMathDelimiter\@xDeclareMathDelimiter\set@mathdelimiter
5270 \set@@mathdelimiter\DeclareMathRadical\mathchar@type
5271 \DeclareSymbolFontAlphabet\DeclareSymbolFontAlphabet@
5272 }
5273 {
5274 \tl_remove_once:Nn \@preamblecmds {\do#1}
5275 }
5276 \ExplSyntaxOff
5277 \newcommand\xepersian@PackageInfo[1]{\PackageInfo{xepersian-mathdigitspec}{#1}}
5278 \newcommand\SetMathCode[4]{%
5279 \Umathcode#1="\mathchar@type#2 \csname sym#3\endcsname #4\relax}
5280 \newcommand\SetMathCharDef[4]{%
5281 \Umathchardef#1="\mathchar@type#2 \csname sym#3\endcsname #4\relax}
5282 \ExplSyntaxOn
5283 \cs_new_eq:NN \orig_mathbf:n \mathbf
5284 \cs_new_eq:NN \orig_mathit:n \mathit
5285 \cs_new_eq:NN \orig_mathrm:n \mathrm
5286 \cs_new_eq:NN \orig_mathsf:n \mathsf
5287 \cs_new_eq:NN \orig_mathtt:n \mathtt
5288 %\int_const:Nn \c_one_int { 1 }
5289 \NewDocumentCommand \new@mathbf { m } {
5290 \orig_mathbf:n {
5291 \int_step_inline:nnnn { `0 } { \c_one_int } { `9 } {
5292 \mathcode ##1 = \numexpr "100 * \symnew@mathbf@font@digits + ##1 \relax
5293 }
5294 #1
5295 }
5296 }
5297 \NewDocumentCommand \new@mathit { m } {
5298 \orig_mathit:n {
5299 \int_step_inline:nnnn { `0 } { \c_one_int } { `9 } {
```
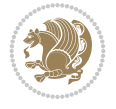

```
5300 \mathcode ##1 = \numexpr "100 * \symnew@mathit@font@digits + ##1 \relax
5301 }
5302 #1
5303 }
5304 }
5305 \NewDocumentCommand \new@mathrm { m } {
5306 \orig_mathrm:n {
5307 \int_step_inline:nnnn { `0 } { \c_one_int } { `9 } {
5308 \mathcode ##1 = \numexpr "100 * \symnew@mathrm@font@digits + ##1 \relax
5309 }
5310 #1
5311 }
5312 }
5313 \NewDocumentCommand \new@mathsf{ m } {
5314 \orig_mathsf:n {
5315 \int_step_inline:nnnn { `0 } { \c_one_int } { `9 } {
5316 \mathcode ##1 = \numexpr "100 * \symnew@mathsf@font@digits + ##1 \relax
5317 }
5318 #1
5319 }
5320 }
5321 \NewDocumentCommand \new@mathtt{ m } {
5322 \orig_mathtt:n {
5323 \int_step_inline:nnnn { `0 } { \c_one_int } { `9 } {
5324 \mathcode ##1 = \numexpr "100 * \symnew@mathtt@font@digits + ##1 \relax
5325 }
5326 #1
5327 }
5328 }
5329
5330 \cs_new:Npn \__xepersian_mathdigitspec_error:nxx { \msg_error:nnxx {xepersian-mathdigitspec} }
5331 \cs_new:Nn \__xepersian_mathdigitspec_msg_new:nnnn
5332 { \msg_new:nnxx {#1} {#2} { \tl_trim_spaces:n {#3} } { \tl_trim_spaces:n {#4} } }
5333 \char_set_catcode_space:n {32}
5334 \__xepersian_mathdigitspec_msg_new:nnnn {xepersian-mathdigitspec} {char-not-exist}
5335 {
5336 The font "#1" does not contain U+#2.
5337 }
5338 {
5339 Select another font and rerun xelatex.
5340 }
5341 \char_set_catcode_ignore:n {32}
5342
5343 %\__kernel_primitive:NN \iffontchar \texttt{\texttt{b}}5344 \prg_new_conditional:Nnn \__xepersian_mathdigitspec_primitive_font_char_if_exist:n {p,TF,T,F}
5345 {
5346 \tex_iffontchar:D \l_fontspec_font "#1 \scan_stop:
5347 \prg_return_true:
5348 \else:
5349 \prg_return_false:
5350 \fi:
5351 }
5352
5353 \clist_new:N \l_xepersian_mathdigitspec_char_clist
```
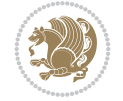

```
5354
5355 \cs_new:Nn \__xepersian_mathdigitspec_char_set_not_exist_error:nn
5356 {
5357 \clist_set:Nn \l_xepersian_mathdigitspec_char_clist { #1 }
5358 \clist_map_inline:Nn \l_xepersian_mathdigitspec_char_clist {
5359 \__xepersian_mathdigitspec_primitive_font_char_if_exist:nF { ##1 } { \__xepersian_mathd:
5360 }
5361 }
5362
5363 \cs_new:Nn \__xepersian_mathdigitspec_char_prepend_not_exist_error:nn
5364 {
5365 \clist_put_left:Nn \l_xepersian_mathdigitspec_char_clist { #1 }
5366 \clist_map_inline:Nn \l_xepersian_mathdigitspec_char_clist {
5367 \_xepersian_mathdigitspec_primitive_font_char_if_exist:nF { ##1 } { \_xepersian_mathd:
5368 }
5369 }
5370
5371 \cs_new:Nn \__xepersian_mathdigitspec_char_append_not_exist_error:nn
5372 {
5373 \clist_put_right:Nn \l_xepersian_mathdigitspec_char_clist { #1 }
5374 \clist_map_inline:Nn \l_xepersian_mathdigitspec_char_clist {
5375 \__xepersian_mathdigitspec_primitive_font_char_if_exist:nF { ##1 } { \__xepersian_mathd:
5376 }
5377 }
5378
5379 \cs_new:Nn \__xepersian_mathdigitspec_char_not_exist_error:n
5380 {
5381 \__xepersian_mathdigitspec_char_set_not_exist_error:nn {
5382 06F0 , 06F1 , 06F2 , 06F3 , 06F4 , 06F5 , 06F6 , 06F7 , 06F8 ,
5383 06F9 , 066A , 066B
5384 } { #1 }
5385 }
5386
5387 \DeclareDocumentCommand \setmathdigitfont { O{} m O{} }
5388 {
5389 \__xepersian_main_setmathdigitfont:nn {#1,#3} {#2}
5390 }
5391 \cs_new:Nn \__xepersian_main_setmathdigitfont:nn
5392 {
5393 \let\glb@currsize\relax
5394 \fontspec_set_family:Nnn \g__xepersian_mathdigitsfamily_tl {Ligatures=PersianTeX,#1} {#2}
5395 \__xepersian_setmathdigitfont_hook:nn {#1} {#2}
5396 \xepersian@PackageInfo{Defining the default Persian math digits font as '#2'}
5397 \DeclareSymbolFont{OPERATORS} {\g_fontspec_encoding_tl}{\g__xepersian_mathdigitsfamily_tl}
5398 \DeclareSymbolFont{new@mathbf@font@digits}{\g_fontspec_encoding_tl}{\g__xepersian_mathdigit
5399 \DeclareSymbolFont{new@mathit@font@digits}{\g_fontspec_encoding_tl}{\g__xepersian_mathdigit
5400 \DeclareSymbolFont{new@mathrm@font@digits}{\g_fontspec_encoding_tl}{\g__xepersian_mathdigit
5401 \__xepersian_mathdigitspec_char_not_exist_error:n { #2 }
5402 \def\persianmathdigits{%
5403 \SetMathCode{`0}{\mathalpha}{OPERATORS}{`0}
5404 \SetMathCode{`1}{\mathalpha}{OPERATORS}{`1}
5405 \SetMathCode{`2}{\mathalpha}{OPERATORS}{`2}
5406 \SetMathCode{`3}{\mathalpha}{OPERATORS}{`3}
5407 \SetMathCode{`4}{\mathalpha}{OPERATORS}{`4}
```
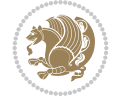

```
5408 \SetMathCode{`5}{\mathalpha}{OPERATORS}{`5}
5409 \SetMathCode{`6}{\mathalpha}{OPERATORS}{`6}
5410 \SetMathCode{`7}{\mathalpha}{OPERATORS}{`7}
5411 \SetMathCode{`8}{\mathalpha}{OPERATORS}{`8}
5412 \SetMathCode{`9}{\mathalpha}{OPERATORS}{`9}
5413 \SetMathCode{`\%}{\mathbin}{OPERATORS}{`}
5414 \SetMathCharDef{\decimalseparator}{\mathord}{OPERATORS}{"066B}
5415 \tl_set_eq:NN \mathbf \new@mathbf
5416 \tl_set_eq:NN \mathit \new@mathit
5417 \tl_set_eq:NN \mathrm \new@mathrm}
5418 }
5419
5420 \cs_set_eq:NN \__xepersian_setmathdigitfont_hook:nn \use_none:nn
5421
5422 \DeclareDocumentCommand \setmathsfdigitfont { O{} m O{} }
5423 {
5424 \__xepersian_main_setmathsfdigitfont:nn {#1,#3} {#2}
5425 }
5426 \cs_new:Nn \__xepersian_main_setmathsfdigitfont:nn
5427 {
5428 \fontspec_set_family:Nnn \g__xepersian_mathsfdigitfamily_tl {Ligatures=PersianTeX,#1} {#2}
5429 \__xepersian_setmathsfdigitfont_hook:nn {#1} {#2}
5430 \DeclareSymbolFont{new@mathsf@font@digits}{\g_fontspec_encoding_tl}{\g__xepersian_maths
5431 \qquad \qquad xepersian_mathdigitspec_char_not_exist_error:n { #2 }
5432 \def\persianmathsfdigits{\tl_set_eq:NN \mathsf \new@mathsf}
5433 }
5434
5435 \cs_set_eq:NN \__xepersian_setmathsfdigitfont_hook:nn \use_none:nn
5436
5437 \DeclareDocumentCommand \setmathttdigitfont { O{} m O{} }
5438 {
5439 \__xepersian_main_setmathttdigitfont:nn {#1,#3} {#2}
5440 }
_{5441} \cs_new:Nn \__xepersian_main_setmathttdigitfont:nn
5442 \quad 55443 \fontspec_set_family:Nnn \g__xepersian_mathttdigitfamily_tl {Ligatures=PersianTeX,#1} {#2}
5444 \__xepersian_setmathttdigitfont_hook:nn {#1} {#2}
5445 \DeclareSymbolFont{new@mathtt@font@digits}{\g_fontspec_encoding_tl}{\g__xepersian_matht
5446 \__xepersian_mathdigitspec_char_not_exist_error:n { #2 }
5447 \def\persianmathttdigits{\tl_set_eq:NN \mathtt \new@mathtt}
5448 }
5449
5450 \cs_set_eq:NN \__xepersian_setmathttdigitfont_hook:nn \use_none:nn
5451
5452 \ExplSyntaxOff
5453 \ifx\newcommand\undefined\else
5454 \newcommand{\ZifferAn}{}
5455 \fi
5456 \mathchardef\ziffer@DotOri="013A
5457 {\ZifferAn
5458 \catcode`\.=\active\gdef.{\begingroup\obeyspaces\futurelet\n\ziffer@dcheck}}
5459 \def\ziffer@dcheck{\ziffer@check\ZifferLeer\ziffer@DotOri}
5460 \def\ziffer@check#1#2{%
5461 \ifx\n1\endgroup#1\else
```
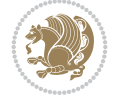

```
5462 \ifx\n2\endgroup#1\else
5463 \ifx\n3\endgroup#1\else
5464 \ifx\n4\endgroup#1\else
5465 \ifx\n5\endgroup#1\else
5466 \ifx\n6\end{group} +1\else
5467 \ifx\n7\endgroup#1\else
5468 \ifx\n8\endgroup#1\else
5469 \ifx\n9\endgroup#1\else
5470 \ifx\n0\endgroup#1\else
5471 \ifx\n\overline\endgroup#1\else
5472 \endgroup#2%
5473 \fi
5474 \fi
5475 \fi
5476 \fi
5477 \fi
5478 \fi
5479 \fi
5480 \fi
5481 \fi
5482 \fi
5483 \fi}
5484 \mathcode`.="8000\relax
5485 \def\ZifferLeer{\ifx\decimalseparator\undefined .\else \decimalseparator\fi}
5486 \def\DefaultZifferLeer{.}
5487 \def\DefaultInlineMathDigits{\def\SetInlineMathDigits{}}
5488 \def\DefaultDisplayMathDigits{\def\SetDisplayMathDigits{}}
5489 \def\DefaultMathDigits{%
5490 \DefaultInlineMathDigits%
5491 \DefaultDisplayMathDigits%
5492 }
5493 \def\PersianInlineMathDigits{\def\SetInlineMathDigits{%
5494 \ifx\persianmathdigits\undefined\else\persianmathdigits\fi%
5495 \ifx\persianmathsfdigits\undefined\else\persianmathsfdigits\fi%
5496 \ifx\persianmathttdigits\undefined\else\persianmathttdigits\fi}}
5497 \def\PersianDisplayMathDigits{\def\SetDisplayMathDigits{%
5498 \ifx\persianmathdigits\undefined\else\persianmathdigits\fi%
5499 \ifx\persianmathsfdigits\undefined\else\persianmathsfdigits\fi%
5500 \ifx\persianmathttdigits\undefined\else\persianmathttdigits\fi}}
5501 \def\PersianMathDigits{%
5502 \PersianInlineMathDigits%
5503 \PersianDisplayMathDigits%
5504 }
5505 \def\AutoInlineMathDigits{\def\SetInlineMathDigits{%
5506 \ifx\persianmathdigits\undefined\else\if@nonlatin\persianmathdigits\fi\fi%
5507 \ifx\persianmathsfdigits\undefined\else\if@nonlatin\persianmathsfdigits\fi\fi%
5508 \ifx\persianmathttdigits\undefined\else\if@nonlatin\persianmathttdigits\fi\fi}}
5509 \def\AutoDisplayMathDigits{\def\SetDisplayMathDigits{%
5510 \ifx\persianmathdigits\undefined\else\if@nonlatin\persianmathdigits\fi\fi%
5511 \ifx\persianmathsfdigits\undefined\else\if@nonlatin\persianmathsfdigits\fi\fi%
5512 \ifx\persianmathttdigits\undefined\else\if@nonlatin\persianmathttdigits\fi\fi}}
5513 \def\AutoMathDigits{%
5514 \AutoInlineMathDigits%
5515 \AutoDisplayMathDigits%
```
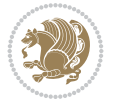
```
5516 }
5517 \AutoMathDigits
5518 \everymath\expandafter{\the\everymath\SetInlineMathDigits%
5519 \let\SetDisplayMathDigits\relax%
5520 }
5521 \everydisplay\expandafter{%
5522 \the\everydisplay\SetDisplayMathDigits%
5523 \let\SetInlineMathDigits\relax%
5524 }
5525
5526 \ExplSyntaxOn
5527 \cs_new_eq:NN \orig_ZifferLeer \ZifferLeer
5528
5529 \NewDocumentCommand \SwitchToDefaultMathDigits { } {
5530 \int_step_inline:nnnn { `0 } { \c_one_int } { `9 } {
5531 \SetMathCode{##1}{\mathalpha}{operators}{##1}
5532 }
5533 \SetMathCode{`\%}{\mathbin}{operators}{`\%}
5534 \tl_set_eq:NN \ZifferLeer \DefaultZifferLeer
5535 \tl_set_eq:NN \mathbf \orig_mathbf:n
5536 \tl_set_eq:NN \mathit \orig_mathit:n
5537 \tl_set_eq:NN \mathrm \orig_mathrm:n
5538 \tl_set_eq:NN \mathsf \orig_mathsf:n
5539 \tl_set_eq:NN \mathtt \orig_mathtt:n
5540 }
5541
5542 \NewDocumentCommand \SwitchToPersianMathDigits { } {
5543 \int_step_inline:nnnn { `0 } { \c_one_int } { `9 } {
5544 \SetMathCode{##1}{\mathalpha}{OPERATORS}{##1}
5545 }
5546 \SetMathCode{`\%}{\mathbin}{OPERATORS}{`}
5547 \tl_set_eq:NN \ZifferLeer \orig_ZifferLeer
5548 \tl_set_eq:NN \mathbf \new@mathbf
5549 \tl_set_eq:NN \mathit \new@mathit
5550 \tl_set_eq:NN \mathrm \new@mathrm
5551 \tl_set_eq:NN \mathsf \new@mathsf
5552 \tl_set_eq:NN \mathtt \new@mathtt
5553 }
5554 \ExplSyntaxOff
```
# <span id="page-108-33"></span><span id="page-108-23"></span><span id="page-108-21"></span><span id="page-108-19"></span><span id="page-108-17"></span><span id="page-108-16"></span><span id="page-108-15"></span><span id="page-108-14"></span><span id="page-108-13"></span><span id="page-108-12"></span><span id="page-108-11"></span><span id="page-108-1"></span>**62 File xepersian-multiplechoice.sty**

```
5555 \NeedsTeXFormat{LaTeX2e}
5556 \ProvidesPackage{xepersian-multiplechoice}[2010/07/25 v0.2
5557 Multiple Choice Questionnaire class for Persian in XeLaTeX]
5558 \RequirePackage{pifont}
5559 \RequirePackage{fullpage}
5560 \RequirePackage{ifthen}
5561 \RequirePackage{calc}
5562 \RequirePackage{verbatim}
5563 \RequirePackage{tabularx}
5564 \def\@headerfont{\bfseries}
5565 \newcommand\headerfont[1]{\gdef\@headerfont{#1}}
5566 \def\@X{X}
```
File xepersian-multiplechoice.sty 108

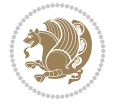

```
5567 \newcommand\X[1]{\gdef\@X{#1}}
\label{thm:main} $$\5568\def\pbs#1{\let\ttmp=\\\#1\let\}-\tmp}$$5569 \newcolumntype{D}{>{\pbs\centering}X}
5570 \newcolumntype{Q}{>{\@headerfont}X}
5571
5572 \renewcommand\tabularxcolumn[1]{m{#1}}
5573 \newcommand\makeform@nocorrection{%
5574 \addtocontents{frm}{\protect\end{tabularx}}
5575 \@starttoc{frm}}
5576 \newcommand\makeform@correction{%
5577 \addtocontents{frm}{\protect\end{tabularx}}}
5578 \newcommand\makemask@nocorrection{%
5579 \addtocontents{msk}{\protect\end{tabularx}}
5580 \@starttoc{msk}}
5581 \newcommand\makemask@correction{%
5582 \addtocontents{msk}{\protect\end{tabularx}}}
5583 \newlength\questionspace
5584 \setlength\questionspace{0pt}
5585 \newcommand\answerstitle[1]{\gdef\@answerstitle{#1}}
5586 \def\@answerstitlefont{\bfseries}
5587 \newcommand\answerstitlefont[1]{\gdef\@answerstitlefont{#1}}
5588 \def\@answernumberfont{\bfseries}
5589 \newcommand\answernumberfont[1]{\gdef\@answernumberfont{#1}}
5590 \newcounter{question}\stepcounter{question}
5591 \newcounter{@choice}
5592 \def\@initorcheck{%
5593 \xdef\@choices{\the@choice}%
5594 \setcounter{@choice}{1}%
5595 \gdef\@arraydesc{|Q||}%
5596 \gdef\@headerline{}%
5597 \whiledo{\not{\value{@choice}>\@choices}}{
5598 \xdef\@arraydesc{\@arraydesc D|}
5599 \def\@appendheader{\g@addto@macro\@headerline}
5600 \@appendheader{&\protect\@headerfont}
5601 \edef\@the@choice{{\alph{@choice}}}
5602 \expandafter\@appendheader\@the@choice
5603 \stepcounter{@choice}}%
5604 \addtocontents{frm}{%
5605 \protect\begin{tabularx}{\protect\linewidth}{\@arraydesc}
5606 \protect\hline
5607 \@headerline\protect\\\protect\hline\protect\hline}%
5608 \addtocontents{msk}{%
5609 \protect\begin{tabularx}{\protect\linewidth}{\@arraydesc}
5610 \protect\hline
5611 \@headerline\protect\\\protect\hline\protect\hline}%
5612 \gdef\@initorcheck{%
5613 \ifthenelse{\value{@choice} = \@choices}{}{%
5614 \ClassError{xepersian-multiplechoice}{Question \thequestion: wrong number of choices
5615 (\the@choice\space instead of \@choices)}{%
5616 Questions must all have the same number of proposed answers.%
5617 \MessageBreak
5618 Type X <return> to quit, fix your MCQ (multiple choice question) and rerun XeLaTeX.}
5619 \newenvironment{question}[1]{%
5620 %% \begin{question}
```
<span id="page-109-48"></span><span id="page-109-45"></span><span id="page-109-42"></span><span id="page-109-37"></span><span id="page-109-36"></span><span id="page-109-34"></span><span id="page-109-32"></span><span id="page-109-31"></span><span id="page-109-30"></span><span id="page-109-24"></span><span id="page-109-23"></span><span id="page-109-20"></span><span id="page-109-18"></span><span id="page-109-17"></span><span id="page-109-16"></span><span id="page-109-14"></span><span id="page-109-12"></span><span id="page-109-11"></span><span id="page-109-10"></span><span id="page-109-8"></span><span id="page-109-7"></span><span id="page-109-6"></span>File xepersian-multiplechoice.sty 109

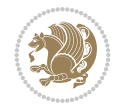

```
5621 \begin{minipage}{\textwidth}
5622 \xdef\@formanswerline{\@questionheader}%
5623 \xdef\@maskanswerline{\@questionheader}%
5624 \fbox{\parbox[c]{\linewidth}{#1}}
5625 \vspace\questionspace\par
5626 {\@answerstitlefont\@answerstitle}
5627 \begin{list}{\@answernumberfont\alph{@choice})~}{\usecounter{@choice}}}{%
5628 %% \end{question}
5629 \end{list}
5630 \@initorcheck%
5631 \addtocontents{frm}{\@formanswerline\protect\\\protect\hline}%
5632 \addtocontents{msk}{\@maskanswerline\protect\\\protect\hline}%
5633 \end{minipage}
5634 \stepcounter{question}}
5635 \def\@truesymbol{\ding{52}~}
5636 \def\@falsesymbol{\ding{56}~}
5637 \newcommand\truesymbol[1]{\gdef\@truesymbol{#1}}
5638 \newcommand\falsesymbol[1]{\gdef\@falsesymbol{#1}}
5639 \def\@true@nocorrection{\item}
5640 \def\@false@nocorrection{\item}
5641 \def\@true@correction{\item[\@truesymbol\refstepcounter{@choice}]}
5642 \def\@false@correction{\item[\@falsesymbol\refstepcounter{@choice}]}
5643 \newcommand\true{%
5644 \xdef\@formanswerline{\@formanswerline&}%
5645 \xdef\@maskanswerline{\@maskanswerline&\@X}%
5646 \@true}%
5647 \newcommand\false{%
5648 \xdef\@formanswerline{\@formanswerline&}%
5649 \xdef\@maskanswerline{\@maskanswerline&}%
5650 \@false}%
5651 \def\@correctionstyle{\itshape}
5652 \newcommand\correctionstyle[1]{\gdef\@correctionstyle{#1}}
5653 \newenvironment{@correction}{\@correctionstyle}{}
5654 \def\@questionheader{ \thequestion}
5655 \answerstitle{ {:
5656 \DeclareOption{nocorrection}{%
5657 \let\@true\@true@nocorrection
5658 \let\@false\@false@nocorrection
5659 \let\correction\comment
5660 \let\endcorrection\endcomment
5661 \def\makeform{\makeform@nocorrection}
5662 \def\makemask{\makemask@nocorrection}}
5663 \DeclareOption{correction}{%
5664 \let\@true\@true@correction
5665 \let\@false\@false@correction
5666 \let\correction\@correction
5667 \let\endcorrection\end@correction
5668 \def\makeform{\makeform@correction}
5669 \def\makemask{\makemask@correction}}
5670 \ExecuteOptions{nocorrection}
_{5671} \newcommand\questiontitle[1]{\gdef\@questiontitle{#1}}
5672 \def\@questiontitlefont{\bfseries}
5673 \newcommand\questiontitlefont[1]{\gdef\@questiontitlefont{#1}}
5674 \newlength\questiontitlespace
```
<span id="page-110-52"></span><span id="page-110-47"></span><span id="page-110-46"></span><span id="page-110-45"></span><span id="page-110-41"></span><span id="page-110-40"></span><span id="page-110-39"></span><span id="page-110-38"></span><span id="page-110-37"></span><span id="page-110-36"></span><span id="page-110-35"></span><span id="page-110-33"></span><span id="page-110-28"></span><span id="page-110-27"></span><span id="page-110-25"></span><span id="page-110-24"></span><span id="page-110-23"></span><span id="page-110-22"></span><span id="page-110-8"></span><span id="page-110-7"></span><span id="page-110-5"></span><span id="page-110-4"></span><span id="page-110-3"></span><span id="page-110-2"></span>File xepersian-multiplechoice.sty 110

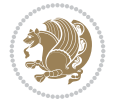

```
5675 \setlength\questiontitlespace{5pt}
5676 \newlength\questionsepspace
5677 \setlength\questionsepspace{20pt}
5678 \gdef\@questionsepspace{0pt}
5679 \let\old@question\question
5680 \let\old@endquestion\endquestion
5681 \renewenvironment{question}[1]{%
5682 %% \begin{question}
5683 \vspace\@questionsepspace
5684 \fbox{\parbox[c]{0.25\linewidth}{\@questiontitlefont\@questiontitle}}
5685 \nopagebreak\vspace\questiontitlespace\par
5686 \old@question{#1}}{%
5687 %% \end{question}
5688 \old@endquestion
5689 \gdef\@questionsepspace{\questionsepspace}}
5690 \questiontitle{ \thequestion:}
5691 \ProcessOptions
```
# <span id="page-111-41"></span><span id="page-111-35"></span><span id="page-111-34"></span><span id="page-111-33"></span><span id="page-111-7"></span><span id="page-111-2"></span>**63 File xepersian-persiancal.sty**

```
5692 \NeedsTeXFormat{LaTeX2e}
5693 \ProvidesPackage{xepersian-persiancal}[2012/07/25 v0.2 provides Persian calendar]
5694
5695 \newif\ifXePersian@leap \newif\ifXePersian@kabiseh
5696 \newcount\XePersian@i \newcount\XePersian@y \newcount\XePersian@m \newcount\XePersian@d
5697 \newcount\XePersian@latini \newcount\XePersian@persiani
5698 \newcount\XePersian@latinii \newcount\XePersian@persianii
5699 \newcount\XePersian@latiniii \newcount\XePersian@persianiii
5700 \newcount\XePersian@latiniv \newcount\XePersian@persianiv
5701 \newcount\XePersian@latinv \newcount\XePersian@persianv
5702 \newcount\XePersian@latinvi \newcount\XePersian@persianvi
5703 \newcount\XePersian@latinvii \newcount\XePersian@persianvii
5704 \newcount\XePersian@latinviii \newcount\XePersian@persianviii
5705 \newcount\XePersian@latinix \newcount\XePersian@persianix
5706 \newcount\XePersian@latinx \newcount\XePersian@persianx
5707 \newcount\XePersian@latinxi \newcount\XePersian@persianxi
5708 \newcount\XePersian@latinxii \newcount\XePersian@persianxii
5709 \newcount\XePersian@persianxiii
5710
5711 \newcount\XePersian@temp
5712 \newcount\XePersian@temptwo
5713 \newcount\XePersian@tempthree
5714 \newcount\XePersian@yModHundred
5715 \newcount\XePersian@thirtytwo
5716 \newcount\XePersian@dn
5717 \newcount\XePersian@sn
5718 \newcount\XePersian@mminusone
5719
5720
5721 \XePersian@y=\year \XePersian@m=\month \XePersian@d=\day
5722 \XePersian@temp=\XePersian@y
5723 \divide\XePersian@temp by 100\relax
5724 \multiply\XePersian@temp by 100\relax
5725 \XePersian@yModHundred=\XePersian@y
```
<span id="page-111-32"></span><span id="page-111-31"></span><span id="page-111-30"></span><span id="page-111-29"></span><span id="page-111-28"></span><span id="page-111-27"></span><span id="page-111-10"></span><span id="page-111-6"></span><span id="page-111-5"></span>File xepersian-persiancal.sty 111

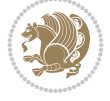

```
5726 \advance\XePersian@yModHundred by -\XePersian@temp\relax
5727 \ifodd\XePersian@yModHundred
5728 \XePersian@leapfalse
5729 \else
5730 \XePersian@temp=\XePersian@yModHundred
5731 \divide\XePersian@temp by 2\relax
5732 \ifodd\XePersian@temp\XePersian@leapfalse
5733 \else
5734 \ifnum\XePersian@yModHundred=0%
5735 \XePersian@temp=\XePersian@y
5736 \divide\XePersian@temp by 400\relax
5737 \multiply\XePersian@temp by 400\relax
5738 \ifnum\XePersian@y=\XePersian@temp\XePersian@leaptrue\else\XePersian@leapfalse\fi
5739 \else\XePersian@leaptrue
5740 \fi
5741 \fi
5742 \fi
5743 \XePersian@latini=31\relax
5744 \ifXePersian@leap
5745 \XePersian@latinii = 29\relax
5746 else
5747 \XePersian@latinii = 28\relax
5748 \fi
5749 \XePersian@latiniii = 31\relax
5750 \XePersian@latiniv = 30\relax
5751 \XePersian@latinv = 31\relax
5752 \XePersian@latinvi = 30\relax
5753 \XePersian@latinvii = 31\relax
5754 \XePersian@latinviii = 31\relax
5755 \XePersian@latinix = 30\relax
5756 \XePersian@latinx = 31\relax
5757 \XePersian@latinxi = 30\relax
5758 \XePersian@latinxii = 31\relax
5759 \XePersian@thirtytwo=32\relax
5760 \XePersian@temp=\XePersian@y
5761 \advance\XePersian@temp by -17\relax
5762 \XePersian@temptwo=\XePersian@temp
5763 \divide\XePersian@temptwo by 33\relax
5764 \multiply\XePersian@temptwo by 33\relax
5765 \advance\XePersian@temp by -\XePersian@temptwo
5766 \ifnum\XePersian@temp=\XePersian@thirtytwo\XePersian@kabisehfalse
5767 \else
5768 \XePersian@temptwo=\XePersian@temp
5769 \divide\XePersian@temptwo by 4\relax
5770 \multiply\XePersian@temptwo by 4\relax
5771 \advance\XePersian@temp by -\XePersian@temptwo
5772 \ifnum\XePersian@temp=\z@\XePersian@kabisehtrue\else\XePersian@kabisehfalse\fi
5773 \fi
5774 \XePersian@tempthree=\XePersian@y % Number of Leap years
5775 \advance\XePersian@tempthree by -1
5776 \XePersian@temp=\XePersian@tempthree % T := (MY-1) div 4
5777 \divide\XePersian@temp by 4\relax
5778 \XePersian@temptwo=\XePersian@tempthree % T := T - ((MY-1) div 100)
5779 \divide\XePersian@temptwo by 100\relax
```
<span id="page-112-37"></span><span id="page-112-36"></span><span id="page-112-35"></span><span id="page-112-34"></span><span id="page-112-30"></span><span id="page-112-29"></span><span id="page-112-24"></span><span id="page-112-22"></span><span id="page-112-17"></span><span id="page-112-16"></span><span id="page-112-10"></span><span id="page-112-9"></span><span id="page-112-8"></span><span id="page-112-7"></span><span id="page-112-4"></span><span id="page-112-3"></span><span id="page-112-2"></span><span id="page-112-1"></span>File xepersian-persiancal.sty 112

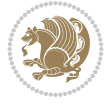

```
5780 \advance\XePersian@temp by -\XePersian@temptwo
5781 \XePersian@temptwo=\XePersian@tempthree % T := T + ((MY-1) div 400)
5782 \divide\XePersian@temptwo by 400\relax
5783 \advance\XePersian@temp by \XePersian@temptwo
5784 \advance\XePersian@tempthree by -611 % Number of Kabise years
5785 \XePersian@temptwo=\XePersian@tempthree \% T := T - ((SY+10) \text{ div } 33) * 85786 \divide\XePersian@temptwo by 33\relax
5787 \multiply\XePersian@temptwo by 8\relax
5788 \advance\XePersian@temp by -\XePersian@temptwo
5789 \XePersian@temptwo=\XePersian@tempthree %
5790 \divide\XePersian@temptwo by 33\relax
5791 \multiply\XePersian@temptwo by 33\relax
5792 \advance\XePersian@tempthree by -\XePersian@temptwo
5793 \ifnum\XePersian@tempthree=32\advance\XePersian@temp by 1\fi % if (SY+10) mod 33=32 then Inc(T);
5794 \divide\XePersian@tempthree by 4\relax % T := T - ((SY+10) mod 33) div 4
5795 \advance\XePersian@temp by -\XePersian@tempthree
5796 \advance\XePersian@temp by -137 \% T := T - 137 Adjust the value
5797 \XePersian@persiani=31
5798 \advance\XePersian@persiani by -\XePersian@temp % now 31 - T is the persiani
5799 \XePersian@persianii = 30\relax
5800 \ifXePersian@kabiseh
5801 \XePersian@persianiii = 30\relax
5802 \else
5803 \XePersian@persianiii = 29\relax
5804 Ifi
5805 \XePersian@persianiv = 31\relax
5806 \XePersian@persianv = 31\relax
5807 \XePersian@persianvi = 31\relax
5808 \XePersian@persianvii = 31\relax
5809 \XePersian@persianviii= 31\relax
5810 \XePersian@persianix = 31\relax
5811 \XePersian@persianx = 30\relax
5812 \XePersian@persianxi = 30\relax
5813 \XePersian@persianxii = 30\relax
5814 \XePersian@persianxiii= 30\relax
5815 \XePersian@dn= 0\relax
5816 \XePersian@sn= 0\relax
5817 \XePersian@mminusone=\XePersian@m
5818 \advance\XePersian@mminusone by -1\relax
5819 \XePersian@i=0\relax
5820 \ifnum\XePersian@i < \XePersian@mminusone
5821 \loop
5822 \advance \XePersian@i by 1\relax
5823 \advance\XePersian@dn by \csname XePersian@latin\romannumeral\the\XePersian@i\endcsname
5824 \ifnum\XePersian@i<\XePersian@mminusone \repeat
5825 \text{f} i
5826 \advance \XePersian@dn by \XePersian@d
5827 \XePersian@i=1\relax
5828 \XePersian@sn = \XePersian@persiani
5829 \ifnum \XePersian@sn<\XePersian@dn
5830 \loop
5831 \advance \XePersian@i by 1\relax
5832 \advance\XePersian@sn by \csname XePersian@persian\romannumeral\the\XePersian@i\endcsname
5833 \ifnum \XePersian@sn<\XePersian@dn \repeat
```
<span id="page-113-44"></span><span id="page-113-43"></span><span id="page-113-42"></span><span id="page-113-41"></span><span id="page-113-40"></span><span id="page-113-39"></span><span id="page-113-38"></span><span id="page-113-37"></span><span id="page-113-36"></span><span id="page-113-28"></span><span id="page-113-27"></span><span id="page-113-25"></span><span id="page-113-24"></span><span id="page-113-23"></span><span id="page-113-22"></span><span id="page-113-21"></span><span id="page-113-14"></span><span id="page-113-13"></span><span id="page-113-12"></span><span id="page-113-11"></span><span id="page-113-10"></span><span id="page-113-9"></span>File xepersian-persiancal.sty 113

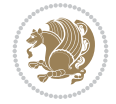

```
5834 \overline{1}5835 \ifnum \XePersian@i < 4
5836 \XePersian@m = 9 \advance\XePersian@m by \XePersian@i
5837 \advance \XePersian@y by -622\relax
5838 \else
5839 \XePersian@m = \XePersian@i \advance \XePersian@m by -3\relax
5840 \advance \XePersian@y by -621\relax
5841 \fi
5842 \advance\XePersian@sn by -\csname XePersian@persian\romannumeral\the\XePersian@i%
5843 \endcsname
5844 \ifnum\XePersian@i = 1
5845 \XePersian@d = \XePersian@dn \advance \XePersian@d by 30 \advance\XePersian@d by -\XePersian
5846 \else
5847 \XePersian@d = \XePersian@dn \advance \XePersian@d by -\XePersian@sn
5848 \overline{1}5849 \newcommand*{\persiantoday}{%
5850 \number\XePersian@d\space%
5851 \XePersian@persian@month{\XePersian@m}\space\number\XePersian@y%
5852 }
5853 \let\persianyear\XePersian@y
5854 \let\persianmonth\XePersian@m
5855 \let\persianday\XePersian@d
5856 \def\XePersian@persian@month#1{\ifcase#1\or or\
5857 or\
5858 or\ or\
5859 or\
5860 or\ or\
5861 or\ or\
5862 or\ or\
5863 {fi\
```
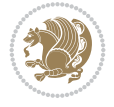

# **Index**

#### **Symbols**

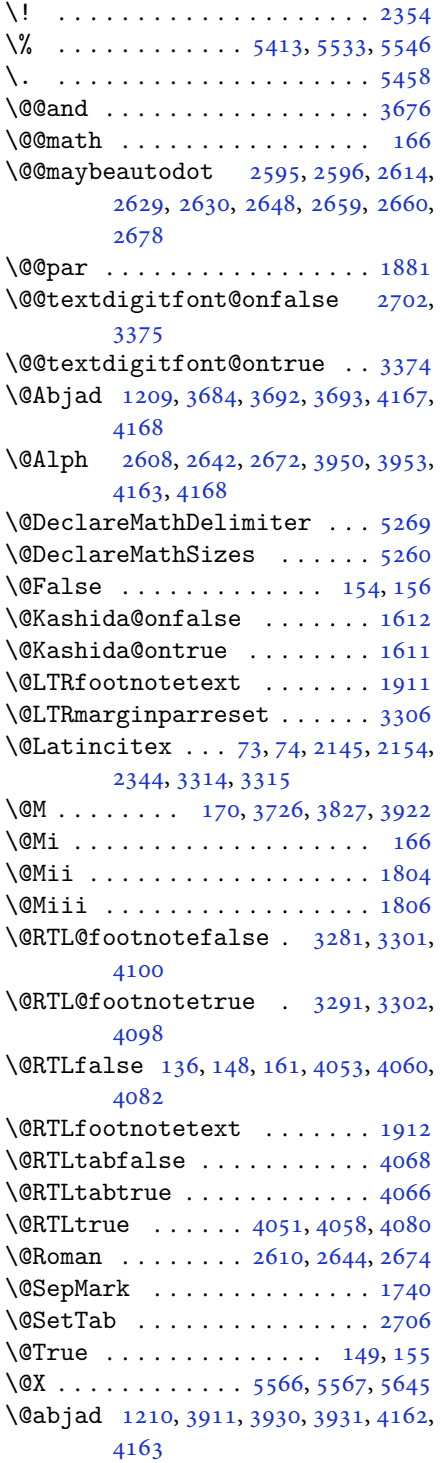

\@acol . . . . . . . . . . . . . 2036, 2044 \@acolampacol . . 2034, 2036, 2042, 2044 \@adadi 1207, 2606, 2640, 2670, 3700, 3702, 3705 \@addamp . . . . . . . [. . . .](#page-42-2) [2035,](#page-42-0) [2043](#page-42-3) \@addto[pream](#page-42-1)ble . . . . . . . . . 2003 \@alph [2609,](#page-26-1) [2643,](#page-53-5) [2673](#page-54-9), [2707](#page-54-10), [3949](#page-74-3), [3952](#page-74-4), [4162](#page-74-5), 4167 \@ampacol . . . . . . . . . . [2034,](#page-42-4) [2042](#page-42-5) \@answernumberfont . 5588, [5589,](#page-41-0) [5627](#page-53-6) \@answe[rstit](#page-78-4)[le](#page-82-3)...... [5585](#page-55-2), [5626](#page-78-3) \@answerstitlefont . [5586,](#page-42-2) [5587,](#page-42-3) 5626 \@appen[dhead](#page-110-0)er . . 5599, [5600](#page-109-0), [5602](#page-109-1) \@arrayclassz . . . . . . . [. . . .](#page-109-2) [2034](#page-110-1) \@arraydesc . 5595, 5598, [5605](#page-109-3), [5609](#page-109-4) \@array[rule](#page-110-1) 1982, 1983, 1984, 2026, 2027, 2028 \@author .......... 4607, [4619](#page-42-2) \@autodottrue [. .](#page-109-5) [2598,](#page-109-6) [2599,](#page-109-7) [2600,](#page-109-8) 2601, [2602,](#page-41-1) [2603,](#page-41-2) [2604,](#page-41-3) [2605](#page-42-6), [2606](#page-42-7), [2607](#page-42-8), 2608, 2609, 2610, 2611, 2612, 2632, [2633,](#page-91-0) [2634,](#page-91-1) 2635, 2636, [2637,](#page-53-7) [2638,](#page-53-8) [2639](#page-53-9), [2640](#page-53-10), [2641,](#page-53-11) [2642,](#page-53-12) [2643,](#page-53-13) [2644](#page-53-14), [2645](#page-53-5), [2646,](#page-53-15) [2662,](#page-53-3) [2663,](#page-53-6) [2664](#page-53-4), [2665](#page-53-16), [2666,](#page-53-17) [2667,](#page-54-13) [2668,](#page-54-14) [2669](#page-54-15), [2670](#page-54-16), [2671,](#page-54-17) [2672,](#page-54-18) [2673,](#page-54-19) [2674](#page-54-20), [2675](#page-54-9), [2676](#page-54-21) \@auxout [. .](#page-54-22). [. . .](#page-54-23) . [3320](#page-54-24), [4225](#page-54-25), [4229](#page-54-26) \@begin[@temp](#page-54-27)[boxa](#page-54-28) [. . .](#page-54-29). [. . . .](#page-54-30) [1881](#page-54-31) \@bibla[bel](#page-54-10) . [. . .](#page-54-32). [. . .](#page-54-6) . [2146](#page-54-12), [2155](#page-54-8) \@bibse[tup](#page-54-33) . [. . .](#page-54-34) . . . . . 2147, 2156 \@bidi@inslogo@ . [. . . .](#page-67-2) [4203,](#page-83-0) [4205](#page-84-0) \@bidi@list@minipage@parbo[x@not](#page-39-0)@nobtrue  $\ldots \ldots 1878, 1900$  $\ldots \ldots 1878, 1900$ \@bidi@list@minipage@p[arbo](#page-44-4)[xtrue](#page-44-5)  $\ldots \ldots 1879, 1901$  $\ldots \ldots 1879, 1901$ \@bidi@logo . . . . . . . . . . . . . [3645](#page-83-2) \@bidi@logo@ . . [. . . .](#page-39-1) [. .](#page-39-2) 3641, 4205 \@bidi@logo@hb@xt@columnwidth . . . . . . [. .](#page-39-3) 36[42](#page-40-2) \@bidi@pdfcreator ....... [3647](#page-73-2) \@bidi@pdfm@markfalse [. . . .](#page-73-3) [4212](#page-83-2) \@bidi@pdfm@marktrue . . . . . 4210

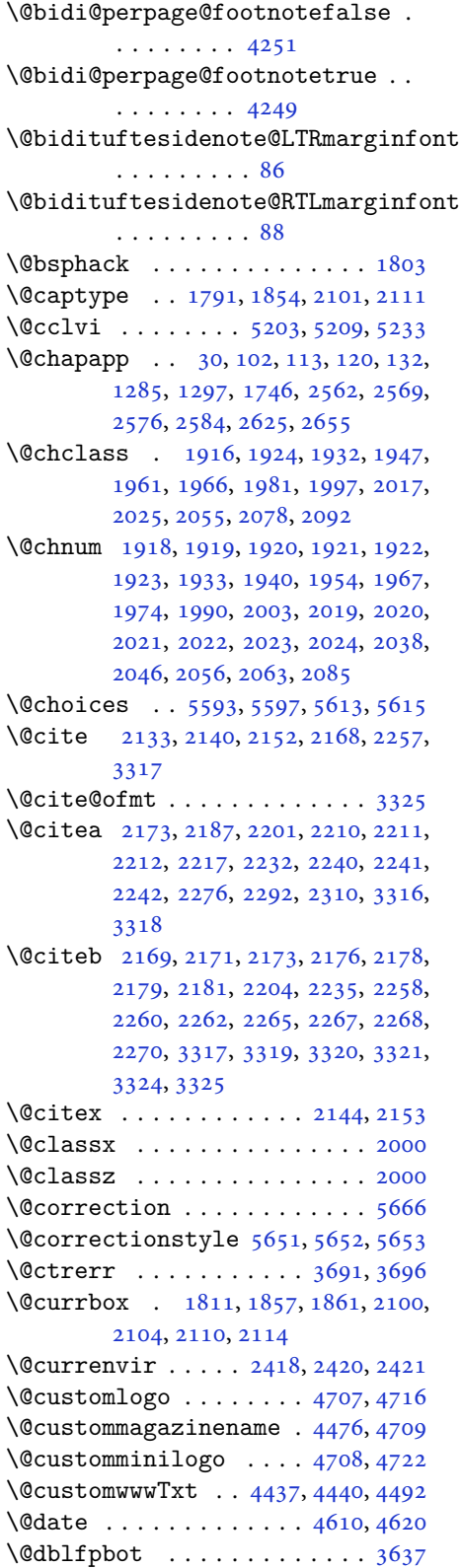

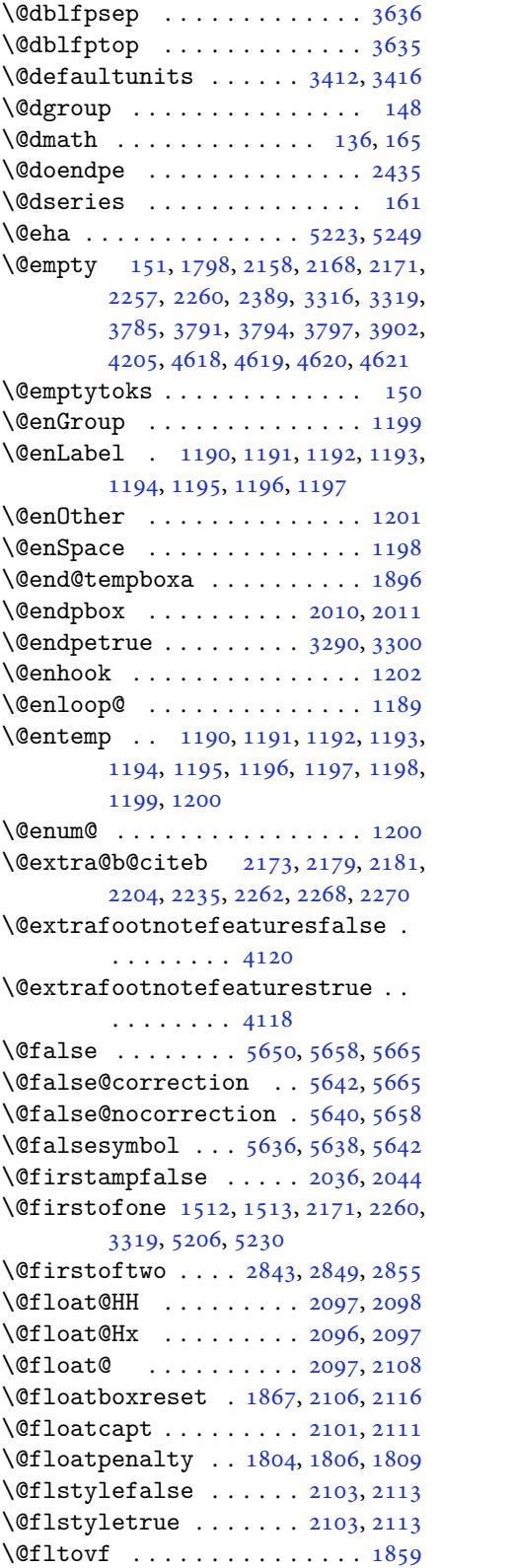

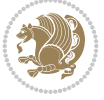

```
\@footnotetext . . . . . . . . . . 1910
\@for . . . . . . 2169, 2258, 3317, 4013
\@formanswerline 5622, 5631, 5644,
        5648
\qquad3634
\@fps . . 1792, 1793, 1795, 1798, 1815
\@fpsadddefault . . . . . 1796, 1799
. . . . . . . . . . . . 3633, 3636
3637
\@freelist . . . . . . . . . . . . . 1811
\@gobble . . . . . . . . . . . . . . . 1200
\@harfi 12, 20, 31, 34, 43, 49, 55, 61,
        103, 114, 121, 133, 1208, 1275,
        1286, 1298, 1534, 1747, 2563,
        2570, 2577, 2585, 2592, 2605,
        2626, 2639, 2656, 2669, 3694,
        3697, 3698
\@headerfont 5564, 5565, 5570, 5600
\@headerline 5596, 5599, 5607, 5611
\@ifclassloaded 3985, 3987, 3988,
        3989, 3990, 3991, 3992, 3993,
        3994, 3995, 3996, 3997, 3998,
        3999, 4000, 4001, 4002, 4003,
        4004, 4005, 4006, 4007, 4008,
        4009, 4126, 4138, 4150
\@ifdefinable . . . . . . . 2453, 2455
\@ifdefinitionfileloaded 1788,
         1931, 1964, 2054, 2095, 3965,
        3966
\@ifnextchar 2097, 2338, 2344, 3314
\@ifnum 2275, 2277, 2279, 2286, 2287,
        2290, 2302, 2325, 2327
\@ifpackageloaded 76, 1662, 1666,
        2347, 2351, 2443, 2451, 3967,
        3968, 3969, 3970, 3971, 3972,
        3973, 3974, 3975, 3976, 3977,
        3978, 3979, 3980, 3981, 3982,
        3983, 3984, 3985, 3986
\@ifstar . . . . . . . . . . . . . . . 2337
\@ifundefined 72, 2173, 2179, 2262,
        2268, 3321
\@ignoretrue . . . . . . . . . . . . 172
\@iiiminipage . . . . . . . . . . . 1897
\@iiiparbox . . . . . . . . . . . . . 1875
\@indexfile . . . . . 4128, 4140, 4152
\@initorcheck . . . 5592, 5612, 5630
\@inlabelfalse . . . . . . . . . . 139
4154
1916,1917,1933,
        1934, 1935, 1936, 1938, 1967,
```
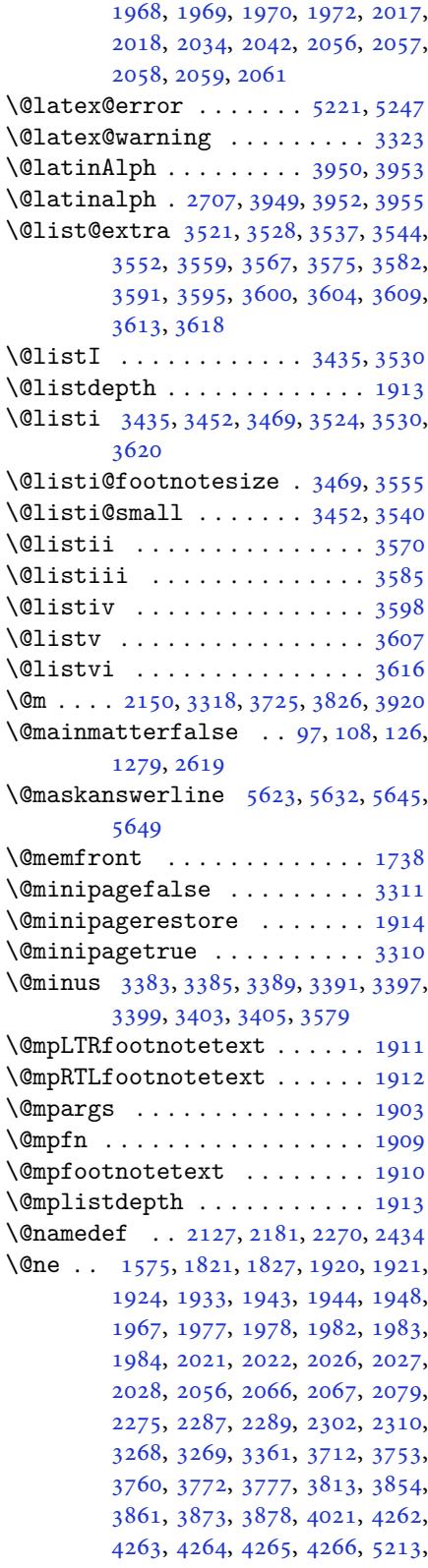

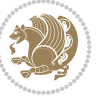

```
5218, 5237, 5244
\@next . . . . . . . . . . . . . . . . . 1811
\@nextchar 1939, 1941, 1942, 1943,
         1944, 1945, 1946, 1948, 1949,
         1950, 1951, 1952, 1955, 1956,
         1957, 1958, 1959, 1960, 1973,
         1975, 1976, 1977, 1978, 1979,
         1980, 1982, 1983, 1984, 1985,
         1986, 1987, 1988, 1991, 1992,
         1993, 1994, 1995, 1996, 2008,
         2010, 2011, 2062, 2064, 2065,
         2066, 2067, 2068, 2069, 2070,
         2071, 2072, 2073, 2074, 2075,
         2076, 2077, 2079, 2080, 2081,
         2082, 2083, 2086, 2087, 2088,
         2090, 2091
\@nextchar . . . . . . . . . . . . . 2089
\@nil . 2364, 2368, 2369, 2374, 2376,
         3743, 3746, 3844, 3847
\@nnil . . . . . 3412, 3416, 3420, 3421
\@nodocument . . . . . . . . . . . . 1790
\Omega32564073
\@nonlatintrue . . . . . . 3270, 4075
\@onelevel@sanitize . . . . . . 1793
\@parboxrestore 1866, 1881, 1908,
         2105, 2115
\@parboxto . . . . . . . . . 1884, 1893
\@parmoderr . . . . . . . . . . . . . 1809
\@pboxswfalse . . . . . . . 1877, 1899
\@pboxswtrue . . . . . . . . . . . . 1891
\@plus 3383, 3385, 3389, 3391, 3397,
         3399, 3403, 3405, 3579, 3632,
         3633
\@ppsavesec . . . . . . . . . . . . . . 25
\@preamble . . . . . . . . . 2037, 2045
\qquad\@preamerr 1927, 1961, 1997, 2031,
         2092
\@ptsize . . . . . . . . . . . . . . . 3415
\@questionheader 5622, 5623, 5654
\@questionsepspace . 5678, 5683,
         5689
\text{Questiontitle} \dots5684
\@questiontitlefont . 5672, 5673,
         5684
\@resets@pp . . . . . . 24, 1518, 1519
\@roman . . . . . . . . 2611, 2645, 2675
\@safe@activesfalse . . 2172, 2261
\@safe@activestrue . . 2170, 2259
\@secondoftwo . . . 2845, 2851, 2857
```

```
\@setfontsize . . 3429, 3446, 3463,
         3474, 3480, 3486, 3492, 3498,
         3504, 3510, 4407, 4413, 4415,
         4418, 4425, 4431, 4432, 4433,
         4434, 4435
\@setfpsbit 1831, 1834, 1837, 1840,
         1843, 1846
\@setminipage . . . . . . . . . . . 1915
\@setnobreak . . . . . . . . 2106, 2116
\@sharp 2039, 2040, 2041, 2047, 2048,
         2049
\@smemfront . . . . . . . . . . . . . 1739
\@sptoken . . . . . . . . . . . . . . 1198
\@startpbox . . . . . . . . . 2010, 2011
toc .... 3661, 5575, 5580
\@stop . . . . . . . . . 2596, 2630, 2660
\@sx@xepersian@localize@verbatim
         . . . . . . . . 2127
\@tabclassz . . . . . . . . . . . . . 2042
\text{U} . . .16,45,
         51, 57, 94, 105, 116, 128, 1206,
         1271, 1281, 1293, 1531, 1741,
         1742, 2558, 2565, 2572, 2580,
         2588, 2607, 2621, 2641, 2651,
         2671, 3806, 3808, 3811
\@tempa 1190, 1191, 1192, 1193, 1194,
         1195, 1196, 1197, 1198, 1199,
         1200, 1201, 1204, 2374, 2376,
         2459, 2460, 2461, 2462, 2463,
         2464, 2465, 2466, 2467, 2468,
         2469, 3420, 3421
\@tempb 3418, 3421, 3438, 3455, 3472,
         3478, 3484, 3490, 3496, 3502,
         3508
\@tempboxa . . . . . . . . . . . . . 1904
\@tempc 2389, 2402, 2412, 2414, 2415,
         2418, 2426
\@tempcnta 1813, 1819, 1821, 1825,
         1827, 1849, 1850, 1856, 1857,
         2001, 2284, 2285, 2286, 2289,
         2290, 4012, 4015, 4021
\@tempcntb . . . . . 1854, 1855, 1856
\@tempdima 1880, 1881, 1902, 1906,
         3411, 3412, 3413, 3417, 3419,
         3430, 3437, 3438, 3447, 3454,
         3455, 3464, 3471, 3472, 3475,
         3477, 3478, 3481, 3483, 3484,
         3487, 3489, 3490, 3493, 3495,
         3496, 3499, 3501, 3502, 3505,
         3507, 3508, 3511
```
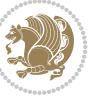

```
\@tempdimb 1883, 1884, 3416, 3417,
        3423, 3424, 3426, 3430, 3438,
        3440, 3441, 3443, 3447, 3455,
        3457, 3458, 3460, 3464, 3472,
        3475, 3478, 3481, 3484, 3487,
        3490, 3493, 3496, 3499, 3502,
        3505, 3508, 3511, 3514, 3516,
        3518, 3532, 3534, 3547, 3549,
        3562, 3564, 3578, 3621, 3622,
        3624, 3626, 3628, 3633, 3638,
        4276, 4277
\@tempdimc 3413, 3414, 3415, 3417,
        3418, 3419, 3437, 3454, 3471,
        3477, 3483, 3489, 3495, 3501,
        3507
\@tempskipa . . . . . . . . . 4280, 4281
\@tempswafalse . 2302, 3314, 3519,
        3535, 3550, 3565, 3580, 3593,
        3602, 3611
\@tempswatrue . . 2301, 3314, 3521,
        3537, 3552, 3567, 3582, 3595,
        3604, 3613
\@temptokena 2375, 2382, 2387, 2393,
        2400, 2410, 2424
\@testpach 1916, 1932, 1966, 2017,
        2055
 . . . . .18142459
. . . . . . . . . . 4612, 4618
56015602
\@title ........... 4600, 4621
56575664
\@true@correction . . . 5641, 5664
\@true@nocorrection . . 5639, 5657
\@truesymbol . . . . 5635, 5637, 5641
\@verbatim 2124, 2127, 2432, 2434,
        2445
\@vobeyspaces . . . . . . . 2124, 2432
\sqrt{ . . . .2431
\@x@xepersian@localize@verbatim
        . . . . . . . . 2124
\@xDeclareMathDelimiter . . 5269
\@xepersian@@baselineskip@scale
        \ldots 3245, 3254, 3267, 3277
\@xepersian@@computeautoilgfalse
        . . . . . . . . 4219
\@xepersian@@computeautoilgtrue
        . . . . . . . . 4217
\@xepersian@@fontsize@scale . .
        \ldots49, 3266, 3276
\@xepersian@info 2809, 2836, 2838
```
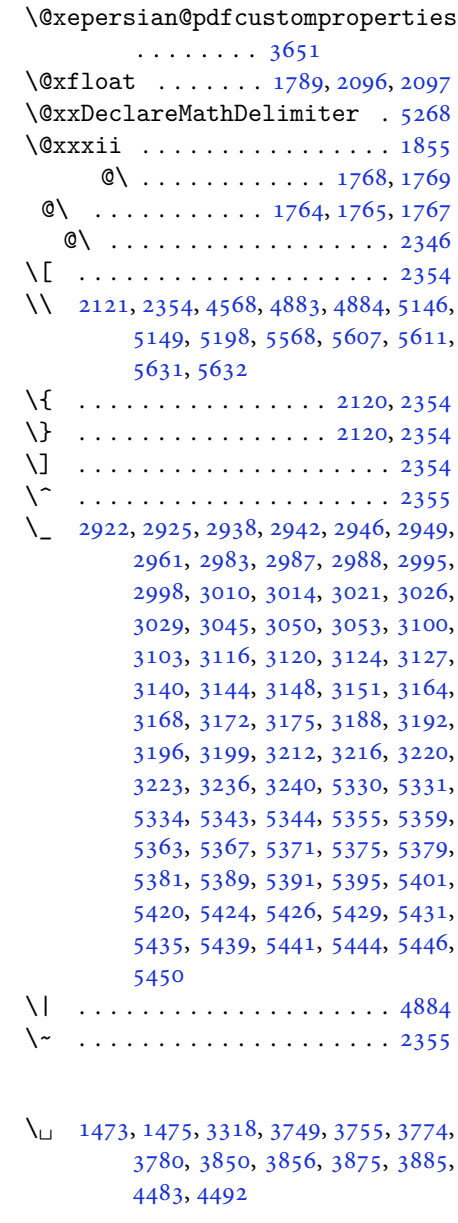

#### **[A](#page-31-1)**

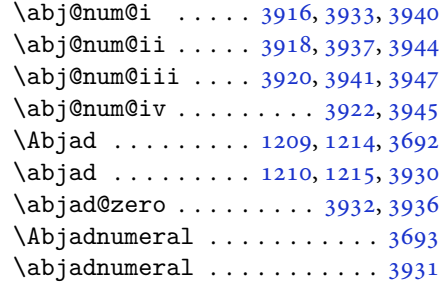

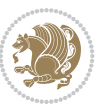

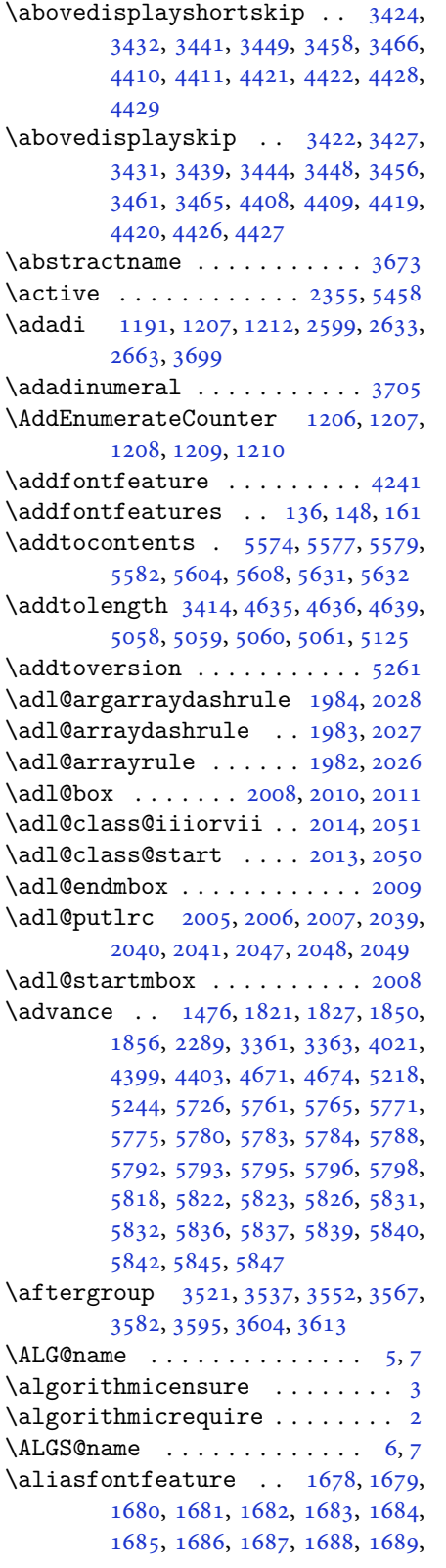

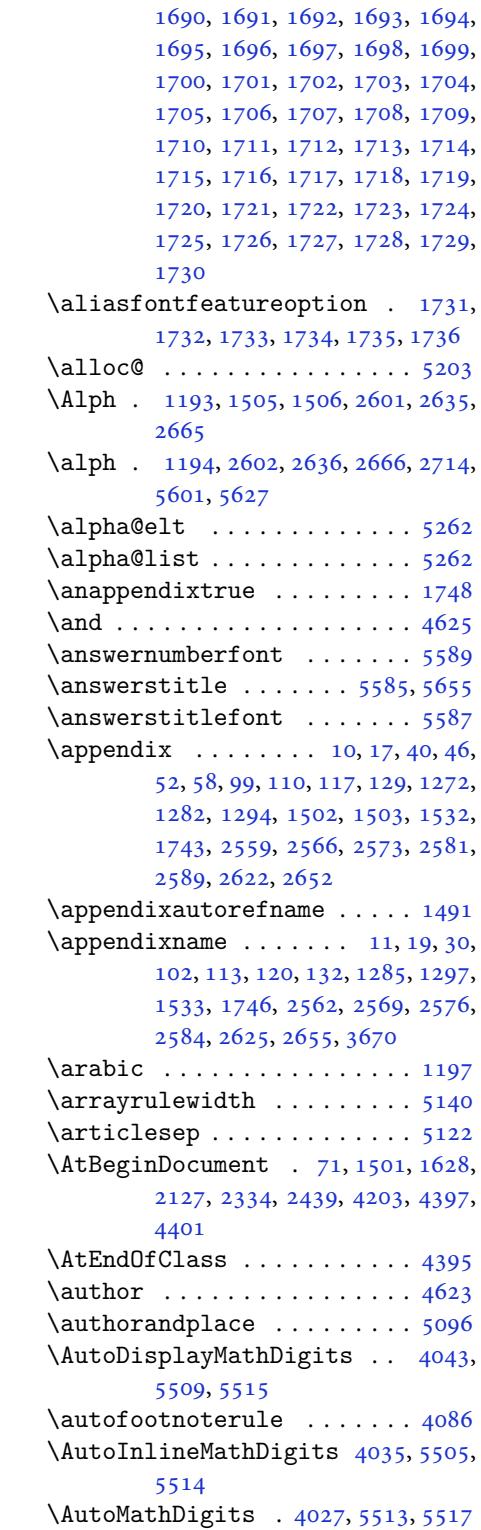

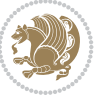

#### **B**

 $\backslash$ backrefpagesname . . . . . . . . 63 \baselineskip . . 3364, 3367, 4313, 4315, 4317, 4320, 4321, 4323 \begin 2348, 2349, 3301, 3302, 3659, 4451, 4454, 4507, 4522, 45[35,](#page-4-12) 4541, 4562, [4593,](#page-68-16) [4599,](#page-68-17) [4606,](#page-85-2) [4630,](#page-85-3) [4684](#page-85-4), [4690](#page-85-5), [4762](#page-85-6), [4765](#page-85-7), [4770,](#page-48-14) [4777,](#page-48-15) [4792,](#page-66-2) [4807,](#page-66-4) [4824,](#page-73-15) [4858,](#page-88-3) [4876,](#page-88-4) [4881](#page-89-0), [4901](#page-89-1), [4908,](#page-89-2) [4909,](#page-89-3) [4930,](#page-90-2) [4932](#page-90-3), [4933](#page-90-4), [4955,](#page-91-11) [4960,](#page-91-12) [4961,](#page-92-3) [4997](#page-92-4), [4998](#page-93-2), [5006,](#page-94-0) [5032,](#page-94-1) [5040,](#page-94-2) [5046](#page-94-3), [5047](#page-94-4), [5055,](#page-95-0) [5085,](#page-95-1) [5109,](#page-96-2) [5141](#page-96-3), [5142](#page-96-4), [5157,](#page-96-5) [5169,](#page-96-6) [5183,](#page-97-0) [5605](#page-97-1), [5609](#page-97-2), [5620,](#page-97-3) [5621,](#page-97-4) [5627,](#page-97-5) [5682](#page-98-0) \beging[roup](#page-98-3) . [144](#page-99-4), [2119](#page-99-5), [2336](#page-99-6), [2352,](#page-99-7) [2432,](#page-99-8) [2434,](#page-100-4) [2862](#page-101-2), [2864](#page-101-3), [3520,](#page-101-4) [3536,](#page-101-5) [3551,](#page-101-6) [3566](#page-109-7), [3581](#page-109-8), [3594,](#page-109-32) [3603,](#page-110-34) [3612,](#page-110-0) [5210,](#page-111-4) 5234, 5458 \beginL . . . .. [. . .](#page-6-10) [3311](#page-44-17), [4483](#page-48-16), [4884](#page-48-17) \beginR [4487](#page-49-16), [4488](#page-49-4), [4489](#page-58-3), [4500](#page-58-4), [4501,](#page-70-30) [4502,](#page-71-21) [4707,](#page-71-22) [4708](#page-71-23), [4709](#page-72-24), [4727,](#page-72-25) [4748,](#page-72-26) [4749](#page-72-27), [4750](#page-102-11), [4751](#page-102-12), [4752](#page-106-1), 4753, 4904, [4999](#page-67-13) \belowdi[spla](#page-88-5)[yshor](#page-88-6)[tskip](#page-88-7) [. .](#page-89-4) [3425](#page-89-5)[,](#page-96-1) [3434,](#page-89-6) [3442,](#page-92-0) [3451](#page-92-5), [3459](#page-93-1), [3468,](#page-93-3) [4411,](#page-93-4) [4422,](#page-93-5) [4429](#page-93-6) \belowd[ispla](#page-93-9)[yskip](#page-96-7) [. .](#page-98-4) [3427](#page-93-7), [3433,](#page-93-8) 3444, 3450, 3461, 3467, [4409,](#page-69-40) [4420,](#page-69-41) [4427](#page-69-42) \bfseri[es](#page-87-11) . [2174](#page-87-13), [2263](#page-87-15), 3321, 3643, 4443, 4449, 4468, [4476,](#page-69-32) [4504,](#page-69-43) [4520,](#page-69-35) [4539,](#page-69-44) [4553](#page-69-38), [4557](#page-69-45), [4582,](#page-87-17) [4587,](#page-87-19) [4591](#page-87-26), 4716, 4722, 5564, 5586, [5588,](#page-45-13) [5672](#page-46-14) \bgroup [1199](#page-88-8), [1864](#page-88-9), [1904](#page-88-10), [2105](#page-88-0), [2115,](#page-89-7) [2980,](#page-89-8) [5206,](#page-89-9) [5230](#page-90-5)  $\blacksquare$  [. .](#page-90-8). [. . .](#page-93-10) . . . . . . . . [3677](#page-108-2) \bidi@@[footn](#page-109-3)[otet](#page-109-0)[ext@f](#page-110-24)ont . 1460 \bidi@@L[TRfo](#page-25-0)[otnot](#page-39-21)[etext](#page-40-37)[@fon](#page-43-42)t [. .](#page-43-43) [. . .](#page-60-6). [. . .](#page-102-4) . [1462](#page-102-5) \bidi@@RTLfootnotetext@font [. .](#page-73-16) . . . . . . . . 1464 \bidi@@thebibliography@fon[t@hoo](#page-31-3)k . . . . . . . . [3956](#page-31-4) \bidi@AfterEndPreamble . . . 3960 \bidi@appto [. . . .](#page-31-5) . . . . . 2690, 2694 \bidi@AtEndPreamble ...... 4239 \bidi@column@stat[us](#page-79-44) . . 4226, 4230

 $\big\{ \b{aligned} \dots \quad 787, 1660 \big\}$ \bidi@csletcs 482, 1660, 1664, 1665, 1668, 1669 \bidi@digits@charclass . . 2962, 2963, 2964, 2965, 2[966,](#page-18-0) [2967,](#page-35-9) 2969, 2[970,](#page-12-0) [2971,](#page-35-9) [2972,](#page-35-10) [2973](#page-35-11), [2974](#page-35-12), [2975](#page-35-13), 2976 \bidi@firstcolumn@status@w[rite](#page-60-7)  $\ldots$  [. . .](#page-60-8) 42[24,](#page-60-10) 42[32](#page-60-11) \bidi@f[ont@@](#page-60-12)[outpu](#page-60-13)[tpag](#page-60-14)e [. . .](#page-60-15) [3327](#page-60-16) \bidi@i[sload](#page-60-17)[ed](#page-60-18) . [1619](#page-60-19), 1620, 1621, 1622, 1623, 1624, 1625, 1626, 1627, 1630, [16](#page-83-4)[33,](#page-84-6) 1636, 1639, 1642, 1645, 1648, 1651, [1654](#page-67-14) \bidi@lastcolumn@[statu](#page-34-2)[s@wr](#page-34-3)[ite](#page-34-4)  $\ldots$  [. .](#page-34-6) 42[28,](#page-34-7) 42[33](#page-34-8) \bidi@n[ewrob](#page-34-10)[ustcm](#page-34-11)[d](#page-34-12) . [3279](#page-34-13), [3280](#page-34-14), [3663](#page-34-15) \bidi@patchc[md](#page-34-16) . [2699](#page-35-14), [4240](#page-35-15), [4276](#page-35-16), 4280, 4292, [429](#page-84-7)8, [430](#page-84-8)4, 4312 \bidi@reflect@box ....... [3664](#page-66-13) \bidi@s[epmar](#page-73-17)k@charclass . 2966, 2967 \blackt[riang](#page-85-0)[lele](#page-85-8)[ft](#page-85-9) [. .](#page-55-4) [1471](#page-85-10), [1473](#page-85-11) \blacktriangleright . . 1471, [1473](#page-73-18) \bm@b . . . . . . . . . . . . . . . . . . [1872](#page-60-11) \bm@c .. [. . .](#page-60-20) . . . . . . . . . . . . . 1869 \bm@l [. . . .](#page-31-6) . . . . . . . . . . . . . [1870](#page-31-0) \bm@r . . . . . . . . . . . . . . [. . . .](#page-31-6) [1871](#page-31-0) \bm@s . . . . . . . . . . . . . . . . . . [1874](#page-39-22) \bm@t . . . . . . . . . . . . . . . . . . [1873](#page-39-23) \bm@ . . . . . . . . . . . . . . . . . . [1873](#page-39-24) \bm@ . . . . . . . . . . . . . . . . . . [1871](#page-39-25) \bm@ . . . . . . . . . . . . . . . . . . [1872](#page-39-26) \bm@ . . . . . . . . . . . . . . . . . . [1869](#page-39-27) \bm@ . . . . . . . . . . . . . . . . . . [1870](#page-39-27) \bm@ . . . . . . . . . . . . . . . . . [1874](#page-39-25) \bool . . . . . . . . . . . . . . . . . . [5256](#page-39-22) \boolean . . 4384, 4396, 4405, [4509,](#page-39-23) 4524, 4543, 4564, 4760, [4761,](#page-39-24) 4791, 4823, 4857, 4875, [4899,](#page-39-26) 4929, 4953, 4980 \box . . . . . . . [. . . .](#page-86-0) [. . . .](#page-87-27) [. . . .](#page-87-28) [150](#page-89-10)  $\Bbb{R}\mathbb{Q}$ Lat[incit](#page-89-11)[ex](#page-89-12)........ [64,](#page-93-12) 74 \BRorg@[Latin](#page-94-5)[citex](#page-95-2)...... [65,](#page-96-9)73

### **[C](#page-97-6)**

\C . . . . . . . . . . . . . . . . . . . . [2](#page-4-13)[3](#page-6-8)[56](#page-4-1) \c 5288, 5291, 5299, 5307, 5315, [53](#page-4-14)[23,](#page-4-0) 5530, 5543

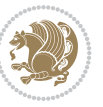

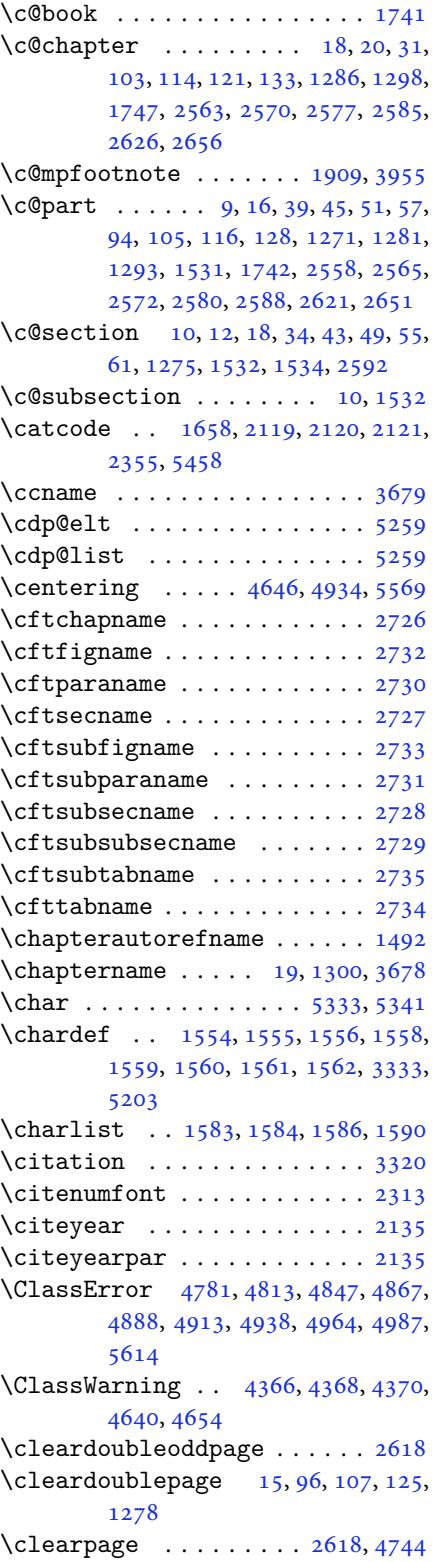

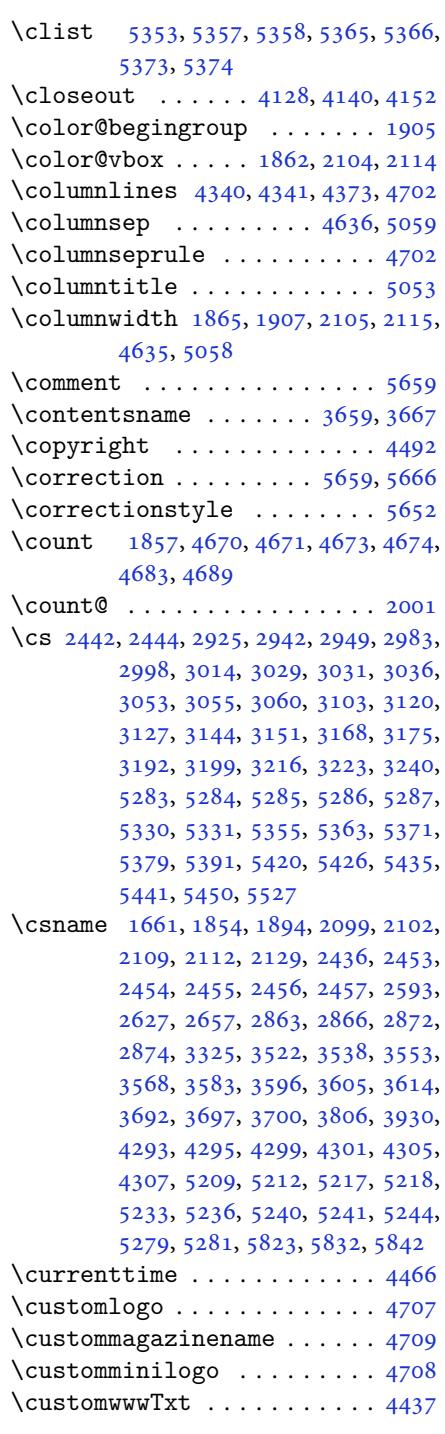

#### **D**

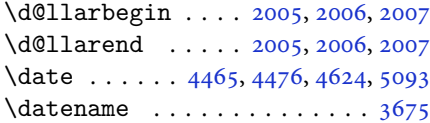

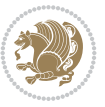

\day . . . . . . . . . . . . . . . . . . . 5721 \dblfloatsep . . . . . . . . . . . . 3630  $\delta$ ........3631 \decimalseparator . . . 5414, 5485 \DeclareDocumentCommand . [2920,](#page-111-5) 2944, 2985, 2993, 3019, [3024,](#page-72-32) 3043, 3048, 3098, 3122, [3146,](#page-72-33) 3170, 3194, 3218, [5387,](#page-106-10) [5422,](#page-107-2) 5437 \Declar[eMath](#page-60-21)[Accen](#page-61-11)t [.](#page-61-12). [. . .](#page-61-13) . [5267](#page-61-14) \Declar[eMath](#page-62-5)[Alpha](#page-62-6)[bet](#page-63-8) . [. . .](#page-63-9) . [5266](#page-64-10) \Declar[eMath](#page-64-11)[Delim](#page-64-12)[iter](#page-65-7) [. . .](#page-105-16) . [5268](#page-106-11) \Declar[eMath](#page-106-12)Radical ...... 5270 \DeclareMathSizes ....... [5259](#page-103-19) \DeclareMathSymbol ...... [5267](#page-103-20) \DeclareMathVersion . . . . . . [5261](#page-103-5) \DeclareOption . 4362, 4363, [4364,](#page-103-21) 4365, 4367, 4369, 4371, [4372,](#page-103-11) 4373, 4374, 4375, 5656, [5663](#page-103-19) \DeclareOptionX 4171, 4177, [4181,](#page-103-6) 4185, 4189, [4193,](#page-86-7) [4197](#page-86-8) \Declar[eRobu](#page-86-10)[stCom](#page-86-11)[mand](#page-86-12) [2335](#page-86-13), [2929,](#page-86-14) [2954,](#page-86-6) [3001](#page-86-15), [3073](#page-86-16), [3076](#page-110-36), [3079](#page-110-37), 3082, 3085, [3088,](#page-82-12) [3107,](#page-83-5) [3131,](#page-83-6) [3155,](#page-83-7) [3179,](#page-83-8) [3203,](#page-83-9) [3227,](#page-83-10) 3313 \DeclareSymbolFont . [5264](#page-48-18), [5397,](#page-59-1) [5398,](#page-60-22) [5399,](#page-61-15) [5400,](#page-62-7) [5430,](#page-62-8) [5445](#page-62-9) \Declar[eSymb](#page-62-10)[olFon](#page-62-11)[tAlp](#page-62-12)[habet](#page-63-10) [5271](#page-63-11) \Declar[eSymb](#page-64-13)[olFo](#page-64-14)[ntAlp](#page-65-8)[habet](#page-65-9)@ [. .](#page-67-16) . . . . . . . . 5271 \Declar[eText](#page-105-17)[Font](#page-105-18)[Comma](#page-105-19)[nd](#page-106-13) . [3091](#page-106-14), 3092, 3093, 3094, 3095, [3096](#page-103-23)  $\det$  . . . . . . . . . . 2, 3, 5, 6, 7, 10, 12, 15, 17, 20, 63, [64,](#page-103-23) 77, 92, 136, 148, 161, 168, 172, 1189, [1190,](#page-62-13) [1191,](#page-63-12) [1192](#page-63-13), [1193](#page-63-14), [1194](#page-63-15), [1195](#page-63-16), 1196, 1197, [1](#page-2-5)[46](#page-2-4)[8,](#page-2-2) [14](#page-2-8)[70](#page-2-3), [14](#page-2-6)[72,](#page-2-0) [14](#page-2-9)[74,](#page-3-13) [1485](#page-3-1), [14](#page-4-12)[86,](#page-4-13) [14](#page-4-15)8[7,](#page-4-16) [1488,](#page-5-0) [148](#page-6-4)9, [14](#page-6-5)[90,](#page-6-11) 1[491,](#page-6-9) [1492,](#page-25-12) [1493,](#page-25-1) [1494,](#page-25-2) [1495,](#page-25-3) [1496](#page-25-4), [1497](#page-25-5), [1498,](#page-25-6) [1499,](#page-25-7) [1500,](#page-25-8) [1503](#page-31-8), [1514](#page-31-9), [1519,](#page-31-10) [1532,](#page-31-11) [1534,](#page-31-12) [1564](#page-31-13), [1583](#page-31-14), [1585,](#page-31-15) [1586,](#page-31-16) [1591,](#page-31-17) [1616](#page-31-18), [1617](#page-31-7), [1751,](#page-31-19) [1752,](#page-31-20) [1753,](#page-31-21) [1754](#page-32-13), [1755](#page-32-14), [1756,](#page-32-15) [1757,](#page-32-16) [1758,](#page-32-17) [1759](#page-32-9), [1789](#page-32-18), [1791,](#page-32-4) [1792,](#page-32-10) [1794,](#page-32-2) [1875](#page-33-13), [1897](#page-33-9), [1903,](#page-33-14) [1909,](#page-33-11) [1916,](#page-33-15) [1932](#page-34-17), [1966](#page-34-18), [2000,](#page-37-11) [2013,](#page-37-12) [2014,](#page-37-13) [2017](#page-37-14), [2034](#page-37-15), [2042,](#page-37-16) [2050,](#page-37-17) [2051,](#page-37-18) [2055](#page-37-19), [2097](#page-37-4), [2098,](#page-37-0) [2101,](#page-37-1) [2108,](#page-38-22) [2111](#page-39-10), [2124](#page-39-9), [2125,](#page-40-20)

2134, 2137, 2149, 2150, 2160, 2163, 2176, 2191, 2221, 2253, 2257, 2282, 2344, 2358, 2362, 2364, 2365, 2368, 2374, 2376, , [2394,](#page-44-21) [2397,](#page-44-22) [2413,](#page-44-12) [2414](#page-44-23), , [2430,](#page-45-14) [2432,](#page-45-15) [2435,](#page-45-16) [2452](#page-46-15), , [2737,](#page-47-16) [2745,](#page-48-1) [2753,](#page-48-19) [2761](#page-48-20), , [2777,](#page-48-21) [2785,](#page-48-7) [2793,](#page-48-9) [2801](#page-48-10), , [2859,](#page-49-18) [2860,](#page-49-19) [2861,](#page-49-20) [2867](#page-49-7), , [2872,](#page-49-22) [3243,](#page-49-16) [3246,](#page-50-0) [3251](#page-50-19), , [3281,](#page-56-10) [3282,](#page-56-11) [3291,](#page-56-12) [3292](#page-56-13), , [3305,](#page-57-0) [3306,](#page-57-1) [3315,](#page-57-2) [3318](#page-57-3), , [3521,](#page-58-9) [3537,](#page-58-10) [3552,](#page-58-11) [3567](#page-58-12), , [3595,](#page-58-7) [3604,](#page-65-10) [3613,](#page-65-11) [3665](#page-65-12), , [3667,](#page-66-1) [3668,](#page-66-15) [3669,](#page-66-3) [3670](#page-66-16), , [3672,](#page-66-18) [3673,](#page-66-0) [3674,](#page-67-1) [3675](#page-67-5), , [3677,](#page-70-0) [3678,](#page-71-1) [3679,](#page-71-3) [3680](#page-71-5), , [3682,](#page-72-2) [3683,](#page-72-4) [3684,](#page-72-6) [3692](#page-73-21), , [3697,](#page-73-20) [3706,](#page-73-23) [3711,](#page-73-24) [3720](#page-73-14), , [3759,](#page-73-26) [3770,](#page-73-13) [3784,](#page-73-27) [3790](#page-73-28), , [3796,](#page-73-16) [3800,](#page-73-29) [3812,](#page-73-19) [3821](#page-73-30), , [3860,](#page-73-32) [3871,](#page-73-33) [3889,](#page-73-1) [3894](#page-74-0), , [3911,](#page-74-9) [3930,](#page-74-13) [3932,](#page-74-14) [3933](#page-74-15), , [3941,](#page-75-11) [3945,](#page-75-12) [3951,](#page-75-13) [3955](#page-75-14), , [4161,](#page-76-9) [4166,](#page-76-10) [4178,](#page-76-11) [4182](#page-76-12), , [4194,](#page-77-7) [4198,](#page-77-8) [4224,](#page-77-9) [4228](#page-77-10), , [4707,](#page-78-18) [4708,](#page-78-17) [4709,](#page-78-19) [5203](#page-78-8), , [5229,](#page-78-13) [5402,](#page-78-15) [5432,](#page-78-20) [5447](#page-78-16), , [5460,](#page-82-13) [5485,](#page-82-14) [5486,](#page-83-11) [5487](#page-83-12), , [5489,](#page-83-14) [5493,](#page-83-15) [5497,](#page-83-4) [5501](#page-84-7), , [5509,](#page-92-0) [5513,](#page-92-5) [5564,](#page-93-1) [5566](#page-102-0), , [5586,](#page-102-19) [5588,](#page-105-20) [5592,](#page-106-15) [5599](#page-106-16), , [5636,](#page-106-18) [5639,](#page-107-2) [5640,](#page-107-3) [5641](#page-107-4), , [5651,](#page-107-6) [5654,](#page-107-7) [5661,](#page-107-8) [5662](#page-107-9), , [5669,](#page-107-0) [5672,](#page-107-11) [5856](#page-108-2) \def@NA[T@las](#page-109-25)[t@yr](#page-109-3) [. . .](#page-109-0) . [2292](#page-109-19), [2294](#page-109-16) \Defaul[tDisp](#page-110-30)[layMa](#page-110-11)[thDi](#page-110-29)[gits](#page-110-10) [4045](#page-110-32), [5488](#page-110-9), [5491](#page-110-3)  $\defaultfont features ... ... 4172$  $\defaultfont features ... ... 4172$  $\defaultfont features ... ... 4172$  $\defaultfont features ... ... 4172$  $\defaultfont features ... ... 4172$  $\defaultfont features ... ... 4172$  $\defaultfont features ... ... 4172$  $\defaultfont features ... ... 4172$ \DefaultInlineMathDigi[ts](#page-47-1) [4037,](#page-47-17) 5487, 5490 \Defaul[tMath](#page-107-5)[Digi](#page-107-12)ts . . 4029, [5489](#page-80-11) \DefaultZifferLeer . . 5486, [5534](#page-83-16) \define@choicekey . . 4025, [4033](#page-80-12), , [4049](#page-107-13), 4056, 4064, 4071, 4078, 4084, 4096, [4102,](#page-80-13) [4108,](#page-107-6) 4112, 4116, 4122, [4135,](#page-107-3) [4147,](#page-108-5) 4159, 4201, 4208, [4215,](#page-80-14) [4222](#page-80-15), [4237](#page-80-16), [4247](#page-80-17) \define[@key](#page-81-10)............. [2458](#page-81-14)

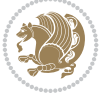

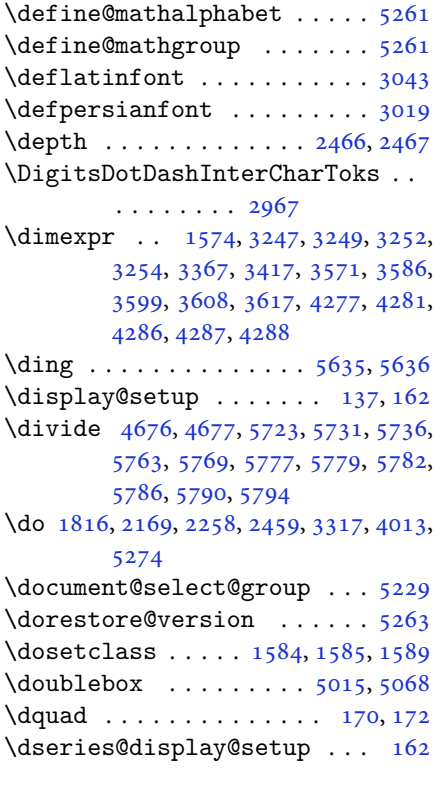

#### **E**

\e@alloc@intercharclas[s@](#page-98-6)[top](#page-6-3) [. .](#page-6-9)  $\ldots \ldots$  2962, 2963 \edef . 1884, 1939, 1973, 2037, 2[045,](#page-6-12) 2062, 2171, 2260, 2420, 2809, 2837, 2866, 2869, 3319, 3415, 3418, 3428, [34](#page-60-7)45, [34](#page-60-8)62, 3473, [3479,](#page-39-12) [3485,](#page-40-25) [3491,](#page-41-25) [3497,](#page-42-30) [3503,](#page-42-31) [3509,](#page-42-29) [3524,](#page-45-9) [3540](#page-46-7), [3555](#page-49-1), [3570,](#page-57-5) [3585,](#page-58-14) [3598,](#page-58-6) [3607](#page-58-15), [3616](#page-67-6), [4016,](#page-68-11) [5601](#page-69-9)  $\delta$ [. .](#page-70-32). [. . .](#page-70-35) . . . . . . . . . [4734](#page-70-36)  $\delta$ .......[4443](#page-71-9), [4446](#page-71-11) \editor[ialAu](#page-72-9)[thorF](#page-72-10)[orma](#page-72-11)t [. .](#page-72-12) [4586,](#page-80-19) [5150](#page-109-23) \editorialTitleFormat 4584, [4585](#page-93-13) \egroup . . . . . . . . . . . . [. . . .](#page-88-8) [2981](#page-88-13)  $\text{else} \dots \dots \dots \dots \quad 2, 3, 5, 7, 32, 63,$  $\text{else} \dots \dots \dots \dots \quad 2, 3, 5, 7, 32, 63,$ [92,](#page-101-7) 140, 170, 1190, 1191, 1192, 1193, 1194, 1195, [1196,](#page-90-12) [1197,](#page-90-13) 1198, 1199, 1200, 1289, [1304,](#page-60-23) 1311, 1319, 1[32](#page-2-5)[6,](#page-2-4) [13](#page-2-2)[34](#page-2-3), [13](#page-3-19)[41,](#page-4-12) [13](#page-4-16)[49,](#page-6-13) 1[356,](#page-6-3) [1363,](#page-25-1) [1370,](#page-25-2) [1377,](#page-25-3) [1384,](#page-25-4) [1391,](#page-25-5) [1398](#page-25-6), [1405](#page-25-7), [1412,](#page-25-8) [1419,](#page-25-10) [1426,](#page-25-0) [1433](#page-25-13), [1440](#page-27-10), [1447,](#page-28-2)

1454, 1460, 1471, 1473, 1475, 1485, 1486, 1487, 1488, 1489, 1490, 1491, 1492, 1493, 1494, 1495, 1496, 1497, 1498, 1499, , [1588,](#page-31-3) [1616,](#page-31-6) [1617,](#page-31-0) [1629](#page-31-1), , [1635,](#page-31-13) [1638,](#page-31-14) [1641,](#page-31-15) [1644](#page-31-16), , [1650,](#page-31-18) [1653,](#page-31-7) [1751,](#page-31-19) [1752](#page-31-20), , [1754,](#page-32-13) [1755,](#page-32-14) [1756,](#page-32-15) [1757](#page-32-16), , [1759,](#page-33-17) [1797,](#page-34-17) [1805,](#page-34-18) [1810](#page-34-19), , [1826,](#page-34-21) [1879,](#page-34-22) [1882,](#page-34-23) [1887](#page-34-24), , [1889,](#page-35-20) [1890,](#page-35-21) [1891,](#page-37-11) [1901](#page-37-12), , [1917,](#page-37-14) [1918,](#page-37-15) [1919,](#page-37-16) [1920](#page-37-17), , [1922,](#page-37-19) [1923,](#page-38-24) [1924,](#page-38-25) [1925](#page-38-26), , [1927,](#page-38-28) [1933,](#page-39-3) [1934,](#page-39-31) [1935](#page-39-32), , [1938,](#page-39-34) [1941,](#page-39-35) [1942,](#page-39-14) [1943](#page-40-2), , [1945,](#page-40-42) [1946,](#page-40-7) [1948,](#page-40-8) [1949](#page-40-9), , [1951,](#page-40-11) [1952,](#page-40-12) [1955,](#page-40-4) [1956](#page-40-43), , [1958,](#page-40-35) [1959,](#page-40-13) [1960,](#page-40-45) [1967](#page-40-46), , [1969,](#page-40-48) [1971,](#page-40-26) [1972,](#page-40-27) [1975](#page-40-22), , [1977,](#page-40-28) [1978,](#page-40-29) [1979,](#page-40-24) [1980](#page-40-30), , [1983,](#page-40-32) [1984,](#page-40-33) [1985,](#page-41-19) [1986](#page-41-20), , [1988,](#page-41-22) [1991,](#page-41-23) [1992,](#page-41-24) [1993](#page-41-8), , [1995,](#page-41-14) [1996,](#page-41-45) [2016,](#page-41-16) [2017](#page-41-26), , [2019,](#page-41-17) [2020,](#page-41-18) [2021,](#page-41-28) [2022](#page-41-29), , [2024,](#page-41-2) [2026,](#page-41-3) [2027,](#page-41-30) [2028](#page-41-31), , [2030,](#page-41-33) [2031,](#page-41-34) [2056,](#page-41-35) [2057](#page-41-36), , [2060,](#page-41-38) [2061,](#page-41-39) [2064,](#page-42-44) [2065](#page-42-9), , [2067,](#page-42-12) [2068,](#page-42-13) [2069,](#page-42-14) [2070](#page-42-15), , [2072,](#page-42-17) [2073,](#page-42-6) [2074,](#page-42-7) [2075](#page-42-8), , [2077,](#page-42-46) [2079,](#page-42-32) [2080,](#page-42-20) [2081](#page-42-25), , [2083,](#page-42-47) [2086,](#page-42-28) [2087,](#page-43-20) [2088](#page-43-21), , [2090,](#page-43-18) [2091,](#page-43-22) [2103,](#page-43-23) [2113](#page-43-24), , [2151,](#page-43-26) [2183,](#page-43-27) [2188,](#page-43-28) [2197](#page-43-29), , [2214,](#page-43-31) [2218,](#page-43-19) [2227,](#page-43-32) [2231](#page-43-33), , [2246,](#page-43-35) [2250,](#page-43-36) [2251,](#page-43-37) [2272](#page-43-38), , [2307,](#page-43-39) [2309,](#page-43-40) [2312,](#page-43-48) [2326](#page-43-49), , [2339,](#page-44-26) [2362,](#page-45-17) [2373,](#page-45-18) [2386](#page-45-19), , [2391,](#page-45-21) [2406,](#page-45-22) [2408,](#page-46-16) [2414](#page-46-17), , [2430,](#page-46-19) [2457,](#page-46-20) [2460,](#page-46-21) [2461](#page-46-22), , [2463,](#page-47-19) [2464,](#page-47-20) [2465,](#page-47-21) [2466](#page-47-22), , [2468,](#page-48-23) [2597,](#page-48-20) [2618,](#page-48-24) [2631](#page-49-23), , [2686,](#page-49-25) [2710,](#page-49-26) [2726,](#page-49-27) [2727](#page-49-7), , [2729,](#page-49-22) [2730,](#page-50-18) [2731,](#page-50-6) [2732](#page-50-7), , [2734,](#page-50-9) [2735,](#page-50-10) [2741,](#page-50-22) [2749](#page-50-20), , [2765,](#page-50-23) [2773,](#page-53-31) [2781,](#page-53-32) [2789](#page-54-41), , [2844,](#page-55-6) [2850,](#page-55-7) [2856,](#page-56-0) [2883](#page-56-3), , [2981,](#page-56-7) [3327,](#page-56-2) [3342,](#page-56-5) [3353](#page-56-1), , [3381,](#page-56-9) [3382,](#page-56-8) [3384,](#page-56-15) [3387](#page-56-16), , [3390,](#page-56-18) [3394,](#page-57-6) [3395,](#page-57-7) [3396](#page-57-8), , [3401,](#page-58-16) [3402,](#page-58-17) [3404,](#page-58-18) [3665](#page-59-2),

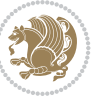

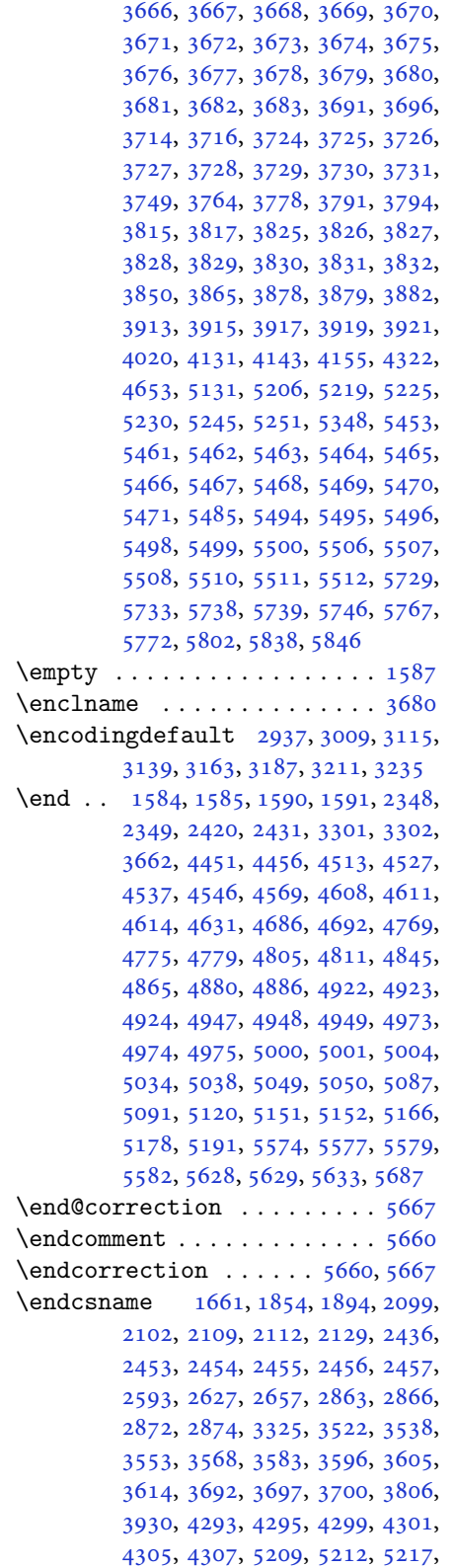

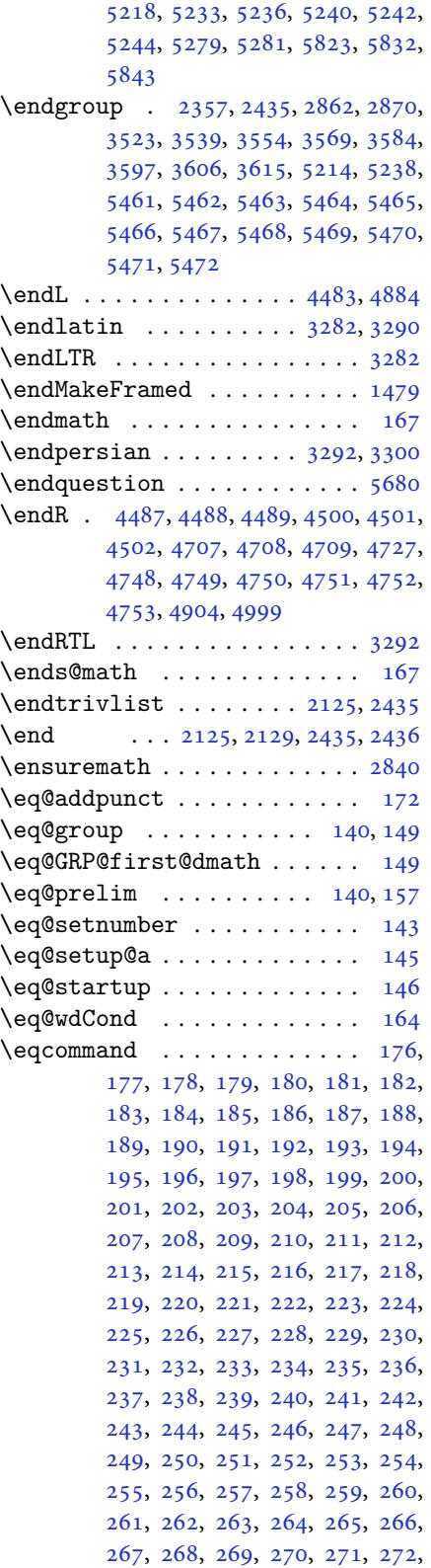

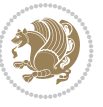

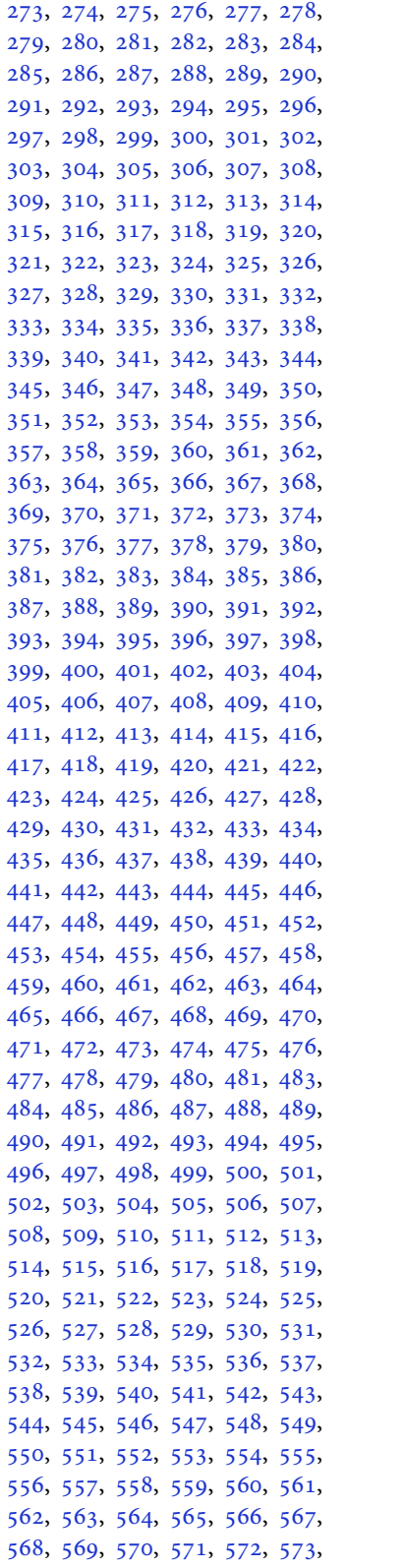

574, 575, 576, 577, 578, 579, 580, 581, 582, 583, 584, 585, 586, 587, 588, 589, 590, 591, 592, 593, 594, 595, 596, 597, , [599](#page-14-1), [600,](#page-14-2) [601,](#page-14-3) [602](#page-14-4), [603](#page-14-5), , [605](#page-14-7), [606,](#page-14-8) [607,](#page-14-9) [608](#page-14-10), [609](#page-14-11), , [611](#page-14-13), [612,](#page-14-14) [613,](#page-14-15) [614](#page-14-16), [615](#page-14-17), , [617](#page-14-19), [618,](#page-14-20) [619,](#page-14-21) [620](#page-14-22), [621](#page-14-23), , [623](#page-14-25), [624,](#page-14-26) [625,](#page-14-27) [626](#page-14-28), [627](#page-14-29), , [629](#page-14-31), [630,](#page-14-32) [631,](#page-14-33) [632](#page-14-34), [633](#page-14-35), , [635](#page-14-37), [636,](#page-14-38) [637,](#page-14-39) [638](#page-14-40), [639](#page-14-41), , [641](#page-14-43), [642,](#page-14-44) [643,](#page-14-45) [644](#page-14-46), [645](#page-14-47), , [647](#page-15-0), [648,](#page-15-1) [649,](#page-15-2) [650](#page-15-3), [651](#page-15-4), , [653](#page-15-6), [654,](#page-15-7) [655,](#page-15-8) [656](#page-15-9), [657](#page-15-10), , [659](#page-15-12), [660,](#page-15-13) [661,](#page-15-14) [662](#page-15-15), [663](#page-15-16), , [665](#page-15-18), [666,](#page-15-19) [667,](#page-15-20) [668](#page-15-21), [669](#page-15-22), , [671](#page-15-24), [672,](#page-15-25) [673,](#page-15-26) [674](#page-15-27), [675](#page-15-28), , [677](#page-15-30), [678,](#page-15-31) [679,](#page-15-32) [680](#page-15-33), [681](#page-15-34), , [683](#page-15-36), [684,](#page-15-37) [685,](#page-15-38) [686](#page-15-39), [687](#page-15-40), , [689](#page-15-42), [690,](#page-15-43) [691,](#page-15-44) [692](#page-15-45), [693](#page-15-46), , [695](#page-15-48), [696,](#page-15-49) [697,](#page-15-50) [698](#page-15-51), [699](#page-15-52), , [701](#page-16-0), [702,](#page-16-1) [703,](#page-16-2) [704](#page-16-3), [705](#page-16-4), , [707](#page-16-6), [708,](#page-16-7) [709,](#page-16-8) [710](#page-16-9), [711](#page-16-10), , [713](#page-16-12), [714,](#page-16-13) [715,](#page-16-14) [716](#page-16-15), [717](#page-16-16), , [719](#page-16-18), [720,](#page-16-19) [721,](#page-16-20) [722](#page-16-21), [723](#page-16-22), , [725](#page-16-24), [726,](#page-16-25) [727,](#page-16-26) [728](#page-16-27), [729](#page-16-28), , [731](#page-16-30), [732,](#page-16-31) [733,](#page-16-32) [734](#page-16-33), [735](#page-16-34), , [737](#page-16-36), [738,](#page-16-37) [739,](#page-16-38) [740](#page-16-39), [741](#page-16-40), , [743](#page-16-42), [744,](#page-16-43) [745,](#page-16-44) [746](#page-16-45), [747](#page-16-46), , [749](#page-16-48), [750,](#page-16-49) [751,](#page-16-50) [752](#page-16-51), [753](#page-16-52), , [755](#page-17-0), [756,](#page-17-1) [757,](#page-17-2) [758](#page-17-3), [759](#page-17-4), , [761](#page-17-6), [762,](#page-17-7) [763,](#page-17-8) [764](#page-17-9), [765](#page-17-10), , [767](#page-17-12), [768,](#page-17-13) [769,](#page-17-14) [770](#page-17-15), [771](#page-17-16), , [773](#page-17-18), [774,](#page-17-19) [775,](#page-17-20) [776](#page-17-21), [777](#page-17-22), , [779](#page-17-24), [780,](#page-17-25) [781,](#page-17-26) [782](#page-17-27), [783](#page-17-28), , [785](#page-17-30), [786,](#page-17-31) [788,](#page-17-32) [789](#page-17-33), [790](#page-17-34), , [792](#page-17-36), [793,](#page-17-37) [794,](#page-17-38) [795](#page-17-39), [796](#page-17-40), , [798](#page-17-42), [799,](#page-17-43) [800,](#page-17-44) [801](#page-17-45), [802](#page-17-46), , [804](#page-17-48), [805,](#page-17-49) [806,](#page-17-50) [807](#page-17-51), [808](#page-17-52), , [810](#page-18-1), [811,](#page-18-2) [812,](#page-18-3) [813](#page-18-4), [814](#page-18-5), , [816](#page-18-7), [817,](#page-18-8) [818,](#page-18-9) [819](#page-18-10), [820](#page-18-11), , [822](#page-18-13), [823,](#page-18-14) [824,](#page-18-15) [825](#page-18-16), [826](#page-18-17), , [828](#page-18-19), [829,](#page-18-20) [830,](#page-18-21) [831](#page-18-22), [832](#page-18-23), , [834](#page-18-25), [835,](#page-18-26) [836,](#page-18-27) [837](#page-18-28), [838](#page-18-29), , [840](#page-18-31), [841,](#page-18-32) [842,](#page-18-33) [843](#page-18-34), [844](#page-18-35), , [846](#page-18-37), [847,](#page-18-38) [848,](#page-18-39) [849](#page-18-40), [850](#page-18-41), , [852](#page-18-43), [853,](#page-18-44) [854,](#page-18-45) [855](#page-18-46), [856](#page-18-47), , [858](#page-18-49), [859,](#page-18-50) [860,](#page-18-51) [861](#page-18-52), [862](#page-18-53), , [864](#page-19-1), [865,](#page-19-2) [866,](#page-19-3) [867](#page-19-4), [868](#page-19-5), , [870](#page-19-7), [871,](#page-19-8) [872,](#page-19-9) [873](#page-19-10), [874](#page-19-11),

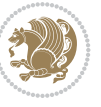

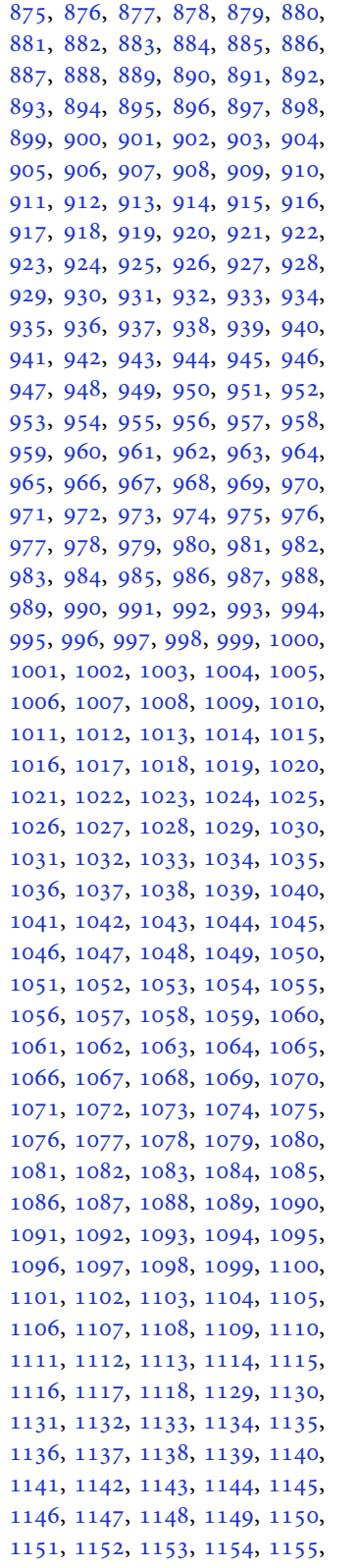

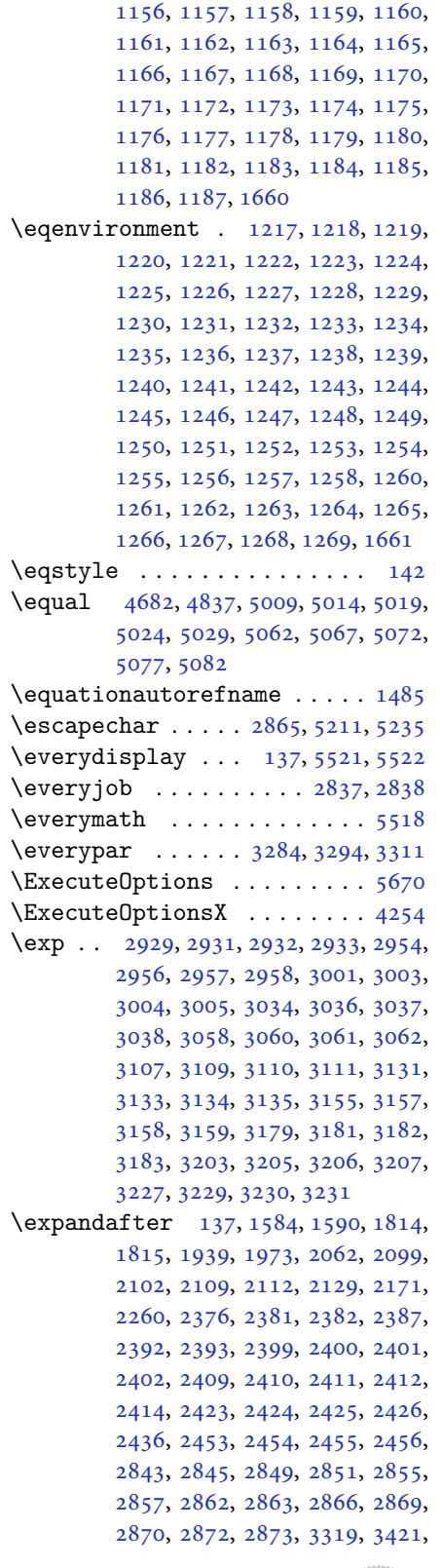

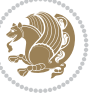

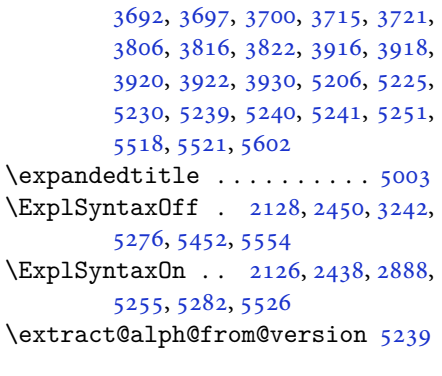

**[F](#page-103-26)**

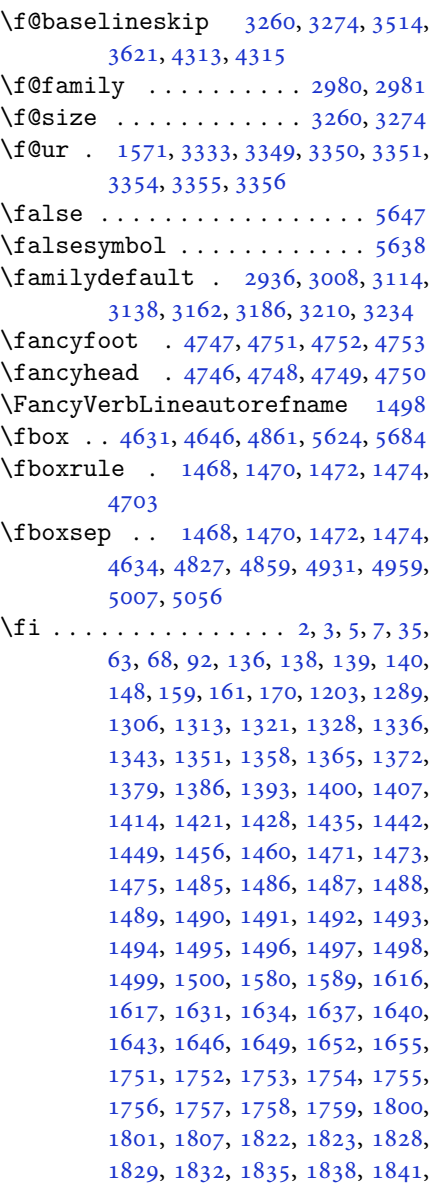

1844, 1847, 1851, 1852, 1860, 1878, 1879, 1885, 1892, 1895, , 1901 , 1920 , 1921 , 1922 , 1923, 1927, 1928, 1929, 1943, , [1945](#page-39-36), [1946](#page-39-37), [1961](#page-39-38), [1962](#page-39-39), , [1978](#page-39-3), [1979](#page-39-40), [1980](#page-39-41), [1997](#page-39-42), , [2012](#page-40-2) , [2021](#page-40-9) , [2022](#page-40-10) , [2023](#page-40-11) , , [2031](#page-40-35), [2032](#page-40-49), [2036](#page-40-50), [2041](#page-40-22), , [2049](#page-40-28), [2052](#page-40-29), [2066](#page-41-4), [2067](#page-41-46), , [2069](#page-41-18) , [2092](#page-41-28) , [2093](#page-41-29) , [2103](#page-41-7) , , [2125](#page-42-48), [2143](#page-42-14), [2161](#page-42-15), [2182](#page-42-16), , [2195](#page-42-32), [2199](#page-42-49), [2208](#page-42-0), [2209](#page-42-35), , [2225](#page-42-38), [2230](#page-42-50), [2234](#page-43-17), [2238](#page-43-18), , [2243](#page-43-23) , [2248](#page-43-2) , [2249](#page-43-50) , [2250](#page-43-48) , , [2271](#page-44-27) , [2273](#page-44-30) , [2295](#page-44-31) , [2303](#page-45-23) , , [2312](#page-45-25), [2321](#page-45-26), [2322](#page-45-27), [2328](#page-45-28), , [2341](#page-46-23) , [2362](#page-46-24) , [2377](#page-46-18) , [2395](#page-46-25) , , [2428](#page-46-27), [2431](#page-46-28), [2457](#page-46-29), [2469](#page-46-20), , [2599](#page-46-30), [2600](#page-46-31), [2601](#page-47-24), [2602](#page-47-25), , [2604](#page-47-21), [2605](#page-47-27), [2606](#page-47-28), [2607](#page-47-23), , [2609](#page-48-27), [2610](#page-48-20), [2611](#page-48-28), [2612](#page-49-37), , [2618](#page-49-38), [2632](#page-49-17), [2633](#page-50-18), [2634](#page-50-11), , [2636](#page-53-8), [2637](#page-53-9), [2638](#page-53-10), [2639](#page-53-11), , [2641](#page-53-13), [2642](#page-53-14), [2643](#page-53-5), [2644](#page-53-15), , [2646](#page-53-6), [2647](#page-53-4), [2662](#page-53-16), [2663](#page-53-17), , [2665](#page-53-32), [2666](#page-54-13), [2667](#page-54-14), [2668](#page-54-15), , [2670](#page-54-17), [2671](#page-54-18), [2672](#page-54-19), [2673](#page-54-20), , [2675](#page-54-21), [2676](#page-54-5), [2677](#page-54-11), [2688](#page-54-7), , [2726](#page-54-23), [2727](#page-54-43), [2728](#page-54-24), [2729](#page-54-25), , [2731](#page-54-27), [2732](#page-54-28), [2733](#page-54-29), [2734](#page-54-30), , [2743](#page-54-10), [2751](#page-54-32), [2759](#page-54-6), [2767](#page-54-12), , [2783](#page-54-33), [2791](#page-54-34), [2798](#page-54-44), [2846](#page-55-8), , [2858](#page-56-0), [2876](#page-56-3), [2877](#page-56-6), [2885](#page-56-7), , [2981](#page-56-5), [3288](#page-56-1), [3298](#page-56-4), [3320](#page-56-9), , [3341](#page-56-19), [3346](#page-56-20), [3347](#page-56-21), [3348](#page-56-22), , [3357](#page-57-11), [3358](#page-57-12), [3359](#page-57-13), [3360](#page-58-25), , [3380](#page-58-27), [3381](#page-59-4), [3382](#page-59-5), [3386](#page-59-6), , [3392](#page-60-23), [3393](#page-66-23), [3395](#page-66-24), [3396](#page-67-2), , [3402](#page-67-23), [3406](#page-67-24), [3407](#page-67-25), [3408](#page-67-26), , [3544](#page-67-28) , [3559](#page-67-29) , [3575](#page-67-30) , [3591](#page-67-31) , , [3609](#page-68-18), [3618](#page-68-19), [3665](#page-68-20), [3666](#page-68-25), , [3668](#page-68-26), [3669](#page-68-27), [3670](#page-68-28), [3671](#page-68-29), , [3673](#page-68-31), [3674](#page-68-32), [3675](#page-68-33), [3676](#page-68-34), , [3678](#page-71-2), [3679](#page-71-4), [3680](#page-71-6), [3681](#page-72-1), , [3683](#page-72-5) , [3691](#page-72-7) , [3696](#page-73-21) , [3718](#page-73-22) , , [3744](#page-73-23), [3749](#page-73-24), [3750](#page-73-14), [3753](#page-73-25), , [3756](#page-73-13) , [3768](#page-73-27) , [3772](#page-73-28) , [3774](#page-73-0) , , [3777](#page-73-29), [3780](#page-73-19), [3782](#page-73-30), [3788](#page-73-31), , [3794](#page-73-33), [3798](#page-74-6), [3803](#page-74-7), [3819](#page-74-26), , [3845](#page-75-18), [3850](#page-75-7), [3851](#page-75-19), [3854](#page-75-20),

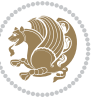

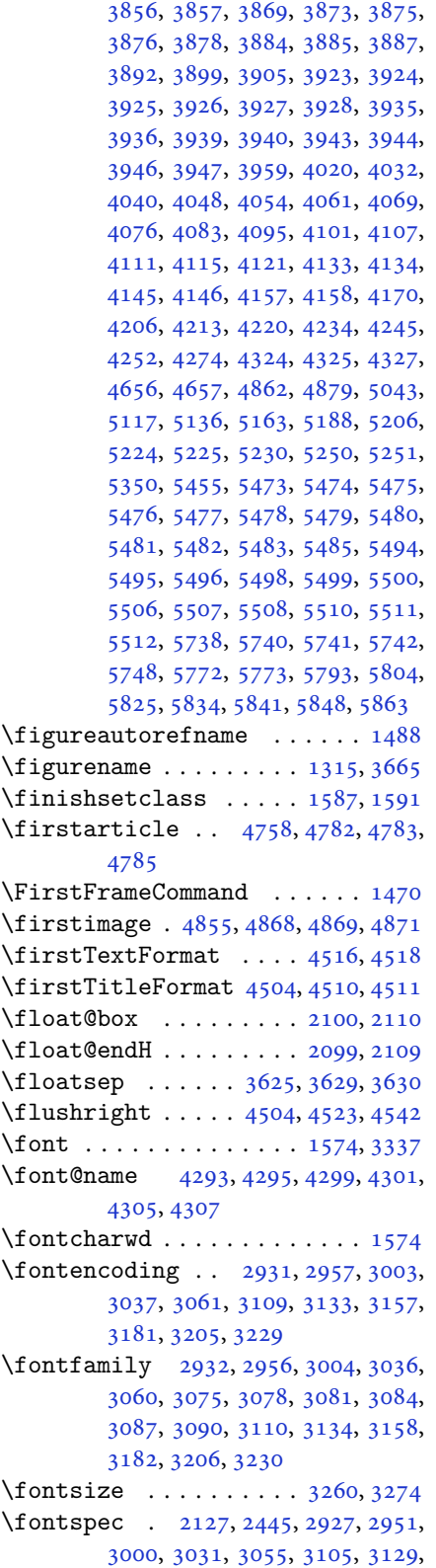

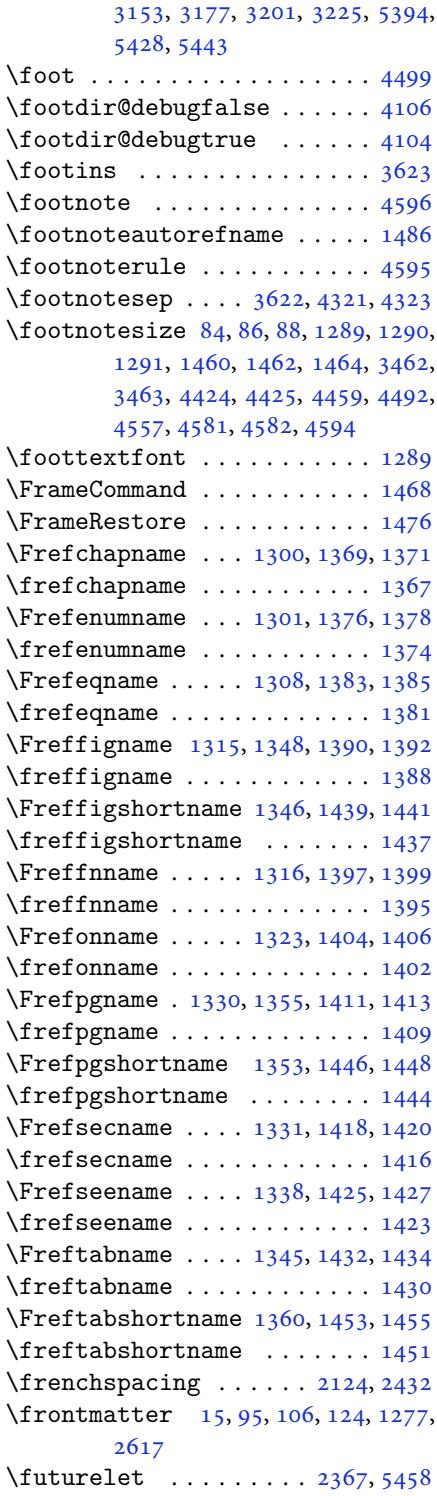

# **G**

\g 2931, [2937](#page-53-34), [2957](#page-2-9), [30](#page-4-19)[03,](#page-5-21) 3[009](#page-5-22), [3037](#page-27-26),

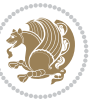

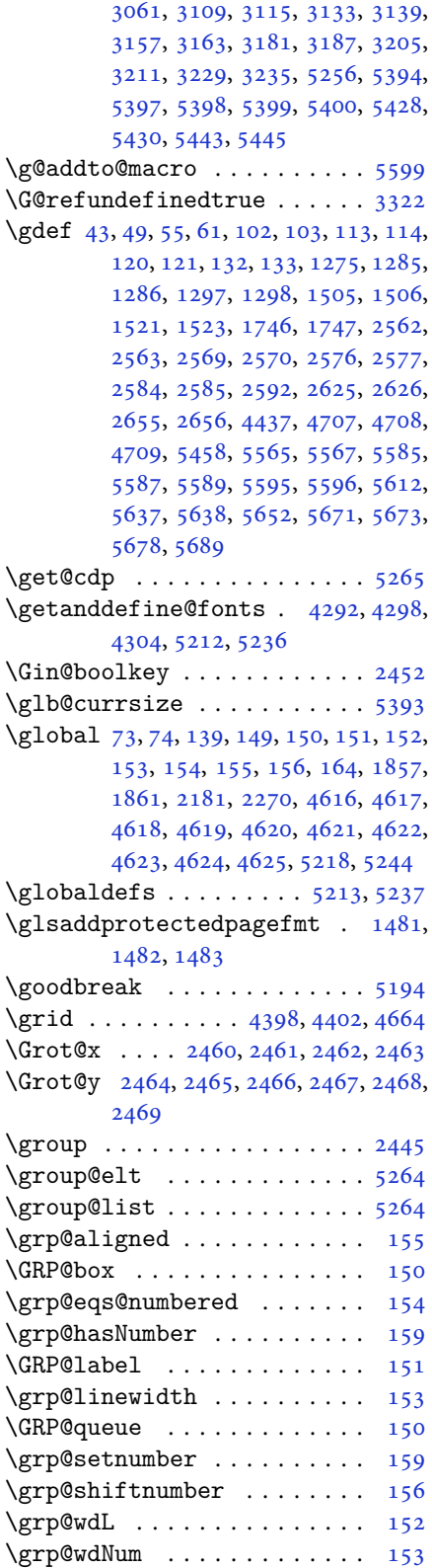

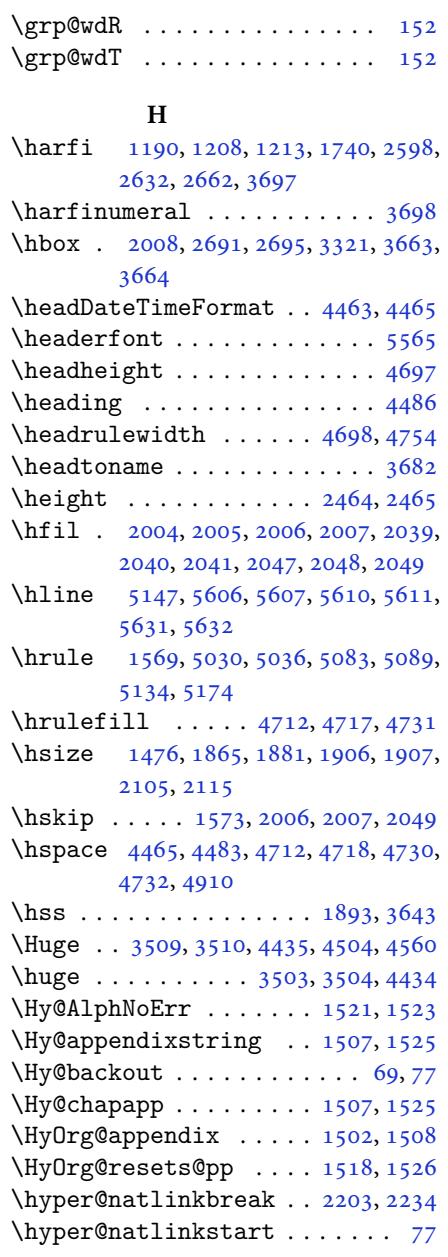

#### **I**

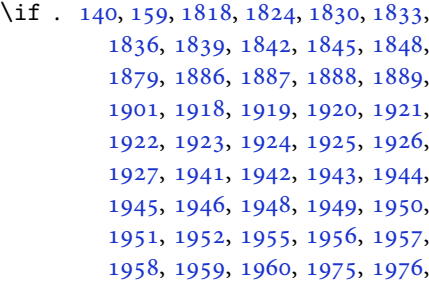

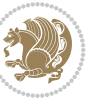

```
1977, 1978, 1979, 1980, 1982,
      1983, 1984, 1985, 1986, 1987,
      1988, 1991, 1992, 1993, 1994,
      1995, 1996, 2019, 2020, 2021,
      2022, 2023, 2024, 2026, 2027,
      2028, 2029, 2030, 2031, 2064,
      2065, 2066, 2067, 2068, 2069,
      2070, 2071, 2072, 2073, 2074,
      2075, 2076, 2077, 2079, 2080,
      2081, 2082, 2083, 2086, 2087,
      2088, 2089, 2090, 2091, 2186,
      2216, 2234, 2244, 2250, 2251,
      2312, 2328, 2360, 2380, 2386,
      2388, 2398, 2406, 2408, 2430,
      2460, 2461, 2462, 2463, 2464,
      2465, 2466, 2467, 2468, 2469
\if@@textdigitfont@on 2980, 2981,
      3372
i@algorithmicloaded@ ..
      . . . . . . . . 1629
ded@1632
i@backrefloaded@ .. 1635
\if@bidi@csprimitive ..... 1660
\if@bidi@csundef 2968, 3657, 3910,
      3961
1638
1641
loaded@1644
i@tocloftloaded@ .. 1647
1650
1653
28
\if@extrafootnotefeatures 4271
\left\{\text{if}3320
\if@hboxRconstruct . . 1878, 1900
139
1565
3957
 . . . .2125
\if@nonlatin 2684, 2980, 2981, 5506,
      5507, 5508, 5510, 5511, 5512
138
1895
 . . . . . . .3, 5,
      7, 63, 92, 136, 148, 161, 1302,
      1309, 1317, 1324, 1332, 1339,
      1347, 1354, 1361, 1368, 1375,
      1382, 1389, 1396, 1403, 1410,
      1417, 1424, 1431, 1438, 1445,
      1452, 1471, 1473, 1475, 1485,
```

```
1486, 1487, 1488, 1489, 1490,
       1491, 1492, 1493, 1494, 1495,
       1496, 1497, 1498, 1499, 1500,
       1616, 1617, 1751, 1752, 1753,
       1754, 1755, 1756, 1757, 1758,
       1759, 1879, 1901, 2726, 2727,
       2728, 2729, 2730, 2731, 2732,
       2733, 2734, 2735, 2738, 2746,
       2754, 2762, 2770, 2778, 2786,
       2794, 3665, 3666, 3667, 3668,
       3669, 3670, 3671, 3672, 3673,
       3674, 3675, 3676, 3677, 3678,
       3679, 3680, 3681, 3682, 3683
@footnote12891460
\iintmain . . .  . . . .3327
\if@RTLtab 1920, 1921, 1922, 1923,
       1943, 1944, 1945, 1946, 1977,
       1978, 1979, 1980, 2021, 2022,
       2023, 2024, 2066, 2067, 2068,
       2069
\if@tempswa 2303, 3528, 3544, 3559,
       3575, 3591, 3600, 3609, 3618
side 2618
\if@xepersian@@computeautoilg
       \cdots . .29,11
\ifadl@usingarypkg . . . . . . 1965
66
\ifcase 2003, 2034, 2038, 2042, 2046,
       2185, 2215, 2308, 3685, 3694,
       3722, 3785, 3791, 3794, 3797,
       3801, 3823, 3890, 3895, 3902,
       3934, 3938, 3942, 3946, 4015,
       4026, 4034, 4042, 4050, 4057,
       4065, 4072, 4079, 4085, 4097,
       4103, 4109, 4113, 4117, 4123,
       4136, 4148, 4160, 4202, 4209,
       4216, 4223, 4238, 4248, 5856
1692842284828543338,
       3339, 3343, 3344, 3349, 3350,
       3354, 3355, 3364, 3380, 3381,
       3382, 3388, 3395, 3396, 3402,
       4317, 4321, 4644, 5129
 33375343} \right) \right\}. .  . . . . . . .1802
. .  . . . . . . .1808
. .  . . .18905208, 5232
2183,2272
2268
2339
2133
```
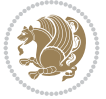

```
\ifNAT@swa . 2185, 2250, 2274, 2326
\ifnum . 170, 1849, 1916, 1917, 1933,
         1934, 1935, 1936, 1938, 1967,
         1968, 1969, 1970, 1972, 2017,
         2018, 2056, 2057, 2058, 2059,
         2061, 2708, 2881, 3362, 3712,
         3714, 3723, 3724, 3725, 3726,
         3727, 3728, 3729, 3730, 3747,
         3749, 3751, 3753, 3755, 3760,
         3771, 3772, 3774, 3776, 3777,
         3780, 3813, 3815, 3824, 3825,
         3826, 3827, 3828, 3829, 3830,
         3831, 3848, 3850, 3852, 3854,
         3856, 3861, 3872, 3873, 3875,
         3877, 3878, 3880, 3885, 3912,
         3914, 3916, 3918, 3920, 3922,
         3936, 3940, 3944, 3947, 5041,
         5115, 5161, 5186, 5209, 5233,
         5734, 5738, 5766, 5772, 5793,
         5820, 5824, 5829, 5833, 5835,
         5844
 . . .1819182557275732
\ifthenelse 4384, 4396, 4405, 4509,
         4524, 4543, 4564, 4682, 4760,
         4761, 4791, 4823, 4837, 4857,
         4875, 4899, 4929, 4953, 4980,
         5009, 5014, 5019, 5024, 5029,
         5062, 5067, 5072, 5077, 5082,
         5613
. . .  . . .32863296
exvii288041254137,
         4149
1190, 1191, 1192, 1193, 1194,
         1195, 1196, 1197, 1198, 1199,
         1200, 1587, 1795, 1798, 1882,
         2102, 2112, 2189, 2190, 2192,
         2219, 2220, 2222, 2291, 2309,
         2369, 2418, 2457, 2596, 2598,
         2599, 2600, 2601, 2602, 2603,
         2604, 2605, 2606, 2607, 2608,
         2609, 2610, 2611, 2612, 2630,
         2632, 2633, 2634, 2635, 2636,
         2637, 2638, 2639, 2640, 2641,
         2642, 2643, 2644, 2645, 2646,
         2660, 2662, 2663, 2664, 2665,
         2666, 2667, 2668, 2669, 2670,
         2671, 2672, 2673, 2674, 2675,
         2676, 2863, 2871, 2980, 2981,
         5206, 5230, 5453, 5461, 5462,
         5463, 5464, 5465, 5466, 5467,
```
5468, 5469, 5470, 5471, 5485, 5494, 5495, 5496, 5498, 5499, 5500, 5506, 5507, 5508, 5510, 5511, 5512 \ifXePe[rsian](#page-107-20)[@kabi](#page-107-21)[seh](#page-107-22) . [5695](#page-107-23), [5800](#page-107-2) \ifXePe[rsian](#page-107-24)[@leap](#page-107-25) ... [5695](#page-107-27), [5744](#page-107-28) \Ifxepe[rsian](#page-107-29)[Packa](#page-107-30)[geVe](#page-107-31)[rsion](#page-107-32) [2853](#page-107-33) \Ifxepe[rsian](#page-107-34)[Pack](#page-107-35)ageVersionBefore . . . . . . . . 2847 \IfxepersianPackageVer[sion](#page-111-9)[Later](#page-112-27) . . . . . . . . 2841  $\{ifxetex ... 4637, 4860, 4877\}$ \ignorespaces 173, [2107](#page-58-31), 2117, 2923, 2947, 2989, 2996, 3101, 3125, 3149, 3173, [3197,](#page-58-32) 3221, 4455, 4508, 4518, [4523,](#page-91-26) [4531,](#page-95-16) [4536,](#page-96-20) 4542, 4[550,](#page-6-42) [4810,](#page-43-51) [4836,](#page-44-32) [4985](#page-59-9) \image [. . .](#page-61-24). [. . . .](#page-63-27) . . . . . . . . . [4632](#page-63-28) \immedi[ate](#page-64-27) [3320](#page-64-28), [4128](#page-64-29), [4129](#page-65-29), [4140](#page-88-18), [4141](#page-89-24), [4152,](#page-89-18) [4153](#page-89-21) \includ[egrap](#page-89-22)[hics](#page-90-20) [4647](#page-94-16), [4861](#page-95-17), [4878](#page-98-18) \indexEntryFormat . . . 4453, [4455](#page-91-27) \indexEntryP[ageFo](#page-67-2)[rmat](#page-82-9) [4459](#page-82-34), [4461](#page-82-10) \indexE[ntryP](#page-82-35)[ageT](#page-82-11)[xt](#page-82-36) . . 4458, 4461 \indexEntrySepara[tor](#page-91-28) . [4457,](#page-95-9) [4985](#page-96-21) \indexFormat . . . . . . . . [4449,](#page-88-19) [4451](#page-88-18) \indexitem . 4978, 4988, [4989,](#page-88-15) [4991](#page-88-20)  $\infty$  [. . . .](#page-88-21) . . . . . . . . . [3671](#page-88-20) \init@restore@version [5215,](#page-88-22)[5263](#page-98-18) \innerAuthorFormat . . [4581,](#page-88-9) [5098](#page-88-3) \innerPlaceFo[rmat](#page-97-19) [. . .](#page-98-19) [4582,](#page-98-20) [5098](#page-98-21) \innerSubtitleFormat . 4571, [4572](#page-73-25) \innerTextFinalMark . . [4583,](#page-102-33) [5119](#page-103-24) \innerTitleFormat 4560, [4565,](#page-90-17) [4566](#page-100-15) \input 1671, 1672, 1673, [1674,](#page-90-7) [1675,](#page-100-15) 1676, 1677, 3965, [3966,](#page-90-21) [3967,](#page-90-22) 3968, 3969, 3970, [3971,](#page-90-23) [3972,](#page-100-16) 3973, 3974, [3975,](#page-90-19) [3976,](#page-90-24) [3977,](#page-90-25) [3978,](#page-35-26) [3979,](#page-35-27) [3980,](#page-35-28) [3981,](#page-35-29) [3982](#page-35-30), [3983](#page-35-31), [3984,](#page-35-32) [3985,](#page-79-48) [3986,](#page-79-24) [3987](#page-79-25), [3988](#page-79-26), [3989,](#page-79-27) [3990,](#page-79-28) [3991,](#page-79-29) [3992](#page-79-30), [3993](#page-79-31), [3994,](#page-79-32) [3995,](#page-79-33) [3996,](#page-79-34) [3997](#page-79-35), [3998](#page-79-36), [3999,](#page-79-37) [4000,](#page-79-38) [4001,](#page-79-39) [4002](#page-79-40), [4003](#page-79-41), [4004,](#page-79-42) [4005,](#page-79-0) [4006,](#page-79-43) [4007](#page-79-1), [4008](#page-79-2), [4009,](#page-79-3) [4110,](#page-79-4) [4114,](#page-79-5) [4272](#page-79-6), [4273](#page-79-7) \insert[@colu](#page-79-12)[mn](#page-79-13) . [2005](#page-79-14), [2006](#page-79-15), [2007](#page-79-16), [2008](#page-79-17), [2010,](#page-79-18) [2011](#page-79-19) \int . . [5288](#page-79-22), [5291](#page-79-23), [5299](#page-81-34), [5307](#page-81-35), [5315](#page-84-20), [5323](#page-84-21), 5530, 5543

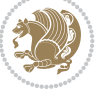

```
\intermath@penalty ...... 172
\int \text{extsep} ... \dots ... \ 3629\iranicdefault . 3069, 3081, 3226,
     3234
093,
     3227
\item \ldots564056415642
torefname ........ 1487
354335583574,
     3590
5651J
```
\jobname .. [4129](#page-71-29), [4130](#page-71-30), [4141](#page-71-31), [4142,](#page-71-32) 4153, 4154

## **K**

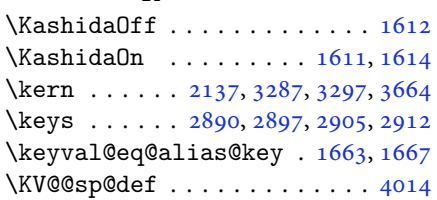

### **L**

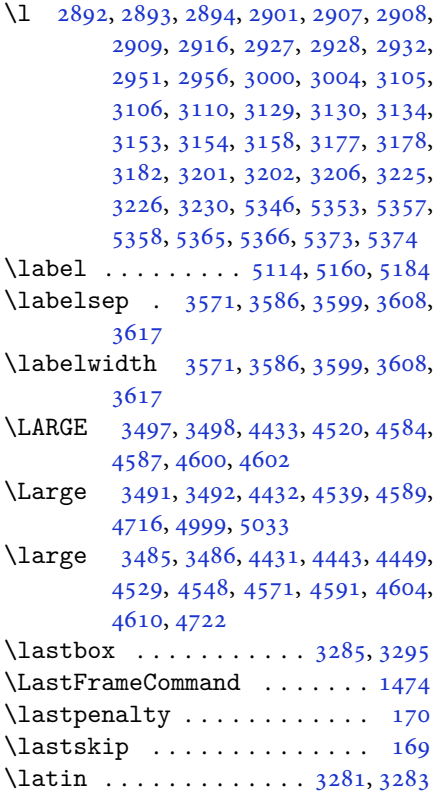

\LatinAlphs ..... 3281, 3301, 3951 \Latincite ........ 2335, 3313 \latinfont . 3001, 3257, 3259, 4173  $\lambda$ latintoday .............. 3304 \lccode . . . . . . . . [2354,](#page-66-1) [2355,](#page-66-2) [2356](#page-78-20) \leaders [. . . .](#page-48-18) . . . . . . . . . . [1569](#page-67-16) \leavevmode . . [138](#page-61-15), [139,](#page-66-29) [1876,](#page-66-30) [1898,](#page-83-26) 2125, 3315, 3663 \leftfootnoterule [. . .](#page-48-0) [. . . .](#page-48-12) [4088](#page-48-31) \leftmargin 3524, 3540, 3555, [3570,](#page-33-22) 3571, 35[85,](#page-5-19) 3[586,](#page-5-20) [3598,](#page-39-45) [3599](#page-39-46), [3607](#page-44-27), [3608](#page-67-1), [3616](#page-73-17), 3617 \leftmargini . . . . 3524, 3540, [3555](#page-81-36) \leftmarginii ........... [3570](#page-71-11) \leftma[rgini](#page-71-27)[ii](#page-72-9) .. [. . .](#page-72-34). [. . . .](#page-72-10) [3585](#page-72-35) \leftma[rgini](#page-72-11)v [. .](#page-72-36). [. . .](#page-72-12). [. . .](#page-72-37) . 3598  $\left\{\text{transform} \dots \dots \dots \right. 3607$  $\left\{\text{transform} \dots \dots \dots \right. 3607$ \leftmarginvi . . . . . . . . . . . [3616](#page-71-11) \let . . . 11, 19, 73, 74, 149, 151, [154,](#page-72-9) 155, 156, 162, 167, 1198, [1199,](#page-72-10) 1200, 1201, 1502, 1512, [1513,](#page-72-11) 1518, 1533, 1587, 1589, [1869,](#page-72-12) 1[870](#page-2-7), [18](#page-3-17)[71,](#page-4-0) [187](#page-4-1)2, [18](#page-6-15)[73,](#page-6-7) 1[874](#page-6-1), [189](#page-6-40)3, [19](#page-6-2)[10,](#page-6-12) 1[911,](#page-6-14) [1912,](#page-25-10) [1913](#page-25-0), [1982](#page-25-13), [1983,](#page-25-9) [1984,](#page-32-8) [2026,](#page-32-0) [2027](#page-32-1), [2028](#page-32-3), [2096,](#page-32-11) [2099,](#page-33-18) [2100,](#page-33-21) [2109](#page-39-23), [2110](#page-39-24), [2129,](#page-39-25) [2133,](#page-39-22) [2135,](#page-39-27) [2136](#page-39-26), [2139](#page-39-13), [2140,](#page-40-16) [2141,](#page-40-0) [2142,](#page-40-1) [2144](#page-40-18), [2145](#page-41-1), [2146,](#page-41-2) [2147,](#page-41-3) [2152,](#page-42-6) [2153](#page-42-7), [2154](#page-42-8), [2155,](#page-43-11) [2156,](#page-43-44) [2157,](#page-43-5) [2158](#page-43-46), [2168](#page-43-7), [2177,](#page-44-19) [2180,](#page-44-6) [2183,](#page-44-18) [2184](#page-44-33), [2257](#page-44-34), [2266,](#page-44-7) [2269,](#page-44-35) [2272,](#page-44-36) [2273](#page-44-9), [2281](#page-44-0), [2336,](#page-44-2) [2361,](#page-44-4) [2372,](#page-44-8) [2379](#page-44-10), [2385](#page-44-1), [2389,](#page-44-3) [2390,](#page-44-5) [2405,](#page-44-37) [2407](#page-44-11), [2427](#page-45-0), [2436,](#page-45-40) [2454,](#page-45-41) [2456,](#page-45-17) [2596](#page-45-24), [2630](#page-46-0), [2660,](#page-46-35) [2681,](#page-46-36) [2707,](#page-46-22) [3244](#page-46-31), [3245](#page-47-31), [3257,](#page-48-16) [3258,](#page-48-32) [3262,](#page-48-33) [3263](#page-48-34), [3266](#page-49-40), [3267,](#page-49-3) [3268,](#page-49-41) [3269,](#page-49-42) [3271](#page-49-43), [3272](#page-49-44), [3276,](#page-50-15) [3277,](#page-50-16) [3303,](#page-50-17) [3316](#page-53-1), [3435](#page-54-1), [3452,](#page-54-4) [3469,](#page-55-14) [3530,](#page-55-2) [3693](#page-65-32), [3698](#page-65-0), [3705,](#page-66-29) [3811,](#page-66-31) [3931,](#page-66-32) [3949](#page-66-33), [3950](#page-66-34), [3952,](#page-66-10) [3953,](#page-66-35) [4162,](#page-66-36) [4163](#page-66-37), [4167](#page-66-38), [4168,](#page-66-39) [4205,](#page-66-11) [4232,](#page-66-40) [4233](#page-67-4), [4594](#page-69-1), [4595,](#page-69-2) [4596,](#page-69-3) [4616,](#page-71-7) [4617](#page-74-1), [4618](#page-74-10), [4619,](#page-74-5) [4620,](#page-76-8) [4621,](#page-78-44) [4622](#page-78-3), [4623](#page-78-0), [4624,](#page-78-4) [4625,](#page-78-1) [5204,](#page-82-3) [5220](#page-82-2), [5246](#page-82-0), [5393,](#page-82-1) [5519,](#page-83-2) [5523,](#page-84-6) [5568](#page-84-8), [5657](#page-90-18), [5658,](#page-90-16) [5659,](#page-90-15) [5660,](#page-91-22) [5664](#page-91-23), [5665](#page-91-2), [5666,](#page-91-1) [5667,](#page-91-3) [5679,](#page-91-4) [5680](#page-91-32), [5853](#page-91-10), [5854,](#page-91-24) [5855](#page-91-9)

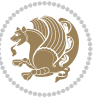

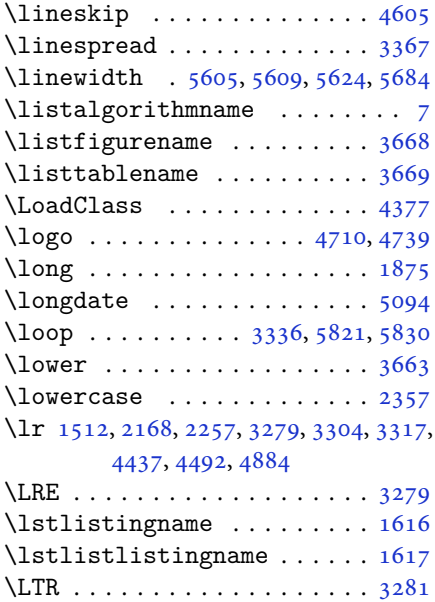

\LTRfoottextfont . . . . . . . . [1290](#page-66-12) \ltx@IfUndefined 1504, 1516, [1520](#page-34-17)

# **M**

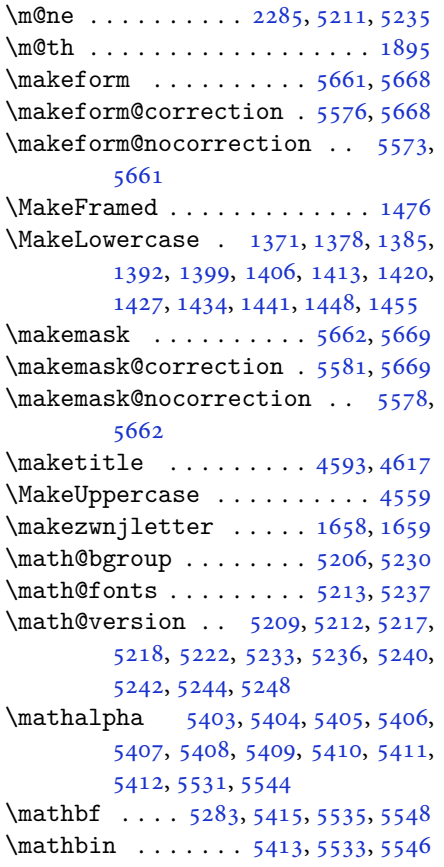

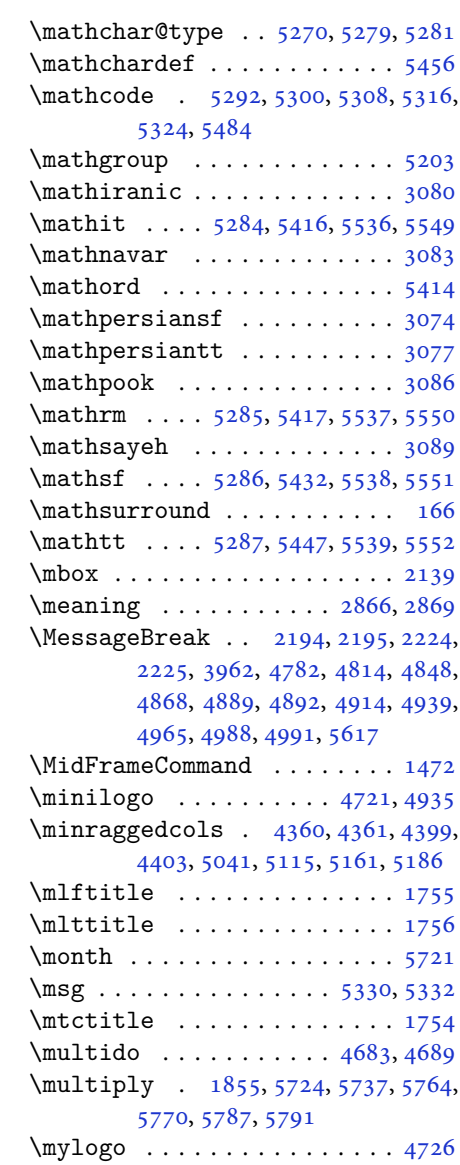

# **N**

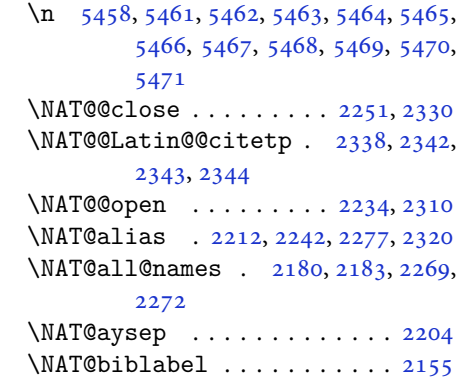

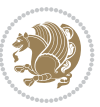

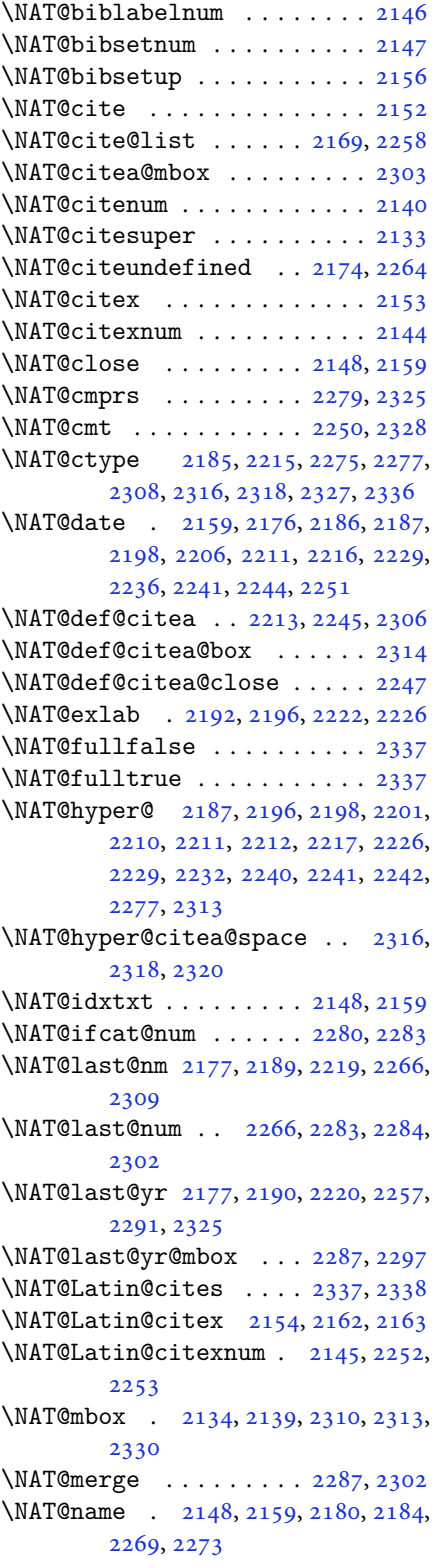

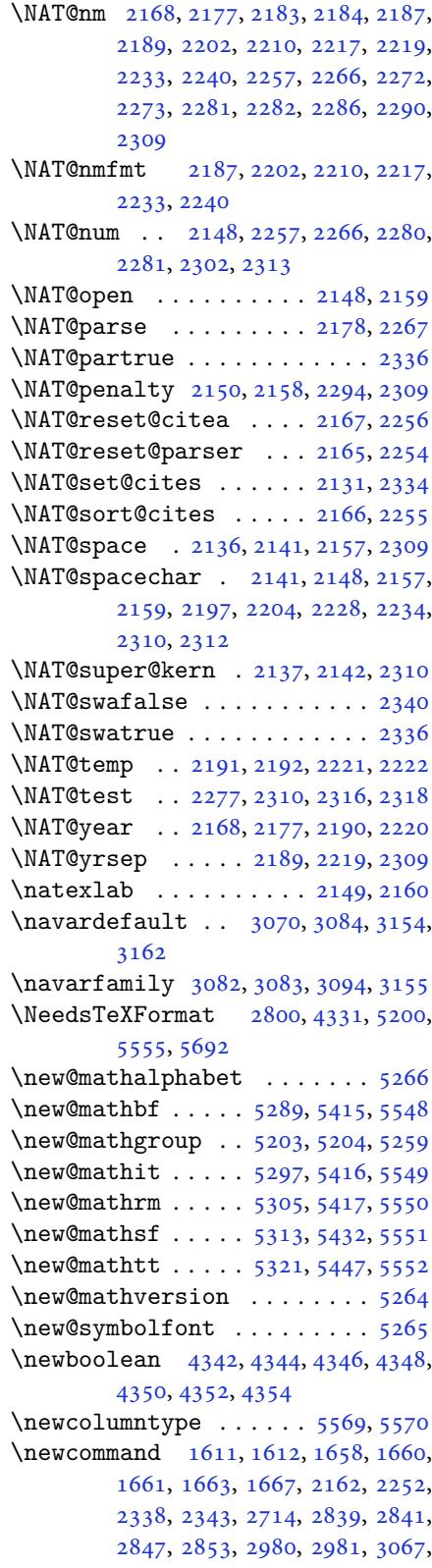

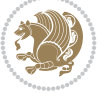

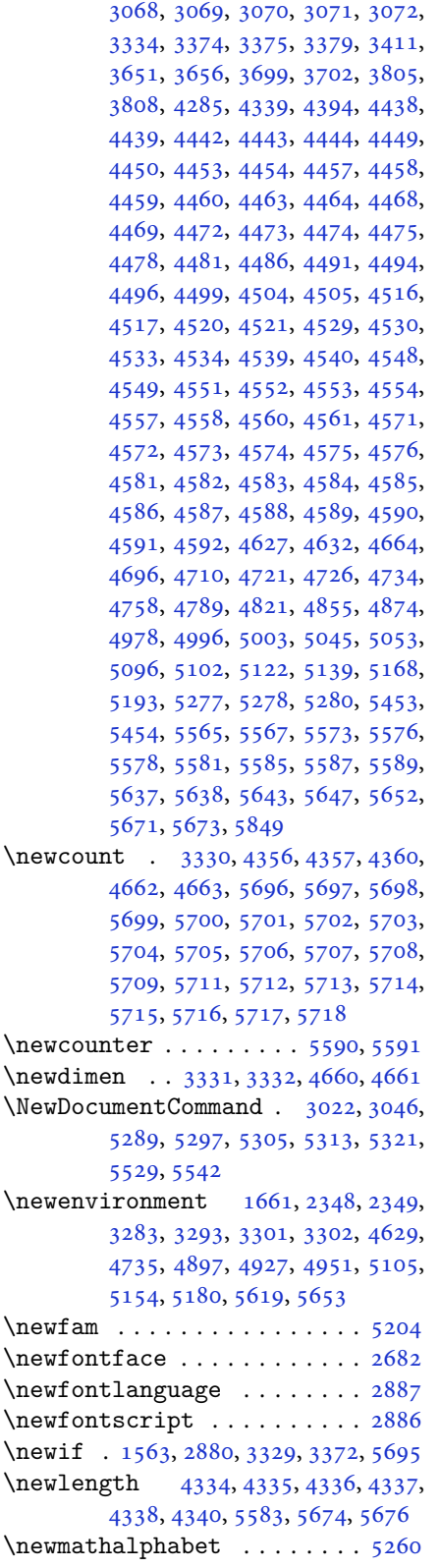

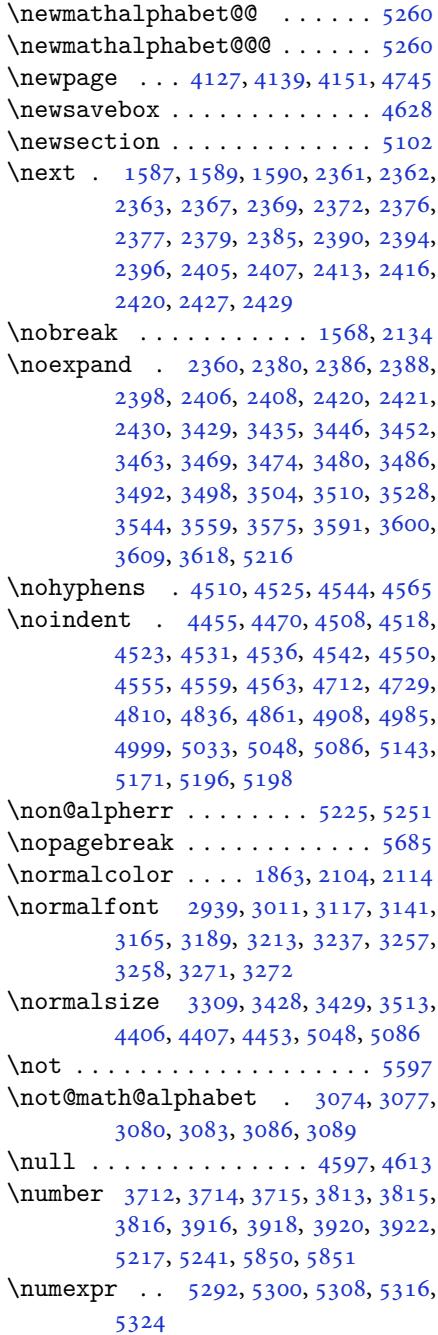

#### **[O](#page-76-21)**

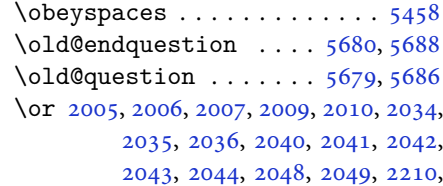

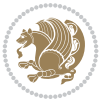

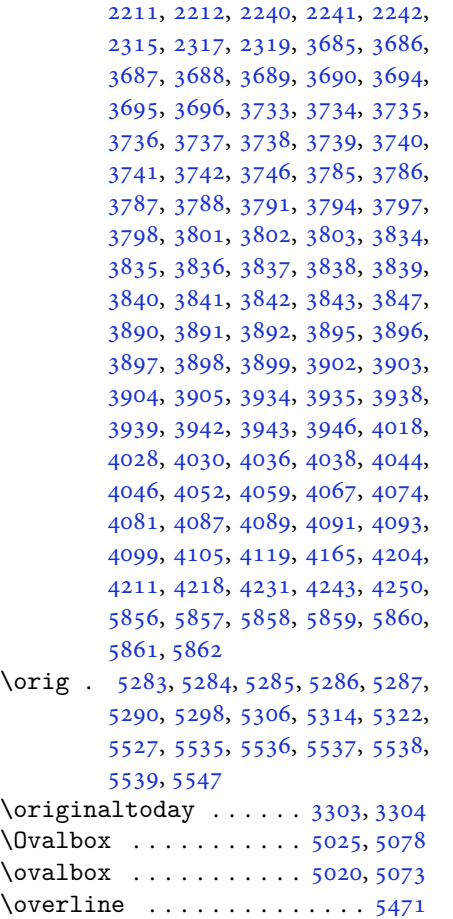

# **P**

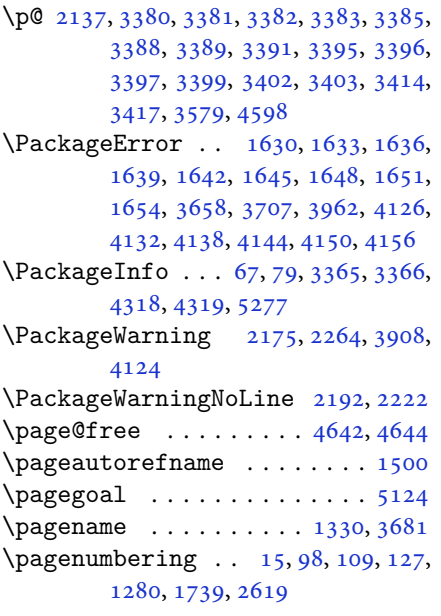

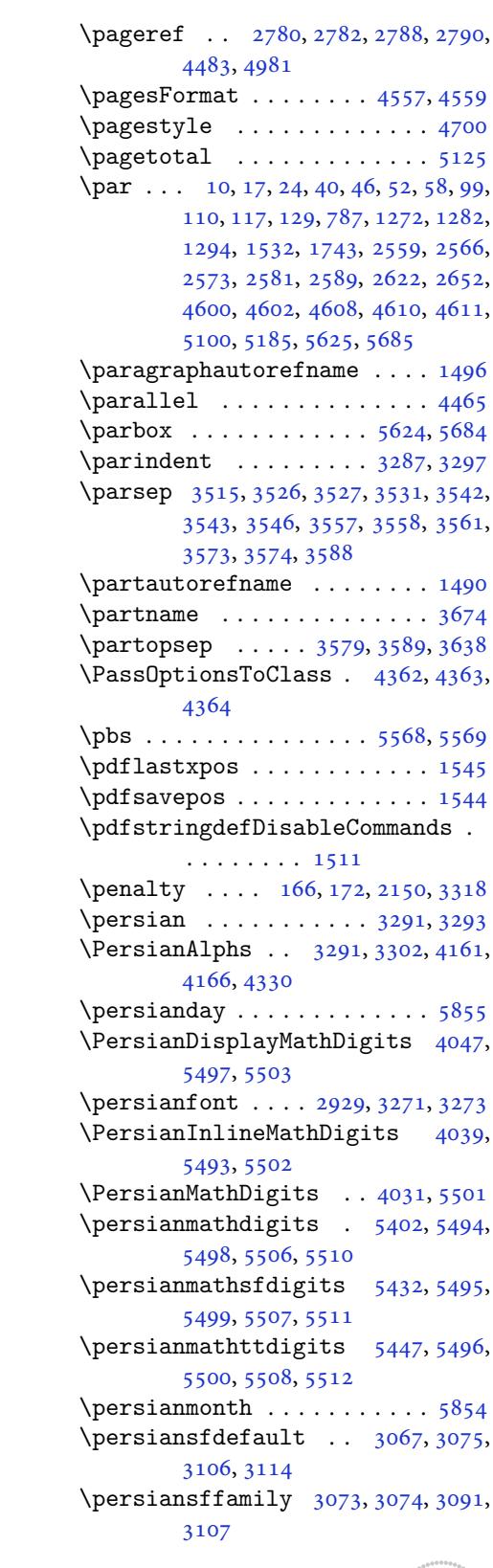

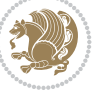

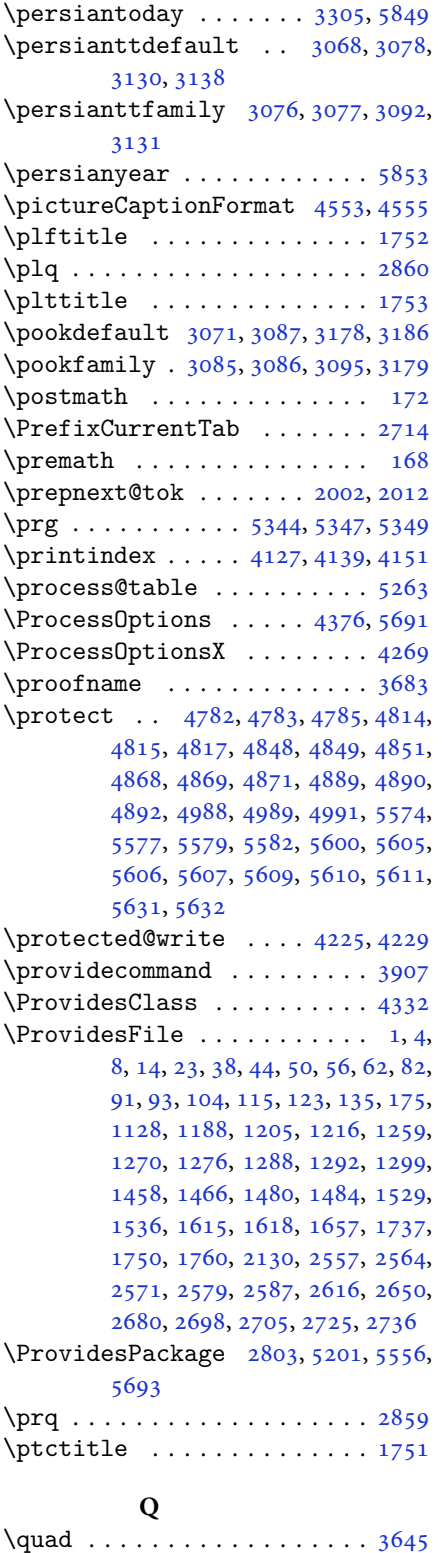

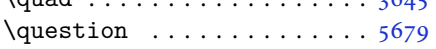

\questionsepspace 5676, 5677, 5689 \questionspace . . 5583, 5584, 5625  $\text{Questiontitle} \dots \dots \ 5671, 5690$ \questiontitlefont ...... 5673 \questiontitlespa[ce](#page-111-37) . [5674,](#page-111-38) [5675,](#page-111-2) 5685

## **R**

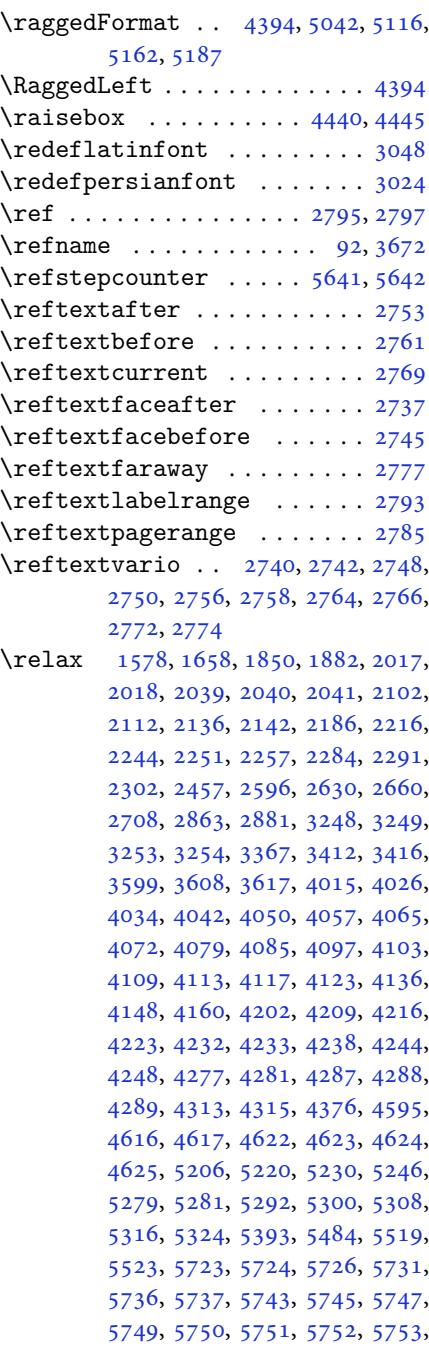

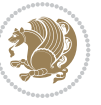

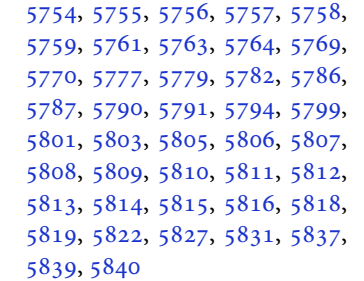

### \renewc[omman](#page-113-34)d..............

```
9,16,30,34,40,45, 46, 51, 52, 57, 58, 86, 88,
         94, 95, 99, 105, 106, 110, 116,
         117, 124, 128, 129, 1271, 1272,
         1277, 1281, 1282, 1289, 1290,
         1291, 1293, 1294, 1300, 1301,
         1308, 1315, 1316, 1323, 1330,
         1331, 1338, 1345, 1346, 1353,
         1360, 1367, 1374, 1381, 1388,
         1395, 1402, 1409, 1416, 1423,
         1430, 1437, 1444, 1451, 1460,
         1462, 1464, 1531, 1738, 1740,
         1741, 1742, 1743, 2131, 2148,
         2159, 2558, 2559, 2565, 2566,
         2572, 2573, 2580, 2581, 2588,
         2589, 2595, 2617, 2621, 2622,
         2629, 2651, 2652, 2659, 2706,
         2726, 2727, 2728, 2729, 2730,
         2731, 2732, 2733, 2734, 2735,
         3327, 3641, 3647, 3956, 4127,
         4139, 4151, 4406, 4413, 4415,
         4417, 4424, 4431, 4432, 4433,
         4434, 4435, 4487, 4488, 4489,
         4500, 4501, 4502, 4593, 4698,
         4734, 4754, 5093, 5103, 5108,
         5572
\RenewDocumentCommand 3027, 3051
\renewenvironment . . . 1467, 5681
```
\repeat [. . .](#page-93-13). [. . .](#page-93-17) . [3362](#page-100-24), [5824](#page-100-25), [5833](#page-100-26) \Requir[ePack](#page-109-46)age 2805, 2806, 2807, 2808, 4333, 4378, [4379,](#page-61-28) [4380,](#page-62-36) 4381, 4382, 4383, [4385,](#page-31-33) [4387,](#page-111-40) 4389, 4390, [4391,](#page-68-36) [4392,](#page-113-23) [4393,](#page-113-25) 5558, 5559, [5560,](#page-57-26) [5561,](#page-57-27) [5562,](#page-57-28) [5563](#page-57-29) \reserv[ed@a](#page-86-37) [1814](#page-86-38), [1818](#page-86-39), [1824](#page-87-37), [1830,](#page-87-38) [1833,](#page-87-39) [1836,](#page-87-40) [1839](#page-87-41), [1842](#page-87-42), [1845,](#page-87-43)

## [1848](#page-108-25) \reserv[ed@b](#page-108-30) . [. . .](#page-108-26). [. . .](#page-108-27) . [1794](#page-108-28), [1795](#page-108-29) \reset@font [2174](#page-38-21), [2263](#page-38-30), [3258](#page-38-31), [3272,](#page-38-32)

#### 3307, 3321

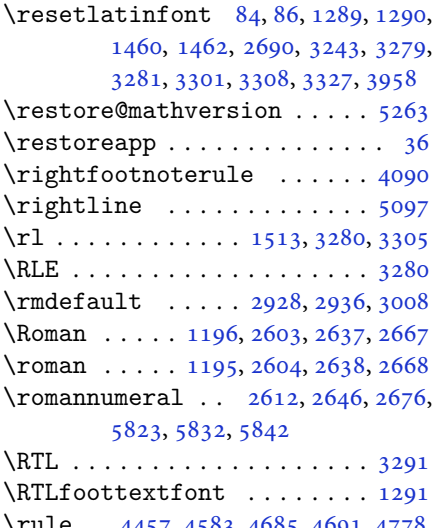

# \rule . 4457, 4583, [4685](#page-53-17), [4691](#page-54-23), [4778](#page-54-34), [4810](#page-113-11)

## **S**

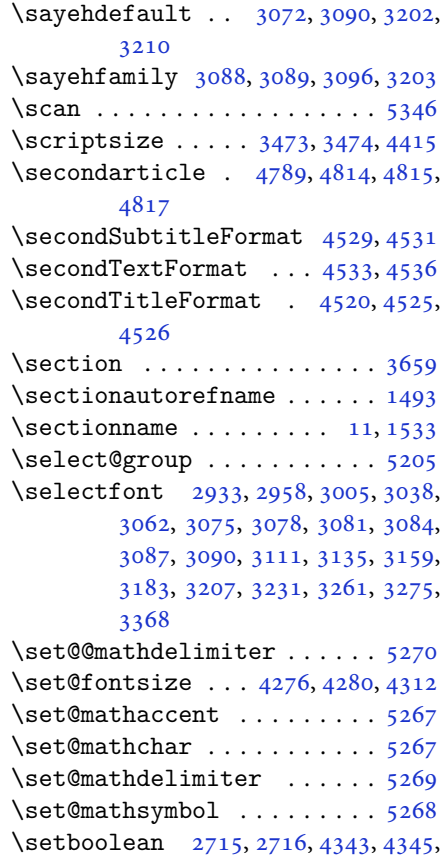

4347, 4349, 4351, 4353, [4355,](#page-103-19)

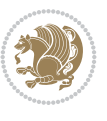

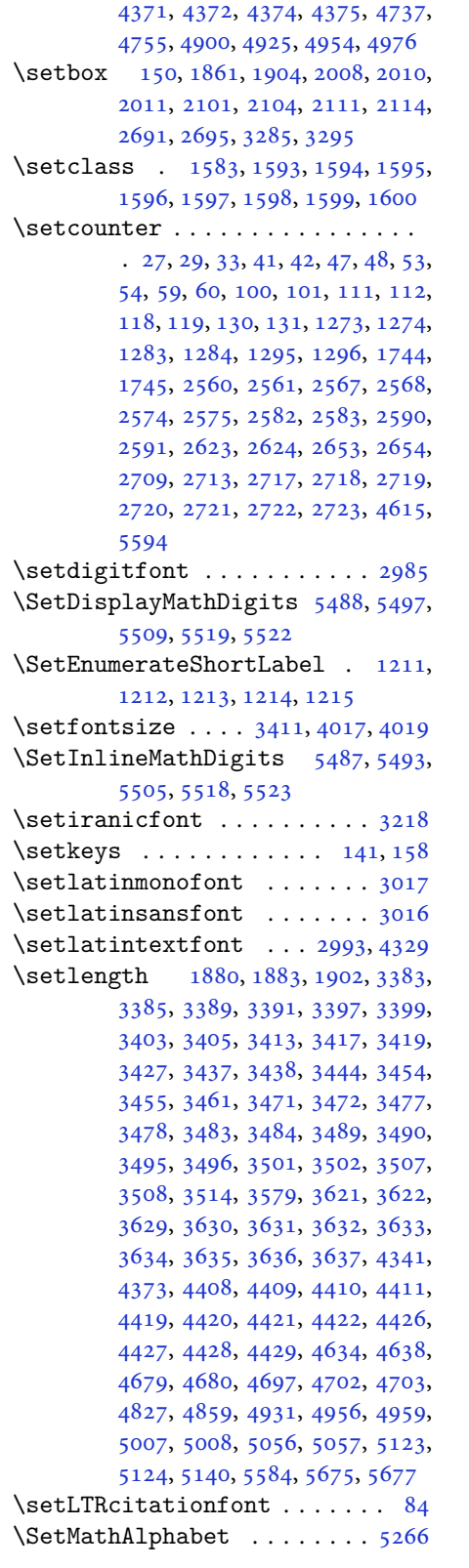

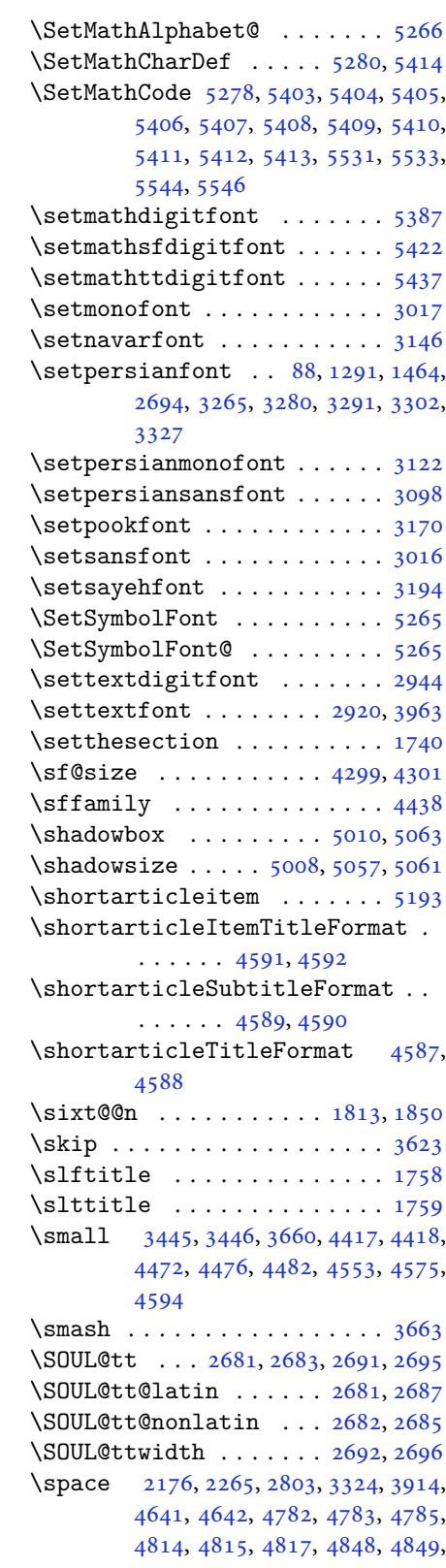

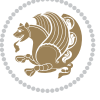

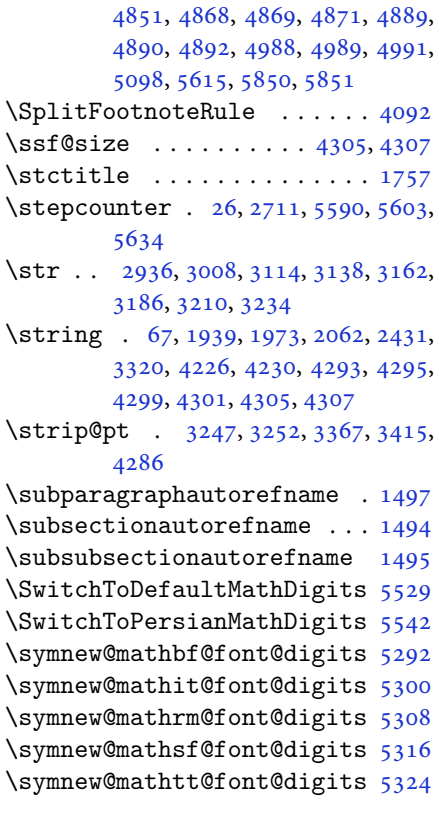

#### **T**

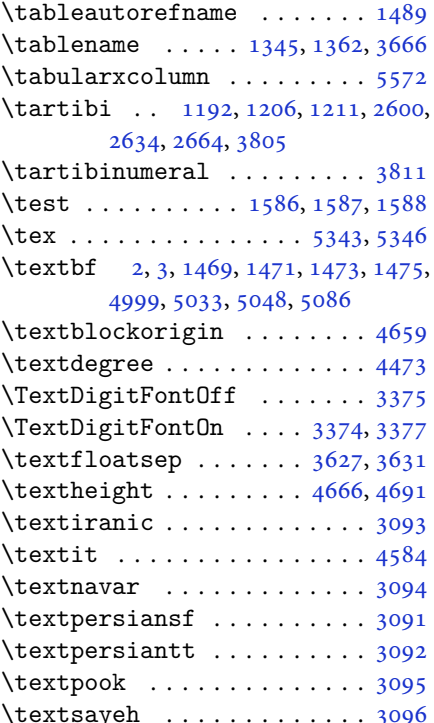

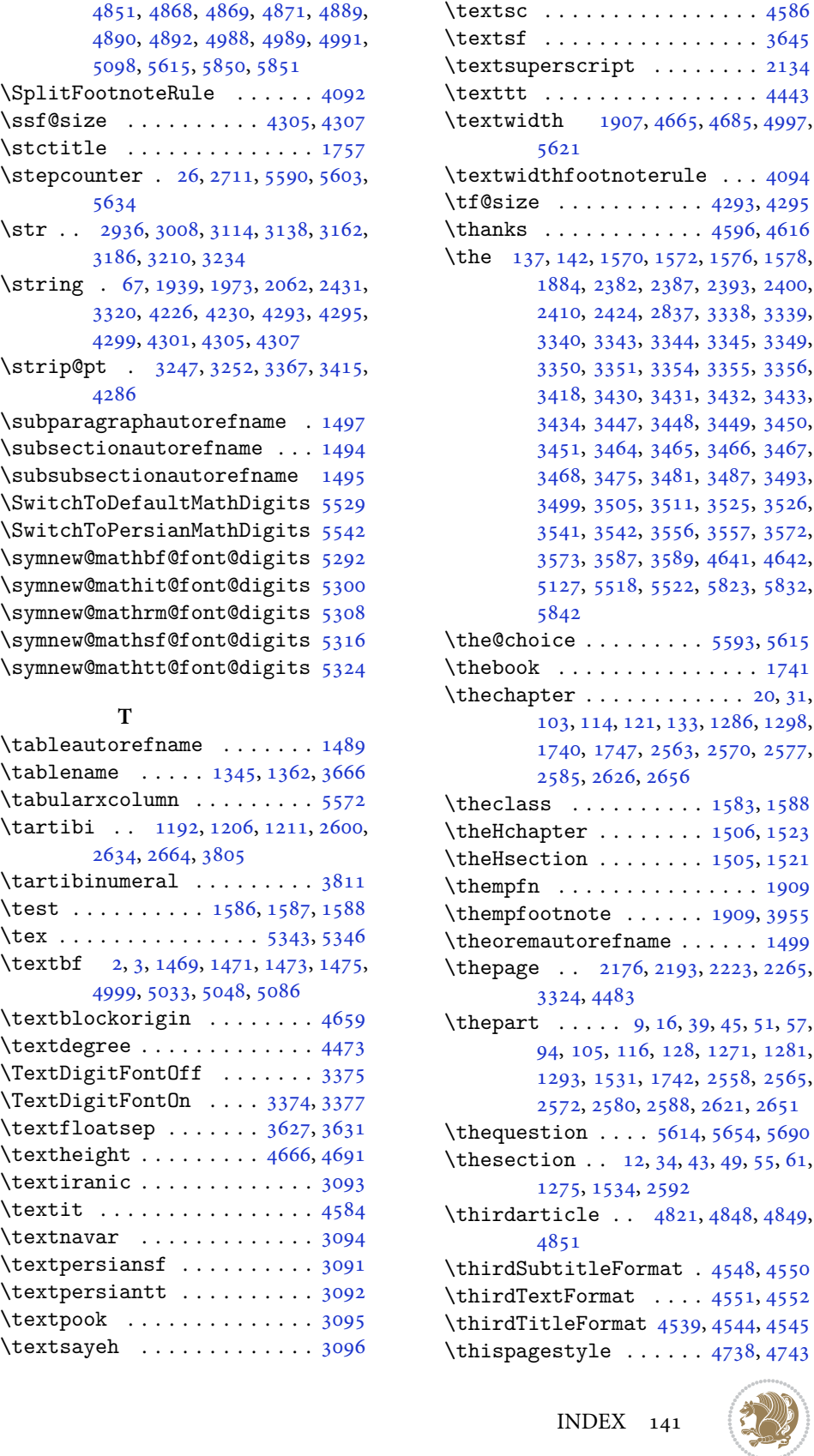

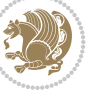

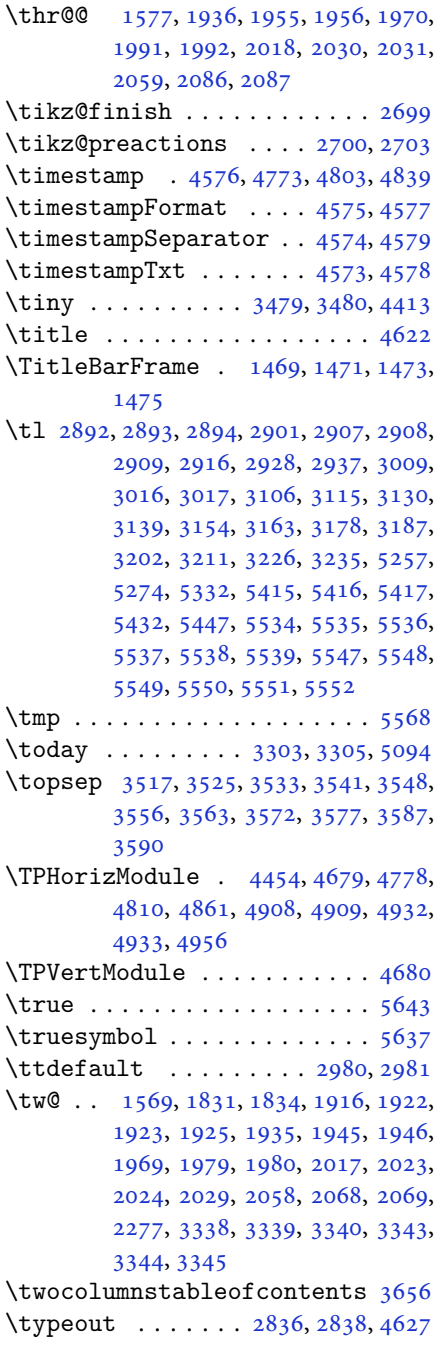

#### **[U](#page-47-3)**

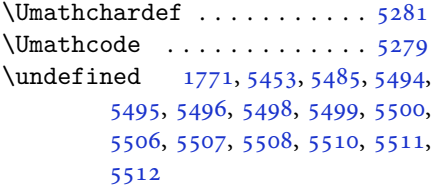

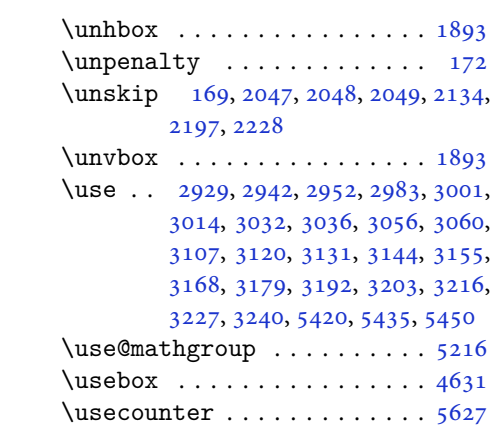

## **[V](#page-65-9)**

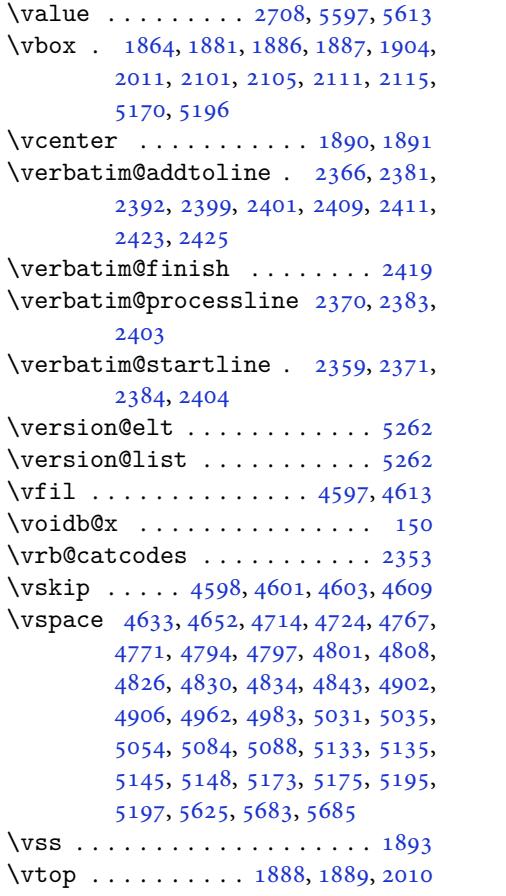

# **[W](#page-102-40)**

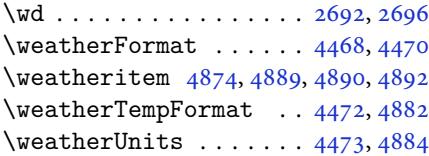

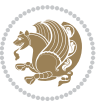

```
\whiledo . . . . . . . . . . . . . . . 5597
\width . . . . . . . . . 1477, 2462, 2463
\write . . . . . 3320, 4129, 4141, 4153
\writexviiifalse ....... 2884
\writexviiitrue . . . . . . . . . 2882
```
## **X**

```
\X . . . . . . . . . . . . . . . . . . . . 5567
\overline{X}2871
\xdef . 1507, 1525, 4293, 4295, 4299,
        4301, 4305, 4307, 5216, 5593,
        5598, 5622, 5623, 5644, 5645,
        5648, 5649
\XePersian . 1514, 3645, 3663, 4492
\xepersian . . . . . . . . . 2440, 2442
\xepersian@@adadi . . . 3721, 3746
\xepersian@@adadi@tartibi 3822,
        3847
\xepersian@@baselineskip@scale
         3245, 3251, 3263, 3267, 3269,
        3277, 4194, 4281
\xepersian@@fontsize@branch . .
        \ldots \ldots 4011, 4186\xepersian@@fontsize@scale 3244,
        3246, 3262, 3266, 3268, 3276,
        4182, 4277, 4288
in@baselivery2838
        \ldots 3253, 3263, 4198
\xepersian@@latin@fontsize@scale
        \ldots32483262, 4190
\xepersian@@math@fontsize@scale
        \ldots . .78,86
\xepersian@@start@switch@textdigitfont
\xepersian@footleft . 4496, 4500,
         2962, 2964, 2967, 2969, 2971,
        2973, 2975, 2980, 4240
\xepersian@@stop@switch@textdigitfont
         2963, 2965, 2966, 2970, 2972,
        2974, 2976, 2981
\xepersian@@update@math@fontsize
        \ldots 4285, 4295, 4301, 4307
\xepersian@A 1561, 1593, 1607, 1609,
        2973, 2974
\xepersian@adadi . . . . 3715, 3720
\xepersian@adadi@tartibi 3816,
        3821
\xepersian@cmds@temp . 2861, 2879
\xepersian@coltitsize 4335, 5058,
        5059, 5060, 5061, 5064, 5069,
        5074, 5079
```
\xepersian@computeautoilg 3334, 4316 \xepersian@cx . . . 4662, 4667, 4684 \xepersian@cy . . . 4663, 4668, 4690 \XePersian@d 5696, 5721, 5826, [5845](#page-67-40), [5847](#page-85-32), 5850, 5855 \xepersian@D 1558, [1595,](#page-92-23) [1596,](#page-92-35) [1597,](#page-92-3) 1598, 1602, [1603,](#page-92-24) [1604,](#page-92-36) [1606,](#page-92-4) 1607, [2969,](#page-111-12) [2970](#page-111-5) \xepers[ian@d](#page-114-6)[ahga](#page-114-18)n [377](#page-114-26)9, 3800, 3883 \xepersian@d[ahgan](#page-33-4)[@tart](#page-33-32)[ibi](#page-33-33) [3881](#page-33-34), [3889](#page-34-34) \XePers[ian@d](#page-34-37)[n](#page-34-39) [. .](#page-60-12) [5716](#page-60-13), 5815, 5823, 5826, 5829, 5[833,](#page-75-32) [5845,](#page-76-10) [5847](#page-77-34) \xepersian@dx . . 4660, 4665, [4676](#page-77-35), [4679](#page-77-9) \xepersian@dy . . [4661](#page-111-30), [4666](#page-113-41), [4677](#page-113-11), [4680](#page-113-12) \xepersian@e[diti](#page-113-24)[o](#page-113-25)[n](#page-92-25) . [4442](#page-92-34), [4446](#page-92-11), [4482](#page-92-30), 4602, 4734 \xepersian@editio[nLogo](#page-92-26) [. .](#page-92-33) [4444](#page-92-12), [4712](#page-92-31), 4730 \xepersian@editorialTi[t](#page-88-24) . [5139](#page-88-13), [5158](#page-88-40) \xepersian@e[dito](#page-91-29)[rialT](#page-93-13)itle [4585](#page-88-25), [5144](#page-93-18) \xepers[ian@f](#page-101-32)irstText . 4517, 4773 \xepersian@firstTitle 4505, [4768](#page-90-13) \xepers[ian@f](#page-101-33)mbox 4628, 4630, 4631 \xepersian@footcenter [4494,](#page-58-14) [4501,](#page-58-22) 4753 4752 \xepersian@footri[ght](#page-91-36) [4491](#page-89-28), [4502](#page-89-5), [4751](#page-93-9) \xepersian@frag 4014, [4016](#page-89-29), [4017](#page-89-4), [4019](#page-93-8) \xepersian@gridcolumns [. .](#page-88-36) [4357](#page-89-6), [4359](#page-93-7), 4398, 4402 \xepersian@gridro[ws](#page-80-31) . [4356](#page-80-19), [4358](#page-80-44), [4398](#page-80-45), 4402 \xepersian@headcenter 4478, [4488](#page-86-30), [4750](#page-86-43) \xepersian@h[eadD](#page-87-31)[ateTi](#page-87-32)m[e](#page-86-29) . [4464](#page-86-44), [4718](#page-87-31), [4732](#page-87-32) \xepersian@headleft . [4475](#page-88-34), [4487](#page-88-6), [4749](#page-93-6) \xepersian@headright 4481, [4489](#page-88-28), [4748](#page-93-21)

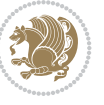
```
\XePersian@i 5696, 5819, 5820, 5822,
        5823, 5824, 5827, 5831, 5832,
        5835, 5836, 5839, 5842, 5844
\xepersian@ilg . 3331, 3335, 3339,
        3340, 3344, 3345, 3363
\xepersian@imgsize . 4334, 4635,
        4636, 4638, 4647, 4648
mntitle5045,
        5064, 5069, 5074, 5079
\xepersian@indexEntry 4454, 4981
\xepersian@indexEntryPage 4460,
        4981
\xepersian@indexFrameTitle 4450,
        4957
\xepersian@indexwidth 4338, 4457,
        4956, 4960, 4961
\xepersian@inexpandedtitle 4996,
        5011, 5016, 5021, 5026
\xepersian@innerSubtitle 4572,
        5112
\xepersian@innerTitle 4561, 5111
\XePersian@kabisehfalse . 5766,
        5772
\XePersian@kabisehtrue . . . 5772
\xepersian@kashida . 1564, 1602,
        1603, 1604, 1605, 1606, 1607,
        1608
\xepersian@kashidachar . . 1556,
        1570, 1572, 1574, 1576, 1578
\xepersian@L 1559, 1599, 1603, 1604,
        1605, 1608, 1609, 2971, 2972
\XePersian@latini . . . 5697, 5743
\XePersian@latinii . 5698, 5745,
        5747
\XePersian@latiniii . . 5699, 5749
\XePersian@latiniv . . 5700, 5750
\XePersian@latinix . . 5705, 5755
\XePersian@latinv . . . 5701, 5751
\XePersian@latinvi . . 5702, 5752
\XePersian@latinvii . . 5703, 5753
\XePersian@latinviii . 5704, 5754
\XePersian@latinx . . . 5706, 5756
\XePersian@latinxi . . 5707, 5757
\XePersian@latinxii . . 5708, 5758
\XePersian@leapfalse 5728, 5732,
        5738
\XePersian@leaptrue . . 5738, 5739
\xepersian@localize@verbatim@
         2361, 2362, 2364, 2372, 2385,
        2394, 2405, 2413, 2427
```
\xepersian@localize@verbatim@@  $\ldots \ldots 2364, 2365$ \xepersian@localize@verbatim@@@  $\ldots \ldots 2367, 2368$ \xepersian@localize@verbatim@@testend  $\ldots \ldots 2407, 2417$  $\ldots \ldots 2407, 2417$  $\ldots \ldots 2407, 2417$  $\ldots \ldots 2407, 2417$ \xepersian@localize@verbatim@rescan  $\ldots$  . . . [2421](#page-48-2), [2430](#page-48-3) \xepersian@localize@verbatim@start  $\ldots$  2358, [2433](#page-49-0), [2434](#page-49-1), 2445 \xepersian@localize@verbatim@test  $\ldots$  23[76,](#page-49-2) 23[78,](#page-49-3) 2379 \xepersian@localize@verbatim@testend  $\ldots$  . . . [2390](#page-49-4), [2397](#page-49-5) \xepersian@lrm . . . . . . 1555, 1567 \XePersian@m [5696,](#page-48-5) [5721](#page-48-6), [5817](#page-48-7), 5836, 5839, 5851, 5854 \xepersian@mily[oong](#page-49-6)[an](#page-49-7) 3748, 3759 \xepersian@milyoongan@[tart](#page-33-8)[ibi](#page-33-9)  $\ldots \ldots$  38[49,](#page-111-13) 38[60](#page-113-8) \XePers[ian@m](#page-114-2)[minu](#page-114-5)[sone](#page-114-6) 5718, [5817](#page-114-1), 5818, 5820, 5824 \xepersian@ncol ..... [4689,](#page-75-0) [4690](#page-75-1) \xepersian@ncol[umns](#page-77-0) . [43](#page-77-1)39, 5040, 5041, 5108  $\{x\epsilon\$ ow .... [4683](#page-111-14), [4684](#page-113-8) \xepersian@numberoutof[range](#page-92-0) [. .](#page-92-1)  $\ldots$  3706, 3717, [3818](#page-86-2) \xepers[ian@n](#page-99-5)[umbe](#page-100-2)rstring . [3703](#page-99-4), 3711 \xepersian@numberstrin[g@ta](#page-92-2)[rtibi](#page-92-3)  $\ldots \ldots$  38[09,](#page-74-1) 38[12](#page-76-0) \xepersian@PackageInfo . . [5277](#page-74-2), [5396](#page-74-3) \xepersian@pageleft . 4337, 5124, 5125, 5127, [512](#page-76-1)[9](#page-76-2) \xepersian@pageneed . 4336, [4638](#page-103-0), [4639](#page-105-0), 4641, 4644, 5123, 5129 \xepersian@pages 4558, [4793](#page-86-3), [4825](#page-100-3), [5110](#page-100-4) \XePersian@p[ersi](#page-100-5)[an@mo](#page-100-6)n[th](#page-86-4) [5851](#page-91-2), [5856](#page-91-5) \XePersian@p[ersi](#page-91-6)[a](#page-91-7)[ni](#page-90-2) . [5697](#page-94-0), [5797](#page-95-0), [5798](#page-100-8), 5828, 5845 \XePersian@persianii . 5698, [5799](#page-114-5) \XePers[ian@p](#page-114-7)ersianiii 5699, 5801, 5803 \XePers[ian@p](#page-113-11)[ersi](#page-113-12)[aniv](#page-114-8) . [5700](#page-111-1), [5805](#page-113-10) \XePersian@persianix . [5705,](#page-111-2) [5810](#page-113-13) \XePersian@persianv . . [5701](#page-111-3), [5806](#page-113-14)

INDEX 144

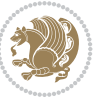

```
\XePersian@persianvi . 5702, 5807
\XePersian@persianvii 5703, 5808
\XePersian@persianviii . . 5704,
        5809
\XePersian@persianx . . 5706, 5811
\XePersian@persianxi . 5707, 5812
\XePersian@persianxii 5708, 5813
\XePersian@persianxiii . . 5709,
        5814
\xepersian@pictureCaption 4554,
        4650, 4864
\xepersian@R 1560, 1594, 1606, 1608,
        2975, 2976
\xepersian@sadgan . . 3752, 3757,
        3761, 3765, 3770, 3853, 3866
\xepersian@sadgan@tartibi 3858,
        3862, 3871
\xepersian@say . 4627, 5107, 5127,
        5130, 5132, 5156, 5182
\xepersian@secondSubtitle 4530,
        4799
\xepersian@secondText 4534, 4803
\xepersian@secondTitle . . 4521,
        4795
\xepersian@section . 4474, 4479,
        5103
\xepersian@setlength 3379, 3422,
        3424, 3425, 3439, 3441, 3442,
        3456, 3458, 3459, 3515, 3517,
        3531, 3533, 3546, 3548, 3561,
        3563, 3577, 3623, 3625, 3627,
        3638
\xepersian@shellescape . . . 2881
\xepersian@shortarticleItemTitle
        \ldots. . . 92,96
\xepersian@shortarticleSubtitle
        \ldots \ldots 4590, 51765168,
        5183
\xepersian@shortarticleTitle .
        \ldots45885172
\XePersian@sn . . 5717, 5816, 5828,
        5829, 5832, 5833, 5842, 5847
\xepersian@strutilg . 3332, 3335,
        3350, 3351, 3355, 3356, 3363,
        3364, 3367, 4317, 4320
\xepersian@tartibi . . 3809, 3894
\xepersian@tcl . 3330, 3335, 3337,
        3338, 3339, 3340, 3343, 3344,
        3345, 3349, 3350, 3351, 3354,
```
3355, 3356, 3361, 3362 \XePersian@temp 5711, 5722, 5723, 5724, 5726, 5730, 5731, 5732, 5735, 5736, 5737, 5738, 5760, [5761](#page-67-9), [5762](#page-67-10), [5765](#page-67-11), [5766](#page-68-4), 5768, 5771, 5772, [5776,](#page-111-17) [5777,](#page-111-18) [5780](#page-111-19), [5783](#page-111-20), [5788,](#page-112-18) [5793,](#page-112-19) [5795,](#page-112-20) [5796](#page-112-16), [5798](#page-112-21) \xepers[ian@t](#page-112-23)[empa](#page-112-24) [4025](#page-112-25), [4033](#page-112-0), [4041](#page-112-26), [4049](#page-112-27), [4056,](#page-112-1) [4064,](#page-112-28) [4071,](#page-112-29) [4078](#page-113-23), [4084](#page-113-24), [4096,](#page-113-25) [4102,](#page-113-26) [4108,](#page-113-27) [4112](#page-113-28), [4116](#page-113-11), 4122, 4135, 4147, 4159, 4201, 4208, [4215,](#page-80-0) [4222,](#page-80-1) [4237](#page-80-2), [4247](#page-80-3) \xepers[ian@t](#page-81-0)[empb](#page-81-1) [4025](#page-81-2), [4026](#page-81-3), [4033](#page-81-4), [4034](#page-81-5), [4041,](#page-82-0) [4042,](#page-82-1) [4049,](#page-82-2) [4050](#page-82-3), [4056](#page-83-0), [4057,](#page-83-1) [4064,](#page-83-2) [4065,](#page-83-3) [4071](#page-84-0), [4072](#page-84-1), 4078, 4079, 4084, 4085, 4096, 4097, [4102,](#page-80-0) [4103,](#page-80-5) [4108](#page-80-1), [4109](#page-80-6), [4112,](#page-80-2) [4113,](#page-80-7) [4116,](#page-80-3) [4117](#page-80-8), [4122](#page-80-4), [4123,](#page-80-9) [4135,](#page-81-6) [4136,](#page-81-7) [4147](#page-81-8), [4148](#page-81-9), [4159,](#page-81-10) [4160,](#page-81-11) [4201,](#page-81-0) [4202](#page-81-12), [4208](#page-81-1), [4209,](#page-81-13) [4215,](#page-81-2) [4216,](#page-81-14) [4222](#page-81-3), [4223](#page-81-15), [4237,](#page-81-4) [4238,](#page-81-16) [4247,](#page-81-5) [4248](#page-81-17) \XePers[ian@t](#page-82-0)[empth](#page-82-4)[ree](#page-82-1) [5713](#page-82-5), [5774](#page-82-2), [5775](#page-82-6), [5776,](#page-82-3) [5778,](#page-82-7) [5781,](#page-83-0) [5784](#page-83-4), [5785](#page-83-1), [5789,](#page-83-5) [5792,](#page-83-2) [5793,](#page-83-6) [5794](#page-83-3), [5795](#page-83-7) \XePersian@t[empt](#page-84-0)[wo](#page-84-2) . [5712](#page-111-21), [5762](#page-112-30), [5763](#page-112-31), [5764,](#page-112-28) [5765,](#page-112-32) [5768,](#page-113-29) [5769](#page-113-30), [5770](#page-113-31), [5771,](#page-113-32) [5778,](#page-113-33) [5779,](#page-113-26) [5780](#page-113-34), [5781](#page-113-27), 5782, 5783, 5785, 5786, 5787, 5788, 5789, [5790,](#page-111-22) [5791](#page-112-24), [5792](#page-112-33) \xepers[ian@t](#page-112-35)[extdi](#page-112-27)[gitf](#page-112-32)[ont](#page-112-36) [2954](#page-113-23), [2980](#page-113-29), [4241](#page-113-35) \xepers[ian@t](#page-113-36)[hirdS](#page-113-25)[ubti](#page-113-32)[tle](#page-113-37) [4549](#page-113-38), [4832](#page-113-33) \xepersian@thirdText . 4552, [4839](#page-60-4) \xepers[ian@t](#page-60-5)[hird](#page-84-4)Title 4540, 4828 \XePersian@thirtytwo 5715, [5759](#page-90-7), [5766](#page-95-2) \xepersian@tmp ...... [4013,](#page-90-8) [4014](#page-95-3) \xepersian@V . . . . . . . . [1562,](#page-89-3) [1600](#page-95-4) \xepersian@value . . . . [4016](#page-111-23), [4019](#page-112-37) \xepers[ian@v](#page-112-0)ersion . 2801, 2803, 2820, 2840, 2842, [2848,](#page-80-10) [2854,](#page-80-11) 3648, 3652 \xepersian@weather . . [4469,](#page-80-12) [4904](#page-80-13) \xepersian@www . . . . . . [4439](#page-57-0), [4712](#page-57-1)

[IN](#page-73-1)[DEX](#page-73-2) 145

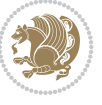

```
\xepersian@wwwFormat . 4438, 4440
\XePersian@y 5696, 5721, 5722, 5725,
        5735, 5738, 5760, 5774, 5837,
        5840, 5851, 5853
3752,3780,
        3784, 3791, 3794, 3853
\xepersian@yekanii . 3703, 3765,
        3790, 3866
\xepersian@yekaniii . 3761, 3793,
        3862
\xepersian@yekaniv . 3772, 3796,
        3873
ekanv38853901
\XePersian@yModHundred . . 5714,
        5725, 5726, 5727, 5730, 5734
\xepersian@zwj . . 1554, 1566, 1579
\xepersiandate . 2802, 2803, 2820,
        3648
\xepersianInit . . . . . . 4395, 4696
2839
\XeTeXcharclass . . . . . . . . . 1588
\XeTeXcharglyph 1570, 1572, 1576,
        1578, 3338, 3339, 3340, 3343,
        3344, 3345, 3349, 3350, 3351,
        3354, 3355, 3356
\XeTeXglyphbounds . . 1569, 1571,
        1575, 1577, 3338, 3339, 3340,
        3343, 3344, 3345, 3349, 3350,
        3351, 3354, 3355, 3356
\XeTeXinterchartoks . 1602, 1603,
        1604, 1605, 1606, 1607, 1608,
        1609, 2962, 2963, 2964, 2965,
        2966, 2967, 2969, 2970, 2971,
        2972, 2973, 2974, 2975, 2976
\xpg@warning . . . . 3907, 3912, 3914
```
## **[Y](#page-60-6)**

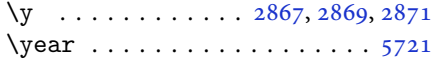

## **Z**

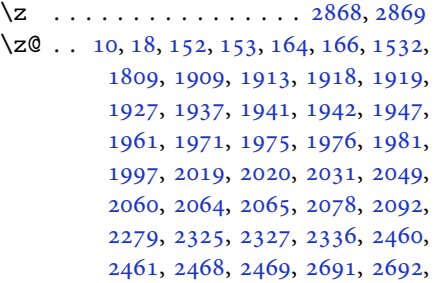

2695, 2696, 2964, 2965, 3285, 3286, 3295, 3296, 3335, 3338, 3343, 3349, 3354, 3380, 3381, 3382, 3388, 3395, 3396, 3402, [3424](#page-55-0), [3441,](#page-55-1) [3458,](#page-60-12) [3579,](#page-60-13) [3588](#page-66-0), [3632](#page-66-1), [3747,](#page-66-2) [3749,](#page-66-3) [3751,](#page-67-1) [3755](#page-67-12), [3771](#page-67-13), [3774,](#page-67-14) [3780,](#page-67-15) [3848,](#page-68-5) [3850](#page-68-6), [3852](#page-68-7), [3856,](#page-68-8) [3872,](#page-68-9) [3875,](#page-68-10) [3885](#page-68-11), [3914](#page-69-1), [3936,](#page-69-4) [3940,](#page-69-6) [3944,](#page-72-3) [3947](#page-72-4), [4012](#page-73-3), [5772](#page-75-13)  $\zeta$ : $\zeta$  [. .](#page-75-15) [. . .](#page-75-7) . . . . . [5459](#page-77-10), [5460](#page-77-11)  $\zeta$ : $\zeta$  [. . .](#page-77-14) . . . . . [5458](#page-77-15), [5459](#page-77-8) \ziffer[@DotO](#page-78-2)[ri](#page-78-3). [. . .](#page-78-4) . . [5456](#page-78-5), [5459](#page-78-6) \Ziffer[An](#page-80-14) .. [. . .](#page-112-1) . . . . . 5454, 5457

\ZifferLeer 5459, 5485, [5527,](#page-106-0) [5534,](#page-106-1) 5547

## $\boxtimes$

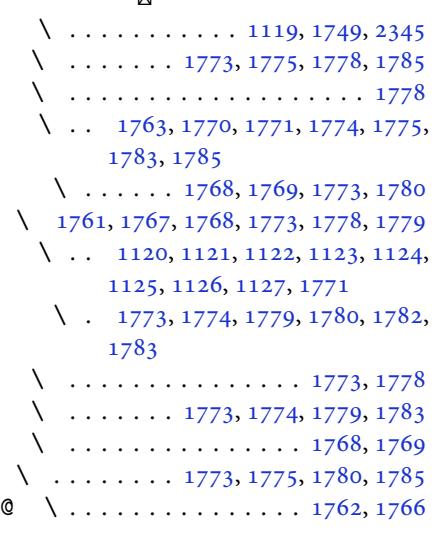

## ⊠

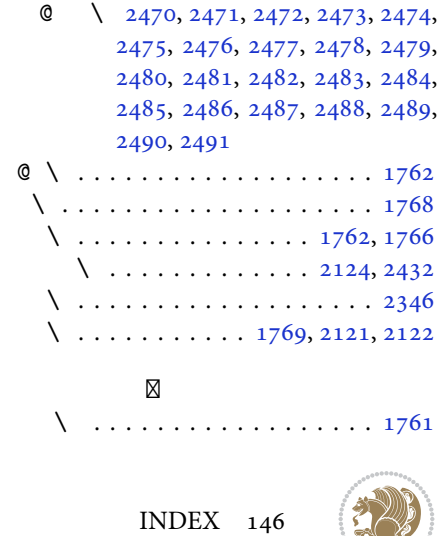

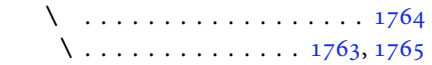

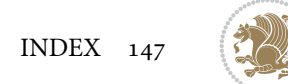

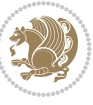